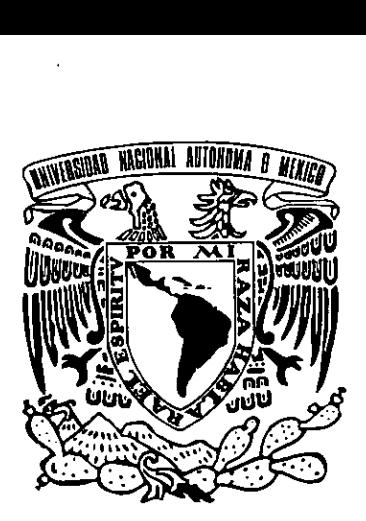

### UNIVERSIDAD NACIONAL AUTONOMA DE MÉXICO

### ESCUELA NACIONAL DE ARTES PLASTICAS

«La Funcion del Comunicador Grafico en el Proceso Editorial a través de la realización de un Folleto»

> Tésis ; Que para obtener el titulo de:

#### Licenciado en Comunicacion Grafica

Presenta Alejandra Aurora Ramirez Barbosa

Director de Tesis: Lic. Alfredo Rivera Sandoval

760 06

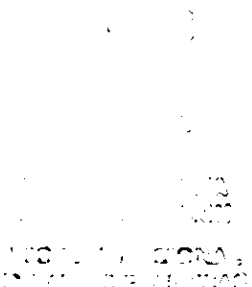

México, D.F., 2000

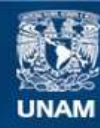

Universidad Nacional Autónoma de México

**UNAM – Dirección General de Bibliotecas Tesis Digitales Restricciones de uso**

#### **DERECHOS RESERVADOS © PROHIBIDA SU REPRODUCCIÓN TOTAL O PARCIAL**

Todo el material contenido en esta tesis esta protegido por la Ley Federal del Derecho de Autor (LFDA) de los Estados Unidos Mexicanos (México).

**Biblioteca Central** 

Dirección General de Bibliotecas de la UNAM

El uso de imágenes, fragmentos de videos, y demás material que sea objeto de protección de los derechos de autor, será exclusivamente para fines educativos e informativos y deberá citar la fuente donde la obtuvo mencionando el autor o autores. Cualquier uso distinto como el lucro, reproducción, edición o modificación, será perseguido y sancionado por el respectivo titular de los Derechos de Autor.

A través de estas lineas, que el tiempo se encargara de conservar, ofrezco gratitud a mis padres, como homenaje a su grandeza, pequefia muestra de los muchos más que son su derecho:

«Por el ejemplo de tenacidad y honradez, por la ternura con fa que impartes tus sabios consejos, por tu entereza en hacer de tus hijos hombres de bien, por tratarme como tu perpetua pequeña, gracias papá».

«A ti mamy por tu dedicación y esmero, por brindarnos tu existencia entera, por inculcarnos el coraje y amor a la vida. Por incluirnos siempre en tus plegarias, por guiar nuestros pasos, por la tierna y comprensiva mirada que siempre espera nuestra llegada a casa».

«A mis risueños hermanos; Dizan, mi gordito, juguetón y eterno nifio de futuro brillante y prometedor. Flais por tu muestra de coraje y sensatez, a Erika que al lado del creador nos brindas tu amparo».

«A fa Universidad Nacional Auténoma de México, Escuela Nacional de Artes Plásticas que abrazó mi preparación profesional, a todos los catedráticos que bajo su proteccion recae la responsabilidad de la superacién cultural en nuestro pais. En especial a Alfredo Rivera Sandoval que tuvo a bién dirigir este proyecto, excelente profesor y amigo por ayudarme a lograr este impreso.

Agradezco a los profesores sinodales por su calidad y tiempo en la revision de éste proyecto, ya que de cada uno de ustedes continué ilustrandome. Mi gratitud al profesor Alfonso Escalona, por sus acertadas observaciones y enseñanza».

«A mis inseparables compafieros de Ja universidad, los cuales a través de los años continúan brindándome su valerosa amistad. Gracias Godo, Poncho, Flaco, por sus cuidados y apoyo».

«A todos aquellos amigos pintores, disefiadores, correctores, catedráticos, que me ofrecieron su saber y tiempo».

«A mi maestro y amigo Claude Broquet, por su sapiencia, ensefianzas y paciencia. Por tu grandeza, por tus consejos y regafios, gracias Broquetin».

«A los eternos amigos de charlas agradables, que entre tazas de café escucharon más de una vez mis propositos, y de los cuales siempre he obtenido su apoyo y comprensién».

and the contract of the contract of the contract of the contract of the contract of

«Al abrazo protector, a la sonrisa tierna, al consejo Oportuno, ai tiempo y espacio. Mil gracias».

Agradecimiento infinito a la vida, a los errores y aciertos cometidos, a la fortuna de ser y estar.

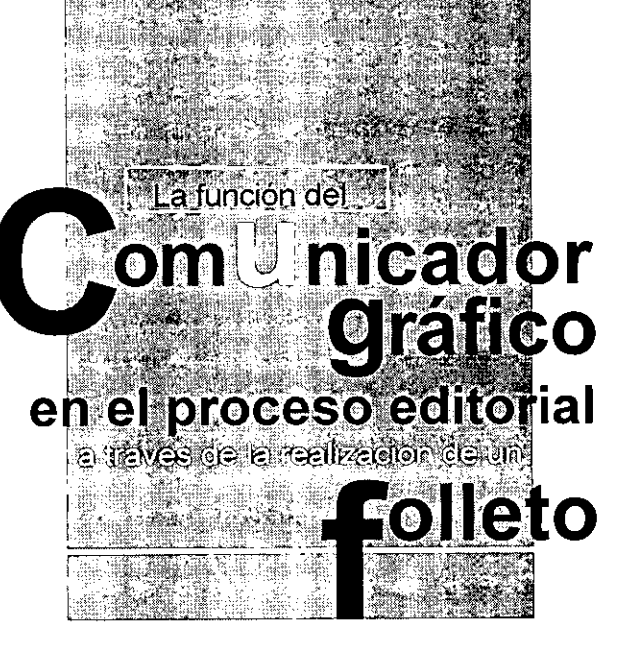

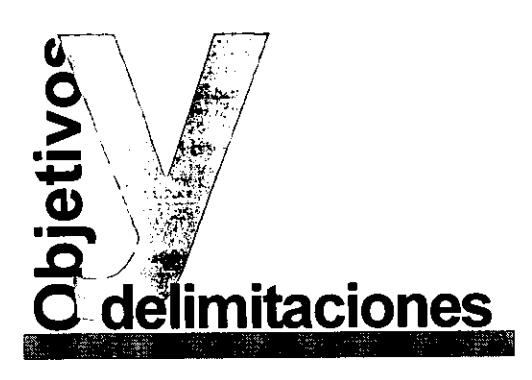

### General

Explicar la funcién del comunicador grafico en el proceso editorial, a través del ejemplo de la realización de un folleto.

## Particulares

Explicar las funciones del comunicador grafico en el grupo interdisciplinario del proceso editorial.

Descripcién del proceso editorial, tomando en cuenta las caracteristicas propias del folleto.

Analizarlos conceptos basicos del disefio grafico que intervienen en el disefio editorial.

Analizar los conceptos basicos y caracteristicas del disefo editorial

Exponer la planeacién del folleto en relacién al concepto propio del mensaje.

concepto propio de la demostra de desarrolla un comediante los de la demostra de la propio de la provincia de la material de la material de la material de la material de la material de la material de la material de la mate Exponer la demostración práctica de cómo se desarrolla un folleto y el análisis gráfico mediante los elementos propios que intervienen.

# Relevancia

Se trata de un proyecto real a publicar.

Demostrar la importancia del comunicador grafico dentro de un equipo de profesionales en el ramo de la editorial.

# Delimitación

Análisis y desarrollo del proyecto en especifico y la interaccién del comunicador grafico.

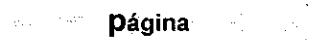

~~~ 13

### Introd cción

 $\mathcal{L}^{\mathcal{L}}$ 

#### $\label{eq:2} \mathcal{F}^{(1)} = \mathcal{F}^{(1)}_{\mathcal{F}} \otimes \mathcal{F}^{(2)}_{\mathcal{F}}$  $\ddot{\phantom{a}}$

Capitulo primero

 $\left| \rule{0pt}{10pt} \right|$ 

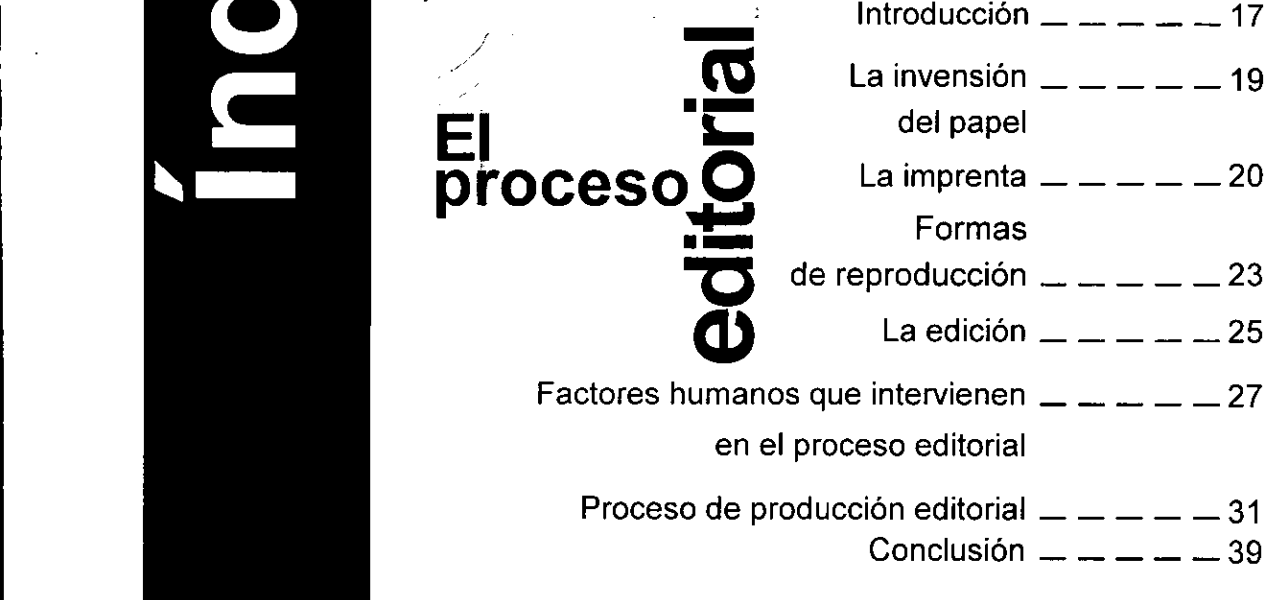

Capitulo segundo

Las principales cualidades seg<br>Las<br>——

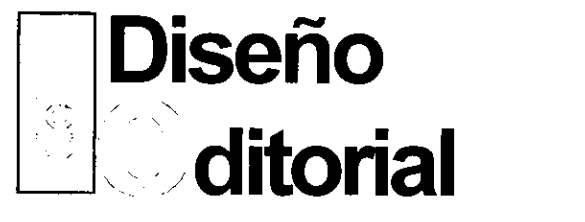

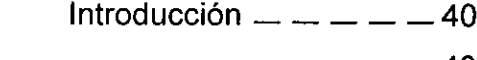

- El comunicador gráfico  $-- ---$  43
- Conceptos teóricos del diseño editorial  $- - 47$ 
	- Conclusión  $-$  67

 $\overline{\phantom{a}}$ 

# Géneros<br>de impresos 'Publi caciones  $\overline{a}$

- Introducción — —  $-$  68
- Publicaciones  $- - 69$ 
	- Conclusión  $85$

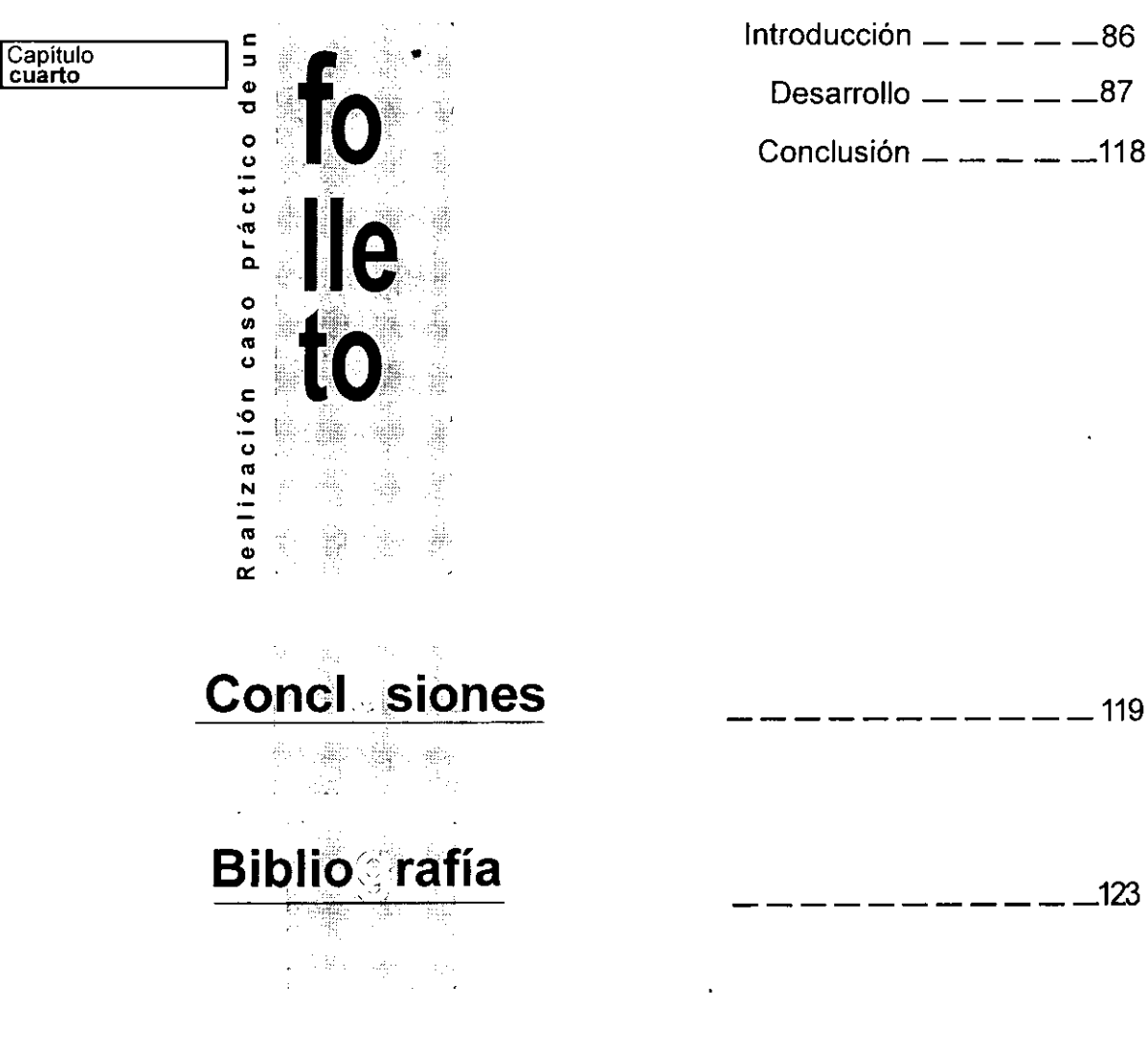

₫V dàs. Ŵл

cliente. La comunicación que se establec<br>con el público objetivo es ahora estudiad<br>y analizada con la finalidad de cear empatí<br>con el receptor. De esta forma el consum<br>dor tiene la posibilidad de hacer una eleción intelige Actualmente el hombre vive inmerso en un mundo de imágenes visuales, el desarrollo de las sociedades de consumo muestra como un efecto una extensa apertura de productos aspiracionales al posible cliente. La comunicación que se establece con el público objetivo es ahora estudiada y analizada con la finalidad de crear empatia con el receptor. De esta forma el consumidor tiene la posibilidad de hacer una eleccién inteligente entre la gama de productos y servicios que los diferentes medios de comunicación presentan. **A constantino de las constantinos** 

Introd

Del universo de creaciones publicitarias, las empresas de las artes gráficas desarrollan productos multiples, dentro de los que se ubican los impresos, actividad que se conoce con el nombre de editorial, que es el medio idéneo para el desarrollo ocupacional del comunicador grafico.

Se trata de un profesionista capaz de solucionar problemas de tipo visual con base en conocimientos académicos y prácticos.

 El propésito primario de la ponente para realizar el presente estudio; es su dedicación a la investigación y el desempeño de la actividad del comunicador grafico en el proceso editorial, por lo que se presentan algunas reflexiones acerca de los temas que atafien a dicho proceso.

Con el presente trabajo se pretende establecer los rangos de interacción de los diversos factores humanos que intervienen en una publicacién, mostrando que la apreciacién generalizada de suponer que el profesionista gráfico se dedica únicamente a diseñar; es decir a la creación de imágenes bi o tridimensionales a través del ordenamiento y jerarquización de elementos graficos conceptuales, visuales, de relacion y posicién es-errénea, ya que el mencionado profesional desarrolla su función como parte de un grupo de conocedores, se trata de un personaje inmerso y comprometido en un proceso de producción.

CION

Con la intención de demostrar el papel que juega el comunicador gráfico en la labor editorial se analizará también el proceso de produccién editorial; asi como los diferentes factores humanos que intervienen, especificando obligaciones y responsabilidades de cada uno de los integrantes del equipo de producción.

Se distinguirá su labor en el área profesional, asi como su capacidad resolutiva, a través de conocimientos tedricos y practicos; y la ejecución de estos a través de las diferentes herramientas que otorga el disefio grafico, aplicado a la industria editorial.

#### Introducción

Se especificarán los conocimientos teóricos que se requieren para la ejecución gráfica y los elementos circunstanciales que en dicho proceso de creacién intervienen.

Se insistirá en la necesidad del profesionista de establecer un ordén lógico de producción que le permita acceder a los tiempos establecidos en la producción editorial, demostrando la necesidad de conocer la labor de los diferentes especialistas de las artes gráficas, y cómo influyen en la toma de decisiones.

Se destacará el papel que cumplen dentro de una doctrina de organización, autoridad y trabajo de equipo, su contribución a la consecución del fin común, que es la publicación.

Se resaltará la importancia de la actividad profesional del comunicador, lo que le convierte en oficial de su labor- considerando oficio el arte de producir objetos- obligándole a razonar y jeranquizar conceptos, para asi sustentar formas graficas. Es decir, el compromiso que adquiere con su profesi6n, de tal forma que llega a especializarse en ésta, realizando su labor de forma placentera, produciendo objetos valerosos con respecto a la creación gráfica.

Se hará evidente el vínculo texto-lector desde el punto de vista práctico-gráfico, llevando a cabo el ordenamiento de formas para facilitar la lectura.

Se probará la necesidad de establecer un ordén deductivo de produccién a partir de conceptos, tales como disciplina y control en el establecimiento y jerarquización de los elementos gráficos, en base a las exigencias del texto, para comunicar de forma clara y directa al espectador.

Para ejemplificar se examina el proceso de creacion de un impreso, desde la conceptualizacién hasta la propia impresién.

등 제품 (PS)<br>자동

Se trata de un caso práctico, de un proyecto real a solucionar en el Instituto Mexicano del Seguro Social.

EI interés por analizar esta publicacién es mostrar a la comunidad estudiantil de la UNAM las caracteristicas reales del trabajo practico profesional, para asi identificar la aplicación de los conocimientos adquiridos en la academia, tales como tipografia, fotografía, ilustración, sistemas de reproducción y hasta la misma redacción. Se trata de resaltar la importancia de la práctica profesional y el férreo conocimiento de los conceptos del diseño gráfico, para así colaborar en el mejor desarrollo del estudiante recién Ilegado a las areas profesionales, en este caso el area editorial, considerada como especializacién dentro de las diversas areas del disefio.

Es importante que el estudiante conozca que en el medio laboral, aunque con diferentes métodos de producción, según el ambito donde se desarrolle, el comunicador grafico interesado por el disefio editorial tiene la obligacién de conocer las actividades y conceptos que manejan los diferentes factores humanos que intervienen, interactúan. Por tanto, es importante conocer desde el lenguaje técnico hasta las variantes de aplicacién que la propia practica le brinda para solucionar los problemas gráficos reales. Sin perder de vista que al estudiante universitario se le prepara académicamente con la finalidad de que sea capaz de comunicar graficamente la pretensién publicitaria del cliente, reconociendo férmulas visuales que identifiquen las caracteristicas de la publicacién que desee realizar.

THE ABSORED La satisfacción que genera tener en las manos una publicacién finalizada, el olor de la tinta impresa, es un gusto que aquellos implicados en la empresa editorial conocen, dicha actividad, aún con los actuales avances tecnolégicos que contempla, guarda la caracteristica de ser una labor personificada.

 $\sim$   $^{\prime}$ 

La ardua y cuidadosa labor de los que preparan una publicación y se preocupan de ésta, convierte en complicadas etapas el proceso de produccion editorial.

Cabe sefialar que no existen normas fijas en dicho proceso, ya que puede variar de una editorial a otra. Es por ello que la editorial se convierte en un tema de estudio extenso, ya que contempla disciplinas independientes, y un sinfin de detalles y saberes.

Para la realización de la presente disertacién, se investigé en diversas fuentes bibliográficas especializadas y se llevó a cabo la investigación de campo en el ámbito editorial, pero se aclara que no se espera realizar un decreto editorial; lo único que se pretende es definir los medios y formas para la realización del proceso gráfico, para llegar a la comercialización a tiempo, siendo esta ultima uno de los objetivos y triunfos de la publicación.

En el presente ensayo se utilizan los conocimientos profesionales obtenidos al cursar la licenciatura en Comunicación Gráfica impartida en la Escuela Nacional de Artes Plásticas, UNAM. Así como la práctica cotidiana en la aplicacién de los conocimientos adquiridos, lo que permite a la ponente fusionar circunstancias varias que facilitan la interpretación y la explicación de la materia.

La intención también es especificar la función del comunicador gráfico; al aplicar sus conocimientos dentro del proceso editorial, asi como destacar la riqueza de la propia produccién, en la que intervienen profesionales del ramo, y hacer referencia a la importancia profesional de la interacción disciplinaria en la producción del diseño, a la que se obliga el practicante de esta actividad creativa e intelectual.

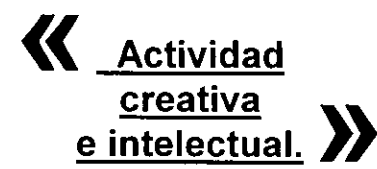

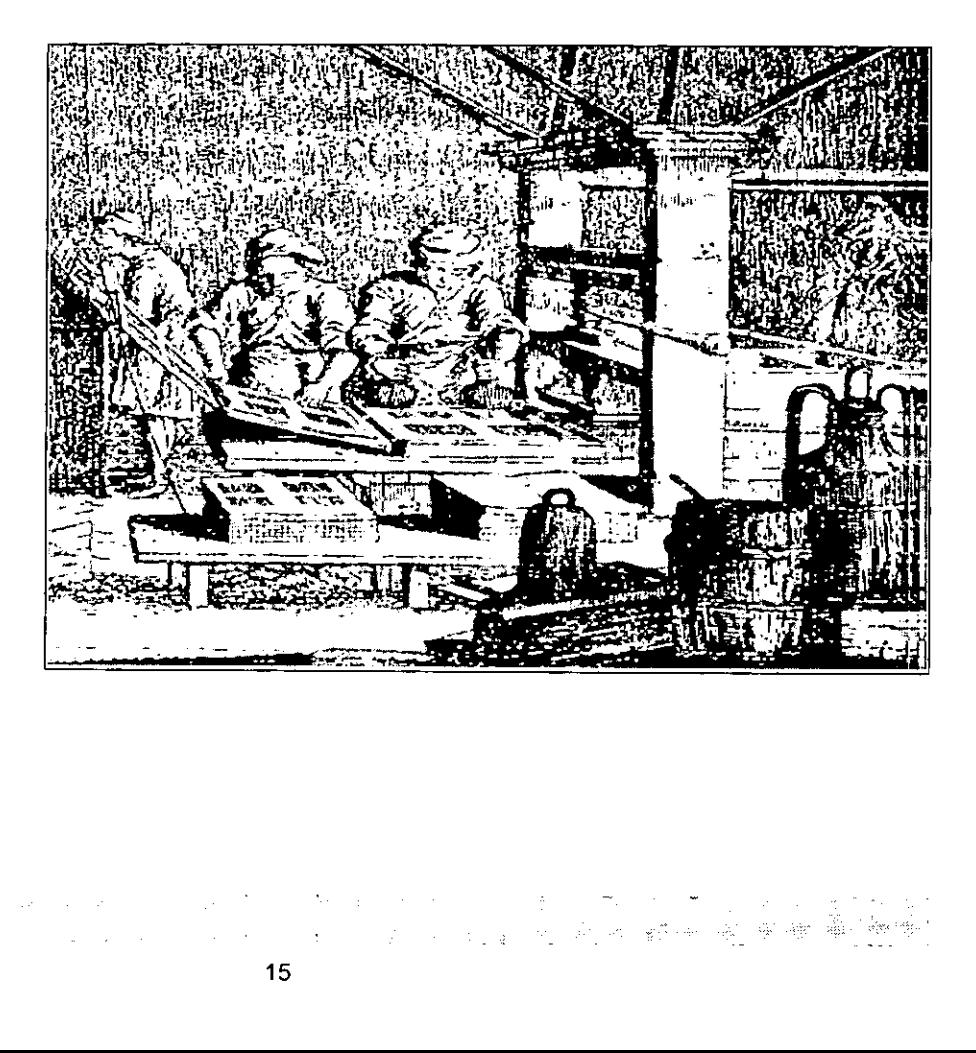

the contract of the contract of the contract of the contract of the contract of the contract of the contract of

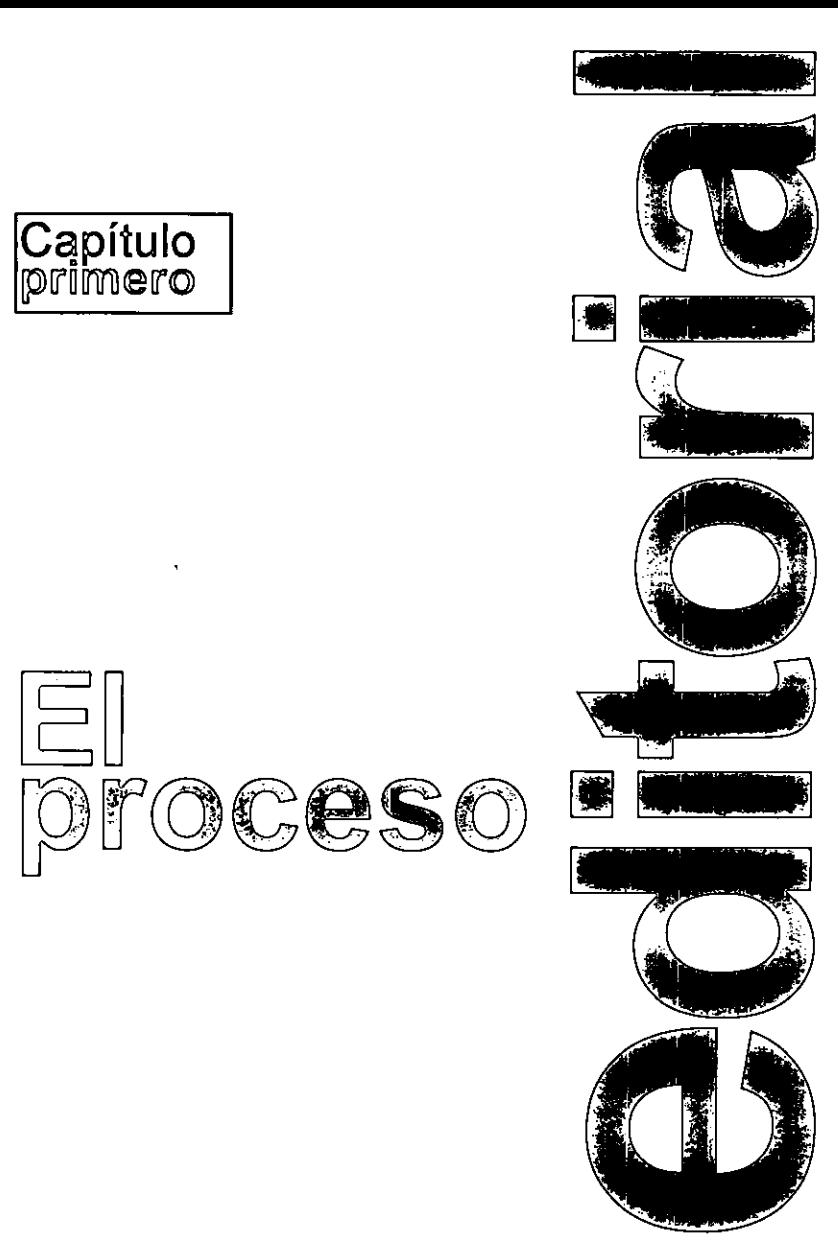

# Introducción<br>El origen del lenguaje permanece

 conciencia de razonamiento innata en el ser como uno de los misterios en la historia del hombre. La voz viva del hombre se incorporé a las expresiones corporales, como la danza, la pintura o la escultura. En combinación con la humano, desarrollé un lenguaje corporal que se transmitió mediante signos, como pinturas rupestres, jeroglificos y esculturas, naciendo así la comunicación gráfica.

> la *quinesia* y el *lenguaje verbal.* Se puede con<br>siderar que el habla es el más antiguo instru<br>mento de expresión. «La necesidad que surge en el hombre para transmitir sus vivencias positivas o negativas, es naturalmente el punto de partida de otros cédigos o sistemas de comunicacién como son siderar que el habla es el más antiguo instrumento de expresión.

La narración oral fue inicialmente el único modo de transmitir las noticias y acontecimientos entre los hombres primitivos, la inexactitud de tal procedimiento les obligó a buscar un método mas seguro y duradero. De aqui que la humanidad se vio obligada a crear diversas maneras de perpetuar el conocimiento y asi poderlo transmitir a sus semejantes. Para el hombre cualquier material fue propicio para plasmar el mensaje, para dejar constancia de su existencia, para transmitir sus experiencias y comunicarse; de esta manera utiliza diversos métodos en su afán de comunicación. Un ejemplo de la referida comunicacidn lo constituyen entre otras constancias, las pinturas ruprestes encontradas en las cuevas de Altamira (Espafia), los palos mensajeros

de los nativos australianos, los quipos de los antiguos peruanos, los papiros egipcios que contienen jeroglificos, antecesores de nuestro alfabeto, en los cuales se utilizaba la pictografia, asi como los ideogramas, sirviendo algunos como fonogramas.

Un ejemplo del uso de la pictografia se tiene cuando los fenicios, al final del segundo milenio, usaron 22 pictogramas para representar los sonidos de su lenguaje (las primeras letras del alfabeto actual) dando sonido alef a la primera letra y bet a la segunda, sonidos que constituyeron la base de la comunicación escrita en la antigiedad y asi, en el siglo décimo primero antes de Cristo, (S. XI a.C.), los griegos adoptaron el alfabeto fenicio, convirtiendo alef en alfa y bet en beta; posteriormente los etruscos Ilevaron el alfabeto griego a Roma, que con algunos ajustes fue adaptado a los sonidos del latín. Y así el alfabeto romano se constituyó de 23 letras o sonidos que significaban cada una idea y las seis letras últimas se agregaron posteriormente para quedar en las 29 letras como actualmente lo conocemos». <sup>(1)</sup>

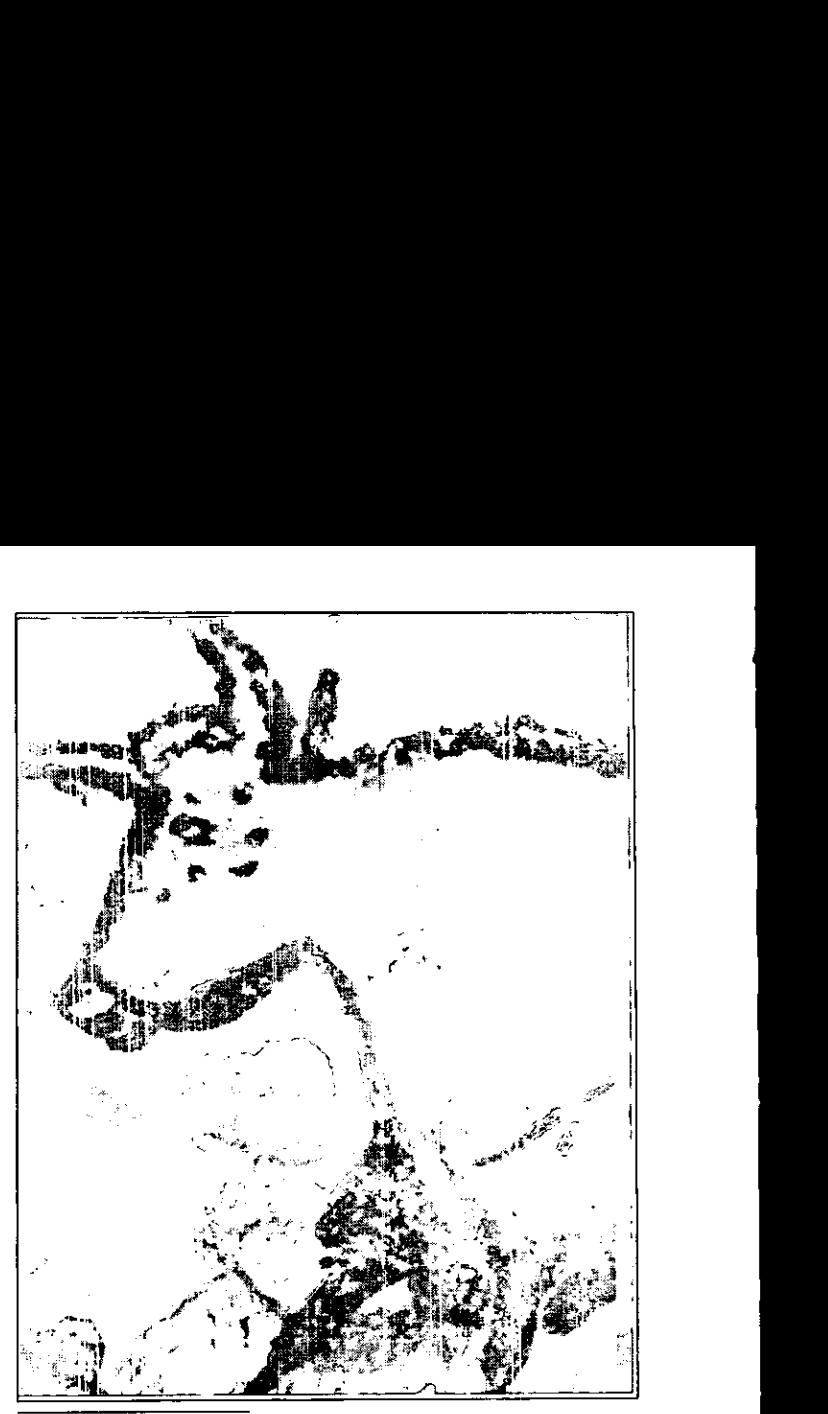

Lacascaux, Dordofia Toro Magdaleniense antiguo

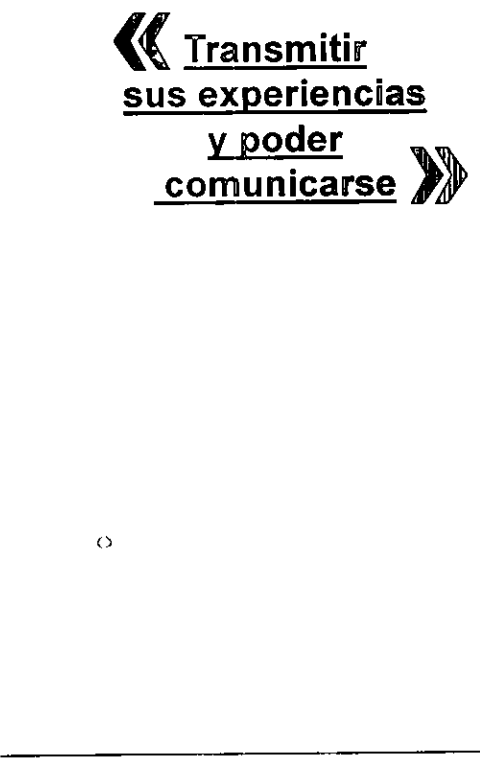

the contract of the contract of the

 $\circ$ 

the contract of the contract of the contract of the contract of the contract of the contract of

<sup>(1) &</sup>lt;mark>La información</mark> obtenida de *Turnbull y Baird,* eComunicación Gráfica»,Edit. Trillas<br>2a. Edición México 1990 y Koch, Rudolf, «E! libro de los simbolos», Edit. Tomo II S.A de C.V. México 1994.

# La invención cel papel

Desde que el hombre ideó e hizo la interpretacién grafica del pensamiento fueron muchos los materiales usados antes de llegar a la invención del papel: ladrillos de arcilla, tablillas de madera y marfil, planchas de metal blando, pieles de animales, fibras y sedas finas, entre otros. Por lo que hace al uso de fibras, el más difundido es el papiro y respecto a la piel de animal, es el pergamino, siendo los soportes más importantes por los documentos histéricos que permitieron conocer las culturas antiguas en virtud de los grafismos impresesos en este material.

#### a) El\_papiro

dro de madera para su conservación, y a ma-E! arbusto de 2 a 3 metros de altura que crece espontaneamente en las riveras del rio Nilo, que fue utilizado en la antiguedad como soporte de la escritura, botánicamente recibe el nombre de papiro y asi es como se conoce al papel producido con la fibra de este vegetal; sus iniciales cultivadores y productores obtenian cortes en espiral de la corteza, logrando longitudes de hasta 18 metros, esas cintas cuidadosamente tratadas y alineadas, permitian ser utilizadas como páginas de escritura; y en razón de la longitud de las páginas, para su almacenamiento se introducian en el interior de un cilinnera de encuadernacién se grababa el titulo en un recorte que se adheria a los extremos del cilindro y asi, sin necesidad de extraer y extender el papiro, conocían el título y con ello el contenido.

#### b) El pergamino

Hecho de piel de carnero o cabra, algunas veces se fabrica con piel de ternera, y se le denomina vitela. Comienza a fabricarse en Pérgamo, ciudad de Alejandria que contaba con una de las mejores bibliotecas, equiparada con la biblioteca egipcia.

Con la difusión del pergamino se generalizó el uso del libro en cuadernos, en lugar de rollos, como se hacia con el papiro. A la reunión de varias hojas en forma cuadrada se le llama códice.

El uso del pergamino hizo cambiar el significado de las palabras, libros y códices; llamándose libro a la reunién de varias hojas o un solo tomo y cédices ala obra compuesta de varios libros.

#### c) El papel

La invención y difusión del papel de trapo ideado por los arabes en el siglo X// marcé un paso gigantesco en la historia del libro, aunque según parece fue el chino Tsai-Loun o Tsai-Leu, el inventor del papel fabricado a partir de fibras vegetales o trapos. Suele situarse este hecho alrededor del año 105. La invención de Tsai-Loun consistía en apisonar fibras de cáñamo e hilos viejos en un mortero de piedra, escurriendo luego el exceso de liquido con un tamiz. Este fue el origen de la fabricación del papel, según el sistema llamado a la forma.

A partir de la invencion del papel en China Central comienza a extenderse, hasta llegar al Turquestán Chino, Cachemira, Samarkanda, y Bagdad. A Marruecos, cerca del año 1100. A Játiva 0 Xativa, de manos de los mahometanos. En Egipto, en el año 850 ya remplazaba al papiro. La primera fabrica de papel de Ia cristiandad posiblemente fue la de Fabriano, en Italia, en 1270. Luego se fabricó en Francia, más tarde en Alemania y posteriormente Inglaterra fabrica papel hasta el siglo XV en el continente americano se comenzé en el ano 1690, en Filadelfia.

El descubrimiento del papel marcé un paso muy importante en la historia del libro, ya que a pesar de que hubo que competir durante algún tiempo con el pergamino acabé por prevalecer, ya que aunque de menor solidez y resistencia, ofrecía la ventaja de tener menor costo y fácil produccién, aun cuando se obtenia por procedimiento manual.<sup>(2)</sup> se comenzó en el año 1<br>El descubrimiento del pa<br>importante en la historia<br>sar de que hubo que<br>tiempo con el pergamin<br>ya que aunque de men<br>ofrecía la ventaja de te<br>producción, aun cuando<br>dimiento manual.<sup>(2)</sup>

(2) Arroyo, Leticia, «El papel», (recopilacion) ENAP UNAM DEP 1991.

the contract of the contract of

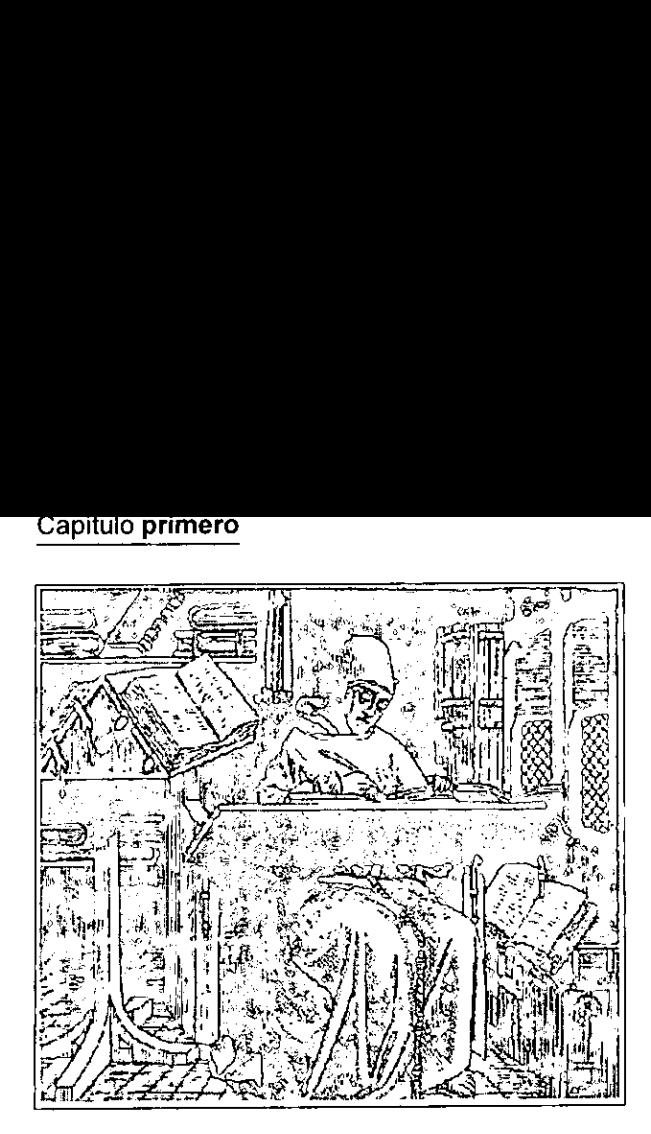

K Era un tiempo en que los libros se escribian a mano, en que se editaban como maximo cinco o seis ejemplares a la vez

### La imprenta

#### a) Antecedentes

Si se acata a la definición de imprenta, del latin imprimiare, como el arte de imprimir, habrá que conceder el crédito a los chinos, quienes practicaban esta actividad siglos antes de que naciera Cristo, ya que conocieron desde antes la imprenta llamada tabelaria, porque grababan las palabras en tablas.<sup>(3)</sup>

Al parecer, el primer libro del que se tiene noticia es el Sutra del Diamante, en el afio 868, impreso por Wang Chieh, válido para su empresa de planchas de madera, piedra y metal.<sup>(4)</sup>

En la Edad Media (hacia el afio 1300) el libro era un objeto practicamente desconocido, al que sólo tenían acceso reyes y señores, los eruditos de la corte y de la iglesia, los estudiosos que excepcionalmente, con permisos especiales, podian consultarlos en algunos conventos 0 grandes bibliotecas. Era un tiempo en que los libros se escribian a mano, en que se editaban, como máximo, cinco o seis ejemplares a la vez, para lo cual era necesario contratar a un equipo de escribanos o copistas, distinguiéndose de forma especial los monjes benedictinos, que sentados alrededor de un lector, escribian cada uno un ejemplar al dictado; erauna época, en que se ponia énfasis en las figuras e ilustraciones (letras capitales, orlas con figuras y escenas en miniatura).

 $\overline{\phantom{a}}$ 

Tenian que dibujarse y pintarse a mano, una por una hasta que a los copistas se les ocurrid grabar sus imágenes en relieve, sobre madera de boj, persal, cerezo, etc., iniciando con ello el arte de la xilografia o del grabado en madera, inventando al propio tiempo unas rudimentarias prensas de imprimir que funcionaban a mano o a brazo, y que por lo mismo fueron llamadas prensas a brazo, predecesoras de las actuales guiéndose de forma e<br>nedictinos, que sentad<br>tor, escribían cada uno<br>era una época, en que<br>figuras e ilustráciones<br>con figuras y escena<br>Tenían que dibujarse<br>por una hasta que a los<br>grabar sus imágenes e<br>de boj, persal, cere máquinas de imprimir. (5)

<sup>(3)</sup> Za*vala Ruiz, Robert*o. «El libro y sus orillas». Tipografía, originales, corrección<br>de estilo y de pruebas. Edt. Colección Biblioteca del Editor UNAM Méx. 1995 pág.15.<br>(4) Op.cit. pág. 17.<br>(5) *Parramón Vilasaló, José* 

<sup>(5)</sup> *Parramon vilasalo, José mana* «Al les Grances para disguinte» y termesos<br>publicitarios», Colección Aprender haciendo grafismo. Edt. Inst. Paramón España<br>1978 pág.12.

# La invención dei papel

Desde que el hombre ided e hizo la interpretacion grafica del pensamiento fueron muchos los materiales usados antes de llegar a la invencién del papel: ladrillos de arcilla, tablillas de madera y marfil, planchas de metal blando, pieles de animales, fibras y sedas finas, entre otros. Por lo que hace al uso de fibras, el más difundido es el papiro y respecto a la piel de animal, es el pergamino, siendo los soportes más importantes por los documentos histéricos que permitieron conocer las culturas antiguas en virtud de los grafismos impresesos en este material.

#### a) El\_papiro

El arbusto de 2 a 3 metros de altura que crece espontáneamente en las riveras del río Nilo, que fue utilizado en la antigiiedad como soporte de la escritura, botanicamente recibe el nombre de papiro y asi es como se conoce al papel producido con la fibra de este vegetal; sus iniciales cultivadores y productores obtenian cortes en espiral de la corteza, logrando longitudes de hasta 18 metros, esas cintas cuidadosamente tratadas y alineadas, permitian ser utilizadas como páginas de escritura; y en razón de la longitud de las páginas, para su almacenamiento se introducian en el interior de un cilindro de madera para su conseryación, y a manera de encuadernacién se grababa el titulo en un recorte que se adheria a los extremos del cilindro y asi, sin necesidad de extraer y extender el papiro, conocian el titulo y con ello el contenido.

#### b) El pergamino

in the contract of the contract of the contract of the contract of the contract of

Hecho de piel de carnero o cabra, algunas veces se fabrica con piel de ternera, y se le denomina vitela. Comienza a fabricarse en Pérgamo, ciudad de Alejandria que contaba con una de las mejores bibliotecas, equiparada con la biblioteca egipcia.

Con la difusion del.pergamino se generalizé el uso del libro en cuadernos, en lugar de rollos, como se hacía con el papiro. A la reunión de varias hojas en forma cuadrada se le llama códice.

El uso del pergamino hizo cambiar el significado de las palabras, libros y códices; llamándose libro a la reunión de varias hojas o un solo tomo y códices a la obra compuesta de varios libros.

#### c) El papel

La invención y difusión del papel de trapo ideado por los arabes en el siglo X// marcé un paso gigantesco en la historia del libro, aunque según parece fue el chino Tsai-Loun o Tsai-Leu, el inventor de! papel fabricado a partir de fibras vegetales o trapos. Suele situarse este hecho alrededor del año 105. La invención de Tsai-Loun consistía en apisonar fibras de cáñamo e hilos viejos en un mortero de piedra, escurriendo luego el exceso de liquido con un tamiz. Este fue el origen de la fabricación del papel, según el sistema llamado a /a forma.

A partir de la invencién del papel en China Central comienza a extenderse, hasta llegar al Turquestán Chino, Cachemira, Samarkanda, y Bagdad. A Marruecos, cerca del afio 1100. A Jativa o Xativa, de manos de los mahometanos. En Egipto, en el afio 850 ya remplazaba al papiro. La primera fabrica de papel de la cristiandad posiblemente fue la de Fabriano, en Italia, en 1270. Luego se fabricó en Francia, más tarde en Alemania y posteriormente Inglaterra fabrica papel hasta el siglo XV en el continente americano se comenzó en el año 1690, en Filadelfia.

El descubrimiento del papel marcó un paso muy importante en la historia del libro, ya que a pesar de que hubo que competir durante algún tiempo con el pergamino acabó por prevalecer, ya que aunque de menor solidez y resistencia, ofrecía la ventaja de tener menor costo y fácil producción, aun cuando se obtenía por procedimiento manual.<sup>(2)</sup> se comenzó en el año 10<br>El descubrimiento del paimportante en la historia<br>sar de que hubo que (tiempo con el pergamino<br>ya que aunque de menofrecía la ventaja de te<br>producción, aun cuando<br>dimiento manual.<sup>(2)</sup>

I

(2) Arroyo, Leticia, «EI papal», (recopilacién) ENAP UNAM DEP 1991,

#### $\sf u$ apitulo **primero**

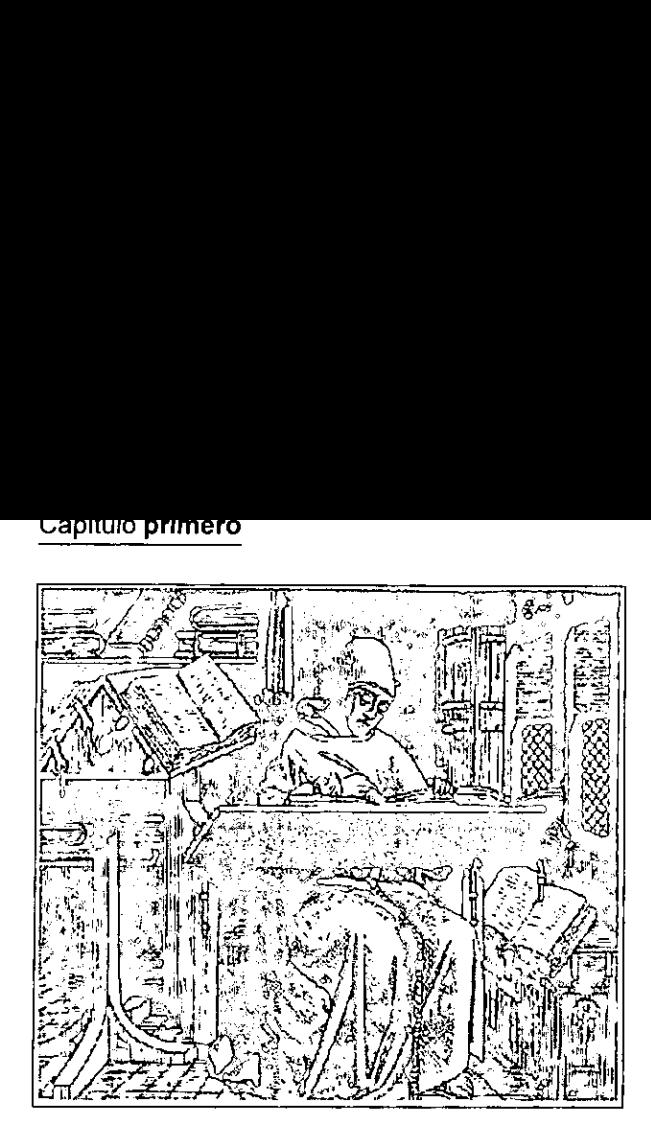

**K** Era un tiempo en que los libros se escribian amano, en que se editaban como máximo cinco o seis » ejemplares a la vez

### La imprenta

#### a) Antecedentes

Si se acata a la definición de imprenta, del latin imprimiare, como el arte de imprimir, habrá que conceder el crédito a los chinos, quienes practicaban esta actividad siglos antes de que naciera Cristo, ya que conocieron desde antes la imprenta llamada tabelaria, porque grababan las palabras en tablas.<sup>(3)</sup>

Al parecer, el primer libro det que se tiene noticia es el Sutra del Diamante, en el año 868, impreso por Wang Chieh, válido para su empresa de planchas de madera, piedra y metal.<sup>(4)</sup>

En la Edad Media (hacia el afio 1300) el libro era un objeto practicamente desconocido, al que sdlo tenian acceso reyes y sefores, los eruditos de la corte y de la iglesia, los estudiosos que excepcionalmente, con permisos especiales, podian consuitarlos en algunos conventos o grandes bibliotecas. Era un tiempo en que los libros se escribian a mano, en que se editaban, como máximo, cinco o seis ejemplares a la vez, para lo cual era necesario contratar a un equipo de escribanos o copistas, distinguiéndose de forma especial los monjes benedictinos, que sentados alrededor de un lector, escribian cada uno un ejemplar al dictado; era una época, en que se ponía énfasis en las figuras e ilustráciones (letras capitales, orlas con figuras y escenas en miniatura).

Tenian que dibujarse y pintarse a mano, una por una hasta que a los copistas se les ocurrié grabar sus imagenes en relieve, sobre madera de boj, persal, cerezo, etc., iniciando con ello el arte de la xilografia o del grabado en madera, inventando al propio tiempo unas rudimentarias prensas de imprimir que funcionaban a mano o a brazo, y que por lo mismo fueron llamadas prensas a brazo, predecesoras de las actuales guiendose de forma é<br>
nedictinos, que sentador, escribían cada uno<br>
era una época, en que<br>
figuras e ilustráciones<br>
con figuras y escena<br>
Tenían que dibujarse<br>
por una hasta que a lo<br>
grabar sus imágenes e<br>
de boj, persal, máquinas de imprimir. (5)

<sup>(3)</sup> Zavala Ruiz, Roberto. «El libro y sus orillas». Tipografia, originales, corrección<br>de estilo y de pruebas. Edt. Colección Biblioteca del Editor UNAM Méx. 1995 pág.15.<br>(4) Op.cit. pág. 17.<br>(5) Parramón Vilasaló, José Ma

Tomando en cuenta que en el siglo XV, debido a la ardua labor realizada por el grabador, el copista y el lector, que al utilizar textos grabados en xilografía, es decir, la página de texto manufacturada entera en una madera de medida igual a la página, tenían que grabar 200 0 mas paginas con el riesgo continuo de que una de las planchas de madera se rompiera, aplastara o simplemente se imprimiera mal por haberse desfasado, la invención de Gutenberg es considerada en materia de impresién el mayor avance de la época, ya que permite fundir en serie grandes tirajes, facilitando componer las palabras, las líneas y las páginas de texto, con sdlo construir cada palabra, letra tras letra, lo que hoy conocemos con el nombre de caja o monotipo.

#### b) Sintesis historica de la imprenta de tipos móviles

En el siglo  $X/V$ , en el continente europeo se dio la impresién mediante planchas de madera grabadas a mano, los primeros grabados xilograficos sirvieron para reproducir juegos de naipes.

Aprincipios del siglo XV la xilografiaes usada para reproducir estampas e imagenes piadosas, usándose también para la impresión de libros, mediante la fórmula de grabar a mano cada página de texto.

the contract of the contract of the

En 1440, el alemán Johannes Gensfleisch Gutenberg, crea los tipos o caracteres de letra móviles, en metal.

En el afio de 1448 se imprimié un calendario alemán, que ileva la fecha de este año. En 1462, cuando Mauricio de Nassau saquea la ciudad de Maguncia, en la que residían los más famosos impresores alemanes, éstos se ven obligados a emigrar y difunden la imprenta por toda Europa.

Luego, en 1465, se funda la primera imprenta italiana en el Monasterio de Subiaco. Dos afios después se establece otra en Roma.

Hacia 1470, la imprenta se introduce en Francia e Inglaterra.

Más tarde, en 1473, fue impresa en España, en la Corona de Aragón, una Bula de Indulgencias, descubierta en 1923.

En 1474, se conocen algunos libros impresos en Valencia, con pie de imprenta correspondiente a ese afio.

En el afio 1475, se imprimen los primeros libros en Barcelona.

Y en 1539, la imprenta llega al Nuevo Mundo. Se establece el primer taller de impresién, concretamente en México.

El siglo XV/ registra un floreciemiento de la imprenta, con famosos impresores como Greif, en Francia y Plantin en los Paises Bajos. En Espafia son famosas las imprentas de Salamanca, Valladolid, Barcelona, Zaragoza, Valencia y Sevilla; en este siglo se edita la famosa Biblia de Alcalá, por encargo del Cardenal Cisneros.

EI siglo XVi/, es un periodo de poca actividad, exceptuando algunos talferes de los Paises Bajos, y que no registra ningún adelanto notable en las técnicas de la impresion.

Siglo XVi//, es, por el contrario, una época de resurgimiento en la que descuellan famosos impresores de Francia, Inglaterra e Italia, junto con tbarra Sancha de Madrid.©

#### c) La creación de Gutenberg

Este creador de joven habia sido grabador y fundidor en un taller de joyeria y quincalleria, razón por la que conocía el proceso de aleación y fundicién de metales, y conociendo la técnica de la imprenta de brazo se da a la tarea de experimentar un método que agilice la impresién. Tras muchas pruebas y experimentos Gutenberg, perfeccionando el funcionamiento de ia prensa para imprimir a brazo e inventando la tinta, logré fundir tipos de letra con una aleación de plomo y estafio, siendo este el invento definitivo. mentar un método que a<br>
muchas pruebas y exper<br>
feccionando el funciona<br>
imprimir a brazo e inver<br>
dir tipos de letra con u<br>
estaño, siendo este el i<br>
<u>de imprese de la de la ér</u><br>
<u>de la ér</u><br>
<u>de la ér</u>

<u>∭ En materia</u> de impresión, es el mayor avance de la época

 (6)Parramén Vilasalé, pag.22.

Existen investigadores que atribuyen la invencion de la imprenta al italiano Panfilo Castaidi, algunos más al holandés Lorenzo Janszoon Coster y otros a un alemán de apellido Mentelin.<sup>(7)</sup> Todos coinciden, sin embargo, que fue en el taller de Gutenberg donde se realizé este trascendental invento, en el que también intervinieron Juan Fust, platero, y Pedro Schoffer, amanuense.

Gracias a la imprenta de tipos móviles se generalizaron las obras del espiritu humano, viniendo a ser de dominio común, ya que ninguna escritura ha sido hecha para el pueblo, para el patrimonio de la clase desposeida, sino de la que ostenta el poder. La imprenta de Gutenberg (1440) hace mas accesible la produccidn editorial, y sin aplicar ninguna violencia ni derramamiento de sangre, es en este sentido, una de las más firmes palancas de la cultura humana. rimero<br>
a imprenta al italiano Pánfilo Castaldi,<br>
más al holandés Lorenzo Janszoon<br>
otros a un alemán de apellido Mentelin.<sup>(7)</sup><br>
inciden, sin embargo, que fue en el taller<br>
berg donde se realizó este trascenden-<br>
o, en el as obras del espíritu humano, vinien-<br>
ale dominio común, ya que ninguna<br>
bita sido hecha para el pueblo, para el<br>
bita sido hecha para el pueblo, para el<br>
de la clase desposeída, sino de la<br>
de la clase desposeída, sino d

#### d) Los incunables

Se denomina incunables a los libros impresos durante los primeros 50 años de la invención de la imprenta, cuando ésta se hallaba todavia en la cuna, o sea de 1450 a 1500, pero se admiten como incunables hasta 1550. Se mencionan algunos titulos:

Biblia Pauperum, es la Biblia de los predicadores (de los pobres), manuscrito impreso en xilografía y tipos móviles, acompañada de ilustraciones y breves comentarios.

La Biblia impresa por Gutenberg en 1456 suele llamarse de las 42 líneas, porque este es el número de lineas por columnas que suele haber en sus páginas. Se conoce la existencia de 46 ejempiares, de ellos, 12 estan impresos en pergamino.

El misa! de Constanza hallado en 1880 ha sido considerado por algunos el libro impreso más antiguo; es quizá una impresión experimental de Gutenberg a la vista de las imperfecciones que en él aparecen.<sup>(8)</sup>

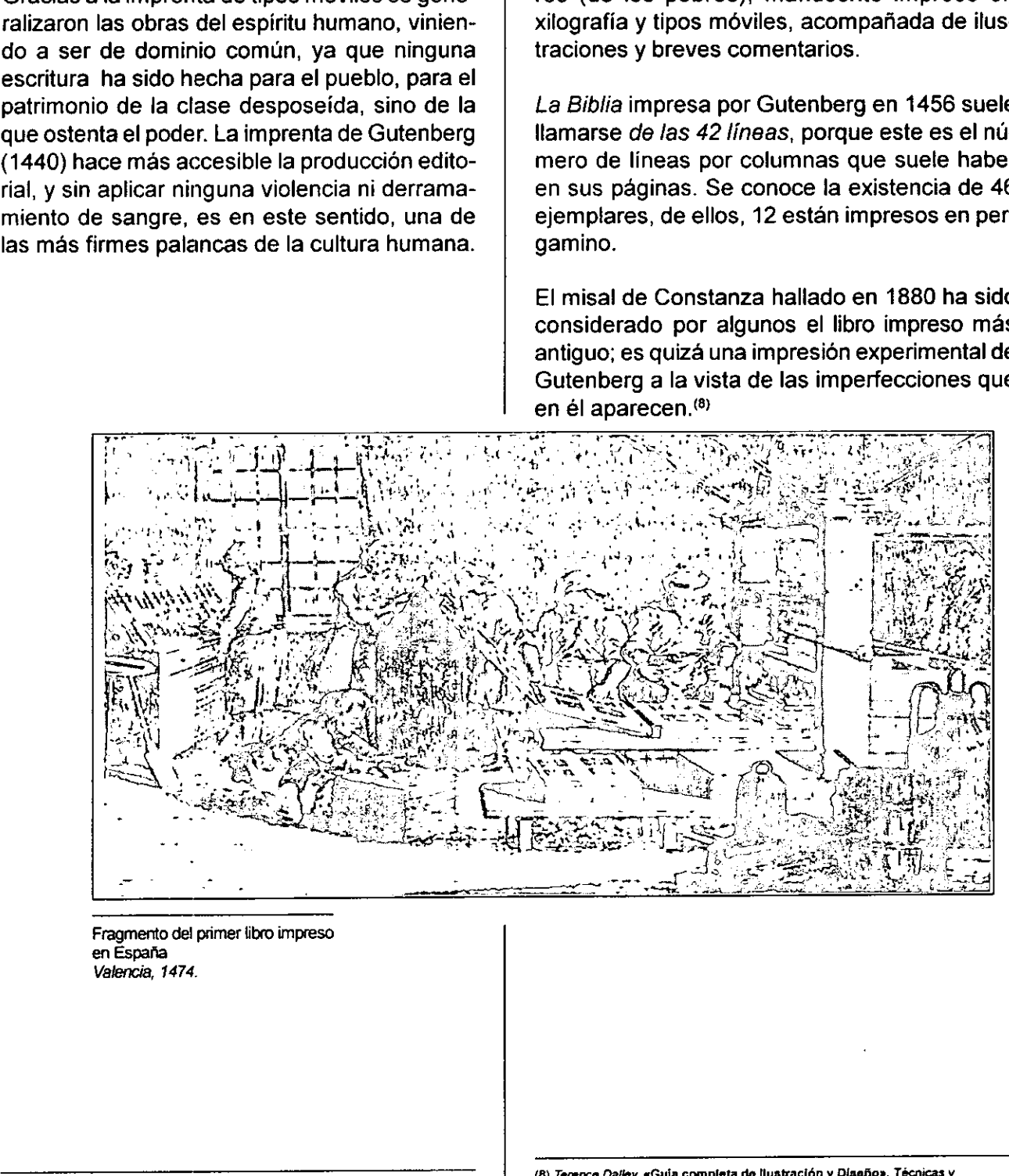

Fragmento de! primer libro impreso en Espafia Valencia, 1474.

(8) *Terence Dalley, «*Guia completa de llustración y Diseño», Técnicas y<br>materioles. Edit. Hermann Blume. Espeña 1981. Págs. 76-87.

# Formas de reproducción\*

La reproducción impresa múltiple de un texto o de una ilustración cualquiera exige, de antemano, la confeccién de un molde, forma o matriz a propósito, para el procedimiento de impresion que se ha de utilizar.

Los tres procedimientos principales de impresién: tipografia, planografia y calcografia emplean, respectivamente, moldes o formas en relieve, planas y en hueco, que después de entintados transfieren la imagen al soporte por la acción de la máquina de imprimir.

La serigrafia, cuarto sistema de importancia, utiliza como forma una pantalla o tamiz, efectuándose la impresión al filtrarse la tinta a través de las mallas descubiertas.

Ademas de los cuatro procedimientos principales de impresién hay otros varios de menor alcance:

#### a) Con matrices en relieve

- Flexografia, en donde la matriz esta constituida por un clisé de hule o plastico, con las partes impresoras en relieve.

Si el clisé que se utiliza es de lámina de zinc, se denomina zincografia.

 "escritura en piedra', consiste en dibujar sobre - Litografia, que viene del griego y que significa piedra con un lápiz graso, siendo el antecedente del offset.

- Letterset o tipoffset para imprimir en máquinas ofsset sin mojado, empleando una plancha flexible en relieve de poca profundidad; se llama también offset en seco. tes impresoras en relie<br>
Si el clisé que se utiliza<br>
denomina zincografía.<br>
- Litografía, que viene c<br>
"escritura en piedra", co<br>
piedra con un lápiz gr<br>
dente del offset.<br>
- Letterset o tipoffset p<br>
nas ofsset sin mojado,

Se basa en el principio de que los cuerpos grasos rechazan el agua, manejando láminas de zinc o aluminio, y el contacto se realiza por medio de un rodillo de caucho. Las prensas de tipo offset llevan tres cilindros: arriba, el que lleva la plancha de zinc y la composicion que ha de imprimir, en el centro, el cilindro con el caucho que reporta el calco y, abajo, el que sostiene el papel durante la impresion, llamado cilindro de presién.

El entintado se transmite desde el tintero gracias a una serie de rodillos, algunos de los cuales son metalicos y llevan una pelicula de cobre; otros son de caucho o plastico.

Hay diversos tipos de prensas de offset: las más sencillas sólo permiten el tiraje en un solo color y llevan tres cilindros tradicionales. A veces exigen que el mojado y el entintado sean manuates. Algunas prensas, las llamadas de tirada y retirada, imprimen a la vez sobre el recto y el reverso de la hoja haciéndola pasar entre dos mantillas, cada una de las cuales calca su composicion por presi6n contra la otra.

También se encuentran prensas que tiran en dos 0 cuatro colores y en éstas la disposicién de los cilindros varía según los modelos.

La calidad del tiraje en offset depende esencialmente del equilibrio entre el entintado y el mojado de las hojas, ya que la tinta grasa siempre resulta dificil de mantener.

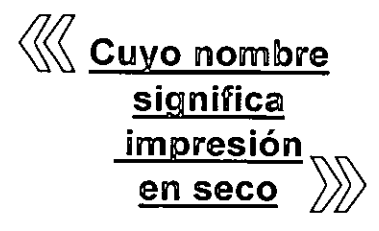

<sup>\*</sup>Los datos que se citan en estos apartados provienen en su mayoría de dos<br>fuentes: *Parramón Vilasó, José María «A*rtes Gráficas para dibujantes y técnicos<br>publicitarios» y *Zavala Ruíz, Roberto «El* libro y sus orillas»,

-La xerografía (impresión en seco), procedimiento de impresién electrofotografica, basado en el principio de atraccion de cargas electrostaticas de signo opuesto, y cuyo nombre significa impresión en seco, o sea, sin intervención de ningún líquido, mediante una matriz metalica y plana, con las zonas impresoras cargadas de electricidad positiva a las que se transfiere la tinta, constituida por chorro que imprime tinta cargada electrostaticamente para controlar la direccién, consiguiéndose la imagen al pasar la tinta entre dos placas desviadoras cargadas eléctricamente y activadas por un computador o por otro dispositivo generador de imagenes.

-Microimpresién, proceso que podria reducir 3000 paginas de una obra a una microficha en película transparente de tamaño 4x6 cm.

-Impresión por estilite, que podría trabajar a la velocidad de 50,000 caracteres por segundo. La matriz es de agujas finisimas y se carga mediante un computador, imprimiendo la imagen con un colorante seco.

#### b) Con matrices planas

the contract of the contract of the contract of

-Fototipia, que emplea como matrices una placa de vidrio cubierta de gelatina bicromatada que, tratada convenientemente, tiene la propiedad de rechazar proporcionalmente la tinta en las partes más o menos humedecidas y aceptarla, también proporcionalmente, en las partes más o menos secas. Es el más perfecto de los sistemas de impresión, pero se usa poco a causa de la corta duración de las matrices y de la lentitud en la tirada.

-Driografía, es también un procedimiento de offset seco pero empleando planchas con una capa repelente que no necesita agua para mantener las zonas no impresoras libres de tinta.

-Electrografía, que incluye la impresión electrostática por procedimiento serigráfico, que puede producir o.cambiar electrostaticamente la imagen de la pantalla matriz.

-Impresion de tinta y lasser, extensién de las computadoras, revolucionando el proceso de impresién por su exactitud, facil manejo y grandes tirajes en poco tiempo, tales como;la fotocopiadora, el Docutech y las duplicadoras Riso. <sup>(9)</sup> Excluding and, que in<br>or procedimiento s<br>cambiar electrostá<br>alla matriz.<br>Impresión de tint<br>omputadoras, reversión por su exa<br>rajes en poco tiem;<br>Il Docutech y las d Electrografía, que incluye la impression procedimiento serigráfico, que<br>cambiar electrostáticamente la in<br>alla matriz.<br>Impresión de tinta y lasser, ex<br>omputadoras, revolucionando el<br>presión por su exactitud, fácil ma<br>rajes

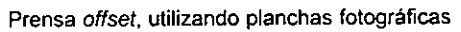

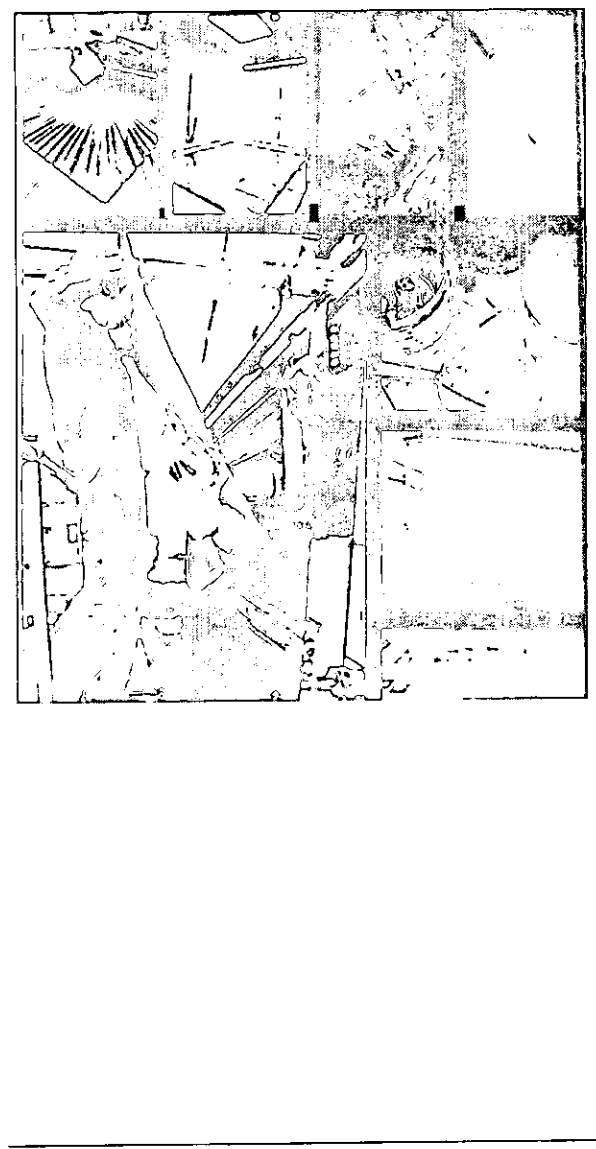

l,

 $\frac{1}{2}$  . The production continues the same of  $\frac{1}{2}$ (9) Guzmén, Miguel Angel «Curao taller editorial», Material didactico, intraduccian a la produccién editorial. Versal1999. Pag. 46

### La edición

La necesidad de multiplicar las copias de un manuscrito es simultánea a la adopción de la escritura alfabética. El medio mismo que constituye el alfabeto lleva implicita la potencia de multiplicarse. Asi pues, la edicién, en cuanto que es reproduccién de un original, nace, por decirlo así, con la adopción de la escritura alfabética.<sup>(10)</sup>

"En nuestros dias, hablar de literatura exige tomar en cuenta no sólo la escritura del libro, sino toda esa intrincada red de hechos que lo multiplican y lo hacen llegar al lector, y que incluyen la edición, la distribución, la promoción, las ventas, las becas, los concursos, los premios, las conferencias, las relaciones con la prensa, la radio, la televisión, el cine y, naturalmente las ferias." (11)

Es factible concluir que la edicién es el proceso mediante el cual se pone a la disposicién de un putblico de lectores un mensaje textual desarroflado por uno o varios autores.

A partir de los tipos móviles creados por Gutenberg, las innovaciones técnicas se van sucediendo, dando lugar en los siglos siguientes a espectaculares avances. Actualmente, y gracias a la tecnologia, han podido compaginarse los factores rapidez, calidad y como consecuencia, precio. El libro ya no es patrimonio de unos cuantos privilegiados, ta mayoria de las obras publicadas hoy en dia estan al alcance de todos los bolsillos. Todas las manifestaciones de la cultura humana: novela, arte, historia, ciencias, filosofia, han logrado una difusion insospechada. gracias a la tecnología<br>narse los factores rap<br>consecuencia, precio.<br>monio de unos cuanto<br>yoría de las obras publi<br>al alcance de todos los<br>nifestaciones de la cu<br>arte, historia, ciencias<br>una difusión insospech

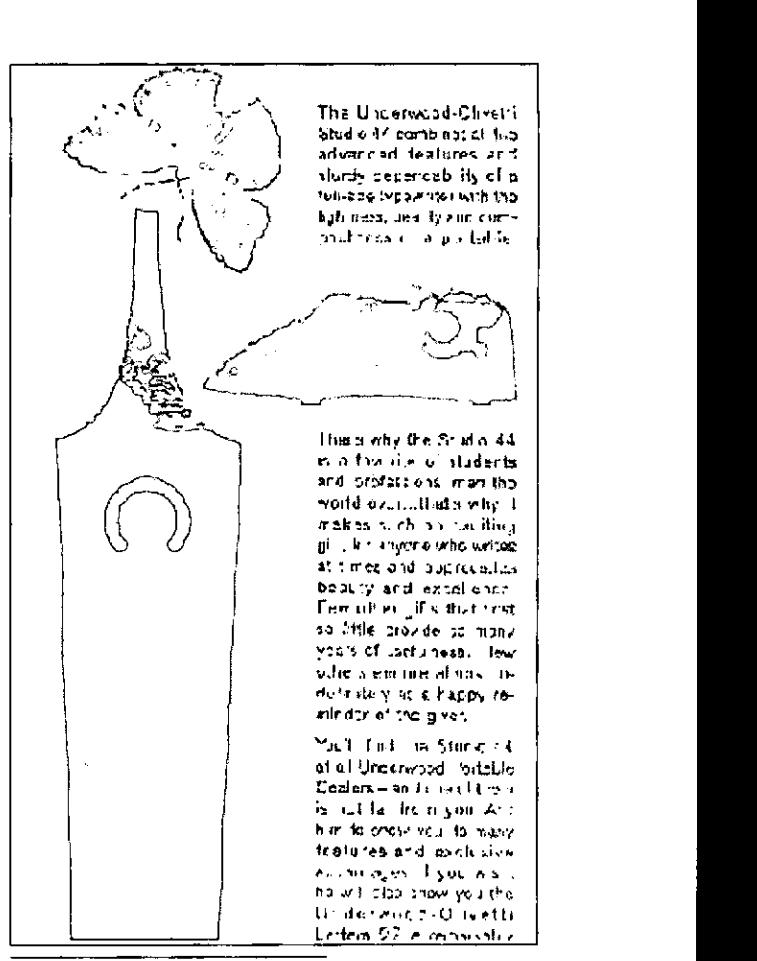

Anuncio de máquinas de escribir Underwood Olivetti en The New Yorker {(Fragmento)

and the contract of the contract of the contract of the contract of the contract of the contract of the contract of the contract of the contract of the contract of the contract of the contract of the contract of the contra

**We Compaginarse** los factores rapidez, calidad, y como <u>consecuencia,</u><br>precio

(10) Garrido, Felipe «El amor y el cuadratin», en Tierra con memoria y otros ensayos. Edit. Universidad de Guadalajara, Colección Fundamentos, Guadalajara, 1991. pag. 62. (11) Op. eit, pág. 63. (11) Op. eit, pág. 63.

in the contract of the contract of the contract of the contract of the contract of the contract of the contract of the contract of the contract of the contract of the contract of the contract of the contract of the contrac

Al lado de los talleres de impresión, y para cubrir sus necesidades, han surgido una serie de industrias auxiliares de toda indole que ocupan trabajadores y que se engloban bajo el nombre de industria de las artes gráficas: fábricas de papel, de tintas para impresión, de maquinaria y utillaje; talleres de grabado, de manipulado y de encuadernación, etcétera.

No podemos olvidar lo que representé la invencién de la imprenta en el terreno de la comunicacion, al dar origen a periddicos y revistas que, junto con la radio y la televisién, son los grandes medios informativos de nuestro tiempo.

Es importante mencionar también la relacion directa que guardan entre si la publicidad y los medios de impresién. Uno de los mejores clientes con que cuentan actualmente las empresas de artes gráficas son la industria y el comercio con su publicidad impresa. Anualmente se edifan cantidades fabulosas de carteles, folletos y mensajes publicitarios de toda indole. En este campo publicitario el comunicador grafico (grafista), trabaja a la par de un grupo interdisciplinario de profesionistas, realizando la labor de formar y ordenar todas las etapas por las que atraviesa una publicación. ublicidad impresa.<br>idades fabulosas d<br>s publicitarios de te<br>ublicitario el comunica<br>la par de un grupo<br>istas, realizando la l<br>las las etapas por la<br>bn.<br>Portada, de la revista<br>mortada de la revista

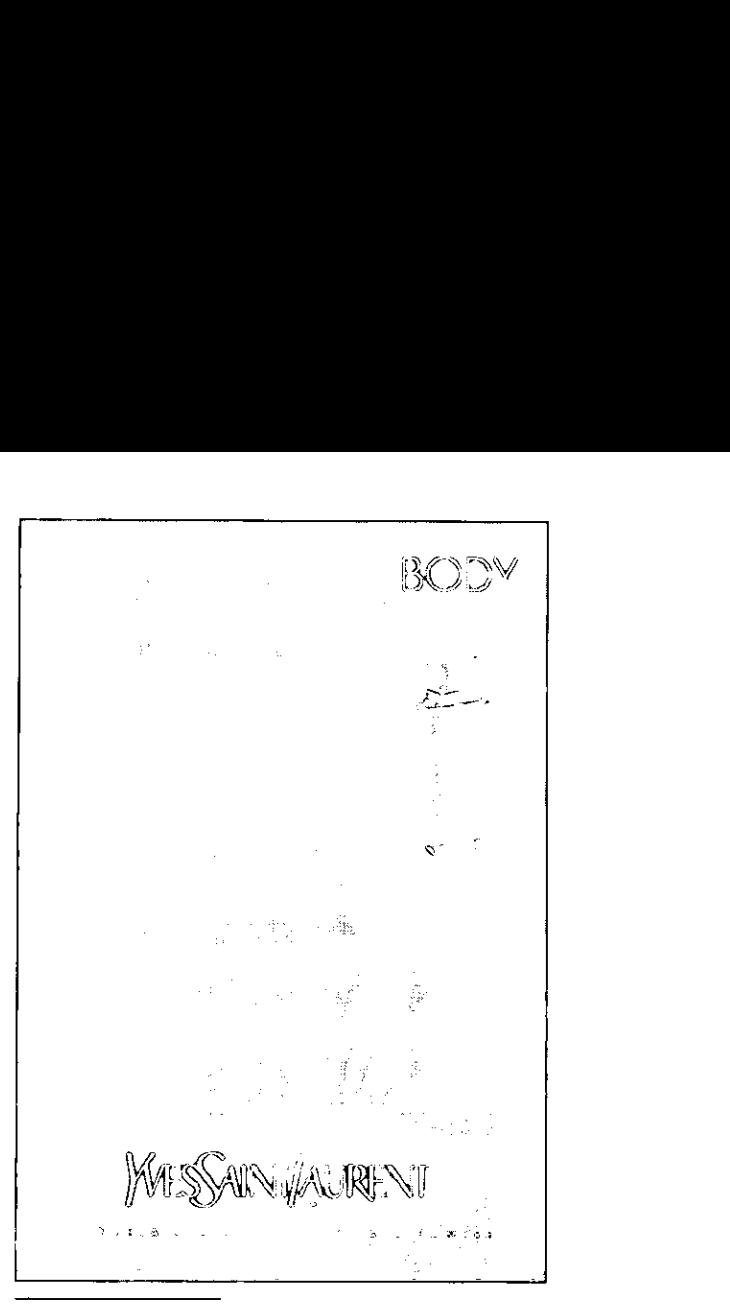

Anuncio, revista Campafia publicitaria

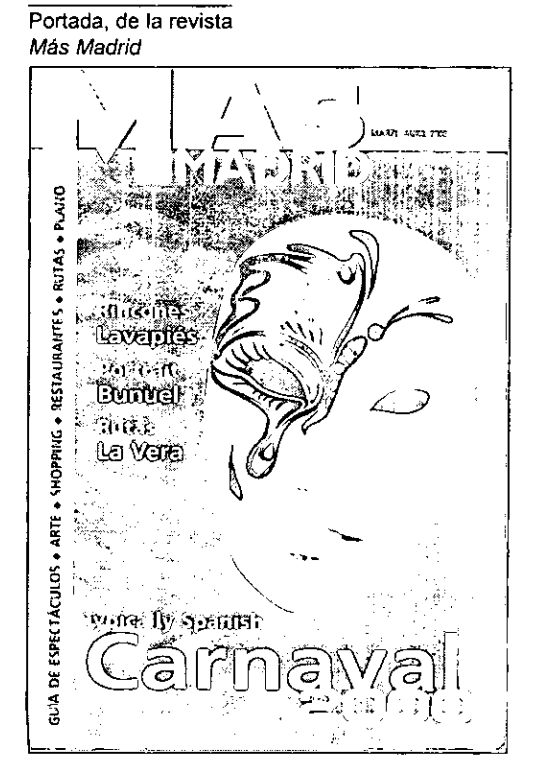

**《《** Junto con la radio y la televisión, son los grandes medios informativos de nuestro<br>
tiempo

 $\mathcal{L} = \{ \mathcal{L} \in \mathcal{L} \mid \mathcal{L} \in \mathcal{L} \}$ 

# Factores humanos que intervienen en el proceso  $\frac{1}{2}$ nos<br>Producció - $\overline{\phantom{a}}$ **IUMANOS<br>ienen<br>ESO**<br>Producció<br>Dirección o com Cliente S humanos<br>
Srvienen<br>
CCeso<br>
|\*<br>
Producción<br>
Dirección o cons<br>
Coordinación editorial o de Factores humanos<br>que intervienen<br>en el proceso<br>editorial\*<br>cliente proceso<br>cordinación com<br>Traducción editorial\* Producción editorial Dirección o consejo editorial

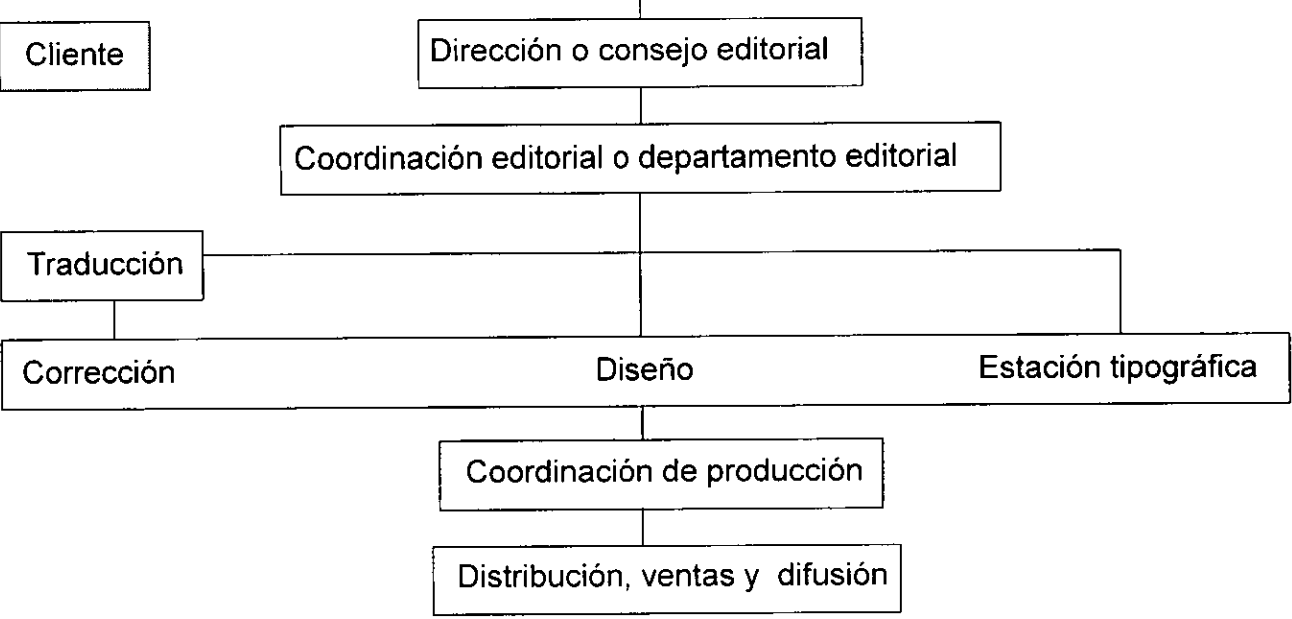

La actividad editorial se subdivide y se especializa; las tareas del editor, el impresor, el encuadernador, el distribuidor y e! librero se diversifican. Aún lo que se llama editor se fragmenta: en una editorial pequefia una misma persona puede y suele cubrir las más diversas funciones, desde contratar los libros hasta venderlos; en una editorial mayor cada actividad estara en manos de personas distintas.

La contratacién de obras, la revision de traducciones, la preparación de originales, la correccién de pruebas, el disefio del libro y de los forros, la publicidad, la contabilidad, el manejo de los derechos de autor, la venta, el almacén, las exportaciones... son algunas de las especialidades que seran atendidas por diferentes personas o grupos de personas, según lo exija el tamaño de la operación.

Dentro de todos estos factores humanos el editor es quien toma las decisiones de qué publicar, cómo publicarlo y cómo venderlo. Naturalmente estas decisiones se encuentran mezcladas y suelen hallarse supeditadas unas a otras de manera variable.

En editoriales distintas, o en colecciones diferentes de una misma editorial, o en proyectos aislados, pesará más una u otra, y el resto se amoldará a ella para respaidarla. En el caso de cada empresa, de cada editor, la cadena de decisiones que se adopten en estas tres esferas fundamentales será lo que finalmente decida el caracter de una editorial. Dentro de todos estos fa<br>tor es quien toma las d<br>car, cómo publicarlo y c<br>mente estas decisiones<br>das y suelen hallarse st<br>de manera variable.<br>En editoriales distintas,<br>rentes de una misma e<br>aislados, pesará más u<br>amoldará

 $\blacksquare$  . The contract of the contract of the contract of the contract of the contract of the contract of the contract of the contract of the contract of the contract of the contract of the contract of the contract of the

<sup>&</sup>quot;Factores humanos se refiere a las actividades específicas que se interrelacionan,<br>estableciendo responsabilidades y obligaciones.

#### - Produccion editorial

#### a) Cliente.

Del latin cliens, clientis: cliente, persona que está bajo la proteccién o tutela de otra. Respecto del que ejerce una profesión, persona que utiliza sus servicios.

En el área editorial, el cliente algunas veces es el autor de la obra, en otras, el despacho de disefio que encarga a los especialistas en editorial el proceso de libro, colección, enciclopedia, folleto, manual o triptico, que son entre otros los impresos de que se encarga generalmente la editorial.

El escritor o autor hace un libro en hojas tamaño carta, generalmente en máquina de escribir, capturadas en computadora, que suelen llamarse manuscrito, y cada hoja cuartillas (textos originales). En este estado no pueden fotografiarse para convertirlos en una edición, por tanto es necesaria la intervención de un editor.

En el caso de los libros, muchas veces es el editor de quien parte la iniciativa de su publicacién, en ocasiones incluso solicitan a un autor la elaboración del texto que el editor crea interesante.

#### b) Dirección o consejo editorial

En la empresa editorial existe un equipo formado por presidente y directores, asesores externos y dictaminadores, los cuales se encargan de analizar el proyecto a fabricar y generan una orden de producción.

#### c) Coordinación editorial o departamento editorial - Edicion

En algunas ocasiones cuando la empresa es pequeña, su nómina no contempla un equipo humano extenso por lo que una sola persona se encarga de todas las funciones a continuacién descritas.

#### - Editor técnico

the contract of the contract of the contract of the contract of the contract of

Establece los criterios editoriales de la casa, coordina la produccién editorial en tiempos y calidad, por lo cual supervisa el trabajo de traductores, revisores técnicos, otros editores, correctores, siendo éste el enlace con el equipo de disefio.

- Coordinador de producción mecánica (artes graficas)

#### - Publisher

Apoyado por el consejo editorial, y por el estudio, relaciones y conocimiento del medio y del mercado editoriales, decide qué se publica; trata y negocia con los autores la publicacién de la obra, !a cesién de derechos y el monto de las regalías; planea y realiza la promoción de los titulos; está directamente relacionado con la distribución, comercialización y ventas.

- Editor gerente o administrador

#### - Editor de proyecto

Desempeña las funciones de editor técnico y publisher por serie, coleccién o proyecto.

#### d) Traducción

Traductor, Revisor técnico, Traductor especializado en el tema. (Este equipo puede o no existir depende de los clientes que atiende la editorial o contratarlo por free lancer).

#### e) Área de corrección

Formada por el editor-corrector de originales o estilo editorial, 1ª corrección, el corrector de pruebas, 2ª revisión y el de imprenta, última revisién. En cualquiera de las correcciones siempre se debe checar contra textos originales, por ello las correcciones se encargan a dos o más especialistas.

Esta sección también se denomina área de redacción, la cual se encarga de revisar el texto y hacer las observaciones pertinentes con respecto a redacción y corrección de estilo. Es importante mencionar que esta area es la que dicta el tiempo de produccién, ya que se trata de la actividad mas pesada del proceso editorial. Dichas funciones, no cargos, en muchos casos son desempefiadas por el corrector y el redactor que asumen la responsabilidad del escrito, basándose en dos tipos de funciones:

 $\blacksquare$ 

encargados propiamente de dar forma visual a una idea inicial, mediante la creación de una gama de opciones, las cuales estarán expresadas tanto por el énfasis individual que se haya dado a cada uno de los elementos de disefio, como por el método y medio elegidos por el grafista para expresar sus interpretaciones, proceso realizado con base en la agenda de disefio.

Se debe de investigar (preguntar al cliente, de forma preferente las exigencias y obtener el maximo partido de su experiencia y conocimiento del tema). La tarea consiste en transmitir el concepto del cliente, dando al trabajo encargado tantas alternativas como sea posible.

En el proceso del proyecto de disefio de la publicacion existen ciertas etapas, como la idea esbozada, que puede venir en forma de notas escritas o de una simple y rápida anotación gráfica. El siguiente paso es definir los elementos de diseño a utilizar, estos elementos se obtendrán mediante composiciones esquemáticas en tamaño reducido, que formarán las bases para los bocetos, los cuales, a su vez, darán forma y color a la idea o dummy, éste debe materializar el concepto de la publicación en forma gráfica, reflejando la presencia visual de un trabajo impreso. transmitir el con-<br>
abajo encargado<br>
osible.<br>
diseño de la pu-<br>
ejemplares represa ence ejemplares represa ence ejemplares represa ence ejemplares represa ence el producción i<br>
as, como la idea<br>
arma de notas es-<br>
anotació

#### -Diagramador

Es el profesional que especifica el qué, donde y elcémo de los elementos graficos en interiores.

Otra de las tareas del departamento de arte es la de crear los originales mecánicos para impresión, para ello, se elabora y ordena una agenda de disefio, asi como la guia critica de la publicacion y el control de las fechas de revisión y entrega de ésta.

#### g) Estación tipográfica

Formada por tipégrafo con conocimientos en informatica, capturista y formador.

h) Coordinación de producción -Negativero o fotocromista.

#### -Impresor

Empresa encargada de reproducir el número de ejemplares requeridos (tiraje) en el medio de reproduccién indicado por la propia publicacién.

-Encuadernador

 $\blacksquare$  . The contract of the contract of the contract of the contract of the contract of the contract of the contract of the contract of the contract of the contract of the contract of the contract of the contract of the

i) Distribución y comercialización, promoción

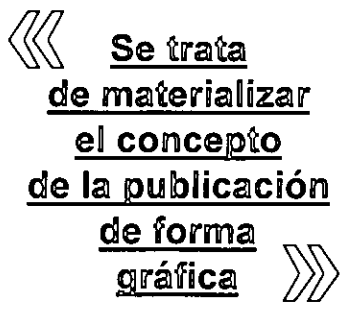

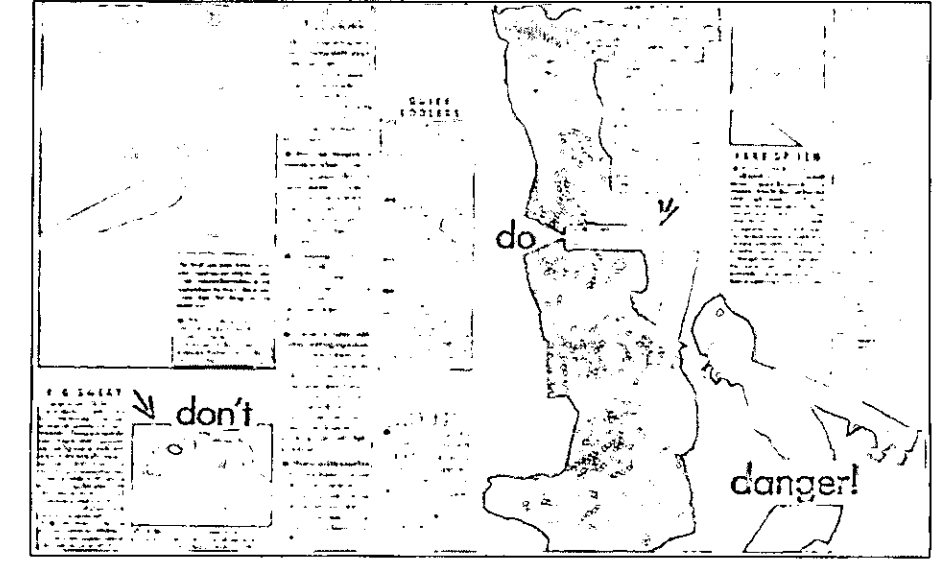

Proceso eaitorial

#### **Particulares**

Tales como ia lectura de grafismos y contragrafismos, letra a letra, de grafias y espacios; detecta erratas y errores u omisiones tipograficas.

#### - Ortografia

Acentuación, puntuación, formas correctas de escritura.

#### - Tipografia

Criterios de la serie o coleccién, o los que se seleccionen para la publicación.

#### Funciones generales

#### - Redacción

Comprensién del discurso, estructura, concordancia, evitar cacofonias, pleonasmos, muletillas.

#### -Léxico

Evitar barbarismos, anglicismos, galicismos; supervisar que el lenguaje del texto sea adecuado para el sector al que esta dirigido el impreso.

~ Verificar la informacion del autor Fuentes, cuadros, autores, obras, datos generales.

- Aplicar tos criterios editoriales Propios o de la casa editora.

#### -Estructura global del texto

Unidades, capitulos, subcapitulos, indices y otras especificidades de Ja estructura de la obra.

#### - Textos adicionales y formacién.

Folios, cornisas, cabezas, epigrafes, notas, transcripciones, formaciones a bando, falsas, apostillas, secundarias, balazos, resúmenes y caracteristicas tipograficas generales.

- Cierre a pliego de la obra y elaboracién del indice

#### Redactor o editor-corrector

Este realiza a cada texto un diagnóstico detallado, una revision general, siempre deseable, antes de aplicar el tratamiento más adecuado. (Primera correccién)

《《 El <u>redactor</u> trabaja en marcuerna con el autor, para asi cuidar el espíritu del escrito

Por politica editorial, conviene que el redactor trabaje en mancuerna con el autor, para asi cuidar que el espiritu inicial de su escrito no desaparezca con la revisién redaccional que éste realiza.

- Corrector de estilo, de pruebas o imprenta Se encarga de corregir los originales y prepararlos para la imprenta. Este es un trabajo de limpieza, ordenamiento, sistematizacién, que requiere cualidades especificas. Ademas de una cultura amplia y profunda, el corrector debe ser bastante obsesivo para volver sobre el original una y otra vez y otra más, para buscar el término preciso hasta encontrarlo, para auxiliar al autor en la consecución de su mejor prosa. (Segunda. correccién). La tercera o ultima correccion la puede realizar él mismo o el redactor.

En ocasiones, cuando el texto lo exige (caso de traducciones o textos técnicos), se solicita fa actuacion de un tercer corrector, el cual revisará únicamente que los términos o modismos sean los correctos.

#### f) Area de Disefio

Equipo integrado por un disefador editorial, diagramador y formador. Aunque es importante aclarar que la mayoria de las veces un solo disefiador realiza todo el trabajo.

#### -Disefiador editorial

. In the contract of the contract of the contract of the contract of the contract of the contract of the contract of the contract of the contract of the contract of the contract of the contract of the contract of the contr

Se ocupa del disefio de interiores y forros, definir formato, caja tipográfica, concepto y realizacién de las portadas, la de utilizar tipografia correcta, anuncios e impresos publicitarios, es decir, vigila la imagen global de la empresa. Dicho profesionista también conocido como director artistico, tiene a su mando un equipo de grafistas,

En general, se usan en los casos siguientes: la numeracion romana de los siglos. Las firmas de epigrafes, lemas, versos, documentos en recuadro que ilustran un tema y textos semejantes.

Para firmas de prólogos, presentaciones, introducciones y demás, cuando no son del autor del libro. En titulos de obras que se citan a si mismas, en obras de teatro, los nombres de los personajes, en diálogos, cuando el nombre sustituye al signo menos o guión largo, en cornisas 0 titulillos, y en signaturas, en subtitulos, en siglas.

Excepcionalmente, en frases o palabras que en el original aparecen en mayusculas, y en donde, se vio, se preferirán las cursivas.

#### Negritas

the contract of the contract of the contract of the contract of the contract of the contract of

Suele emplearse la negrita en subtitulos, cabezas, cornisas, folios encabezamiento de algunos patrafos y, cada vez menos, en incisos.

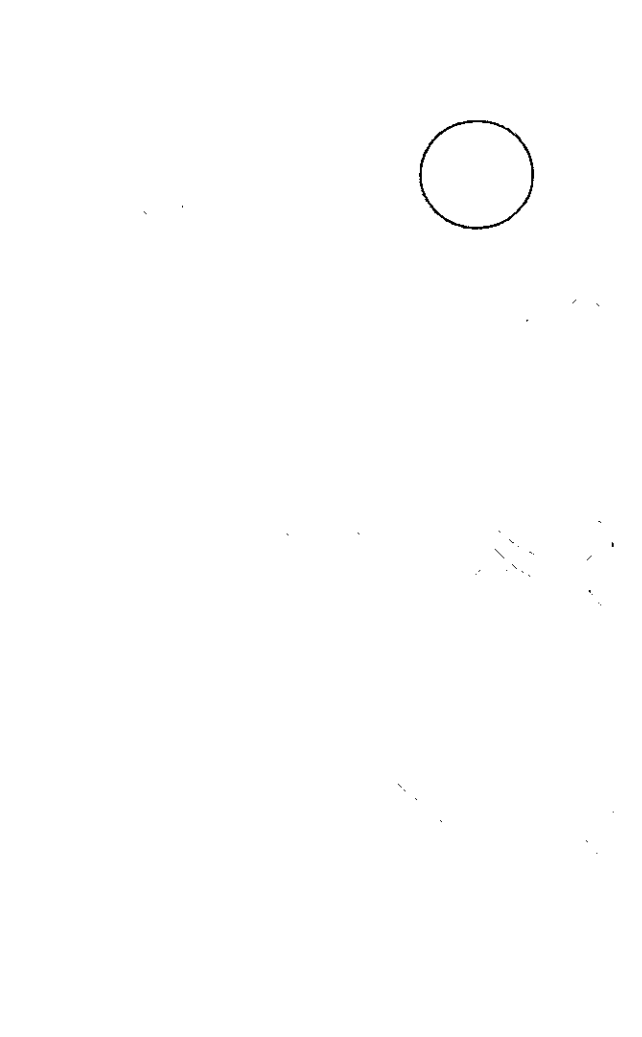

Entre sus actividades de correccién, este profesionista se encarga de definir el cuerpo y la interlinea de las notas, asi como el lugar donde deban colocarse (a pie de página, a fin del capítulo o al final de la obra), el cuerpo y la interlinea de la bibliografia, de los apéndices e indices, asi como el estilo de éstos.

El corrector define también el cuerpo, interlinea y blancos que llevan dedicatorias, epigrafes, nombres y adscripciones de autores en obras colectivas, colofones, sumarios y textos especiales. Asi como los cuerpos, blancos, filetes, series, disposición de elementos y demás características tipograficas de los cuadros, estados, graficas y fotografias.

Las palabras o letras que hayan de ir en cursivas, versales y versalitas, sólo versalitas, negritas, etcétera.

Si la obra llevará cornisas, el cuerpo y serie en que deben componerse. Debe indicarse también si cornisas y folios van incluidos o no en el tamafio de la caja.

En general, el corrector de estilo define cualquier característica tipográfica que deba tenerse presente durante la composición, la formación, compaginación e impresión.

Ya finalizada la corrección de originales y su marcado tipográfico, se prosigue con la captura tipográfica, la corrección de primeras pruebas y la aplicacién de correcciones y formacién en programa.

Ante todo, los signos deben ser claros y conocidos. Muchos de ellos se emplean indistintamente en la correccién del original y en las pruebas tipograficas. Algunas editoriales utilizan un color de tinta diferente para el marcado tipografico y la correccién de pruebas. Tienen por objeto, en primer término, abreviar las indicaciones, pues las acotaciones marginales quitan tiempo a los operarios.

and the contract of the contract of the contract of the contract of the contract of the contract of the contract of the contract of the contract of the contract of the contract of the contract of the contract of the contra

### Proceso de producción editorial'

#### a) Revisión de originales

Generalmente, el autor, entrega el texto totalmente mecanografiado, para evitar que los copistas o capturistas corran el riesgo de mal interpretar algunas caligrafias manuscritas ilegibles.

Actualmente, se prefiere que los textos se entreguen en diskettes, acompafiados de alguna impresión en láser. Si no es de esta forma se deben de entregar originales, no fotostásticas, a doble espacio, en papel no transparente, sin marcas interrogativas de ninguna especie y foliados.

El consejo editorial o gerente de produccién recibe el original, contando las páginas, si no estan numeradas, debe de numerarlas, de preferencia delante de! autor. Realizando un informe, valorando la publicación y entregando al departamento de tráfico de medios.

La coordinación editorial (editor técnico) o también llamada tráfico de medios comunica al redactor en jefe y director de arte, de esta forma se genera el concepto de la publicación. Se define la línea editorial a seguir y el carácter publicitario del producto.

Por politica editorial conviene que el redactor trabaje en mancuerna con el autor, para asi cuidar que el espiritu inicial de su escrito desaparezca con la revisién redaccional que éste realiza, ya que en algunas ocasiones se realizan traducciones de texto. publicitario del production<br>Por política editorial co<br>trabaje en mancuerna<br>cuidar que el espíritu ir<br>aparezca con la revisió<br>realiza, ya que en algu<br>zan traducciones de tex<br>A su vez el redactor en<br>proceso, el redactor, a<br>e

A su vez el redactor en jefe (en este punto del proceso, el redactor, avalado por el autor), se encarga de conservar el espiritu inicial del escrito y se inicia la revision técnica, con la cotreccion de originales.

#### b) Correccion

El grado en que deba intervenirse en un original depende, como se sabe, del estado del escrito. Es necesario eliminar los errores más gruesos de sintaxis, las faltas de ortografia y de estructura. Esta seria la primera de muchas correcciones que sufrirá el escrito en el desarrollo mismo de los originales mecanicos.

#### c) Marcado o marcaje

El corrector se da a la tarea de marcar, es decir, jerarquiza la información y define con respecto al concepto del texto, los titulos, subtitulos, si éstos se componen en versales, versalitas o cursivas, su disposición, es decir, si irán centrados o alineados a la izquierda o derecha, si las cabezas llevarán colgado, y de cuántos cuadratines, o si irán a la caja (sin colgado).

- Uso de las cursivas, VERSALITAS y negritas. Es importante mencionar que el uso de una familia tipográfica varía de una editorial a otra, pero existen tendencias muy marcadas.

#### Cursivas.

Estos caracteres sirven, en términos generales, para destacar o distinguir una letra, un vocablo o una expresion.

Se utilizarán, por ejemplo, en los títulos de obras artisticas, cientificas, literarias, etcétera. Las palabras o frases en lenguas extranjeras, las palabras (tecnicismos, por ejemplo) a que se remite al lector en los vocabularios o glosarios y catalogos. En las letras (literales) de formulas y expresiones matematicas. Los apodos o sobrenombres. Las palabras que se emplean como nombres de ellas mismas: "la palabra pa/abra, que es a un tiempo abstracción y objeto".

#### VERSALITAS.

Son mayusculas o versales de la misma altura (o casi igual) que las minusculas, si bien las de algunas familias rebasan ligeramente su tamaho, su uso es menor que el de las cursivas, entre otras razones porque no todas las familias tipograficas las tienen.

<sup>\*</sup> Zavala Ruiz, Roberto. «El libro y aus orillas»... Resumen,

#### d) Funciones del departamento de diseño

Durante la labor de los correctores en el departamento de disefio se realiza el disefo del formato, (bocetaje y dummy), de la seleccion gráfica, elaboración o valoración de ilustraciones, de generar la caja tipografica, tipografias, diagramación y elaboración de los forros (portada) asi como de la eleccion de los papeles.

#### - Bocetaje y dummy

"La etapa de bocetaje es un proceso que se torna irreconocible, ya que no se puede prever qué se va a dibujar. En esta etapa es cuando el disefiador debe enfrentarse a la hoja en blanco".<sup>(13)</sup> Para diseñar, primero se reúnen la mayor cantidad posible de datos sobre la orientacion teórica e ideológica, así como el tema, caracteristicas del contenido, intenciones, objetivos y uso que se dará al material. En otras palabras, se investiga el asunto que se diseñará, luego se aborda el estudio del material reunido y se fijan los objetivos, caracteristicas generales y particulares que se pretenden lograr al concluir el trabajo.

El bocetaje es el proceso en el cual, desde ideas más oscuras, y paso a paso o a saltos, se llega a opciones mas o menos claras. Es muy raro que al primer intento se logren bocetos que cumplan con el objetivo perseguido. Normalmente este proceso es el más largo e importante. Se empieza por cualquier lado, sin que haya orden estricto 0 recetas; y en general, si se compara el boceto elegido con los primeros intentos, se podria pensar que no tienen relacién unos con otros y casi siempre se obtiene mayor calidad cuando el disefiador llega a la propuesta final después de recorrer todas las posibilidades.

Al respecto, Alan Swann refiere; "la actividad de transformar conceptos de disefio grafico en bocetos no es de ningún modo un área de trabajo despreciable. Al contrario, es uno de los trabajos mas apreciados y mejor pagados en la industria del diseño gráfico". (14) otros y casi siempre se<br>cuando el diseñador lle<br>después de recorrer to<br>Al respecto, Alan Swanr<br>transformar conceptos o<br>cetos no es de ningún n<br>despreciable. Al contrar<br>jos más apreciados y n<br>dustria del diseño gráfic

the contract of the contract of the contract of

En el equipo creativo existen diseñadores y comunicadores graficos con diferentes grados de experiencia y antigüedad, y es habitual, que los más jovenes sean los encargados de crear los bocetos (proceso conocido también como lluvia de ideas). Su energia se utiliza para producir decenas de apuntes sobre el concepto de la publicacién que se ha discutido en común. Cuando se han creado alternativas suficientes, los ojos expertos de los mas veteranos (director artistico) empiezan a tomar decisiones importantes sobre el progreso del disefio.

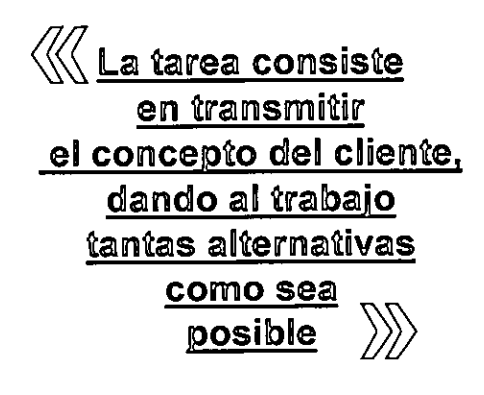

De lo que se haya producido se extraerán las conclusiones sobre la dirección que deba tomar el trabajo. Así, el proceso gráfico continuará con uno 0 dos de los disefios creados, en los que se trabajará para acercarlos al punto en que cumplen perfectamente el programa del cliente.

Una vez elegido el boceto que cumple con los objetivos planteados, se procede a elaborar el dummy. Este es un modelo del producto final, y se presenta para su aprobación al cliente, empresario o editor, segdin sea el caso. En este momento se discute la propuesta del diseriador, asi como la posibilidad o no de hacer cambios que se consideren pertinentes.

Si el profesional gráfico trabaja por medio del restirador, son esenciales diversos articulos y materiales. De entre ellos, el primero es el block de papel para dibujo, los rotuladores, de los cuales son fundamentales los rotuladores a base de alcohol y los de acuarela. Los primeros se asemejan a las tintas de imprenta, es decir, la gama de colores es casi igual al pantone o abanico de color del impresor. Con los rotuladores de acuarela se puede crear la idea de utilizar las pantallas o bafios de tinta para impresi6n.

<sup>(15)</sup> *Guzmán, Miguel Ange! «*Curao Taller Editorial»...pág.6<br>(16) Swann, Alan, «Manuales de Diseño».La Creación de Bocetos Gráficos Edt.<br>Gustavo Gilli México, 1990. Pág. 7

Símbolos para marcar originales<sup>(12)</sup>

Simbolo que representa una pica o cuadratin.

 $\sim$  Marcas para señalar que una letra, palabra, párrafo, etc., debe ser eliminada de la composicién.

**ILL Nos indica que debemos cambiar el** orden de las palabras, pasando la que se encuentra en segundo término a una primera posición.

Indica que dos letras están mal colocadas y, como la marca anterior, hay que colocar correctamente las letras.

 $\boxtimes$  Señala que veamos o revisemos, pues la tipografia esta velada, rota, lastimadao cortada.

Una sola raya recta marcada debajo de una palabra, indica que ese texto se debe de parar en italicas o cursivas.

Dos líneas rectas, nos indican que el texto así marcado deberá pararse en versalitas (altas pero de altura de las minúsculas).

Tres lineas rectas, indican que ese texto deberá elaborarse en versales.

www. Linea ondulada marcada debajo de una palabra, indica que lo marcado deberá pararse en un tipo más grueso (negritas).

**a** Dos rayitas en la parte superior de la letra indican que debe de ir en minúscula. en un tipo más grueso ( $\overline{a}$  Dos rayitas en l<br>tra indican que debe de i<br> $\underline{a}$  Dos rayitas de<br>que debe de ir en altas<br> $\overline{a}$  Texto justificade la medida de compo

**a** Dos rayitas debajo de la letra, indica que debe de ir en altas (mayúsculas).

 $\overline{+}$  Texto justificado a ambos márgenes de la medida de composición.

Texto justificado sólo a la izquierda.

 $\rightarrow$ Texto justificado sdlo a la derecha.

Textos centrados, componen en piña.

Indica que según el número que antecede al simbolo, debemos dejar sangria.

 $\sum$  Nos indica que debemos meter en ese lugar el texto contenido dentro de la llave y recorrer la composición hasta lograr que en algún final de renglén nos quede "calzado el texto".

( ) Cerrar espacio, juntar más los bloques de texto, los renglones, las figuras del texto, etcétera.

 $||($  Abrir espacio entre letras, palabras, columnas, etc.

 $\mathbb{E}^{\phi}$  Aumentar blanco entre renglones o bloques de texto.

- $\Rightarrow$  Para indicar que es punto y seguido.
- Para indicar punto y aparte.
- $\square \square$  Meter a caja.
- Unir palabras.
- $\perp$  Eliminar letra y cerrar.
- $\frac{1}{2}$  Consultar, pendiente, «ojo».
- Poner subindice.

- Poner exponente o voladita.
- $\mathscr{W}$  Anulación de cualquier marcaje.

<sup>(12)</sup> Reyes Coria, Bulmaro «Goleccién Metallbros, 2a. Edicion Colsccién Biblioteca del Ed:tor. UNAM México. 1994. Resumen.

Por regla general, cuando el comunicador acomete un proyecto tiene en mente una lista de ilustradores predilectos, y la comunicación entre ambos profesionales es la que llevará adelante el concepto, a través de la cooperación e intercambio de ideas.

Si el cliente entrega material gráfico para publicar (fotografias, ilustraciones, cuadros, entre otros), se valora y elige, asi como se realiza la edición de éste.

#### f) Diagramación o formación

Ya definido el formato de la publicación (portada, disefo de interiores, ilustraciones, etc.), el grafista prepara la diagramacion también conocida como matriz o reticula madre, es decir, define dónde y cómo se disponen los elementos gráficos.

#### g) Tipografia

Con las anotaciones tipográficas que generó el redactor, se realiza la reticula tipografica y el cálculo tipográfico.

Al obtener las galeras el corrector se dispone a su revisién, examinando si sus indicaciones y las del diseñador fueron realizadas por los componedores del texto.

#### h) Originales mecánicos.

El comunicador debe tener la preparacién técnica que le posibilite hacer los originales, es decir, debe de conocer los distintos métodos de composición tipográfica (fotográfica, electrónica, mecánica, manual); las posibilidades que ofrece la fotomecánica; las técnicas de formación, la elaboración de negativos, así como los distintos sistemas de impresión, clases de papel, tinta, encuadernación, etcétera.

 $\epsilon$ l el caso de la publicación. Que serán revisados Se realiza la hechura de originales mecánicos de portada, contraportada y solapas, según sea por el redactor y corregidos por el disefador.

> En parrafos anteriores se mencionaron las dos formas de realizar originales mecanicos, la primera sobre cartones y trabajando en el restirador y lasegunda en la computadora en sistema operativo PC o Mac. En este caso, es factible entregar al impresor el diskette, diskettes 0 zip si se trata de un taller de impresién actualizado.

En caso de trabajar en el restirador el comunicador analiza las observaciones de la correccién de galeras, (primera versién de tipografia, ya montadas en el original mecanico) y evalúa si es necesario recomponer parte del texto o si es posible hacer el mismo las correcciones, lo que en el medio se denomina pulguear, que no es más que corregir con ayuda del cutter y las escuadras.(trabajando sobre cartones) o corregir directamente en la pantalla de la computadora.

El corrector de estilo realiza una última revisión, se ocupa de checar que el material esté completo y el original cumpla con los requisitos de margenes, sangrias y espaciado, siglas y abreviaturas, folios, llamadas y notas, cuadros, gráficas e ilustraciones, pies de foto, créditos, etcétera. Asi como de asegurarse de que el texto aparezca en orden, ya que algunas veces sucede que se empastela, lo que no es más que algún renglón, parrafo o capitulo estén fuera de lugar.

#### i) Impresión

Aprobados los originales mecánicos por el corrector y el cliente, el comunicador eiabora el dummy para impresión, que ayudará a compaginar correctamente la publicacién, asi como el orden correcto de la informacion gráfica y textos.

Se entregan originales mecánicos (en cualquiera de sus presentaciones) y dummy para su reproduccidn. El trabajo del disehador no termina con la entrega de originales para imprenta, como siguiente paso debe checar la exposición de originales e imposicién de pliegos.

Después de aprobados el impresor realiza las pruebas azules (heliográficas) de los interiores y pruebas de forros, también conocida como prueba de roll, que es la impresién en el mismo papel de tiro, para saber cómo quedará impreso el trabajo final.

and the contract of the contract of the contract of the contract of the contract of the contract of the contract of the contract of the contract of the contract of the contract of the contract of the contract of the contra

Algunas veces, se fabrica el dummy sobre el soporte más parecido al elegido para la impresién, por ello se utilizan cartulinas, cartones, papeles de diferentes colores y texturas.

El dummy puede armarse con texto simulado o con textos reales, generalmente si se elige la segunda forma de realización, solamente se preparan las primeras y últimas páginas, y el cuerpo de la publicación se falsea.

En relacion al texto (titulos y subtitulos), se puede utilizar /etraset, calcar la tipografia, dibujarla, o imprimirla de la computadora, ya sea en salida láser o en papel fotográfico. Cuando se trata de textos en color la tipografia se dibuja e ilumina con guaches, prismacolor, pantallas letraset en color, rotuladores con base de alcoho! o fotocopias en color. El cuerpo de texto de la publicacién (columnas) se simula trazando lineas en bloque.

Las ilustraciones se resuelven en técnicas diferentes, pastel, acuarela, rotuladores, o en fotocopia blanco y negro. Las imágenes pueden dibujarse en blanco y negro, sacar fotocopias, recortar partes de las mismas, afiadir nuevo texto y fotocopiar el conjunto, para asi producir bocetos en color. Es importante mencionar que se trata de ilustraciones para dummy, es decir, el concepto de la ilustración, que más tarde en el propio desarrollo del proceso de disefio se le encargará al responsable de ilustración o imagen.

Si se cuenta con una computadora cargada con paqueteria editorial ya sea plataforma PC (Page Maker, Ventura corel) o Mac ( Quark X'press), el disefador tiene ta facilidad de ser más veloz, de obtener variedad y rigor en calidad. La computadora es una herramienta excelente, ya que permite ver opciones que antes no nos planteábamos por impracticables, da recursos apenas sofados hace diez afos, brinda más rigor estético, ya que es factible revisar, corregir, volver sobre lo ya hecho, y elegir lo mejor en tiempos cortos. (Nota) Si se cuenta con una co<br>
paquetería editorial y<br>
(Page Maker, Ventura<br>
X'press), el diseñador<br>
más veloz, de obtener<br>
dad. La computadora (edente, ya que permit<br>
tes no nos planteában<br>
da recursos apenas so<br>
brinda más rig

Generado el dummy se reúnen la gerencia, el redactor en jefe y director de arte para analizar su solución gráfica y la política editorial de redacción.

Cuando el dummy o maqueta de la publicación está afinado, se le comunica al cliente para su aceptacién. El cliente convencido dicta su anuencia y se inicia el proceso de realizacién de originales mecanicos. De aqui en adelante los originales mecanicos (también conacidos como cartones) viajarán del departamento de diseño al de redaccién, tantas veces como sea necesario para asi lograr un producto de calidad.

La estructura del disefio es la conjuncién de diversos elementos en una misma area con objeto de lograr una interacción que transmitirá un mensaje dentro de un contexto determinado. Esencialmente esos elementos, en el proceso de disefo, se basan en examinar el problema a solucionar, en visualizarlo de forma creativa, utilizando un numero limitado de elementos. Ante todo, hay que visualizar el trabajo un solo elemento, luego, hay que introducir con cuidado los demás ingredientes, asegurandose de que no ahoguen el disefio.

Nunca se debe utilizar nada por el simple hecho de utilizarlo; hay que examinar y justificar su inclusión como contribución al efecto del diseño. Esto es, no es permitido olvidar que el concepto de la publicación genera la forma de realización.

#### e) Valoracién de llustraciones

and the state of the state of the state of the state of the state of the state of the state of the

Casi todas las obras a publicar incluyen alguna ilustración. Éstas pueden ser imágenes dibujadas a mano, fotografias o imagenes fotograficas manipuladas técnicamente. En las primeras fases de la producción gráfica, la responsabilidad recae en el comunicador grafico o equipo de disefio, pues esas ilustraciones son inseparables del concepto y mensaje del disefio y se convierten en un elemento estilistico fundamental del trabajo.

El papel del ilustrador podria equipararse al de un intérprete de las ideas graficas del disefiador ocomunicador grafico, aunque sea frecuente que explote sdlo aquello que sabe que el ilustrador elegido va a ser capaz de producir.

Nota . Es importante mencionar que la computadora no resuelve nada, que no hace ni mejores ni peores disefadores, que es necesario tener conocimientos téc- nicos y practicos, por ejemplo; el conacimiento tipografico no se compra en programas, el hacer tipografia con computadora no es garantia de calidad, la calidad no depende de la máquina, y la prueba está en que todavía, y por suerte, se hace<br>tipografía en linotipo de una calidad inmejorable: no se debe hacer a un lado que<br>el reto de la computadora es poder expresarse con las carac res, con la intensión de cada grafista.

Desde su aparicién el hombre ha generado formas multiples de saciar sus necesidades. Imaginemos un grupo humano "x', el cual requiere orden, normas, jerarquias, obligaciones y derechos.

Si necesita vestir, debe crear el satisfactor, éste conjuntará a aquel o aquellos que se encarguen de esta actividad. En la organización que se crea también deben de existir normas, jerarquias y obligaciones, es decir, una pequefia sociedad especializada en la producción textil.

En dicha organizacion la circunstancia obligará a sus ocupantes a especializarse, existirá el que corte la tela, el que sdlo cosa, el que pegue los botones, aquel que controle la producción y administre el grupo humano a su cargo, y todos en conjunto deberán conocer del sistema de producción.

De igual forma nace la editorial, como la necesidad de crear o producir documentos.

Quién no ha tratado de plasmar sus vivencias en un diario publicando poemas, versos o comunicar de un tema en especial, los cuales se generan la mayoria de las veces sin tener consciencia real de lo que se hace. Es decir, el hombre por innato conocimiento genera productos que perfecciona y nombra, asi la editorial nace de la necesidad de plasmar textos en materiales perdurables, luego se ocupa por su estética y más tarde se da cuenta que produce ganancias, convirtiéndose en empresa.

elemento de venta. Dicha empresa requiere de conocedores y especialistas del ramo. Para la editorial lo más importante es el autor, éste presenta la necesidad de producir un impreso y recurre a los conocedores de dicha tarea. Actualmente, y aunque parezca extraño, aún con los avances tecnológicos, la literatura sigue funcionando como Las empresas editoriales requieren de escritores, correctores, mercadólogos, comunicdlogos graficos, impresores, es decir, de un grupo de especialistas cuya tarea es producir textos que logren vender más que la competencia.

Generalmente en una libreria o stand, los impresos se encuentran uno junto al otro, asi que el impacto visual de la portada debe de competir con otros títulos, por lo que se debe atraer la atencién del espectador y convertirlo en consumidor del producto. He aqui el trabajo de equipo que requiere la empresa editorial, para ello, dentro del cuerpo humano de fabricacién el comunicador se ocupa de representar conceptos teóricos en formas gráficas reales.

> **Requiere** de conocedores y especialistas dei ramo

in the contract of the contract of the contract of the contract of the contract of the contract of the contract of the contract of the contract of the contract of the contract of the contract of the contract of the contrac

Acto seguido, el comunicador la compara con su original y, si es necesario corrige, verificando la calidad de impresién en pantallas, selección de color si la hay, así como la compaginacion correcta en pliego. A la par, el corrector de estilo verifica si existen erratas (errores de imprenta), ya sea en el colofón, aspectos legales o enel cuerpo del texto. Ya aceptada la prueba de roll se lleva a cabo la impresión de interiores y forros.

Es importante aclarar que muchas editoriales prefieren imprimir primero los forros, si se sabe de manera cierta el número exacto de páginas para armar el lomo, ya que muchas veces los forros se laminan y es un trabajo más tardado en impresién.

#### j) Acabados<sup>(15)</sup>

Dobleces y cortes. En ciertas publicaciones, después de que un pliego ha sido impreso es doblado. Usualmente se hace automaticamente en una máquina dobladora, capaz de hacer uno o varios dobleces.

Hay dos maneras básicas de doblar un pliego de papel:

-Doblez paralelo.

Como su nombre lo indica el pliego se dobla paralelamente a un doblez previo.

#### -Doblez en ángulo recto.

Es el que forma un ángulo recto (90°) a partir del doblez anterior.

El corte o refine sirve para que las hojas queden al mismo tamafio y sin dobleces que impidan separar las hojas.

#### k) Encuadernación

"Es la colocacién de todos los pliegos impresos juntos, ya doblados en la forma elegida y en forma de cuadernillos para formar libros, folletos, revistas, etcétera".' El corte o refine sirve pa<br>al mismo tamaño y sin<br>separar las hojas.<br>k) <u>Encuadernación</u><br>"Es la colocación de toc<br>juntos, ya doblados en la<br>de cuadernillos para fo<br>vistas, etcétera".<sup>(16)</sup><br>Estos pliegos se puede<br>básicas, de

Estos pliegos se pueden unir de dos maneras basicas, determinados por el tipo de papel y el número de páginas.

A caballo: cuando los cuadernillos son acomodados abiertos por el centro, uno sobre el otro, los hay como el periddico y algunos boletines que no utilizan grapas, caso contrario de folletos y revistas.

En tandem, cuando son colocados cerrados uno sobre e! otro con el borde del mismo lado.

Existen tres métodos principales para encuadernar libros, varían según el tipo de libro y de los materiales que se empleen:(17)

Encuadernaciones mecánicas: las páginas y la portada estan sujetas por el lomo con una pinza de plastico o metal, la cual puede ser una pinza, una espiral de alambre o plastico o herrajes como las carpetas de argollas.

Encuadernación de edición (también conocida como hot melt o cosida): es el método convencional de encuadernar libros de tapas duras, es la forma más resistente, pero también la más cara. Los pliegos doblados se unen, se cosen a máquina, se cortan los bordes y se engoma el lomo. Este se redondea en una máquina especial para que el libro se una más fácilmente, se pega al lomo una tira de gasa que sobresalga de los dos lados. Finalmente se colocan el libro y las tapas en una máquina que pega las guardas y ajusta la cubierta. not *melt* o cosida): es el método conven-<br>le encuadernar libros de tapas duras, es<br>a más resistente, pero también la más<br>as pliegos doblados se unen, se cosen a<br>sis es felicondea en una máquina especial<br>e el libro se una

Encuadernación americana (rústica o pegada): se reúnen los pliegos ya doblados, se lija el lomo para que se adhiera el pegamento, se coloca un enlomado y se pegan las cubiertas. Es una encuadernación más barata, pero menos duradera.

Los forros de una publicacién pueden ser terminados a la rustica o con tapa dura (en tela o keratol). enlomado y se pegan la<br>cuadernación más barat<br>Los forros de una public<br>nados a la rústica o co<br>keratol).<br>El comunicador junto c<br>medios revisan la calid<br>la publicación.<br>I) <u>Entrega al cliente o di</u><br>Debe ser a tiempo y el<br>qu

El comunicador junto con el area de trafico de medios revisan la calidad de los acabados de la publicación.

#### l) Entrega al cliente o distribucién

Debe ser a tiempo y el número de ejemplares que se contrataron.

<sup>(15)</sup> Guzmén, Miguel Angel. «Curso Taller Editorial»...pags. 69-71

<sup>(18)</sup> Rodrigeuz, Abelardo. «Apuntes, Disefic editorial» Editorial U.LA.- 1996 pag. 39

 (17) Guzmén, Miguel Angel. «Curso Taller Editorial» ...pag. 56.

En la tipografia tradicional, de composicion con plomo, se contaba con puntos tipograficos, no con centimetros. Con la aparicion de los caracteres reproducidos fotomecánicamente, las medidas pueden indicarse tanto en milimetros o pulgadas como en puntos.

Desde los afios sesenta se pretende introducir en la tipografia la medida métrica, en lugar del cicero.

El sistema Didot se emplea hoy en Europa y e! sistema de puntuacién angloamericano se utiliza sobre todo en Inglaterra y América. Ambos sistemas tienen como unidad minima de medida el punto.

Las letras se miden con una regia de acero o metal plástico de 12 pulgadas, con una escala de 8 en uno de los lados y escalas de 10 y 12 puntos en el otro. El tip6metro, nombre con el que se conoce a esta regla, también puede contener centimetros, lineas agatas o picas, dependiendo del sistema.

Punto. Es la unidad tipográfica. Sirve para las medidas pequefias.

Pica. Son 12 puntos que equivale a 0.43 cm. Se utiliza para las medidas más grandes. También se le denomina cuadratin.

Eme. Es un cuadrado que no tiene tamaño fijo sino relative; esto se basa en el tamafio del tipo de letra que utilice.

Carácter de pica. Número de caracteres que caben en un renglón".<sup>(24)</sup>

En realidad, actualmente el comunicador gráfico hace uso omiso la mayoria de las veces de las picas y de los emes, ya que generalmente se usan los puntos y los centímetros. Las líneas ágatas se utilizan principalmente en reticula para periodico y revistas.

Sila reticula obliga a utilizar una medida especial para la tipografia, por ejemplo 9.3 puntos o 10.5 centimetros, esto se logra por medio de la computadora y, sino se tiene, a través de fotocopias 0 dibujando a mano.

化三重机 经公司利润 化分子

#### Cálculo tipográfico

Procedimiento por medio del cual un texto mecanografiado es medido, para saber qué espacio ocupara en la publicacion con el tipo de letra que se ha determinado.

#### b) Elementos gráficos

- Ilustración F. Acción y efecto de ilustrar. Estampa, grabado o dibujo que adorna un libro ilustrado. Publicación, comúnmente periódica, con láminas y dibujos, además del texto que suele contener.<sup>(25)</sup>

"Imagenes reproducidas por cualquiera de los procedimientos, en grabados o clisés, obtenidos de fotografias o de dibujos, y que sirven para explicar o embellecer cualquier composición tipográfica".<sup>(26)</sup>

"Imagen dibujada, en contraposición a la fotoarafiada".<sup>(27)</sup>

La producción masiva de libros y periódicos, resultado de una mayor perfección técnica en la reproduccién impresa, abrid un nuevo campo a los artistas: el de la ilustracién. El pintor experto de caballete, servia frecuentemente de ilustrador o visualizador, a la industria grafica.

Los fibros técnicos e infantiles, las revistas y publicidad dependen considerablemente del ilustrador y de su capacidad para controlar el tema. El toque esencialmente luminoso del ilustrador, la maestria de su trabajo, constituye su principal aliciente. En los libros y las revistas, la ficción y la fantasía son el terreno preferido de su imaginacién.

Los ilustradores propiamente dichos, como los grafistas, son especialistas totalmente dedicados a su propia actividad. El ilustrador trabaja por encargo y es capaz de crear, ajustandose a las lineas maestras editoriales. terreno preferido de su in<br>Los ilustradores propial<br>grafistas, son especialista<br>a su propia actividad. E<br>encargo y es capaz d<br>las líneas maestras ed<br>Ordinariamente la ilustrad<br>que procurar equilibrar co<br>cala entre la compo

Ordinariamente la ilustración es una masa que hay que procurar equilibrar con el texto, ya que se intercala entre la composición o se imprime yuxtapuesta o como fondo, total o parcialmente.

<sup>{25)</sup> Ver. «Diccionario SOPENA de ja Lengua Espaiola».

<sup>(26) «</sup>Tecnologia Tipograficay,..pag.66 (27) Swann, Alan, «Manuales de Diseno Editorialy...pag.7

#### teóricos

El fin principal de la ilustración, particularmente en los trabajos publicitarios, es llamar la atención del lector, obligándole a enterarse de cierta noticia o de las cualidades especificas de un producto. De forma especial, en el disefio editorial el material ilustrativo se encarga de apoyar al texto y es el segundo elemento en importancia. El ilustrador es un profesional que, en la mayoria de los casos, colabora con la empresa editorial como trabajador independiente.

El comunicador grafico tiene la obligacion de manejar nociones de dibujo y de las técnicas de realizacién, para asi generar el boceto de la ilustración que requiere y especificar al ilustrador el carácter de ésta. En ocasiones el grafista que controla la técnica de la ilustracién realiza sus propias imágenes.

La técnica de realización de una ilustración se determina con el concepto de la publicación. Existen diferentes soluciones:

- Hustracién en carbén: carboncillo, carbén comprimido, lápices de carbón. Tizas: naturales, fabricadas y pasteles: barras, lápices, pasteles y crayones al óleo y ceras.

- Dibujo a lápiz: contiene tonos grises. Dibujo, en lapices de colores. Pluma: es la que se realiza en blanco y negro, sin gradaciones intermedias (también llamadas ilustraciones de linea). Oleo, acuarela, gouche, temple y acrilicos.

- Ilustraciones impresas, relieve: xilografía. Grabado a contrafibra, en linóleo, en hueco, en linea, punta seca, media tinta, aguafuerte, pase blanda, aguatinta, aguatinta al azúcar, litografía (en plancha metalica) y serigrafia.

- llustracion técnica: aerégrafo, fotografia blanco y negro (o tono continuo: tiene tonos de grises.) Un tono continuo es una serie de lineas o puntos de tinta que se llaman impresión a medio tono. Las ilustraciones de tono continuo se fotografian a través de una trama especial (trama de medio tono), que se escoge dependiendo del papel en que se va a imprimir.

> $\mathcal{L}$  and an expression of  $\mathcal{L}$  , we have  $\mathcal{L}=\mathcal{L}$

the contract of the contract of the contract of

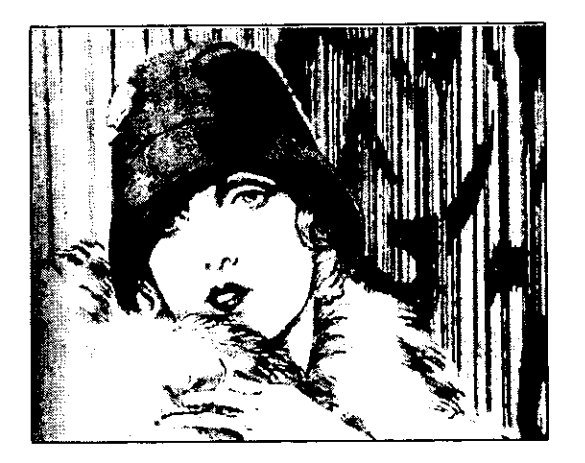

Vilma Banky Frank Martin Grabado a punta seca Ejemplo de técnica en la ilustraci6n

- Fotografía en color. Selección a color es una fotografia a color y tenemos que especificar el porcentaje de cada tinta para obtener el tono que se requiere. Cuando es seleccién a color se entrega a la imprenta una transparencia y en un tono continuo un negativo.

Las ilustraciones y fotos pueden romper el orden seguido en los textos; esto se soluciona variando su inclinacién, en recuadro o filetes. Al salirse de la mancha tipográfica estos elementos también pueden usarse para balancear y darle más dinamismo al texto, centrar la atención en un punto determinado o jugar con los espacios en blanco. Incluso la tipografia puede llegar a convertirse en un elemento grafico, cuando se integra como parte de una ilustración. (28)

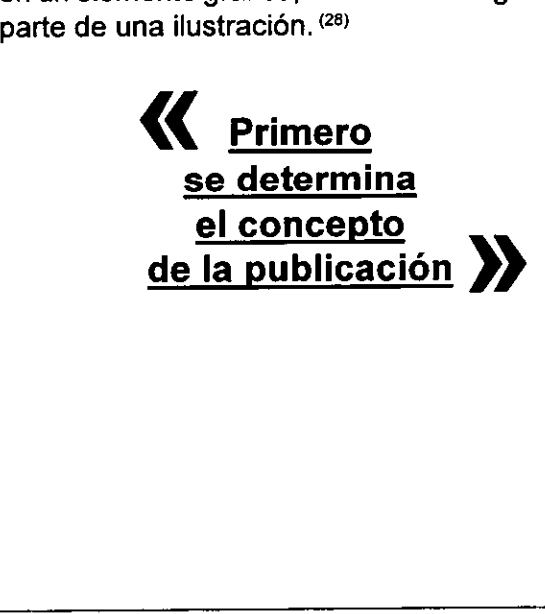
Las imagenes (fotografias e ilustraciones) se tratan para crear efectos gráficos en ellas, a esto se le conoce con el nombre de tramas las que se logran por medio del contacto fotográfico, reventando el punto de la imagen. Existen pantallas de porcentajes (de contacto) del 10% al 90% de 65 pts a 133 pts. De contactos de circulos concéntricos, lineas inclinadas, lineas onduladas, lineas horizontales y verticales, ladrillo, lino, camballa, efecto de acero, efecto de grabado, mezzotinta y muselina, las conocidas como efectos especiales, por grumo o media tinta (grumo fino, medio y grueso de contacto) o en lineas por centimentro 20, 26, 35, 40, 48 cms, etcétera <sup>(29)</sup> Las primeras crean el llamado moiré, efecto que a veces se produce cuando dos o más tramas se superponen en ángulos incorrectos, que no es más que el mal registro de las pantallas 0 negativos; se trata de desfasar las pantallas por color o tono; por ejemplo el magenta se desfasa en 45° o el cyan en 30°,<sup>(30)</sup> Silaimagen se trama en lineas se pueden desfasar los negativos para producir lineas quebradas o circulares, asi que este error que el fotocromista produce, el grafista lo puede crear a propésito.

Con respecto a las ilustraciones, es posible tramarlas por medio de texturas elaboradas por fabricantes especializados; a éstas se les conoce como pantalla mecanorma, produciendo un sinnúmero de superficies, texturas, colores y dibujos que -se utilizan como marcos o fondos de la imagen.

Estos efectos deberán especificarse en la camisa del original mecánico de la fotografía o ilustración, para que el impresor los realice, o solucionar en algún taller de fotocomposición.

También existen ilustraciones conocidas como vifietas que son series que se utilizan para mostrar la apariencia que tendrá una secuencia filmada, como en tira cémica. Algunas publicaciones se ilustran con vifietas, ya que suelen ser de carácter didáctico o demostrativo, por ejemplo, una vifieta en close up de unas manos enjabonadas bajo el chorro de agua. derongmarmecanico de<br>para que el impresor lo<br>en algún taller de fotoc<br>También existen ilustra<br>viñetas que son series que<br>la apariencia que tendrá<br>como en tira cómica. Al<br>ilustran con viñetas, ya<br>rácter didáctico o demos<br>vi

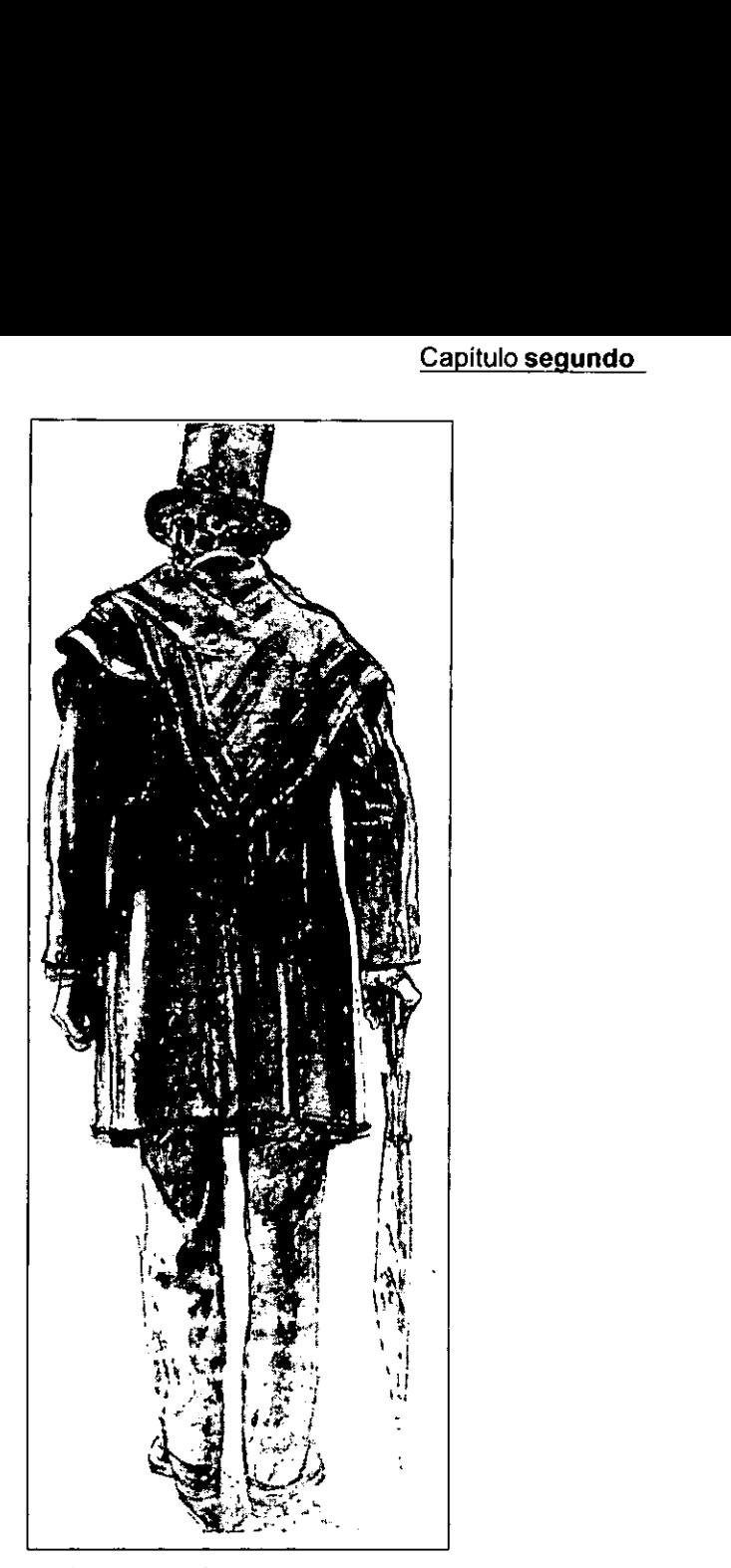

Lincoln Robert Fawcett Dibujo a fapiz plomo

ağ: W

(29) *Catálogo. «Fotopr*ess, publicitario». Fotomecánica b*i*n y tipopgrafia computarizada.<br>(30) *Swann Alan, «*La Creación de Bocetos Gráficos»...pág. 56

#### teóricos

#### c) Edición de imágenes

Cuando ya se sabe la medida del módulo de la reticula es necesario adaptar el tamario de las imagenes al espacio que van a ocupar en el original (seguin el numero de médulos). Ya que el material para las ilustraciones esta disponible, la mayoria de las ocasiones no está disponible en tamaños adecuados a la retícula o modulo; además, quizá no se requiera utilizarla toda. O se puede presentar el problema de que una prueba fotográfica, una ilustracién o una transparencia parezcan irremediablemente insipidas o dahadas.

Sin embargo, cuidadosa y creativamente pueden aprovecharse areas descartadas realizando la edicién de imagen. A este proceso se le conoce como encaje de una imagen.

El proceso es el siguiente:

1. Se recuadra la imagen sobre una hoja transparente (albanene delgado).

2. Usando esta hoja se traza una linea diagonal en la maqueta (el espacio especifico que va a ocupar en el original) a través de la zona donde hay que encajar la ilustración.

3. Esto indica qué proporcién de la ilustracion o foto se puede encajar en el espacio disponible, protongando la diagonal hasta tocar la primera calca.

4. Nuevamente se superpone la hoja transparente a la imagen, se rayan las partes que haya que suprimir y se indican las dimensiones a las que quedará en el original.<sup>(31)</sup>

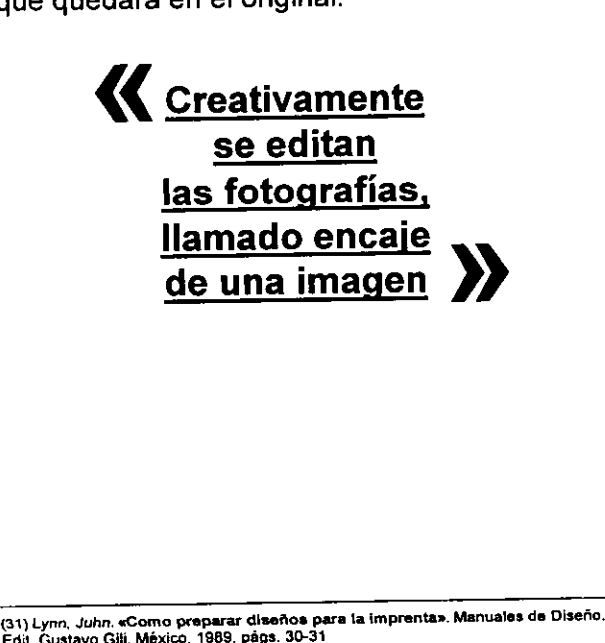

#### d) Diagramación

Se utiliza para ordenar, por medio de una reticula matriz, los elementos graficos que intervienen en la publicacion, estos elementos también se denominan mancha y se refieren al área impresa y se determina cuando el grafista conoce la amplitud y naturaleza de la información gráfica y textual que debe incorporar al disefio. La mancha es el espacio (ancho y alto), que ocupa el área impresa dentro de la página. Hay varios métodos para trazar la mancha, ya sea por proporciones geométricas, sección aurea o divina proporción.<sup>(32)</sup>

Esta ordenacién de elementos se realiza a través de una reticula (pauta, division geométrica de un área en columnas, espacios y márgenes medidos con precisién), es la solucién para ajustar el tamaño, forma y equilibrio visual de varios elementos para darles el necesario énfasis (jerarquización) a lo largo de la publicación. Como sistema de ordenación, constituye, en una caja tipografica, la expresion de cierta actitud mental en que el grafista concibe su trabajo en forma constructiva, con caracter matematico, ala vez claro, practico, funcional y estético.

Para hacer un proyecto editorial debemos empezar por determinar el formato y el espacio conveniente que debe ocupar la caja tipografica a fin de que resulte proporcionada, equilibrada y armónica.

"Los impresos que necesita la industria moderna para la organización y el comercio, particularmente de las grandes empresas, adoptan ordinariamente la normalización, o sea disposiciones convenientes redactadas por comisiones especiales encargadas de unificar tanto como se pueda y facilitar el progreso y simplificación de los trabajos industriales. Por ello, la mayor parte del material impreso se adapta a formatos normalizados, ya que las máquinas de imprimir y las cortadoras también determinan medidas normalizadas con los formatos de papel. Asi que el comunicador grafico obtiene la ventaja de encontrar con cualquier fabricante de papel, con el producto dentro de la norma. redactadas por comision<br>das de unificar tanto cor<br>progreso y simplificació<br>triales. Por ello, la mayor<br>so se adapta a formatos<br>máquinas de imprimir y la<br>terminan medidas norma<br>de papel. Así que el comu<br>ventaja de encontrar

and the state of the state

(82) aTecnologia Tipograficas...pag.32

La eleccién del formato debe atender a dos fines: el utilitario y el económico. Aparte de esto, el formato influye poderosamente en la interpretacién correcta de un texto, tanto por su forma como por su tamafio, pudiéndose hablar de cierta psicologia del formato. La figura geométrica más común en los impresos es el rectángulo, pudiéndose obtener sus proporciones partiendo de un cuadrado, un circulo o un pentagono o simplemente por medio del calculo.

También hay que tener en cuenta el tamafio: un impreso pequefio inspira delicadeza, sentido utilitario, finura, etcétera, un impreso grande potencia esfuerzo, grandiosidad, sentido ornamental".<sup>(33)</sup> Después de la utilidad es preciso considerar la estética del formato. La busqueda de ésta conduce a la utilización de formatos en proporción. Hay que tener cuidado en la proporción del rectángulo de la página de papel con la del rectángulo de la pagina del texto.

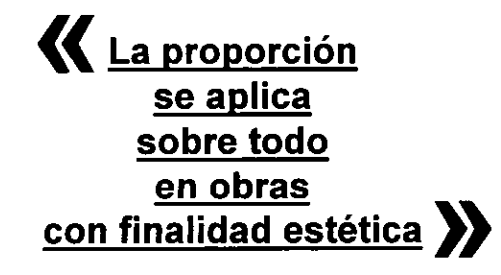

La proporción áurea se aplica sobre todo en obras con finalidad estética. La proporcién normalizada se emplea mucho en libros corrientes para el maximo aprovechamiento del papel: ediciones populares y obras de divulgación.

El formato ternario de proporcién intermedia se emplea en libros cientificos y técnicos, en la práctica es la proporción de uso más general.

Ya definido el formato se traza la mancha, que se determina también por amplitud de los márgenes. Una vez elegido el formato se debe cuidar la proporción entre el rectángulo de la página de papel y el de la página de texto, para conseguir belleza y utilidad. Mediante la relación correcta de estas proporciones se produce la armonia. El formato ternario de<br>se emplea en libros cien<br>práctica es la proporció<br>Ya definido el formato s<br>se determina también po<br>nes. Una vez elegido el fi<br>proporción entre el rect<br>papel y el de la página d<br>belleza y utilidad. Me

- Márgenes. "Son espacios en blanco en los bordes de una página que rodean el tema impreso"<sup>(34)</sup> También se pueden definir como los espacios en blanco que quedan a los cuatro lados de la página impresa. Es conveniente que la mancha del texto se sitúe hacia la cabeza y el lomo. (Al hablar de los márgenes de una publicacién no puede pasarse por alto lo relativo a la proporcién del formato, que no tiene en nuestro medio ninguna importancia, ya que el simple plegado del papel resuelve la cuestion.)

Unos blancos bien proporcionados pueden acrecentar extraordinariamente el goce de leer. Cuanto mayor sea el blanco, menos podrá afectar la impresión globlal de una página bien configurada.

En los trabajos comerciales bastará un margen prudencial proporcionado al tamafo: igual en los lados y cabeza y un poco mas en el pie. En los de lujo, los margenes abundantes constituyen de por sí un adorno que les da distinción y riqueza, aún cuando alguno de sus componentes manche o sangre. Si la composición es en grupos simétricos, los blancos seguirán la misma estructura.

El blanco entre un grupo de composicién y la ornamentación será siempre más abundante que el que separa las lineas entre si, a menos que se trate de orlas tenues, como fondos 0 fajas impresas a otro color, en cuyo caso es de efecto el contraste de uno y otros unidos.

El procedimiento mas simple y que generalmente se utiliza para calcular los márgenes es el de la diagonal: plegado el papel en el formato que deberá tener la publicacion se traza una linea diagonal, que partiendo del angulo izquierdo superior termine en el derecho inferior.

Previamente establecida la justificación, medida o anchura de las lineas y procurando que el margen inferior sea el más corto, se trazarán las dos verticales correspondientes que corresponden a una de las dimensiones del texto, y los puntos de intersección entre éstos y la diagonal marcarán los margenes de la cabeza y el pie. gonal: plegado el papel e<br>tener la publicación se trax<br>partiendo del ángulo izquie<br>el derecho inferior.<br>Previamente establecida<br>anchura de las líneas y p<br>inferior sea el más corto<br>ticales correspondientes<br>de las dimensione

(33) Datos obtenidos de dos fuentes: *Zavala Ruiz, «*El Libro y sus orillas».<br>y *Rodriguez Abelard*o, «Apuntes de Diseño Editorial».

 (34) «Tecnologia Tipografica» pag. 32.

#### teóricos

Existen otros procedimientos, tales como el de proporciones de tercios y quintos: determinando el formato se procede a la primera formula dividiendo en tercios la altura y el ancho de la página; de estas tres divisiones tomaremos dos que serán las justas para determinar la justificación y la altura de la composicién. El tercio restante se subdivide en tres partes que se distribuirán a razón de un tercio de los margenes interiores y de la cabeza y los dos restantes para los exteriores y el pie.

La proporción de quintos se establece dividiendo el formato en cinco partes de sus dimensiones, reservando tres para justificación y altura del texto y dos subdivididas en quintos (2/5 para márgenes interiores y de cabeza y 3/5 para exteriores y los de pie) para la reparticién de los blancos.

Para determinar un formato armónico recurriendo ala geometria, se emplea como base el cuadrado y con él se construyen los cuatro siguientes rectángulos: de hipotenusa, regular, de oro y el de doble hipotenusa o del impresor.

EI de hipotenusa se halla trazando en el cuadrado una linea diagonal cuya longitud seria la del rectángulo.

El regular se encuentra dividido en dos partes iguales al cuadrado y agregándose la mitad.

El de oro se construye dividiendo por la mitad el cuadrado. Se traza una diagonal en la mitad superior y se agrega a la primera mitad.

Et de doble hipotenusa o dei impresor en su primer trazo es el de hipotenusa; resuelta ésta, vuelve a trazarse luego una diagonal cuyo tamaño corresponde a la altura del rectángulo.

- Reticula. La reticula es el sistema para que los tipos y las imágenes se yuxtapongan visualmente de modo consistente en todas las páginas de la publicación.<sup>(35)</sup>

Para procurar dinamismo en la reticula o red, se debe de basar en trazos que den movimiento y armonía según las proporciones. Los trazos básicos de este tipo son diagonales que a través de módulos van generando más y más líneas, cons-El de doble hipotenusa<br>mer trazo es el de hip<br>vuelve a trazarse luego<br>maño corresponde a la<br>- *Retícula.* La retícula e:<br>tipos y las imágenes se y<br>de modo consistente en<br>publicación.<sup>(35)</sup><br>Para procurar dinamism<br>debe de ba tituyendo el cuerpo de la red.

Es importante considerar que a través de estas generatrices estableceremos direcciones, largos, anchos y todo tipo de magnitudes en nuestro formato, como son las columnas, la anchura de la columna, márgenes entre columnas (medianiles), los márgenes en blanco que quedan hacia el lomo y hacia la cabeza de la publicacién (se debe procurar que el margen del lomo no sea excesivamente pequefio, para que al momento de abrir el libro no se tenga que buscar el texto casi en la costura, el pegamento del forro o el doblez) y la posicién de cualquier elemento de disefio constante, como por ejemplo el número de las páginas (folio).

- Retícula tipográfica. La amplitud del texto y el número de páginas de que se disponga serán elementos determinantes en relación con la altura y la anchura de la mancha, asi como al tamafio de los tipos.

Con esta reticula, una superficie bidimensional o un espacio tridimensional se subdivide en campos o espacios reducidos a modo de reja. Estos pueden tener las mismas dimensiones o no. La altura de los campos corresponde a un número determinado de lineas de texto y su anchura es la misma que la de las columnas. Los campos se separan unos de otros por un espacio intermedio (medianil), para que las imágenes no se toquen, se conserve la visibilidad de las leyendas bajo las ilustraciones y el texto sea legible.

El objeto de la retícula es la ordenación de los diversos elementos dentro de una publicación, así, la fotografía más pequeña corresponderá al campo reticular más pequeño. El número de divisiones reticulares es practicamente ilimitado. Otra finalidad de la retícula es la solución de problemas visuales bi o tridimensionales.

El tamafio de la reticula se establece en funcién de la importancia tematica. Mediante la retícula y la sistematización en módulos, no sólo se lee con mayor rapidez y menor esfuerzo, sino que se entiende mejor y se retiene con más facilidad; además de ordenar textos, asi se ordenan las fotografias y representaciones graficas segun criterios objetivos y funcionales. Con ello resulta la jerarquizacion de los elementos que intervienen en una página, lográndose la armonía global.

s and the company of the company of the company of the company of the company of the company of the company of

the contract of the contract of the contract of the contract of the contract of the contract of the contract of

<sup>(35)</sup> Lynn John, «Gomo preparar diseftos para la imprentas pag. 18.

- Columnas. El ancho de la columna soluciona el problema le legibilidad, creando un ritmo regular y agradable que posibilita la lectura distendida. Esto depende del tamafio de los tipos de la letra, de la longitud de las lineas y del interlineado e interletrado de éstas.

En relacién a la red:

- Una columna ofrece pocas posibilidades de mostrar las imágenes grandes, medianas y pequeñas.

- Dos columnas por página ofrecen más posibilidades. En la primera columna puede montarse el texto y en la segunda las imagenes 0 texto e imagen en una sola columna. Además, la distribución en dos columnas puede ser dividida en una página de cuatro columnas o utilizarla como una columna.

- Tres columnas por página pueden ofrecer también un número suficiente de posibilidades de variación para la colocación de textos y disposicion de las imagenes de distintos tamafios. Una composicién de tres columnas permite dividir y formar una página de seis. Una desventaja es que las lineas de texto se hacen relativamente estrechas. Siempre hay que considerar el puntaje de la tipografia.

- Cuatro columnas por página se utilizan cuando el texto a colocar es extenso o cuando el material grafico se trata de estadisticas.

- Combinacién de columnas. En algunas publicaciones el texto y las imágenes se adecúan a una y dos columnas, o a dos y cuatro o a cuatro y ocho. El uso de varias columnas generalmente se aplica cuando el texto y las imágenes son extensas.

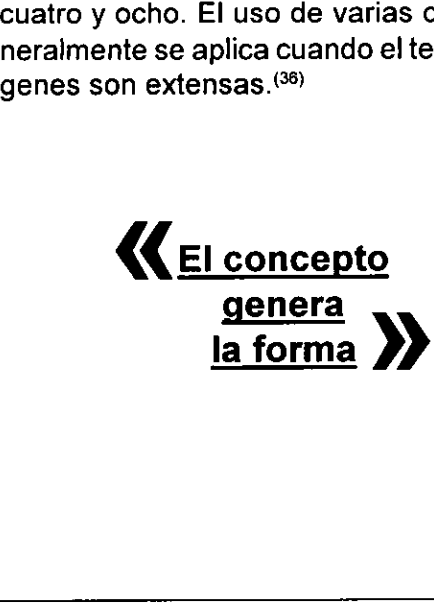

Con base en que el concepto genera la forma, se debe tener cuidado al combinar columnas, ya que no se debe de olvidar lo funcional del disefio editorial. Existen publicaciones en las que se pueden hacer variaciones y combinación de columnas por el carácter mismo de éstas; además, el uso de multiples columnas en una misma reticula es la exigencia del espacio y la jerarquizacién de elementos. El buen disefio no debe confundirse con lo bonito ni hacer alarde de conocimientos, ya que en ocasiones el resultado de la publicacién es un desorden, impidiendo al lector la clara y ordenada secuencia del texto. Existe un elemento clave del disefio editorial, que aunque se considera "adomo', es en realidad el que define y marca puntos y aparte visuales: la pleca.

Al realizar un plecado se debe establecer el uso de éstas, asi como el grosor. Generalmente la pleca cae a caja, es decir, debe estar sustentada por la diagramación, llámese caja tipográfica o modulación.

La pleca ayuda a jerarquizar información, por ejemplo en titulos y subtitulos se plequea la frase y el texto queda dentro de ésta, apoyandose en lo que se conoce como texto calado o invertido.

Ejemplo de aplicacion de plecas

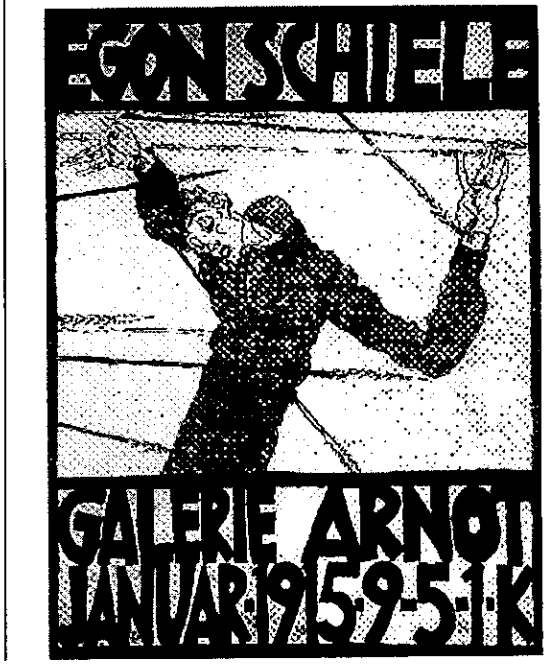

#### teoricos

#### Columnas en relación al texto

- Disposición. En tipografía se llama disposición a la distribucién y ordenacién eficaz de los caracteres, orlas y grabados en una página o espacio, a fin de llamar la atención y facilitar la lectura.

La disposicién tiene por objeto presentar el conjunto de una página de modo tan agradable y armonioso que atraiga al lector.

Por tanto, se debe comprender y asimilar el texto para disponerlo de manera que el lector capte su mensaje. Las disposiciones elementales son:

- Columna o bloque. Tira de texto impreso en la caja. Es importante, considerar el interlineado y espaciado entre letras. En este caso las lineas se justifican tanto a la derecha como a la izquierda.

La columna se justifica (alinea) en:

- Justificada a la izquierda. También conocida como lineas locas o irregulares. Esta justificacién permite aire al texto.

- Justificada a la derecha. El disefio de esta justificacién exige mayor atencién por parte del lector, ya que estamos acostumbrados a leer de izquierda a derecha. El cálculo de esta justificacién debe de ser exacto y utilizado en textos cortos, de preferencia.

- Texto centrado. Justificado a un eje central; ambos lados estan desalineados. Se debe utilizar en textos muy cortos.

-Texto asimétrico. Las lineas no guardan relacién entre si. Carece de reglas pero los cambios deben ser breves, ya que no podemos distraernos o perder fa linea de lectura.

~ Texto representado en formas. Requiere considerable preparación. El largo de cada línea debe estar especificado separadamente.

Para la lectura corrida, la línea o renglón óptimo es de 45 caracteres. Cuando la linea tiene 70 caracteres o más, ganamos comprensión pero perdemos rapidez. Cuando tiene menos de 50 caracteres sucede al revés. Para obtener un buen disefio en la publicacién, es necesario no olvidar el equilibrio: disposición grata y armónica en relación a ilustraciones, títulos, texto, colores, blancos, etcétera.

El disefio puede ser simétrico (o matematico, basado en el principio de la balanza; pesos iguales en ambas mitades de la pagina) y asimétrico, basado en el columpio o la romana (el peso mayor para estar equilibrado ha de estar más cerca del pie que el peso mas pequefio), asi podemos lograr equilibrio con dos manchas desiguales.

También se practica en ocasiones el equilibrio libre o dinamico, que se puede comprobar sélo épticamente; hace falta práctica y refinamiento artístico.

- Armonía. Es la gradable combinación o consonancia entre los elementos que intervienen en la página:

- De forma. Es la correspondencia de los caracteres entre sí, permitiendo sólo la combinación de tipos del mismo o semejante estilo.

- De tono. Afinidad o parecido de trazo y color

- De contraste. Diferencia de trazo y color

- La proporción. Armónica relación de las partes entre si y de éstas con el conjunto: tamafios de los tipos y del papel, distribucién de los blancos, combinacién entre el negro del texto (mancha) y el blanco del papel (margenes y medianiles) y de los diversos grupos de composicién entre si, posición adecuada de las ilustraciones. La proporción abarca desde la división armónica con una línea, en sentido horizontal, del rectángulo de la página, hasta la adaptación de los cuerpos de letra para los titulos, subtitulos y texto.

- Ritmo. Repetición armoniosa y periódica de elementos. En tipografia se considera el ritmo simple, que es la monótona y simple repetición del mismo motivo, y el ritmo compuesto, que es la combinacion  $de$  de dos o más ritmos simples. $(37)$ - *Ritmo.* Repetición armentos. En tipografía se<br>que es la monótona y simetivo, y el ritmo compuel<br>de dos o más ritmos simetivos de dos o más ritmos simetivos.

Comunicación visual», en el comunicación visual», (37) Apartados basados en las fuentes Dondis. «La Sintaxis de la imagen», Lynn

Cuanto más agradable y variada sea esta combinación, se dará a la página más vida y más movimiento, que son las cualidades especificas del ritmo, mismas que se incrementan al incluir las ilustraciones. En el momento de diagramar, el grafista reconoce de inmediato sus áreas de trabajo. En la práctica, generalmente la diagramación se tiene más que aprendida, por lo cual se dice que los márgenes iniciales de la página abortan de inmediato las caracteristicas de las reticulas, que definitivamente no se pueden trabajar por separado, ya que el texto (reticula tipografica) esta ligado a la reticula matriz, que abraza a todas las ilustraciones y elementos graficos decorativos de la publicacién.

#### e) Color

"La luz es el agente fisico, que actuando sobre la retina del ojo produce en nosotros el fendmeno de la visión".<sup>(38)</sup>

El comunicador grafico conoce que todos los colores de la naturaleza pueden ser reproducidos e impresos, utilizando el amarillo, púrpura (magenta), azul cyan y negro, conocida como cuatricomia pura o seleccién de color, y que es posible modificarla por medio de la separacién de color.

Sabe también que existen los colores primarios, secundarios y terciarios, el círculo cromático, los colores puros, neutrales y quebrados, etcétera. Y pretende conseguir a través de todo ello armonia, contraste, visibilidad o impacto visual, producir efectos psicológicos, desarrollar asociaciones, retener la atención y crear atmósferas... "los colores psicológicos de los colores y su aplicacidn, son factores poderosos de atraccion y seducción en el mensaje, convirtiéndose en un medio de comunicación..."<sup>(39)</sup> armonia, contraste, visin<br>producir efectos psicológ<br>ciones, retener la atenci<br>"los colores psicológicos e<br>ción, son factores podero<br>ción en el mensaje, convi<br>comunicación..."<sup>(39)</sup><br>Comunicación..."<sup>(39)</sup><br>El col<br>interace<br>de

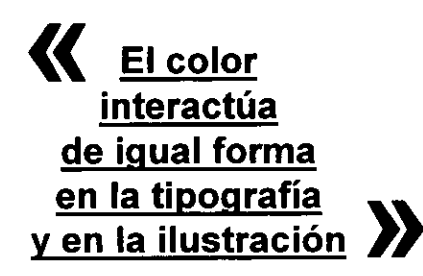

Hattwick refiere: " El simbolismo del color ha sido utilizado en toda forma de expresión humana; éste se establece de forma intuitiva al relacionar el parentesco elemental de la naturaleza" ..."una de las funciones más importantes en el proceso sensorial es crear experiencias y asociarlas con el mundo que nos rodea. Se puede afirmar que la experiencia visual más importante es el color"<sup>(40)</sup>

En el disefio editorial el color juega un papel importante, ya que interactúa de igual forma en la tipografía y en la ilustración. El color en el texto se logra en el momento de estudiar las opciones de colores o tintas, se debe prestar atención especial a su legibilidad, va que algunos colores pueden resultar inapropiados o ilegibles.

Si el presupuesto para imprimir requiere de la reproduccién a un solo color, ello no debe ser ningún obstáculo, ya que una sola tinta puede crear muchos efectos impresionantes y dinámicos. Sea cual fuere el único color que se elige, ese color puede representarse en tonos, es decir, en sombreados más claros que el color original.

El modo en que esto se realiza es semejante al proceso del semitono. El impresor, en vez de imprimir un color sdlido en bloque lo descompone en puntos, de tal modo que por debajo muestra el blanco del papel, logrando asi semitonos, porcentajes, fondos de agua, etcétera. Otra opcién al trabajar en la imprenta un solo color, es utilizar un papel de color. Eso tan solo cuesta un poco más y aumenta en gran medida el panorama de los efectos de color que pueden lograrse, ya que para el comunicador el papel funciona como una tinta más, para efecto de diseño y acabados.

Con dos colores primarios puede crearse un tercero; por ejemplo, el azul y el amarillo pueden conjuntarse para crear un verde. La calidad exacta del verde que se produzca dependerá de las densidades relativas de las tramas del azul y el amarillo. y aumenta en gran mecefectos de color que p<br>para el comunicador el p<br>para el comunicador el p<br>tinta más, para efecto d<br>Con dos colores primarie<br>cero; por ejemplo, el az<br>conjuntarse para crear ur<br>del verde que se produzc<br>da

<sup>(38) «</sup>Tecnologia Tipográfica»...pag.74<br>(39) *Brusatin, M. e*dnfluencia Peicológica del Color» . Edit Paidos Buenos Aires. pag.47

 (40) Hattwick, M. «Psicologia y Publicidad» Barcelona. 1978. pag.20

#### teóricos

La impresion a tres colores es rara e inusual para trabajar. En general, si se requiere obtener efectos de color se opta por imprimir en dos tintas, o en cuatro, por razones meramente financieras, ya que la impresion a tres colores no resulta mucho más atractiva que la impresión a dos colores (la cual es más barata), mientras que la impresión en cuatricomía (que tiene mucho mejor aspecto), tan sólo es un poco más cara.

Para el proceso cuatricromático se utilizan los tres colores primarios, en conjuncién con el negro. Esenciaimente, aunque el proceso es denominado cuatricromatico, interviene en él un quinto color: el blanco del papel. Utilizando cantidades diferentes de esos cinco colores puede producirse cualquier color, con la excepcién de los colores metalicos como el dorado y el plateado, que se consideran una tinta más, aumentando el costo de la impresion.

Para realizar efectos de color impresos se utilizan las tintas brillantes o la laminación (delgada lámina metalica, prensada y sellada sobre el papel).

Los barnices son claros y se aplican del mismo modo que la tinta de impresion (barniz punteado es el terminado para describir el barnizado de algunas áreas del diseño). La superficie brillante del barniz refleja más luz que las areas impresas en tinta normal. Pueden imprimirse sobre el disefio entero bamices brillantes o mates. El bamizado también merece ser tomado en consideracién si el objeto impreso acabado ha de ser manipulado con frecuencia y estar sometido al riesgo de mancharse con huellas dactilares, por ejemplo la portada de un libro o revista.

La fotografia en blanco y negro puede ser fotografiada en color, sometida al proceso de scanner y separada por el impresor para tomar las gamas de los cuatro colores y ser impresa en los colores del proceso (cyan, magenta, amarillo y negro). El resultado es una fotografia en blanco y negro, pero el efecto visual es calido.

Negro sobre negro, la luz en que se vea la imagen impresa pondrá de relieve la segunda impresión.

> $\mathcal{L}_{\text{max}}$  and  $\mathcal{L}_{\text{max}}$  and  $\mathcal{L}_{\text{max}}$  $\mathcal{L}_{\text{max}}$  and  $\mathcal{L}_{\text{max}}$  and  $\mathcal{L}_{\text{max}}$

 $\sim 10^{-1}$  M

 $\mathcal{L}_{\text{max}}$  and  $\mathcal{L}_{\text{max}}$  and  $\mathcal{L}_{\text{max}}$ 

 $\sim 10^{11}$  km  $^{-1}$ 

a shekarar 1980

La impresión de áreas en negro satinado sobre negro mate puede utilizarse para hacer destacar los elementos del diseño sin crear una atmósfera demasiado atrevida.

Cuando se inicia el proceso de impresidn, el grafista debe examinar las pruebas de color que son las primeras hojas surgidas del proceso de impresion, que sirven al impresor, artista y cliente para comprobar el registro y color, antes de seguir con e} proceso, por ello es importante conocer los efectos que se crean con diferentes barnices y tintas.

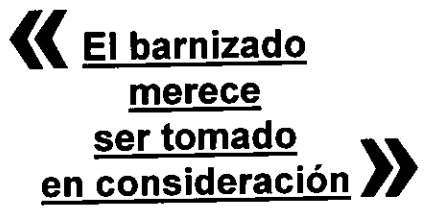

Mervyn Kurlanskyt Cartel Impresién a dos tintas Mervyn Kurlanskyt<br>*Cartel*<br>Impresión a dos tintas

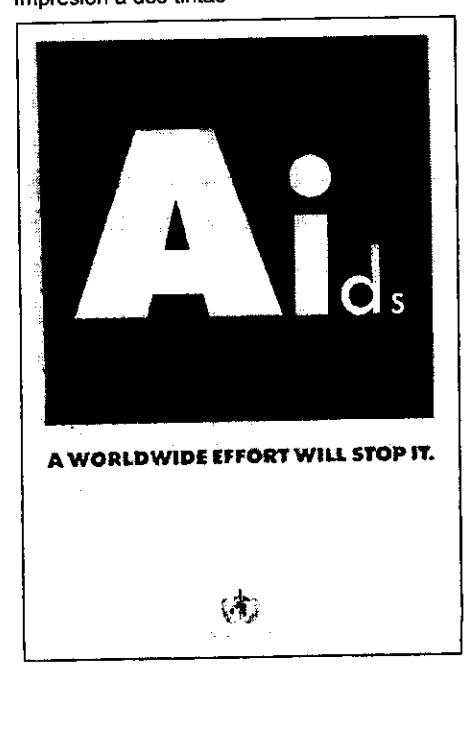

#### f) Original mecánico

El término original se emplea generalmente para distinguir el dibujo, pintura o fotografia, anuncio, cartel, cubierta, texto, etc., realizado © preparado exprofeso para ser reproducido y posteriormente impreso.<sup>(41)</sup>

"Nunca estara de mas repetir que un original correcto, limpio, terminado en toda la extensión de la palabra, es el primer paso, diriamos fundamental y hasta decisivo, de una obra impresa con pulcritud".<sup>(42)</sup>

Eloriginal mecanico es e! soporte de la publicacién, ya que en éste se indicará al impresor las caractetisticas de la impresion, el orden de aparicién de imágenes y la compaginación general.

Naturalmente el original ha de ofrecer ciertas caracteristicas determinadas para que su reproduccion y posterior impresién no presente dificultades técnicas. Se impone entonces la clasificacion de originales, empezando por establecer dos grandes grupos: a) los originales que serán reproducidos e impresos únicamente en negro (o a una sola tinta), y b) los originales para ser reproducidos e impresos en color.

Un original mecanico trazado a mano o por medio de la computadora debe ser limpio y claro. Como se mencionó en el primer capítulo, actualmente es posible entregar al impresor el diskette que contenga la publicacion. En caso de que se entreguen los cartones, el grafista se obliga a presentar de manera muy clara la información.

Para la realizacion de los originales mecanicos se deben tomar en cuenta los siguientes aspectos, que ayudan a la perfeccién de la reproduccién impresa.

Registros de corte Registros de suaje o doblez Registros de centros Reticula Límite de mancha tipográfica Area de fotografia (si existe en la publicacién) Camisas y banderolas Linea de rebase **Foliación** Separación por pantallas **Compaginación** Para la realización de los<br>deben tomar en cuenta los<br>ayudan a la perfección de<br>Registros de corte<br>Registros de suaje o do<br>Registros de centros<br>Retícula<br>Límite de mancha tipog<br>Área de fotografía (si exi<br>Camisas y banderolas Dobleces y cortes

#### « Perfeccion de la reproduccién impresa »

- Separación por pantallas. En el original se pone plasta negra y en fa camisa de indicaciones se indican los porcentajes a utilizar. No es necesario que los porcentajes sumen 100%.

Si no se tienen tablas de porcentaje se puede especificar al impresor que iguale con pantallas un color "x" de pantone. Se debe indicar la trama que se va a utilizar (se mide en lineas por pulgada); mientras mas cerrada sea la trama o sea mayor la cantidad de puntos o líneas por unidad de área, mayor será la definición de la imagen; sin embargo, la trama a utilizar deberá estar en relación con el tipo de papel de impresión, tomando en cuenta que la trama podrá ser más cerrada cuando el papel sea más satinado.

- Original con fotografias. Cuando un impreso lleva fotografia, se marca en el original el area de foto por medio de una mascarilla a tamaño y posición real. Los bordes deberán estar perfectamente delineados, para lo cual es recomendable hacerlos con tinta y colocar después la mascarilla de papel, la cual podrá ser negra o roja. El negativo se entrega por separado, indicando la proporcién correcta. En la camisa de indicaciones se especifica si es seleccion de color o medio tono, o sila fotografia lleva tratamiento en grumos, fino, medio o grueso (reventar por medio de ampliación fotográfica el grumo de la imagen).

Generalmente en la camisa del original se llega a montar una fotostatica de la imagen a publicar para asegurar la posicién y el encuadre de la foto, con la leyenda escrita con marcador rojo sólo posición. Para entregar al impresor los originales, se debe preveer un sobre al tamafio, que indique nombre de la publicacién, nombre del diseñador y algún dato, teléfono o dirección en donde se pueda localizar a éste, por si existiera algún detalle en el momento de la impresién, asi como el dummy para imprenta, que no es más que las fotocopias blanco y negro, que asemejan la publicacién (pegadas y cortadas al tamafio), con éste el impresor se auxilia para la nio de la magen).<br>Generalmente en la car<br>a montar una fotostática<br>para asegurar la posici<br>foto, con la leyenda es<br>sólo posición. Para entr<br>ginales, se debe preve<br>que indique nombre de<br>del diseñador y algún da<br>en donde se p compaginación y la aparición de imágenes.<sup>(43)</sup>

<sup>{41) «</sup>Tecnologia Tipograficay.,.pag.74, (42) Zavala, Rulz Roberto. pig 63.

 Creacién de Bocetos Graficos». (43) Fuentes: Rodriguez, Abelardo..Apuntes Disefio Editorial», Swann Alann. «La

#### teóricos

#### g) Compaginacién

La imposicién (es probable que el término imposicidn se derive del empleo constante de las palabras en posición).<sup>(44)</sup> Trata del acomodo de las paginas en un pliego impreso, de tal manera que se encuentren en el orden correcto cuando este pliego sea doblado y cortado. Un pliego normalmente se imprime en unidades de 4, 8, 16 y 32 páginas por el frente y por la vuelta.

"...formar las páginas de la obra, que deberán tener las mismas medidas e incluir ya todos los elementos que las componen: páginas preliminares, ilustraciones, cuadros..."<sup>(45)</sup>

Cuando el papel debe ir impreso por las dos caras, lo normal es imprimir primero una de ellas y después la otra, empleando cada vez un molde o una plancha distinta. La mejor manera para entender la imposicién es tomar una hoja de papel, doblaria por la mitad y numerar las paginas. Al doblarla notaremos que los numeros pares estarán siempre a la izquierda y los nones a la derecha. Doblando los pliegos en mitades obtendremos los otros médulos.

- Módulo de 4 páginas. Es la forma más simple de acomodar las paginas en un pliego. Este se dobla a la mitad y obtenemos en un lado las páginas 1 y 4 (frente) y en el otro las paginas 2 y 3 (vuelta).

- Módulo de 8 páginas. Si tomamos dos pliegos y los doblamos a la mitad, numerándolos consecutivamente, obtendremos dos médulos de cuatro paginas. Aumentando el numero de pliegos 0 el número de dobleces, obtendremos los módulos de 16, 32, 64, asi como los de 12, 24 y 48 paginas.

Para solucionar la compaginacion se recurre al boceto o dummy, ya que al doblar y cortar el papel es mas fácil visualizar el ordenamiento de la publicación y obtener el control lógico con respecto al diseño. pagnias. Administrativo e<br>número de dobleces, obte<br>16, 32, 64, así como los<br>Para solucionar la compag<br>o dummy, ya que al dobla<br>fácil visualizar el ordenamie<br>tener el control lógico con<br>Esto se hace en serpenaparezcan en el

Esto se hace en serpentín, para que las páginas aparezcan en el orden correcto es esencial saber cémo se van a plegar los planos impresos.

Para preparar la imposicion se coloca una hoja de papel apaisada sobre una mesa, después se pliega a lo largo, llevando el borde derecho hacia la izquierda, y se vuelve a plegar hacia abajo, haciendo que el borde superior coincida con el inferior, con la navaja o cutter se corta el doblez extremo superior y asi se obtiene un cuadernillo de cuatro hojas, con ocho paginas. De esta forma es más fácil visualizar con ayuda de un marcador la posicién de texto e ilustraciones, para verificar el orden de éstos y vigilar que los originales mecánicos cuenten con la correcta posición y el detalle, por ejemplo: rebase de fotografias.

La compaginacién también se puede hacer utilizando la hoja de control o agenda de diseño, que no es más que la visualizacién por pliegos de la publicacién. El comunicador grafico puede montar el original mecanico en relacién a la compaginacion, por orden de aparición e indicar al impresor que corte y ame, auniliandose del dummy, o montar directamente en orden de aparición en función a la formación.

La función del comunicador gráfico consiste en resolver problemas de comunicacion relativos a productos, conceptos, imágenes y organizaciones, y hacerlo de forma original y precisa.

Lo anterior se logra a través de la compaginación de elementos elegidos y dispuestos con sumo cuidado, cuya presentación se basa en una fórmula que es esencialmente simple (el orden), pero que se ha refinado a través de las muchas etapas en que se ha desarrollado.

Al proyectar un libro o folleto se deben considerar el contenido, el autor, la época y el publico al que se dirige. Hay que dar a cada elemento su importancia, emplear las normas de armonia, forma, tono o contraste, resaltando el concepto o conceptos principales y subordinando los secundarios, con miras a la máxima legibilidad y unidad del concepto e impidiendo que la atención sea reclamada por varios elementos a la vez, conservando el interés hacia el concepto principal.

the contract of the contract of the contract of the contract of the contract of the contract of the contract of

the contract of the contract of the contract of the contract of the contract of the contract of the contract of

La realidad impone la solución de dificultades técnicas y económicas con relación al tiempo disponible, las normas ortográficas, el carácter del impreso, los caprichos del cliente, etcétera.

Con frecuencia el proyecto a realizar impide que se explaye la fantasía del comunicador gráfico, va que muchas veces el trabajo está sujeto a normas tradicionales establecidas, que exigen cierta disposicién, idénticos colores o un pape! determinado para la impresién, que el proyectista logra solucionar sin pelear con la creatividad y el buen trabajo de la producción.

Por último, los caprichos o exigencias del cliente no pueden guiarse por aquello de que quien paga, manda. El comunicador gráfico debe tener el tacto de aconsejar la forma idonea para la mejor solución gráfica y hacer olvidar a quien encarga el trabajo sus miras particulares.

> La labor del comunicador gráfico consiste en resolver problemas de comunicación relativos y hacerlo de forma original y precisa

### **Conclusión**

Si es el grafista el encargado de dar forma a un texto destinado a un publico especifico de lectores, lo es también el concocimiento, aplicación y ejecución de teorías gráficas propias de la edicién. Es cierto también que el grafista vive rodeado de influencias visuales, impactos que sin darse cuenta forman parte de su hacer diario, lo importante es encontrar el punto exacto, descubrir el estilo propio de expresion grafica aunado a la funcionalidad del disefio encargado.

De la formacién universitaria del grafista, es importante la comprension de conceptos, tales como armonia, ritmo, equilibrio, tensién, el uso adecuado de Ia linea, el punto, el color, ya que al crear un diseño se parte de múltiples contornos, formas, formatos y proporciones, los cuales se interrelacionan de forma activa, convirtiéndose en significantes de un concepto especifico.

Si es tarea del grafista comunicar a través de conceptos visuales, es entonces su obligación ordenar, combinar, componer a través del contenido, el cual dará por resultado la forma exacta que requiere la publicacion asignada. Es decir, identificar un simbolo que sea capaz de representar la idea principal.

El grafista se comunica a través de trazos, de concepciones graficas y geometrizaciones. Su lenguaje y forma de expresión lo realiza a través de imágenes visuales, dando igual importancia a las ilustraciones y al texto, es asi que dicho hacedor de imágenes tiene la necesidad de aplicar efectiva y oportunamente conceptos teóricos.

ł

Lograr que una publicacién resulte exitosa orilla al comunicador grafico a mostrarse disciplinado, a conocer y manejar soluciones visuales, la oportunidad de éstas, su conjugación y aprovechamiento visual.

# Capítulo<br>tercero

\_

 $\overline{a}$ 

# **Géneros IKRAM ANTAKI** El banquete de Platón de impresos excitant ub cacion

# Introducción

A través de la practica profesional diaria el comunicador grafico llega a controlar la realizacidn de las diferentes publicaciones de que se encarga la editorial. La cotidianidad le permite identificar de forma natural el desarrollo de un texto, es decir, si se trata de un folleto, diptico, triptico, etcétera. El trabajo creativo que desatrolla le ensefia a disefiar desde el momento que tiene en sus manos textos básicos para análisis y dar multiples soluciones graficas, obteniendo la ventaja de eliminar las que considera malas; puede llegar a plantearse retos de crear algo diferente alo ya conocido, para él mismo o su cliente.

the contract of the contract of the contract of the contract of

Del universo de las artes graficas su produccién se divide en:

"Impresos comerciales. Articulos publicitarios (usualmente en serigrafia o flexografia); etiquetas, etiquetas engomadas; calcomanias; cajas y empaques; formas continuas; formas fiscales; calendarios; papeleria membretada; folderes (con y sin cejas ni solapas); sobres y bolsas; tarjetas de presentacién; invitaciones; papeles estampados; agendas y postales.

-impresos comerciales y propagandisticos. Volante. Hoja de papel en la que se escribe alguna comunicacién 0 aviso, generalmente ilustrada y hasta tamafio oficio. 

i<br>Lu

Octavilla. Hoja de propaganda, usualmente hasta tamaño oficio.

Diptico. Impreso generalmente de formato media carta o medio oficio, con un doblez, lo que configura cuatro páginas.

Triptico. Impreso de seis paginas, obtenidas mediante dos dobleces.

Plegable. {mpreso con hasta nueve o diez dobleces, en forma de acordeén, pero de una sola pieza impresa extendida.

Cartel. Anuncio que se pega en un sitio publico; impreso por una cara, de una hoja extendida, usualmente de tamafio superior a doble carta y hasta 90 x 120 cm; tiene subgéneros, como el cartel-plegable, el cartel de dos vistas y el cartel modular.

Espectacular o vaila publicitaria. Impresos de gran formato compuesto por varios carteles modulares que hacen una sola figura o mensaje. Espectacular o valla<br>formato compuesto<br>que hacen una sola<br>cartel<br>Pepsi México<br>de Noviembre

**Cartel** Pepsi México 2 de Noviembre

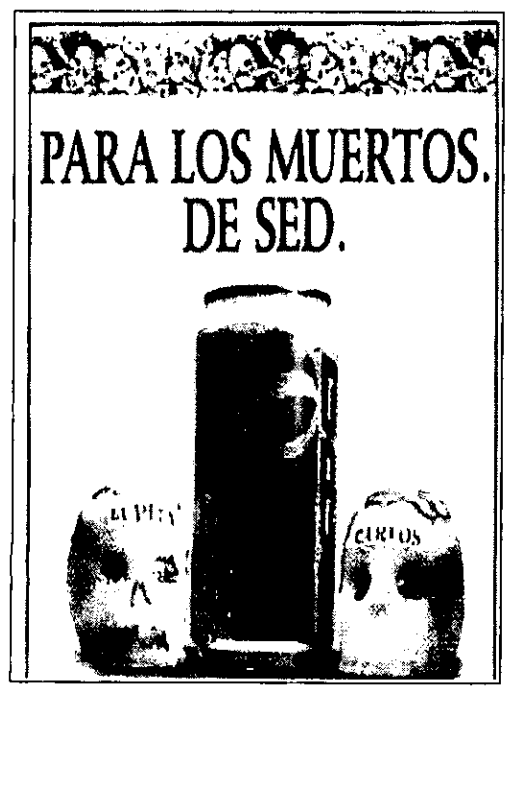

# Publicaciones

Periddico. Impreso desplegado de gran formato, sin encuadernación, sino sólo con doblez y compaginación, que se publica periódicamente; por lo común se manejan dos formatos: desplegado y tabloide.

Suplemento. Tiene las mismas caracteristicas que el anterior, sdlo que éste es parte del periddico, no puede ser de mayor extensidn.

Boletin. Periddico que trata de asuntos especiales; impreso sin forros, generalmente de no más de 16 páginas, con periodicidad determinada y que representa un érgano de difusién o comunicación de cierta institución o entidad.

Gaceta. Periddico: gaceta médica... diario oficial; boletin-periddico de asuntos especializados, de extensión y formato mayores que el boletín.

Revista. Publicacién periddica con forros, compuesta por varios pliegos, con gran variedad de medidas, que van de media carta a tamafio tabloide. Puede contener de 16 a más de 300 páginas y usualmente esta compuesta por varias columnas. Género propio lo constituye la revistalibro y los anuarios, que se consideran más dentro de las caracteristicas y del mercado de libros. s. Género pro<br>anuarios, que<br>racterísticas<br>Portada de la re<br>Selecciones

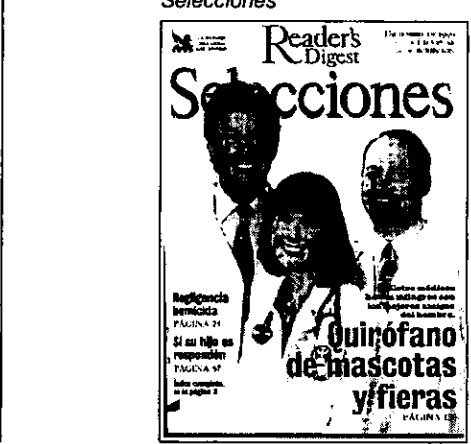

Portada de la revista mensual Selecciones

#### publi¢aciones

Folleto. Impreso que tiene menos importancia que el libro y no suele encuadernarse, compuesto por varios pliegos, usualmente de menos de 49 paginas, excluidas las cubiertas, encuadernado a caballo, de medidas media carta a medio oficio.

Cuaderno. Conjunto de pliegos encuadernado como libro, es decir, con lomo cuadrado.

Libro. Publicacién compuesta por varios pliegos encuademados, con forros y lomo cuadrado, generalmente de más de 48 páginas. Los formatos son muy diversos, pues pueden ser desde un cuarto de oficio o menores hasta libros becerros: de cuatro oficios o aún más grandes".(1)

#### **Características**

#### a) Libro

**Line Common** 

Para la editorial se fabrican obras denominadas de lujo y económicas, las primeras son aquellas en las que las condiciones económicas y el tema permiten disponer de papel de buena calidad, numerosas ilustraciones y, en general, de material tipografico inmejorable que hacen posible la realización de una obra notable a una o varias tintas, con márgenes, blancos correctos, abundantes y disposicién artistica a tono con el caracter de la edicion. En el caso especifico de los libros se fabrican las denominadas ediciones de bibliéfilo que ordinariamente son de tirada reducida, destinadas a personas que aman el libro, la mayoría de las veces más que por el contenido, por lo que tiene de bello, curioso o raro.

La UNESCO lo define como "todo impreso que, sin ser periódico, reúna en un solo volumen cuarenta y nueve o más páginas, excluidas las cubiertas".<sup>(2)</sup>

Ya sea por encargo del autor o del propio editor, se debe establecer con anterioridad una pauta que rija el estilo de las páginas, de la portada y contraportada, es decir, el concepto de la publicacién o estilo editorial. a UNESCO lo define co<br>
in ser periódico, reúna<br>
iubiertas".<sup>(2)</sup><br>
(a sea por encargo del<br>
or, se debe establecer<br>
bauta que rija el estilo de<br>
ada y contraportada, e<br>
a publicación o estilo e<br>
Generalmente se imprir<br>
riore

Generalmente se imprimen a una tinta en interiores, maximo dos y tres, si se toma al papel como tercera, éste puede ser satinado o de algodén, blanco o de color.

**K** Las partes del libro pueden <u>cambiar</u>  $as parts  
del libro  
pueden cambiar  
de una obra  
a otra$ </u>

Las fotografias e ilustraciones pueden aparecer en blanco y negro 0 a todo color. Esto es resultado de los muchos tipos de ediciones que existen, de lujo, únicas, y económicas, series, coleccién o enciclopedias.

Zavala Ruiz refiere a propésito del libro: Las partes del libro pueden cambiar de una obra a otra <sup>o</sup> variar ligeramente en algunas editoriales:

- Cubierta o primera de forros. En ella deben de indicarse el nombre del autor o autores, titulo <sup>y</sup> subtitulo de la obra; número de volumen o tomo, nombre completo de la que forma parte el libro, si es el caso, nombre de la editorial. Por razones de estética tipográfica, algunos de estos datos pueden abreviarse y aún suprimirse, lo que no podra hacerse en la portada. dicarse el nombre del autor o autores, titulo y<br>dipititulo de la obra; número de volumen o tomo,<br>mimbre completo de la que forma parte el libro,<br>es el caso, nombre de la editorial. Por razo-<br>so de estética tipográfica, alg

- Segunda de forros o retiracion de portada. Por lo general va en blanco, aunque en algunas casas editoras aprovechan este espacio para anunciar otras obras del autor, los titulos de una coleccién, etcétera.

- Páginas falsas. Son las páginas 1 y 2, que suelen ir en blanco, y se les conoce también como hoja de respeto o cortesia.

- Falsa portada, anteportada o portadilla. Es la página 3 y por lo general lleva sólo el título de la obra, a veces abreviado. Sila obra pertenece a una coleccién o una serie, se registra aqui el nombre de la misma y el de la persona que la dirige.

- Falsas. "Son una especie de separación que agrupa unidades o capitulos". Se utiliza generalmente en libros técnicos, escolares, su funcién es presentar al lector un orden global de la informacién.

(1) Guzman Miquel Angel, «Curso Taller Editorlals Pag. 48. (2) Zavala Ruiz, Roberto, «El Libro y sus ovillas» Pag. 33.

Octavilla. Hoja de propaganda, usualmente hasta tamaño oficio.

Diptico. Impreso generalmente de formato media carta o medio oficio, con un doblez, lo que configura cuatro páginas.

Tríptico. Impreso de seis páginas, obtenidas mediante dos dobleces.

Plegable. Impreso con hasta nueve o diez dobleces, en forma de acordeón, pero de una sola pieza impresa extendida.

Cartel. Anuncio que se pega en un sitio público; impreso por una cara, de una hoja extendida, usualmente de tamafio superior a doble carta y hasta 90 x 120 cm; tiene subgéneros, como el cartel-plegable, el cartel de dos vistas y el cartel modular.

Espectacular ovalla publicitaria. Impresos de gran formato compuesto por varios carteles modulares que hacen una sola figura o mensaje. Espectacular o valla<br>formato compuesto<br>que hacen una sola<br>Cartel<br>2 de Noviembre

**Cartel** Pepsi México

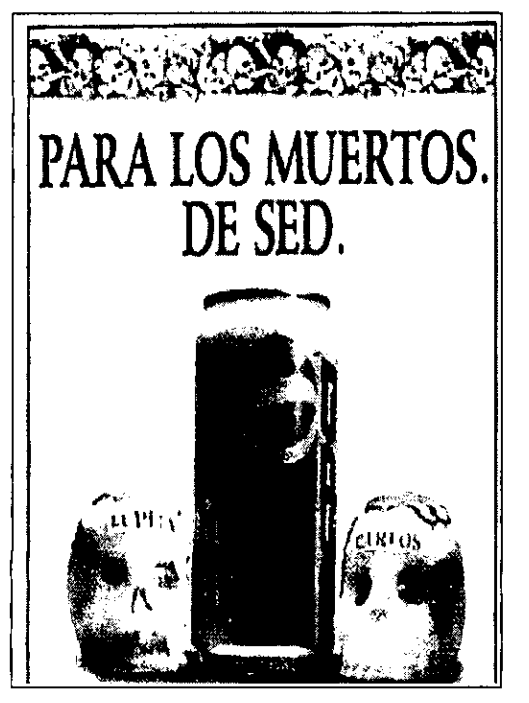

# Publicaciones

Periddico. Impreso desplegado de gran formato, sin encuadernación, sino sólo con doblez y compaginación, que se publica periódicamente; por lo común se manejan dos formatos: desplegado y tabloide.

Suplemento. Tiene las mismas caracteristicas que el anterior, sdlo que éste es parte del periddico, no puede ser de mayor extensión.

Boletin. Periddico que trata de asuntos especiales; impreso sin forros, generalmente de no más de 16 páginas, con periodicidad determinada y que representa un órgano de difusión o comunicación de cierta institución o entidad.

Gaceta. Periddico: gaceta médica... diario oficial; boletin-periddico de asuntos especializados, de extensión y formato mayores que el boletín.

Revista. Publicacion periddica con forros, compuesta por varios pliegos, con gran variedad de medidas, que van de media carta a tamafio tabloide. Puede contener de 16 a más de 300 páginas y usualmente está compuesta por varias columnas. Género propio lo constituye la revistalibro y los anuarios, que se consideran más dentro de las características y del mercado de libros. Exemples Cénero pro<br>
Sanuarios, que<br>
directerísticas<br>
Maximus<br>
Maximus<br>
Maximus<br>
Realism

Portada de la revista mensual **Selecciones** 

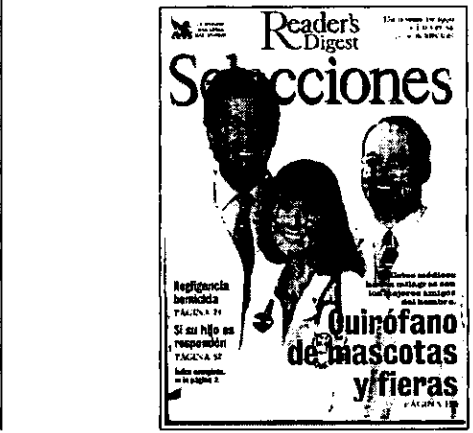

#### publiGaciones

Folleto. Impreso que tiene menos importancia que el libro y no suele encuadernarse, compuesto por varios pliegos, usuaimente de menos de 49 páginas, excluidas las cubiertas, encuadernado a caballo, de medidas media carta a medio oficio.

Cuaderno. Conjunto de pliegos encuadernado como libro, es decir, con lomo cuadrado.

Libro. Publicacién compuesta por varios pliegos encuademados, con forros y lomo cuadrado, generalmente de más de 48 páginas. Los formatos son muy diversos, pues pueden ser desde un cuarto de oficio o menores hasta libros becerros: de cuatro oficios o aún más grandes".(1)

#### **Características**

#### a) Libro

Para la editorial se fabrican obras denominadas de lujo y econémicas, las primeras son aquellas en las que las condiciones económicas y el tema permiten disponer de papel de buena calidad, numerosas ilustraciones y, en general, de material tipografico inmejorable que hacen posible la realizacion de una obra notable a una o varias tintas, con márgenes, blancos correctos, abundantes y disposicién artistica a tono con el carácter de la edición. En el caso específico de los libros se fabrican las denominadas ediciones de biblidfilo que ordinariamente son de tirada reducida, destinadas a personas que aman el libro, la mayoría de las veces más que por el contenido, por lo que tiene de bello, curioso 0 raro.

La UNESCO lo define como "todo impreso que, sin ser periódico, reúna en un solo volumen cuarenta y nueve o más páginas, excluidas las  $cubicrtas$ ". $(2)$ 

Ya sea por encargo del autor o del propio editor, se debe establecer con anterioridad una pauta que rija el estilo de las páginas, de la portada y contraportada, es decir, el concepto de la publicación o estilo editorial. a UNESCO lo define co<br>sin ser periódico, reúna<br>cuarenta y nueve o más<br>cubiertas".<sup>(2)</sup><br>Ya sea por encargo del<br>or, se debe establece<br>bauta que rija el estilo de<br>lada y contraportada, e<br>Generalmente se imprir<br>ciores, máximo

Generalmente se imprimen a una tinta en interiores, máximo dos y tres, si se toma al papel como tercera, éste puede ser satinado o de al godén, blanco o de color.

**K** Las partes del libro pueden cambiar de una obra a otra

Las fotografias e ilustraciones pueden aparecer en blanco y negro o a todo color. Esto es resultado de los muchos tipos de ediciones que existen, de lujo, únicas, y económicas, series, coleccién o enciclopedias.

Zavala Ruiz refiere a propésito del libro: Las partes del libro pueden cambiar de una obra a otra o variar ligeramente en algunas editoriales:

- Cubierta o primera de forros. En ella deben de indicarse el nombre del autor o autores, titulo y subtítulo de la obra; número de volumen o tomo, nombre completo de la que forma parte el libro, si es el caso, nombre de la editorial. Por razones de estética tipografica, algunos de estos datos pueden abreviarse y aún suprimirse, lo que no podrá hacerse en la portada.

- Segunda de forros o retiracion de portada. Por lo general va en blanco, aunque en algunas casas editoras aprovechan este espacio para anunciar otras obras del autor, los titulos de una coleccion, etcétera.

- Páginas falsas. Son las páginas 1 y 2, que suelen ir en blanco, y se les conoce también como hoja de respeto o cortesia.

- Falsa portada, anteportada o portadilla. Es la página 3 y por lo general lleva sólo el título de la obra, a veces abreviado. Sila obra pertenece a una colección o una serie, se registra aquí el nombre de la misma y el de la persona que la dirige.

\_ Falsas. "Son una especie de separacién que agrupa unidades o capitulos". Se utiliza generalmente en libros técnicos, escolares, su función es presentar al lector un orden global de la información. or lo general llev<br>
sabreviado. Si la c<br>
na serie, se regist<br>
el de la persona<br>
on una especie<br>
dades o capítul<br>
en libros técni<br>
presentar al le<br>
formación.

**Contract Contract Contract** 

<sup>(1)&</sup>lt;br>(1) Guzmái<br>(2) Zavala (1) Guzmén,Miguel Angel, «Curso Tatler Editorial» Pag. 48.

<sup>(2)</sup> Zavala Ruiz, Roberto, «El Libro y sus orillass Pag. 33.

- Contraportada o frente-portadilla. Es la página 4, suele aparecer en blanco, aunque algunas veces figura en ella el nombre del traductor o del ilustrador, silos hay. También puede ostentar el nombre de la coleccion, si es el caso.

- Portada. Es la página 5, y en ocasiones su disefio incluye también la frente-portadilla. En la portada deben asentarse los datos siguientes: a)nombre del autor; b) titulo completo de la obra, y subtitulo, si los hay c)nombre y logotipo de la editorial; d)lugar o lugares donde la editorial se halla establecida; e)si en la página legal no se indica el año de publicación, éste puede incluirse en la portada. En ocasiones figura en esta pagina el crédito de! traductor, prologuista, introductor, presentador, ilustrador, etc., o bien, se da en ella el nombre de la obra completa a la que pertenece el libro.

- Página legal. Es la página 6, en ella se imprimen todos los datos que por ley debe flevar un libro: a)propietario de los derechos de autor e información relativa a la edición original, b)fecha de la publicacién, c)nombre y domicilio de la editorial, d)los números de ISBN correspondiente a la obra completa (si el volumen forma parte de un conjunto mayor) y al libro en particular, e)la leyenda /mpreso y hecho en México, o simplemente /mpreso en México.

Si se desea suprimir el colofón, la página legal puede incluir los datos del impresor (firma y dirección) y el número de ejemplares de que consta el tiro. Puede figurar asimismo el nombre dei editor original si la obra se publica la segunda vez por otra casa, 0 los créditos que se desee registrar: portadista, ilustrador, persona que cuidó la edición, etcétera.

- Dedicatoria o epígrafe. Es la página 7, si la dedicatoria o los epigrafes son breves, lo que siempre se agradece, la página 8 aparecerá en blanco a fin de que el texto propiamente dicho se inicie en página impar. Lo usual es que el primer capítulo comience en la página 7, si bien muchas obras van precedidas de textos complementarios que pueden o no formar parte del libro: Advertencia, Prélogo, Prefacio, Presentación, Palabras preliminares, introducción.

್ನಿ ಹಾಗೂ ಕಾರ್ಯಕ್ರಮ ಕಾರ್ಯಕ್ರಮ ಸಂಸ್ಥಾಪಕರು ಮಾಡಿದ್ದಾರೆ.<br>ಇತ್ತಿ ಹಾಗೂ ಕಾರ್ಯಕ್ರಮ ಕಾರ್ಯಕ್ರಮ ಸಂಸ್ಥಾಪಕರು ಮಾಡಿದ್ದಾರೆ.<br>ಸಿಂಗ್ ಮಾಡಿದ್ದಾರೆ ಮಾಡಿದ್ದಾರೆ. ಮಾಡಿದ್ದಾರೆ. ಹಾಗೂ ಕಾರ್ಯಕ್ರಮ ಸಂಸ್ಥೆ ಮಾಡಿದ್ದಾರೆ.

Miguel Angel Guzman comenta a propésito del epigrafe: "El libro inicia con el primer texto de agradecimientos, se debe tener cuidado de no confundir con la dedicatoria o proemio; la voz del autor. Por lo tanto es factible que cada capitulo inicie con palabras iniciales del autor'.

- indice general, Contenido o Tabla de materias. Es la lista de las partes, capítulos y demás subdivisiones del libro.

- Texto. Es e! cuerpo escrito del libro. Pueden formar parte de él ilustraciones de diversos tipos. Fotografias, mapas, dibujos, etc., o bien, complementos del texto: cuadros, gráficas y demás, que irán distribuidos a lo largo del libro o concentrados al final de !a obra.

El texto debe iniciar en página impar, hay obras cuya complejidad obliga a dividirlas en partes, secciones o libros. Cada una de estas divisiones irán separadas por una página falsa impar, (se llama falsa a una hoja impresa por una sola cara, la impar, y cuya vuelta aparece en blanco). El texto de cada parte comenzará en la siguiente página impar, los caracteres tanto del texto como de los titulares, deben de ser invariables en toda la obra.

Los capítulos comienzan siempre en página impar; y sila indole de la obra lo permite, con iniciales y títulos. En las ediciones de bibliófilo y de lujo que llevan ilustraciones a toda página (impar) en forma de lamina, se debe dejar siempre la pagina siguiente (par) en blanco, también al principio del libro se dejan alguna o algunas hojas de cortesia en blanco.

Para la solución adecuada de cada página, considerándola con su parte impar (en dos páginas enfrentadas, el campo visual es único) y con el conjunto de! libro, hay que atenerse a todos los medios que señala la estética gráfica para equilibrar los diversos valores: ilustraciones, blancos y masas del texto. de cortesia en blanco.<br>Para la solución adecua<br>siderándola con su parte<br>enfrentadas, el campo v<br>conjunto del libro, hay q<br>medios que señala la es<br>librar los diversos valor<br>cos y masas del texto.<br>Debe aparecer siempre<br>folia

Debe aparecer siempre en página impar, no se folia, pero si se compagina por cierre de pliego (por razones de impresion).

(3) Guzmén. Miguel Angel. «Curso Taller Editoriale Pég. 52,

#### publicaciones

- Apéndices o anexos. Es tarea del editor corrector especificar su ubicación; al final del capitulo o de la publicacion.

- Cuadros y material gráfico. Cuando total o parcialmente se agrupan al final de la obra.

- Notas. Cuando no van a pie de página, y a veces cuando hay una serie de notas, ademas de las colocadas a pie de pagina. Es el caso de obras que se publican con introduccién y notas de una persona distinta al autor.

- Bibliografía. Es la relación por ordén alfabético de autores y obras que apoyaron la redaccién de la obra.

- Vocabulario o glosario (si lo hay). Es la relación de palabras definidas o explicadas a pie de página o de capítulo.

- Indices analiticos. Que pueden ser de materias, de nombres, de lugares, de obras citadas, etcétera.

- Índices de láminas, ilustraciones, gráficas, cuadros, etcétera.

- Indice general (Se puede colocar al principio o al final de! libro).

- Colofón. Puede llevar además de los datos del taller donde se imprimié, la fecha exacta de impresión, el tiro, la ciudad, la composición tipografica, papel utilizado, familia y cuerpos empleados, datos del encuadernador y los créditos técnicos de quienes realizan la edicion. En este apartado de la publicación el editor hace gala de su oficio.

- Tercera de forros 0 retiracién de contraportada. De ordinario se deja en blanco, aunque algunas editoriales utilizan este espacio con fines publicitarios.

- Cuarta de forros o contraportada. Generalmente las editoriales acostumbran ofrecer una breve presentacién del libro, el curriculum del autor o las criticas que ha merecido la obra. En algunas ocasiones se aprovechan las solapas (prolongacién del forro que se dobla hacia adentro) con fines publicitarios.<sup>(4)</sup>

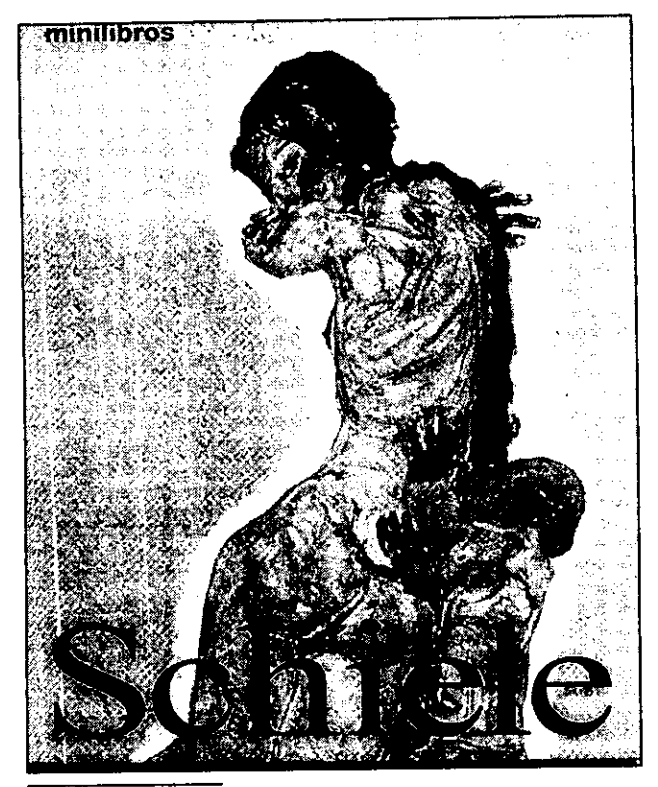

Disefio portada Claudio Martinez Coleccién Minilibros de arte Editorial Konemann

#### b) Periédico

Se debe establecer el carácter editorial; sensacionalista, espectacular o serio. En este tipo de publicación se debe ser rápido y hábido en el montaje, asi como generar interpretaciones graficas instantáneas. En su página inicial o primera plana, contiene el nombre de la publicacién, fecha, lugar y año, número de páginas, secciones y precio, asi como la noticia inicial o encabezado, las noticias en segunda importancia de aparición, pases, capitulares, fotografias b/n o color (estos últimos elementos gráficos del diseño editorial, aparecen a lo largo de la publicación).

ses, capitulares, fotogi<br>
últimos elementos gráf<br>
aparecen a lo largo de<br>
Los diseños de caractere<br>
por lo que se emplea por<br>
un conjunto de parámet<br>
cia está en combinar los<br>
que parezca que la com<br>
presamente para cada i Los disefios de caracteres estan predeterminados, por lo que se emplea poco tiempo en desarrollar un conjunto de parametros estandar, pero la pericia esta en combinar los elementos, de tal manera que parezca que la composicién se ha hecho expresamente para cada noticia.

<sup>(4)</sup> Zavala Ruiz, Roberto. «EI Libro Y sus orilisax Pig. 21-24

La composicién e impresién de diarios, por sus caracteristicas especiales, forma un sector diferente del mundo grafico. Dada la rapidez con que se debe de confeccionar, exige una organizacién especial. Existe un compaginador que es el responsable de la tipograffa, él distribuye los originales entre los linotipistas y ajusta las paginas, ayudandose de otros compaginadores que se encargan de distintas secciones: articulo de fondo o editorial, deportes, anuncios breves, etc., teniendo a sus érdenes el personal necesario.

La compaginación de un diario no acostumbra ser dificil, puesto que la estructura fundamental de las páginas es siempre igual. Por este motivo, ordinariamente no es necesario hacer un boceto detallado; basta un cálculo rápido para saber el cuerpo e interlineado que convendra dar al texto y titulos de cada articulo, conforme a su importancia. Actualmente muchos periédicos han dado el primer paso al cambio de Ia publicacidn, contratando a un grafista para establecer las prácticas tipográficas, la funcionalidad en lectura, mejorar el aspecto, rediseñar páginas, los resultados de estas tareas de redisefio han vatiado de acuerdo con la personalidad que se espera revelará la apariencia del periódico, las restricciones de las politicas que mantienen los editores, el talento de los comunicadores gráficos que intervienen, asi como las limitaciones del equipo y de los fines de plazo. Sin embargo, parecen haber prevalecido tres amplias categorias de periédicos, estos son "1) los que han optado totalmente por un enfoque tipo revista 2) los que han aceptado los principios que se relacionan directamente con un enfoque funcional de la presentacién de las noticias, pero que han conservado algunos métodos tradicionales en el despliegue"<sup>(5)</sup>

K Es importante la composición acertada de los titulos y subtitulos generales Es implies<br>
de las noticias, pero que<br>
métodos tradicionales en<br>
métodos tradicionales en<br> **Es implies**<br>
<u>Ia complience</u><br>
<u>V subt</u><br>
<u>gene</u>

Cosa sumamente importante es la composicién acertada de los titulos y subtitulos generales, que con el resumen y el reclamo de las noticias y los articulos (muchas personas leen sdlo los titulos del diario) deben abarcar, en lo posible todas las columnas del respectivo articulo, y los subtitulos parciales, si los hubiese, sólo la columna.

Es conveniente considerar la acertada composición para darle a cada uno la legibilidad, importancia y contrastes necesarios. En cambio, el problema de repartición de blancos no suele existir, porque siempre son escasos, y hasta las columnas no cuentan por su separación más que un lingote de cuerpo pequefio o un filete fundido sobre seis o tres puntos, llamado corondel. De cualquier forma, sea poco o mucho el espacio, se debe repartir proporcionalmente según la importancia, el tamario de los titulos y extension de los articulos.

Para la solución de casos difíciles, el redactor en jefe o el secretario de redaccion asiste siempre, con plenos poderes, al ajuste del diario: cambiar un titulo o suprimirlo, resumir un articulo, etcétera.

Es posible imprimir a todo color, en blanco y negro con gamas en gris o en combinacién de acuerdo a la composición. El soporte para impresion de los diarios (en la mayoria de éstos) es de mala calidad y se caracteriza por ser muy absorbente, lo que dificulta la reproducción. Por lo que al armar el original mecánico para prensa, la fotografia (si existe) debe estar bien solucionada, lograda, sin que sufra el peligro de emplastarse, caso igual en las vifietas, ilustraciones o lineas que componen el disefio, asi como la tipografia en papel fotografico o en excelente salida láser sobre papel cuché paloma mate, de modo que la reproduccién impresa sea aceptable y flexible (en el caso de mandar un anuncio).

Lo interesante en el periódico es la aparición de los anunciantes que compran espacios en plana completa, media, cuarto o octavo. Además de las famosas orejas, que no son más que los anuncios que aparecen en la parte superior de la página, a los lados de la cabeza, ya sean derecha o izquierda.

and the contract of the contract of the contract of the contract of the contract of the contract of the contract of the contract of the contract of the contract of the contract of the contract of the contract of the contra

 $\mathcal{A}=\mathcal{A}=\mathcal{A}$  .

 $\leq_{\rm eff}$ 

 $\alpha = 1$  ,  $\alpha$ 

(5) *Douglas*, Tom. «Guia Completa de flustración y Diseño». Edit, Hermann Blume.<br>España, 1987 Pág. 67

#### publicaciones

Como medio publicitario, esta ubicado en la gran diversidad de audiencias que proporciona, ofrece una cantidad considerable de información al tector, que incluso puede guardar para consulta. En los periédicos pueden imprimirse cupones con descuentos sobre la siguiente compra de un producto o con ofertas de informacion adicional gratuita. Es notable la flexibilidad en cuanto al tamafio del anuncio, e incluso en cuanto al tamaño de la página, ya que se manejan el formato grande y tabloide, e incluso tamafios menores.

Casi todos los periódicos calculan el precio por columnas, los anuncios pueden tener casi cualquier forma, desde 2 cm por 2 columnas hasta la doble página o más.

Los anunciantes financieros con ofertas de acciones y similares suelen ser muy complicados, y llegan a ocupar cinco o seis páginas en letra pequefia en las secciones de economia.

La publicidad en prensa se anuncia en seguida, porque el periédico sale todos los dias y tiene relativamente pocas limitaciones en cuanto a lacantidad de publicidad por número. Si un anunciante desea contar con varias páginas, el editor se limita por lo general a sacar un número más grueso. columnas, los anuncios produmnas, los anuncios produentes de 2 cm<br>a doble página o más.<br>cos anunciantes financiones y similares sueles<br>y llegan a ocupar cinera pequeña en las se<br>La publicidad en prensa<br>porque el periódico nunciantes financies<br>
es y similares suelen<br>
equeña en las seco<br>
olicidad en prensa se<br>
el periódico sale t<br>
el periódico sale t<br>
le publicidad por nún<br>
contar con varias pág<br>
general a sacar un nuncia

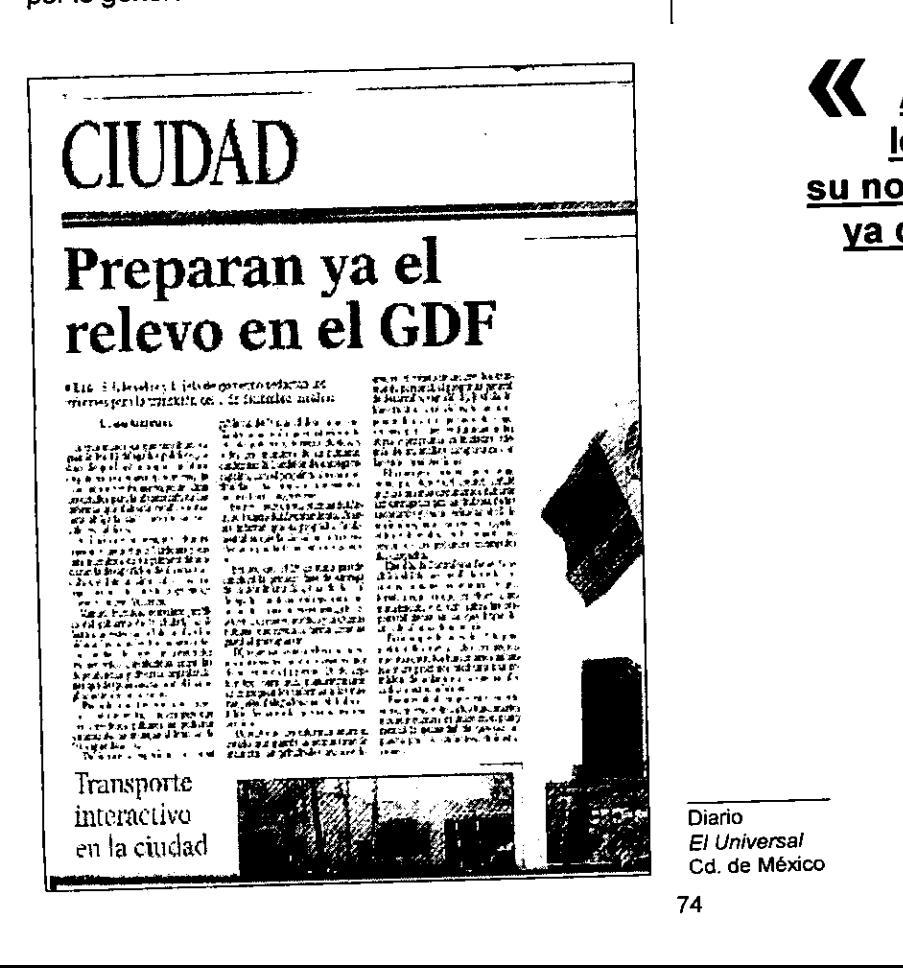

**Line Common** 

Las secciones con las que cuenta el diario permiten al anunciante insertar su publicidad en la que considere más importante o interesante.

Una de las caracteristicas de la publicidad en prensa son los anuncios breves y por palabras, (de aqui la importancia del redactor, que en la prensa existen, redactores especialistas en cabezas, secundarias, pies de foto, etc.).

No debemos olvidar que el caracter principal de este tipo de publicacion es el trabajo arduo que envuelve, ya que se publica diario, las jornadas en un periédico son matutinas y vespertinas, el grafista que se desarrolle en este medio se convierte en especialista del armado de galera, y especialista en la composición gráfica.

Los elementos gráficos más utilizados en el diario son las capitulares a lineas, en fuera de columna, en versalitas o cursivas a renglón entero, plecas, arreglos tipograficos alrededor de la forma (ilustracion, viheta o fotografia), folios y cornisas explicativas, pases, etcétera.

> K Al periódico le caracteriza su notable flexibilidad, ya que se manejan el formato grande<br>y tabloide >>

 $\overline{\phantom{a}}$ Diario EI Universal Cd. de México

#### c) Revista

Tiene algunas de las caracteristicas de los periddicos y en algunos casos realmente son proveedoras de noticias. Sin embargo, por otra parte tienen una calidad y valor duradero, que las harían más similares a los libros.

Cada revista desarrolla un carácter propio, estas tienden a asumir caracteristicas humanas en la mente de sus realizadores y de sus lectores; los editores se vuelven muy sentimentales con respecto a éstos, ya que la revista guarda particular importancia con el segmento poblacional al que se dirige. Existen revistas culturales, comerciales, acedémicas, y cada uno de dichos géneros identifica su segmento poblacional estratificado en edades, gustos y necesidades, por ello es la diversidad de géneros y soluciones graficas para cada uno de ellos.

El boceto de una revista refleja el equipo que la realiza, inmediatamente después del editor, la primera persona enlistada en el directorio es usualmente el director artistico, cuya responsabilidad es el boceto y disefio de la revista. Para muchas revistas el director artistico y el editor trabajan virtualmente como socios de la misma categoria. El director artistico crea la personalidad externa, fisica de la revista, mientras que el editor moldea el caracter interno de ella. Obviamente ambos deben trabajar con conocimientos y cooperacién mutuos y totales.

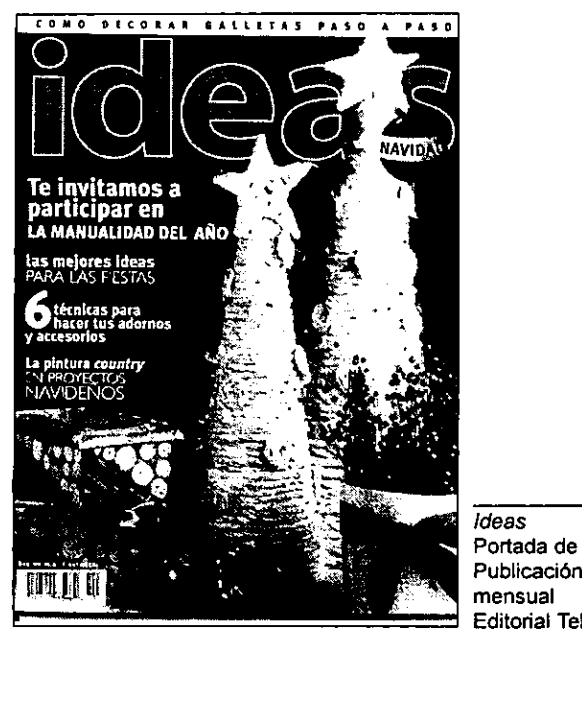

ideas Portada de revista Editorial Televisa

El formato de una revista es un factor básico en su boceto y no está sujeto a los caprichos artísticos. Las revistas varian considerablemente en forma y tamafio; van desde las suficientemente pequefias para ser llevadas en el bolsillo hasta aquellas que igualan un periddico tabloide.

El formato es el resultado de una o más de estas tres consideraciones practicas:

- 1) Facilidad de manejo
- 2) Adaptabilidad del contenido al formato y 3) Limitaciones mecanicas de los tamafios de las prensas de impresién.

Se trata de una imagen creada con respecto al estilo y carácter de mercadotecnia, a la promoción y ventas. La revista maneja en su mayoria publicidad por ello a esta se le da la mayor importancia, ya que los anunciantes pagan por aparecer en paginas nones, pares o centrales, por ello una de las caracteristicas de la revista es ser impresa a todo color en la cual aparecen fotografias de producto y redaccién de tipo publicitario.

La revista es una publicación con muchas páginas encolor y calidad de reproduccién superior a la del periddico. Las fechas de cierre son tempranas y de poca edicion regional, existen las quincenales, mensuales, bimestrales o semestrales, de acuerdo con el caracter del propio impreso.

Su fuerza radica sobre todo en la variedad de los temas que trata y que su publico es muy especifico, como las mujeres, fanaticos de la alta fidelidad, hombres de negocios, por citar algunos ejemplos, lo que le convierte en un medio ideal para muchos anunciantes.

La calidad de su confeccion es controlada por la calidad editorial; como es un medio idéneo para los anunciantes el grafista debe de controlar la aparicién de publicidad, ya que el anuncio lleva la prioridad y jerarquia en relacién al texto, por ello al armar las paginas muchas veces se castiga el texto utiliza los pases, lo que dificulta su compaginacién o armado.

in the contract of the contract of the contract of the contract of the contract of the contract of the contract of the contract of the contract of the contract of the contract of the contract of the contract of the contrac

#### publiGaciones

La portada de la revista requiere de especial atención del boceto, ya que es la que atraerá la atencién de los posibles compradores; debe lograr una identificación instantánea con éste, distinguirse de sus competidores y cubrir la necesidad de distinguir el presente numero editado, de los anteriores. Puede estar integrada por titulares solamente o por tipo e ilustraciones en combinacién. La principal caracteristica de identificacién es normalmente el cintillo o indicador, pero pueden usarse disefio o color para el mismo propésito.

El cintillo debe ser único y de tamaño suficiente como para permitir un reconocimiento rápido. El diseño, como auxiliar del reconocimiento, debe ser flexible para hacer las variaciones necesarias en las formas de las ilustraciones, de número en número.

Las ilustraciones de las portadas seleccionadas del contenido interior pueden seducir al lector a introducirse en la revista, pero también es necesario eltipo de letra para dirigir al lector a determinados artículos del interior. La referencia a los números de pagina es un sefiuelo adicional.

Los ejemplares pueden diferenciarse uno del otro mediante cambios de color, en el disefio y mediante el uso de números de volumen y ejemplar. Ninguna cubierta está completa sin estos últimos, pero esta información está subordinada a que la identificación instantánea del número debe ser auxiliada de otras formas. Puesto que algunas revistas venden sus portadas o los anunciantes a un precio muy alto, el departamento editorial esta obligado a crear cubiertas que sean capaces de mantener a sus lectores, de modo que Ia oficina comercial no se vea obligada a vender partes tan vistas de la publicacion para aumentar sus ingresos. Esta presión, más las funciones que cumple la cubierta, hacen que su disefio sea especialmente importante.

En Ia revista, no es necesario que conserve el mismo caracter tipografico o de disefio de cubierta (primera a cuarta de forros), debe existir cierta estandarización a lo largo de todas sus páginas (caracter de disefio) para cada articulo debe asumir su propia personalidad, que el grafista logra unificar por medio del uso y respeto a la retícula madre o diagramación.<sup>(6)</sup>

(6) Datos anteriores obtenidos de tres fuentes: Tom, Douglas. «Guia compieta de Ìa Publicidad», *Terence, Dalley.* «Guia completa de ilustración y Dissño» y<br>Zavala Ruiz. «El Libro y sus orillas».

the contract of the contract of the contract of the contract of the contract of the contract of the contract of

#### d) Folleto

En la Obra que lleva por titulo E/ fibro y sus orillas, el autor lo define como; "Impreso que sin ser periédico, reúne en un solo volumen entre cinco y cuarenta y ocho páginas, excluidas las cubiertas".<sup>(7)</sup>

Para Miguel Angel, Guzman se trata de un "Impreso que tiene menos importancia que el libro y no suele encuadernarse".

Dado que este tipo de publicación va directamente a los lectores, recibe el nombre de /iteratura directa, ésta va desde la hoja impresa frente y vuelta, llamado volante, el folleto, manual y plegables, ya que es posible enviarlos por correo, distribuirlos por individuos 0 colocarlos en sitios convenientes, en donde los lectores pueden servirse por si mismos. E! medio más común de distribución es el correo y cuando se le da este trato, el material recibe el nombre de /iteratura de envio postal. También se denomina panfleto u oposcúlo (9)

El folleto se utiliza a menudo en campafias especificas, ya sea comercial o de informacién interna institucional o empresarial; puede constar de pocas páginas impresas a un sólo color o constituir un lujoso instrumento de ventas o promocién de muchas paginas a todo color. Por ello se deben producir las páginas que sean necesatias para describir por completo el concepto y transmitir su esencia de forma precisa.

En este campo de la comunicacién grafica, el disefiador encuentra menos restricciones y ejercita el uso creativo en grado maximo de los principios de las comunicaciones graficas.

Aquí el comunicador controla la selección de:

- 1) El proceso de impresi6n
- 2) El color
- 3) El papel
- 4) La naturaleza del doblez y
- 5) El tamanio y la forma.

(bajo la linea editorial y presupuesto).

<sup>(7)</sup> Zavala Ruiz, Roberto. «El Libro y sus orillas»...Pág. 33<br>(8) Guzmén, Miguel Angel. «Curso Taller Editorial»...Pág. 55<br>(9) *Turnbull,* Russell. «Comunicación Gráfica» ...Pág. 353

En base a las definiciones anteriores, en la presente disertacién se denominara esencialmente el folleto como un libro pequeño integrado desde cuatro en el numero de paginas, normalmente engrapadas.

Este puede variar de 4 a 48, paginas que deben dividirse entre cuatro (incluyendo de primera a cuarta de forros, por principio de compaginacién y evitar el desperdicio de papel), el formato puede ser vertical (oblongo) u horizontal (apaisado), éste puede tener autocubierta; cuando el mismo doblez la produce, o de cubierta independiente que puede cambiar de soporte: grueso o en color.

El trabajo del grafista en la realizacién del folleto se debe apegar a la diagramación, a los principios del disefo editorial y al inicial concepto de la comunicación gráfica el concepto genera la forma, para asi controlar la libertad de incorporar elementos tanto visuales como verbales, desde la caratula 0 portada hasta la cuarta de forros o contraportada.

#### **Características**

Se apega a un formato que es el resultado del concepto de la publicacién y que el comunicador debe analizar (en relación al presupuesto) para identificar la entrada de impresión, generalmente el folleto utiliza el tamafio carta vertical o media carta. la comunicación gráfica<br>la comunicación gráfica<br>forma, para así controla<br>rar elementos tanto vi<br>desde la carátula o por<br>forros o contraportada.<br><u>Características</u><br>Se apega a un formato<br>concepto de la publicacia<br>debe analiza

Disefio Dos Asociados Folleteria

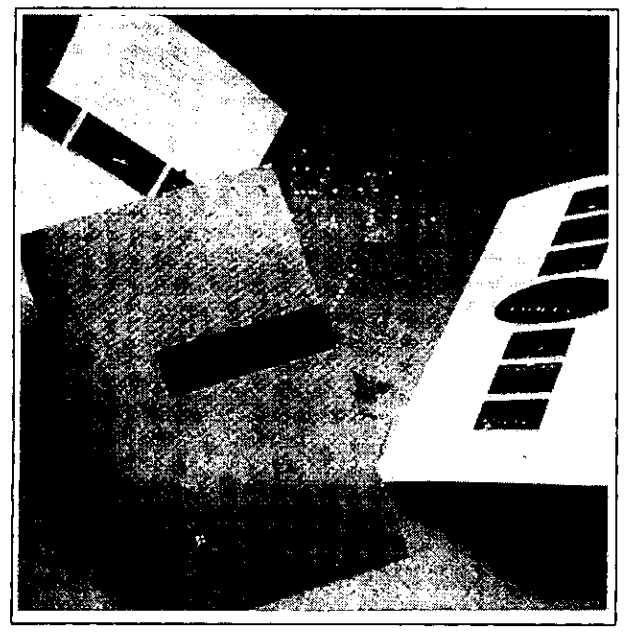

El soporte de impresion varia de opalina, entradas en albanene, páginas completas en papel fabriano de color, hasta el papel del mas fino acabado o el uso de encartes. Para su impresión es posible recurrir al offsset, serigrafía y hasta huecograbados.

El disefo del folleto puede apegarse al caracter del libro y contener portadilla, portada, prefacio, etc., aunque debido a su naturaleza el disefio de éste puede ser informal, se debe mantener la continuidad de estilo por parte del grafista, quien trabaja con unidades de páginas opuestas.

Su diagramacién asemeja la revista o el libro, es posible crear una reticula matriz que contenga de una aocho columnas en texto y ajustar con imagen en pagina completa, asi como las variantes de diagramacién que resultan ser tan extensas como el grafista requiera, ya que por ser el folleto de naturaleza más libre, respecto a diseño, permite la libre actividad de bocetaje y realización.

Este impreso puede utilizar (respetando las exigencias del texto):

Frente: portada o primera de forros, con autores, título y subtítulo, número y sello editorial.

Se puede tratar con imagen gráfica (fotografia 0 ilustracion), 0 iniciar en ella con articulo, capitulo o subtitulo principal.

Segunda de forros. Puede o utilizar esta página con texto, ya que esta decision se define por la compaginacién de la publicacion, ya que debe ser en pares, para evitar el desperdicio de papel. Si se decide utilizar esta sección, aparecerá entonces el índice o la presentación del texto (si lo contempla) o darse el lujo de iniciar con imagen publicitaria o gráfica.

 porcentajes de tinta y moiré, entre otros). Interiores. Inicia el capítulo o apartado, así que aparece como blanca o directorio, indice, etc. La primer pagina no se folia, pero si se contempla en la compaginación. Si la publicación lo permite se inicia la foliación en la página 7 (siempre en impar). La disposición de los elementos en un folleto puede diferir de una página a otra. Se puede imprimir rebasado o sin margen; es posible variar márgenes del tipo común y pueden utilizarse libremente titulares, colores, secundarias, cornisas, folios reiterativos, ilustraciones, etcétera, asi como tratamientos en impresién (bafios o

#### publicaciones

Tercera de forros. Puede contener el final del texto, publicidad, graficos, en general la mayoria de las veces aparece el colofén, aunque no evita que se acompafie de imagen.

Contraportada o cuarta de forros. En ocasiones sin impresión, pero es posible montar en ella créditos institucionales, logosimbolos o publicidad, de acuerdo con el caracter del impreso.

#### Elementos graficos

En el folleto se utiliza tipografia de siete puntos (pies de foto, cornisas, créditos) al igual que en otras publicaciones en cursiva o bold (de acuerdo al estilo redaccional).

EI cuerpo de texto de la publicacién se maneja desde 9/10 hasta 12/13 puntos, la familia tipográfica más recurrida es la helvética, óptima o times. Si se recurre al uso de secundarias, éstas se montan de dos puntos a diez, a partir del cuerpo de texto, ya sea en bold o cursiva y su justificacién (centrada, cargada a la izquierda, etcétera, debe ajustar a caja).

Utiliza cornisas, folios reiterativos, y anclas de diseño, que logran el estilo de la publicación.

Con respecto al estilo redaccional, titulos, subtitulos, etc., esta publicación es más accesible y permite realizar escritos que pueden utilizar balazos, cintillos, eslogan, o crear un estilo muy serio, semejando al libro.

Las imágenes que intervienen en la realización del folleto, ya sean fotografias, ilustraciones, vifietas, etcétera, tienen la libertad de ser tratadas por medios fotograficos o seleccionar los aspectos esenciales de la misma. Es posible utilizar, como en la revista, imágenes en página completa impar o central, asi como en portada y contra; ya sea publicidad de patrocinadores o de la empresa misma.

En ocasiones dichas ediciones son pagadas por patrocinadores, mismos que por aparecer en portada e interiores con publicidad o en el prefacio, llegan a hacerse cargo del costo del papel o de la impresién misma, que al igual que las ediciones de lujo, se genera en cuatricromia, duotinta, papel de lujo, etcétera.

- 「『・・・』 『『『・・・』<br>「北京駅本の橋道 | 地域の大きな「大橋橋 おうきんてき」<br>「インタル インドングロード アイスクラン エコード

the contract of the contract of the

 $\sim$   $\sim$ 

#### -Folleto o pleqable

En el momento en que el grafista tiene en su poder los textos basicos para la realizacién de una edicion debe analizarla e identificar las características propias, para así definir el tipo de<br>publicación a realizar. Suelesucederquese confunda en este proceso, ya que una de las caracteristicas de la literatura directa, es la escasez de textos (en comparación al libro), por lo que, podria solucionar de forma incorrecta si no conoce las diferencias de uso entre un folleto y un impreso publicitario 0 propagandistico.

En la actividad diaria este tipo de impresos en ocasiones se engloblan en el término plegable \_ (Impreso que presenta una serie de ilustraciones, como los diferentes modelos de un producto, con texto corto pero divisible).

Es decir, formatos de tamafio carta u oficio, apaisados u oblongos que generan dobleces; diptico, triptico o desplegable, y estos se diferencian por el número de dobleces que contienen y que se pueden llegar a confundir con el volante o la octavilla.

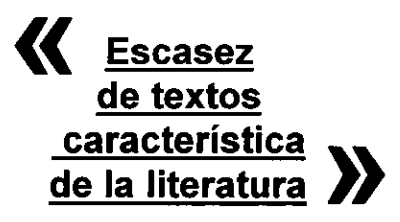

the contract of the contract of the contract of the contract of the contract of the contract of

#### Capitulo tercero

Factores que favorecen el uso de un folleto Un texto prolongado que requiere de continuidad en la presentación. La necesidad de varios ejemplos ilustrativos. Material altamente técnico. Material de catalogo.

En la ilustracién se observa la diferente diagramacién que ordena cada publicacion. En realidad, el diseño y realización del folleto, es un trabajo de creación accesible, que permite desde el análisis del concepto de la publicación hasta su solución gráfica, un tratamiento artístico que en definitiva deja las manos libres al grafista, en este aspecto el cliente se muestra abierto a todas las posibilidades de solucién, ya que lo que le interesa es la forma de comunicacién clara y directa, de lo que el grafista debe obtener el máximo provecho y desquitarse de las normas que establece, por ejemplo el periddico o la revista.

El disefio de folleteria puede llegar a ser una especialidad para el grafista, aunque no se debe olvidar que necesita el conocimiento y manejo de los elementos de la editorial. En este campo, el grafista debe demostrar la capacidad de trabajo en equipo con el redactor y corrector, asi como su eficacia en la llamada venta del producto. Dadas las caracteristicas accesibles del folleto, la mayoria de las veces el cliente trata directamente con el comunicador y este debe de solucionar de forma excelente sus necesidades.

Cualquiera que sea el formato del folleto, tan sdlo se deben producir las páginas que sean necesarias para describir el concepto y transmitir su esencia de forma sencilla.

Para presentar del folleto al cliente, es necesario crear la maqueta o dummy, que debe de apegarse completamente a la terminación de imprenta, por ello el creador debe manejar los instrumentos o materiales de realizacion al cien por ciento; para éste es importante manejar las técnicas de ilustracién en la realizacion del folleto ya que por presupuesto y rapidez de la publicacién, en ocasiones no se cuenta con el especialista en ilustración y por ello se recurre a las múltiples formas de creación de imágenes.

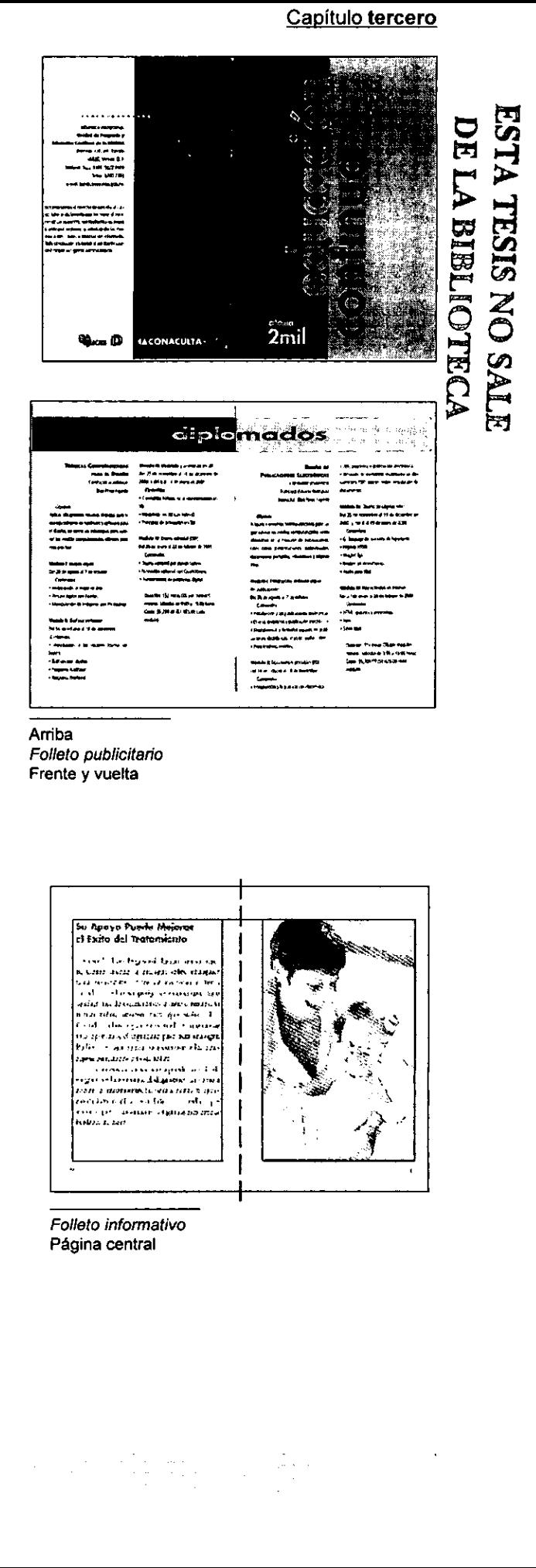

Arriba Folleto publicitario Frente y vuelta

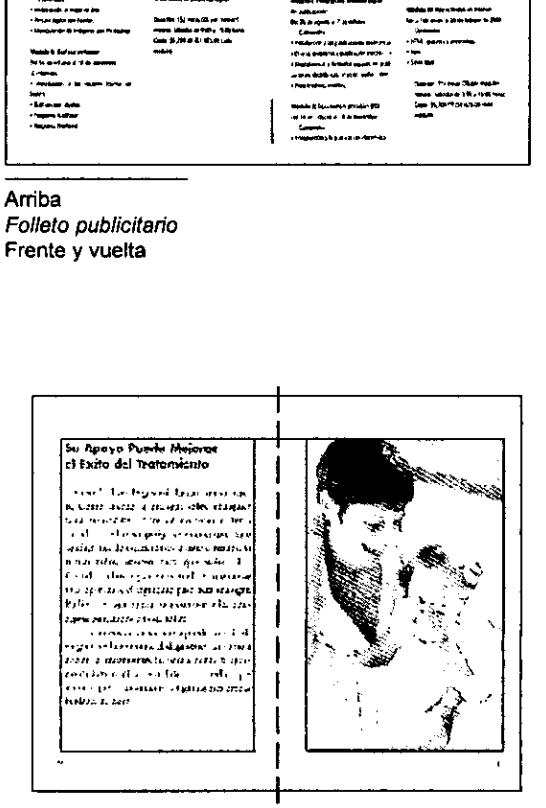

Folleto informativo Página central neto informativo<br>gina central<br>Alta de la contral

 $\label{eq:2.1} \begin{split} \mathcal{L}_{\text{max}}(\mathbf{r},\mathbf{r}) = \mathcal{L}_{\text{max}}(\mathbf{r},\mathbf{r}) = \mathcal{L}_{\text{max}}(\mathbf{r},\mathbf{r}) = \mathcal{L}_{\text{max}}(\mathbf{r},\mathbf{r}) = \mathcal{L}_{\text{max}}(\mathbf{r},\mathbf{r}) = \mathcal{L}_{\text{max}}(\mathbf{r},\mathbf{r}) = \mathcal{L}_{\text{max}}(\mathbf{r},\mathbf{r}) = \mathcal{L}_{\text{max}}(\mathbf{r},\mathbf{r}) = \mathcal{L}_{\text{max}}(\mathbf$ 

#### publicaciones

Actualmente con el uso de la paqueteria para disefio en la editorial, es factible que el comunicador se encargue desde la captura de textos hasta el armado de originales en la máquina, es importante reconocer la eficacia de esta, para los tiempos de entrega, pero también es indudable que el manejo técnico de la paqueteria para disefo, no determina al diseñador o a la publicación, partiendo de que la computadora agiliza el armado del producto, es asi como se debe utilizar, ya que el concepto y disefio de la publicacion es tarea del comunicador, que no debe olvidar las normas y reglas del diserio editorial para crear impresos dignos, que permitan su realizacion profesional y la solucion grafica especifica para el producto requerido.

El disefio editorial contiene elementos varios de los diferentes productos que genera el disefio grafico, por ello, el comunicador que se desarrolla en el medio editorial tiene como caracteristica principal la claridad de solución gráfica.

« El concepto y diseño de la publicación es tarea del comunicador >>

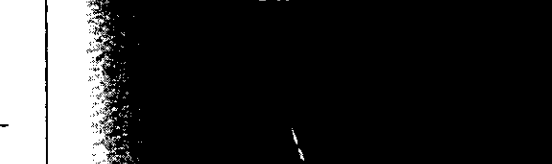

Ejemplo de soluci6n grafica, para el producto requerido

Portada, catalogo Sanboms

<u> 1999 - Ann Ann an Dùbhlachd ann an Dùbhlachd ann an Dùbhlachd ann an Dùbhlachd ann an Dùbhlachd ann an Dùbhlachd ann an Dùbhlachd ann an Dùbhlachd ann an Dùbhlachd ann an Dùbhlachd ann an Dùbhlachd ann an Dùbhlachd ann a</u>

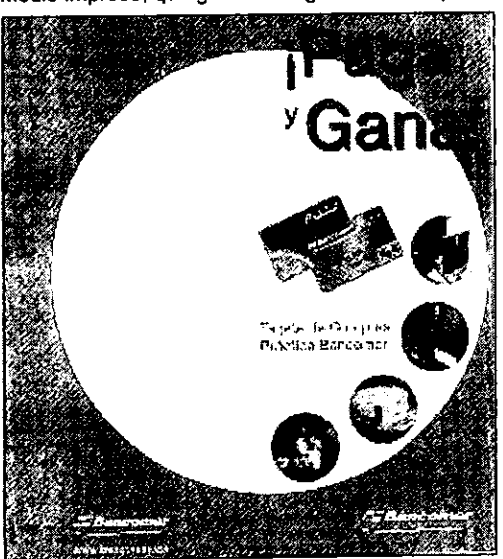

the company of the company of the

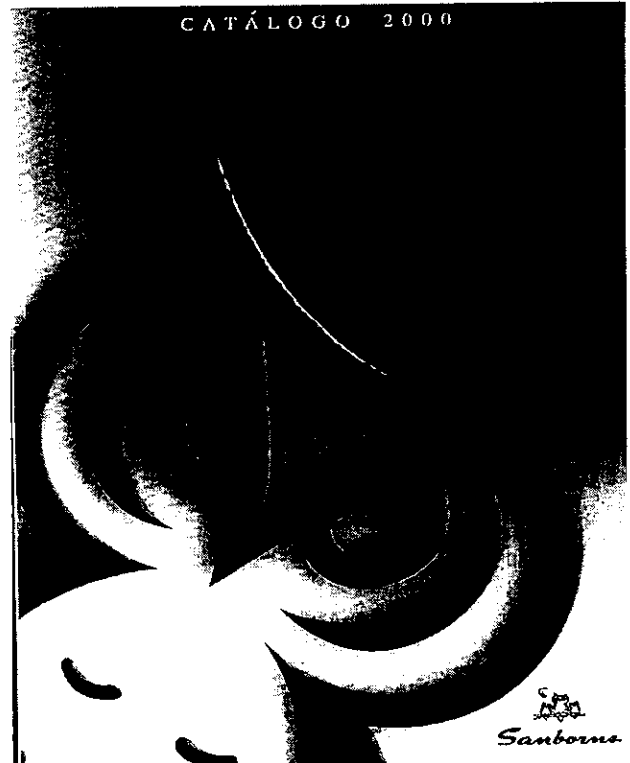

Folleto publicitario **Bancomer** Medio impreso, que guarda imagen de la campafia

#### Forros del libro (con solapas) Diagrama de publicaciones

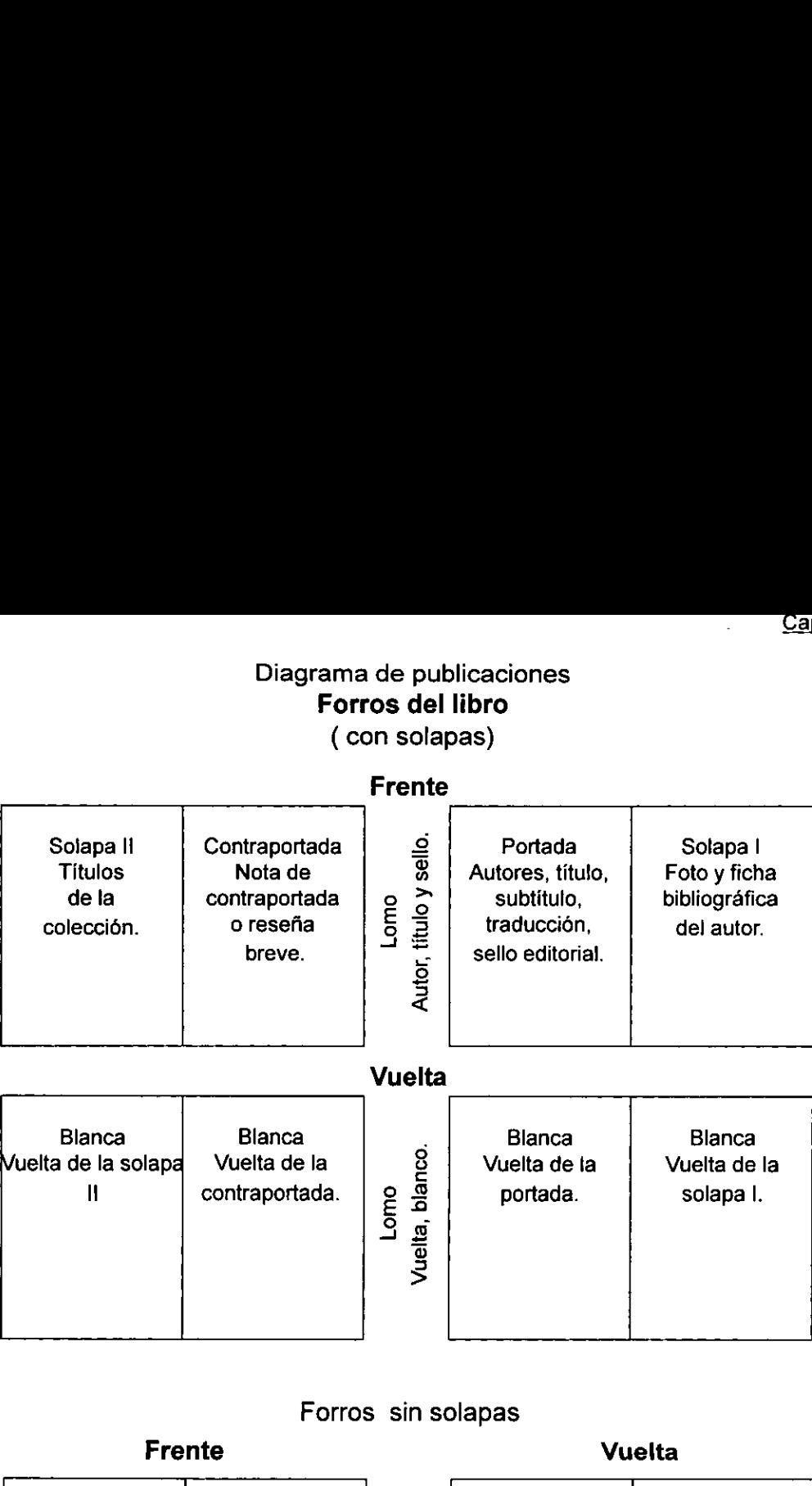

#### Vuelta

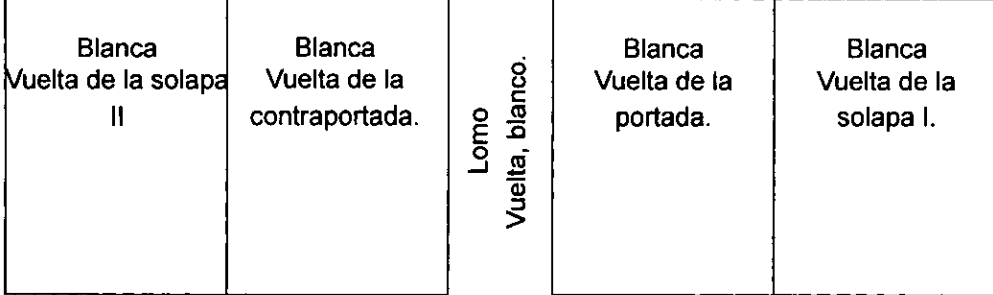

#### Forros sin solapas

Frente Vuelta

the contract of the contract of the

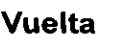

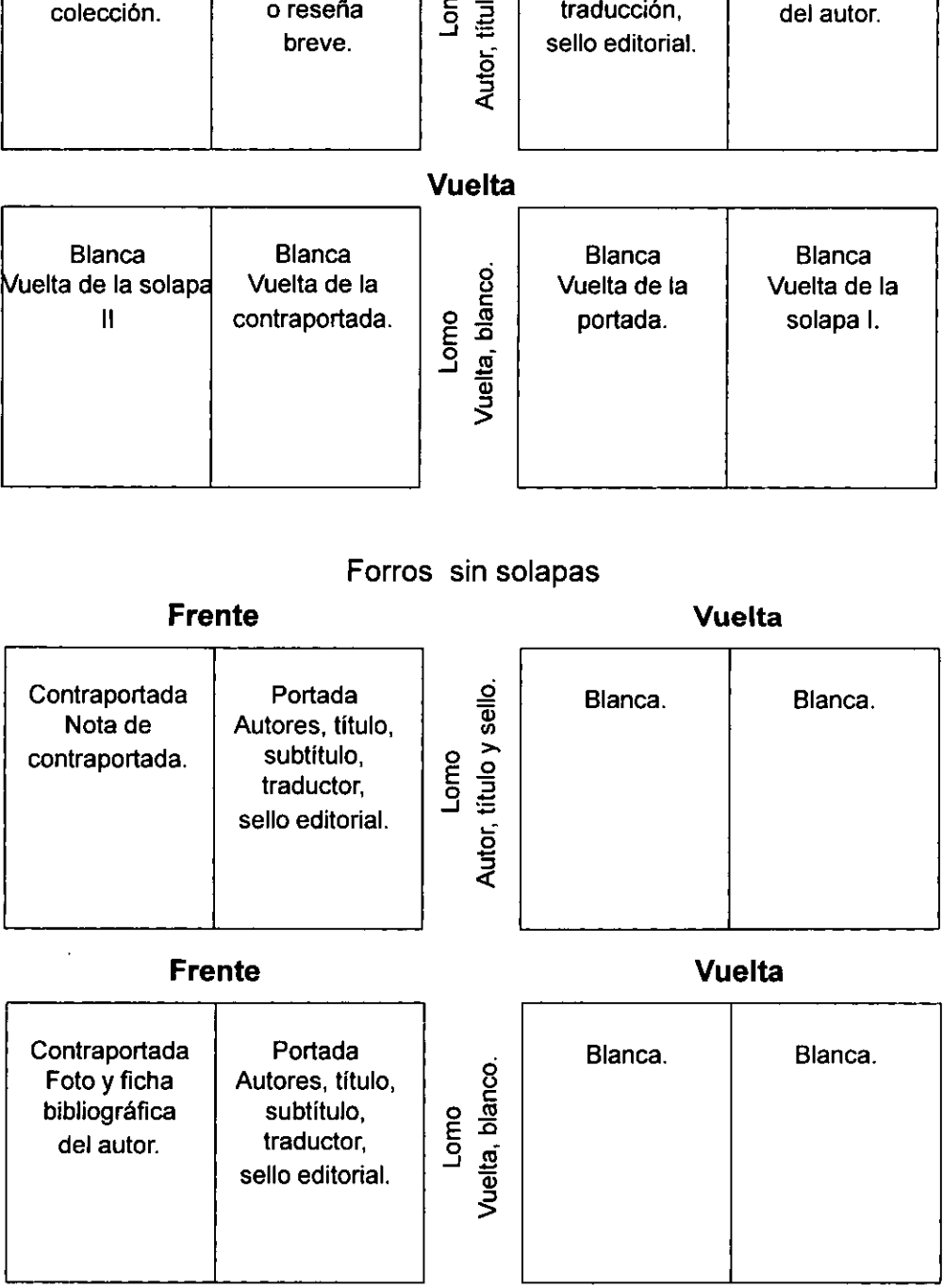

 $\mathbb{R}^2$ 

 $\label{eq:2.1} \begin{split} \mathcal{L}_{\text{max}}(\mathbf{X},\mathbf{X},\mathbf{X},\mathbf{X},\mathbf{X},\mathbf{X}) = \mathcal{L}_{\text{max}}(\mathbf{X},\mathbf{X},\mathbf{X}) \\ \mathcal{L}_{\text{max}}(\mathbf{X},\mathbf{X},\mathbf{X},\mathbf{X},\mathbf{X},\mathbf{X},\mathbf{X},\mathbf{X},\mathbf{X},\mathbf{X},\mathbf{X},\mathbf{X},\mathbf{X},\mathbf{X},\mathbf{X},\mathbf{X},\mathbf{X},\mathbf{X},\mathbf{X},\mathbf$ 

#### **Publicaciones**

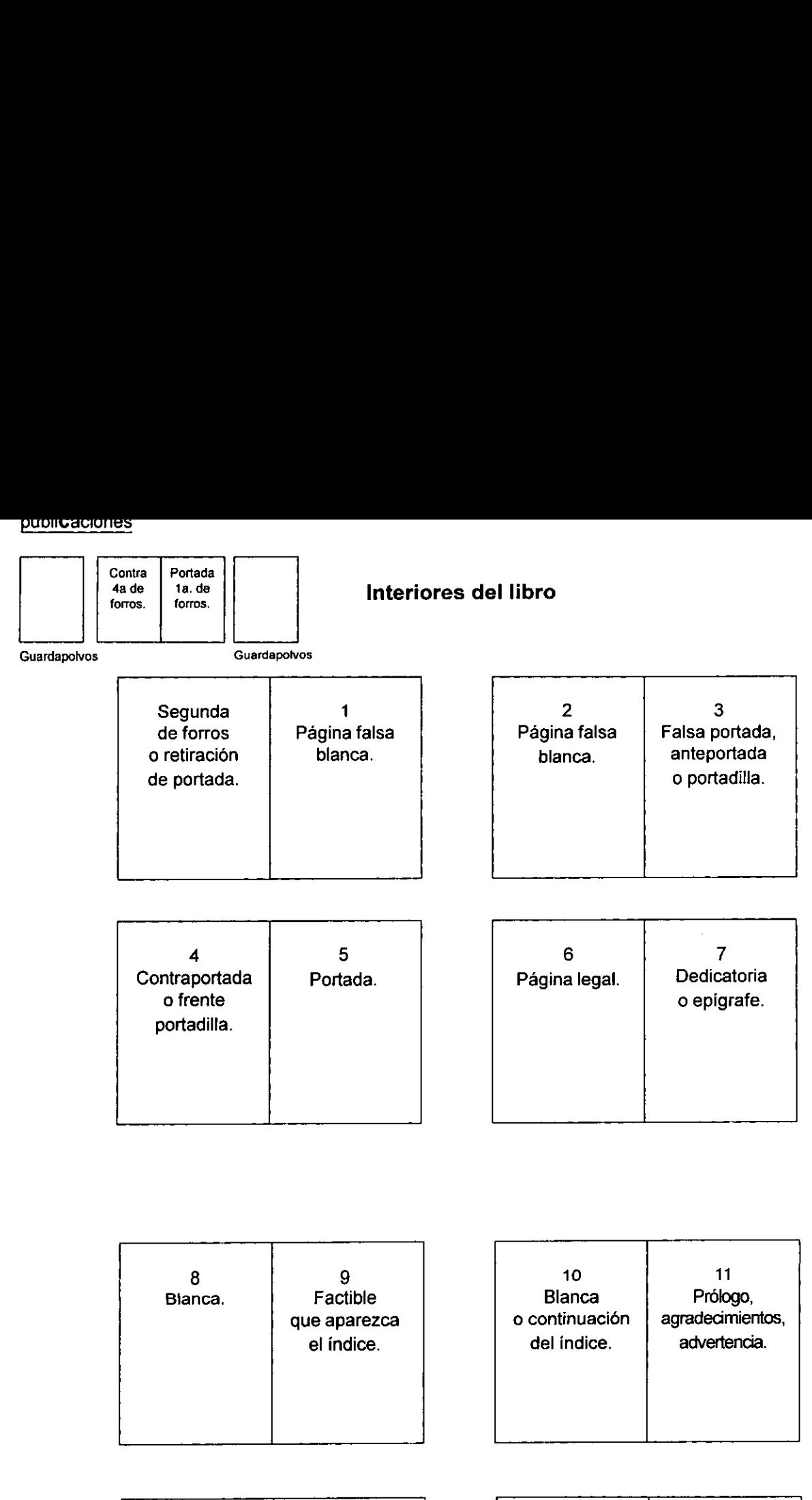

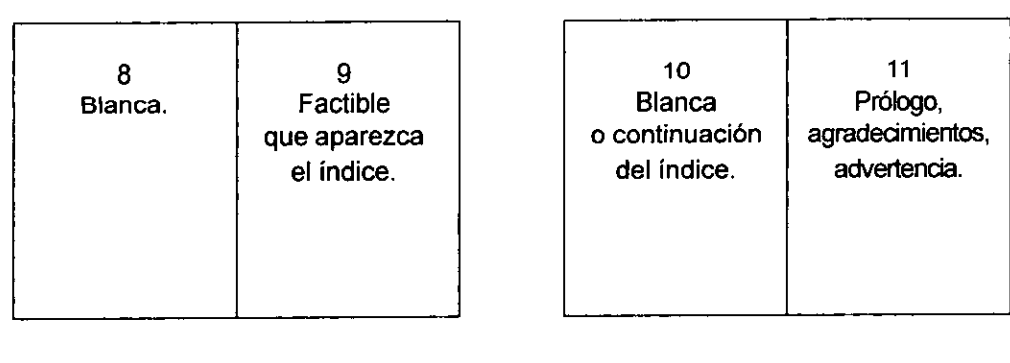

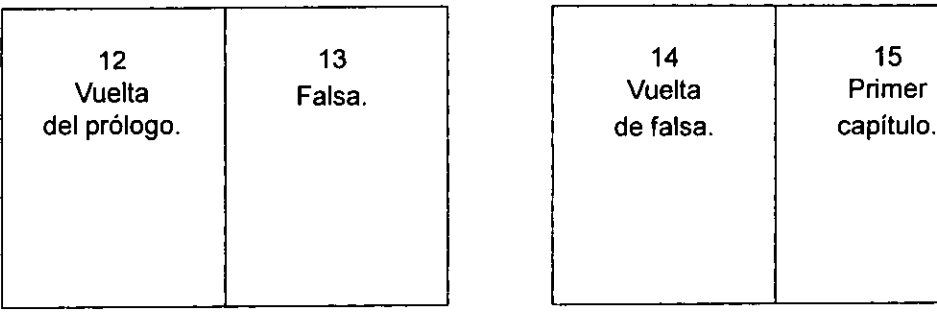

the contract of the contract of the contract of the contract of the contract of the contract of the contract of

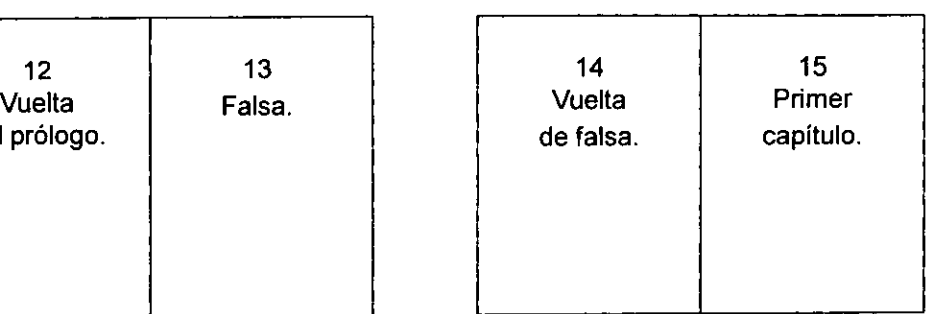

82

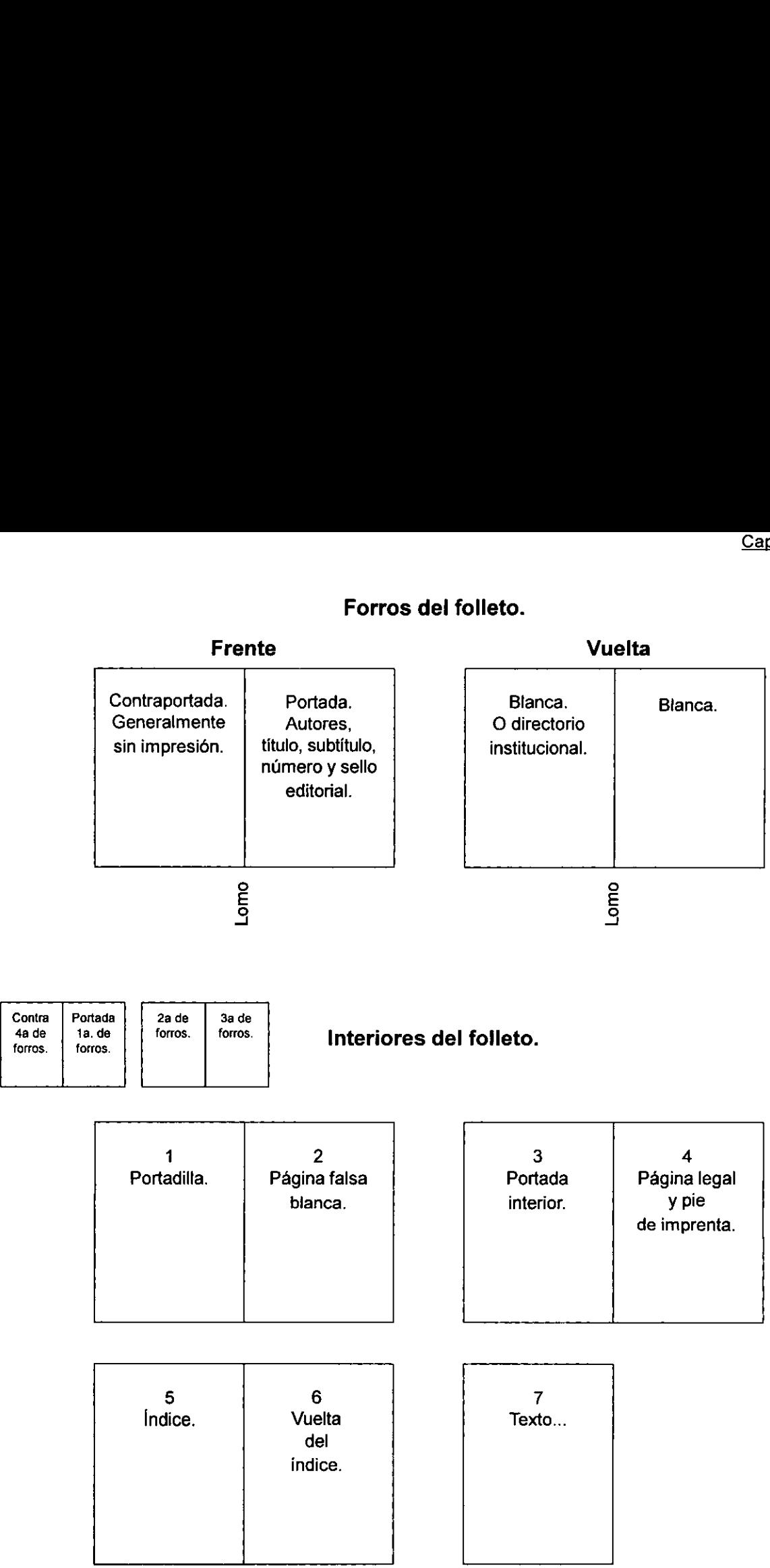

#### Forros del folleto.

 $\bar{\alpha}$ 

 $\sim 10^{-11}$ 

 $\sim 10^{11}$  and  $\sim 10^{11}$ 

 $\label{eq:2.1} \frac{1}{\sqrt{2\pi}}\int_{0}^{\pi}\frac{1}{\sqrt{2\pi}}\left(\frac{1}{\sqrt{2\pi}}\right)^{2}d\mu.$ 

 $\mathcal{L}_{\mathcal{A}}$ 

and the contract of the contract of the contract of the contract of the contract of the contract of the contract of

#### Forros de revistas comerciales

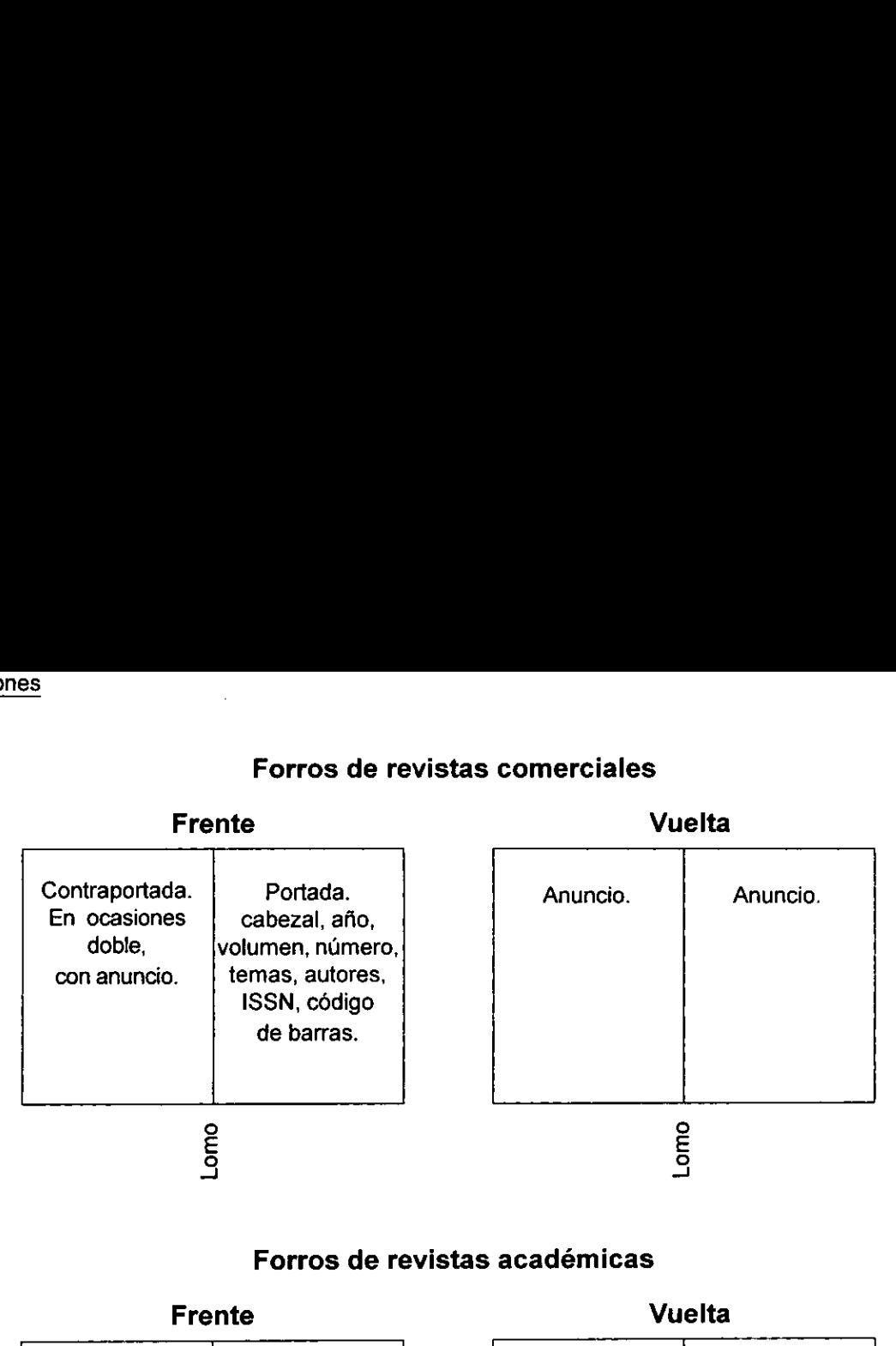

#### Forros de revistas académicas

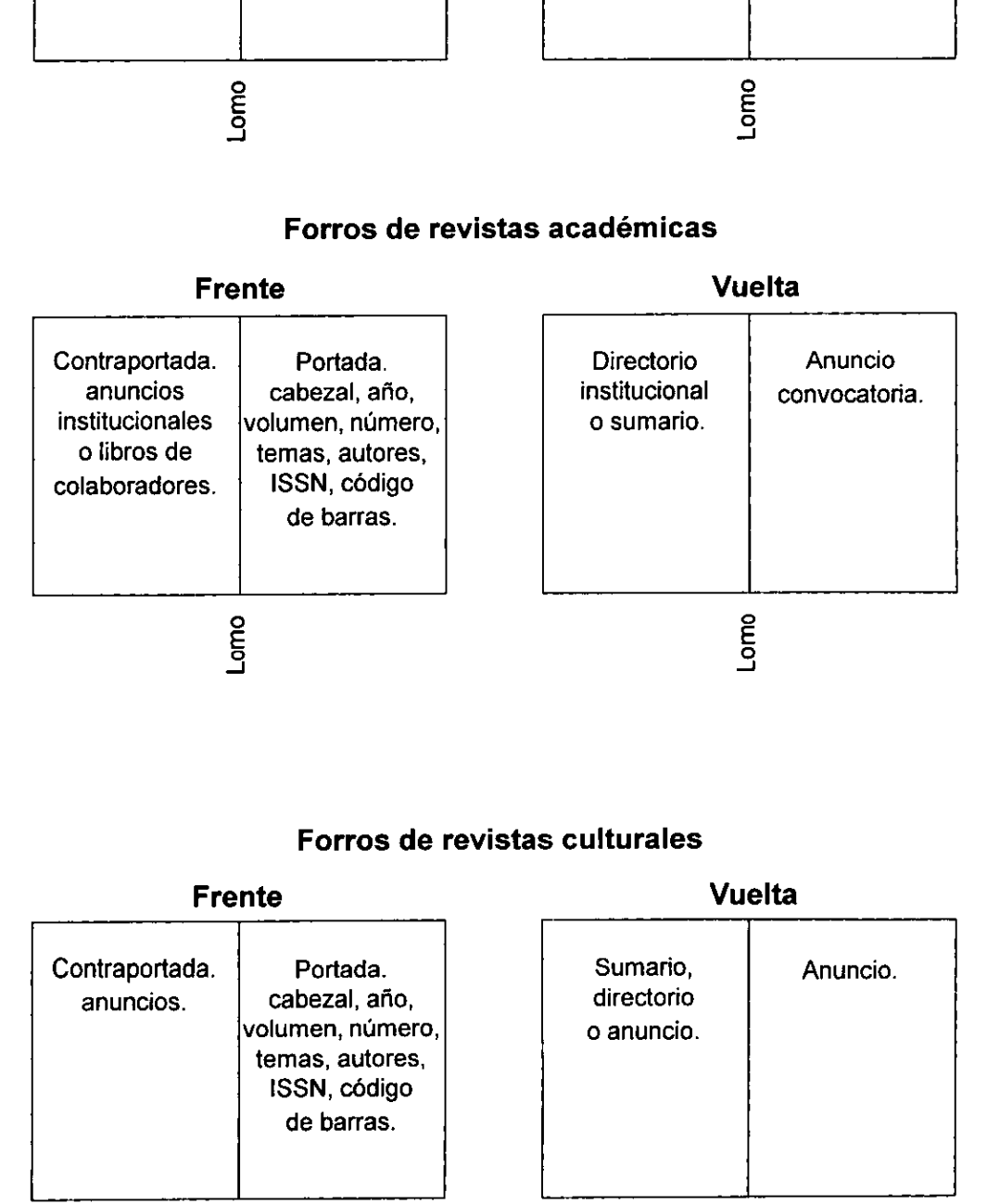

#### Forros de revistas culturales

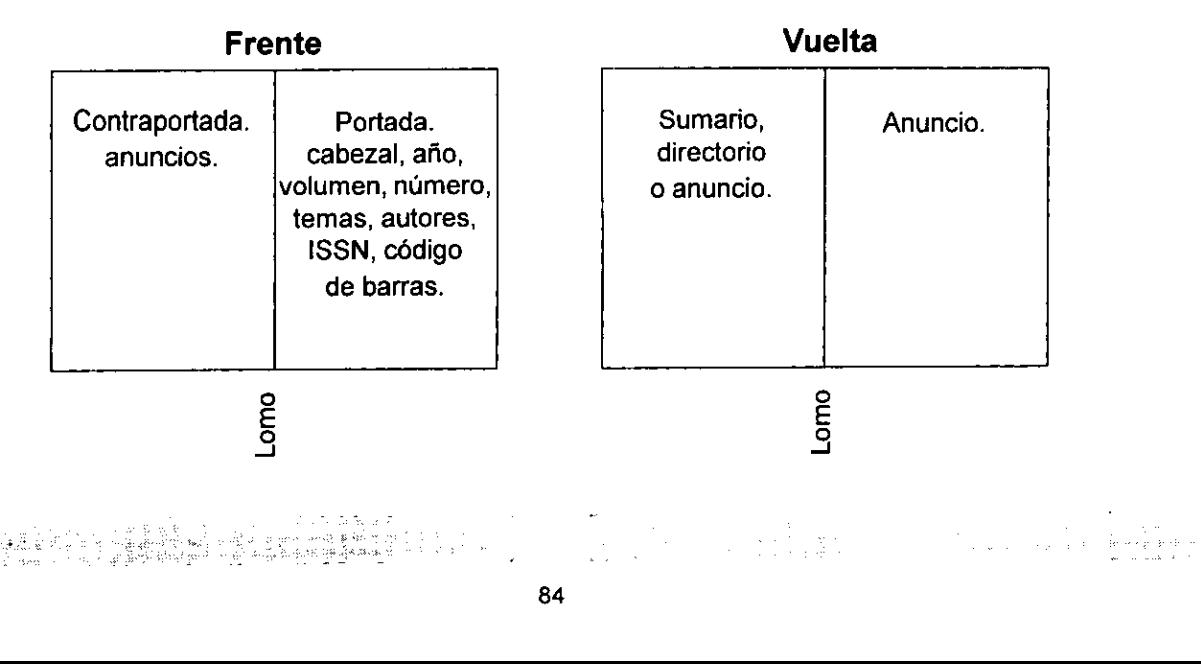

## **Conclusión**

De la complejidad del disefio editorial el grafista obtiene la prontitud de soluciones visuales. El minucioso hacer editorial le oriila a conocer diferentes publicaciones, creando asi terminaciones diferentes, manipulando el lenguaje y ejecución de múltiples impresos.

Dicha oportunidad le orilla a obtener conocimientos propios, los cuales le auxilian a reconocer de un texto basico su posible representacién. Por ello es de vital importancia que el estudiante de comunicacion grafica reconozca las caracteristicas específicas de cada publicación, ya que ello le será útil en el ámbito profesional, además del manejo de conceptos graficos que le auxilien en la solución de un símbolo representativo de la publicación que se requiera.

De las múltiples publicaciones que se encarga la empresa editorial, el grafista no debe olvidar su apego a la diagramación, así como de la esencia de ésta.

Del manejo de los elementos gráficos debe reconocer su utilidad y oportuna aplicacién, hacera un lado la apreciacién personal y convertir su faena en «funcional» y «adecuada». No olvidar que su quehacer es fraccién importante de un grupo de trabajo, que su labor es parte de una estructura de equipo, estar abierto a las criticas y ofrecer soluciones prontas y adecuadas, conocer el haber y hacer de los componentes editoriales, ya que la finalidad única de dicho conjunto es solucionar pronta y correctamente las exigencias de la publicación.

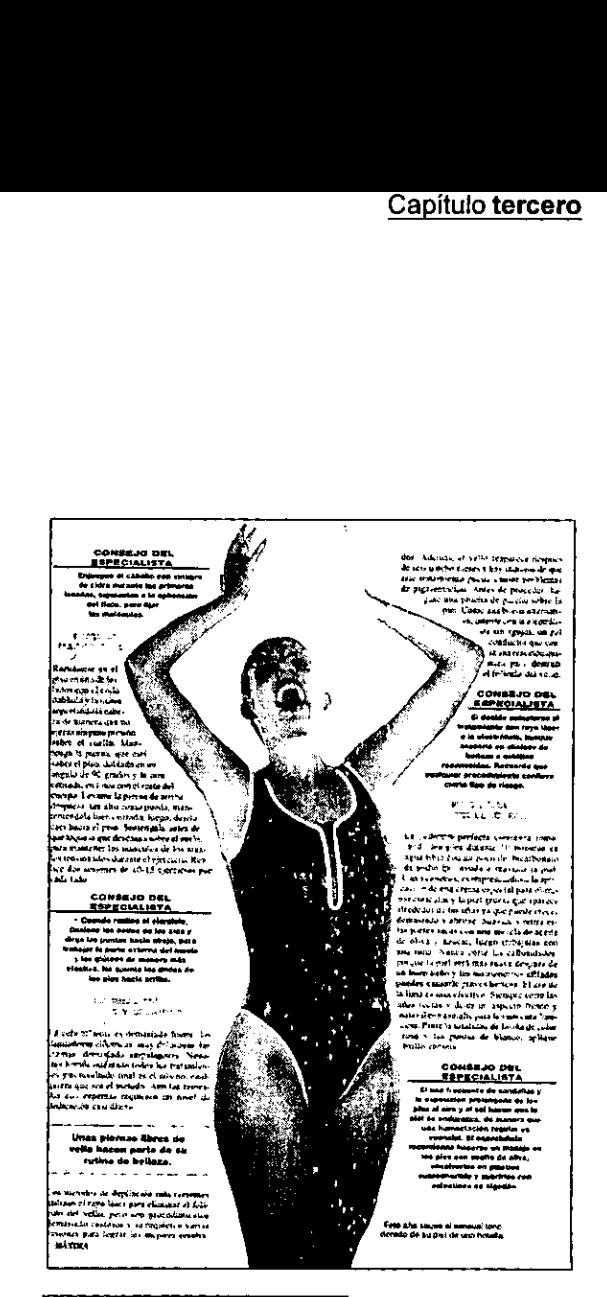

Vanidades Revista, página Ejemplo de composicién grafica

the contract of the contract of the contract of the contract of the contract of the contract of the contract of

ديكير :

# Capitulo cuarto

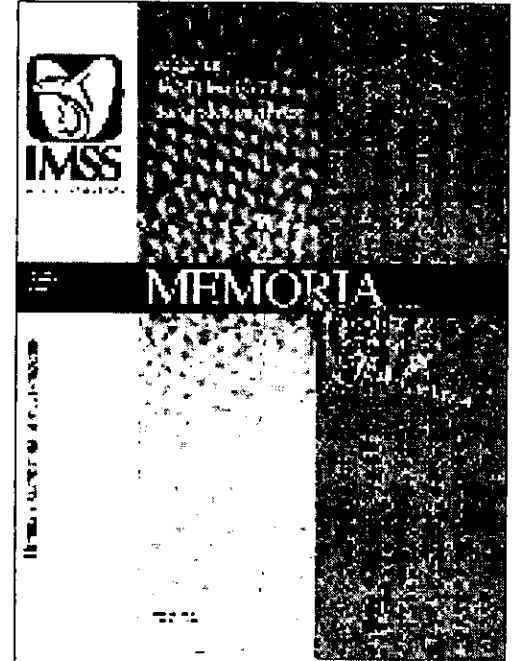

# a a so a son caso práctico de un 5  $\ddot{\mathbf{0}}$ Ō  $\bullet$  $\ddot{\mathbf{c}}$ Ő à L  $\Omega$ O **S S** ပ c Ó Ō,  $\bullet$ Realiza

# c

# Introducción

Dadas sus caracteristicas, et folleto es la forma gráfica impresa adecuada que diferentes empresas utilizan como medio de comunicaci6n, este impreso puede vender productos y servicios, así como generar información interna o externa de la corporacién que lo utilice.

e producir folletos para<br>alhajas, autos, casas<br>de discos compactos<br>n, los temas son exten<br>se convierte en un dos<br>adquiere las caracter<br>cto o servicio que lo re Es posible producir folletos para muestrario de ropa, calzado, alhajas, autos, casas o venta de seguros de vida, de discos compactos, velatorios, balneatios, en fin, los temas son extensos por lo que dicho impreso se convierte en un documento de uso común, que adquiere las características de la empresa, producto o servicio que lo requiera.

Generalmente en las empresas, compafias o instituciones, existe dentro de su estructura un area encargada de la publicidad, usualmente denominada area de comunicacién.

Cualquier organizacién que sea representada visualmente por una imagen grafica establece normas y formas de uso del mismo, dichas normas comprenden desde el color del logotipo (pantone), estilo tipografico, hasta sus aplicaciones (en papeleria, automéviles, ropa, etcétera), segun las necesidades de la empresa.

86

Capitulo cuarto

Para ello las empresas contratan los servicios del profesional gráfico, el cual se especializa en la traduccion de conceptos tedricos en imagenes visuales bi 0 tridimencionales. Elemento importante de la relacién que se finca entre el cliente y el disefiador es la comunicacién clara entre estos, sin perder de vista el objetivo común, la representación gráfica idónea para el producto requerido. Partiendo desde el punto de vista de que existe una necesidad de comunicar, el disefiador inicia su labor desde la primer entrevista con el cliente, indagando acerca de las necesidades que requiere el producto o servicio a publicitar, el público al que se precisa difundir, asi como los recursos humanos, materiales y temporales con los que se cuenta para el desarrollo de! mismo.

El medio laboral editorial obliga al comunicador grafico a la continua actualizacién; es su deber conocer las diferentes areas que se aplican a las artes graficas, asi como de los avances tecnolégicos, para hacer de ellos una herramienta de trabajo que permita la pronta ejecucién de los impresos.

Esta profesién estriba en la traduccién a través de la gráfica, de acuerdo con las expectativas del impreso. Ardua labor en la cual se encausa al cliente, sea cual fuere: empresario, pequefio empresario o institucién de gobierno, que requiera de la fabricación de un impreso, y es obligacién del profesional del diseño realizar un análisis de la información básica y trazar una metodología de producción en relación a los otros profesionistas que intervienen en la produccién, para no entorpecer el proceso de solucién comunicativa, via editorial.

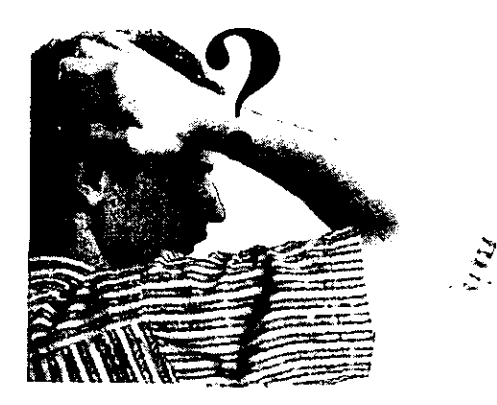

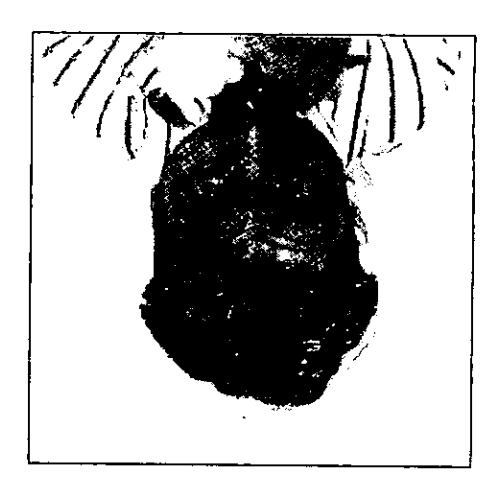

Importante es citar que el disefiador debe apegarse a su agenda de trabajo y ejecutar a partir de los factores y espectativas que identifican al impreso. Mencionar lo anterior es importante, ya que el grafista acostumbra por formacién académica corregir lo que considera mal logrado, dicha razón le lleva a pasar por encima del presupuesto, olvidando la intencién primaria del cliente y dando como resultado la pérdida de tiempo y dinero.

En el presente capitulo se muestra el proceso de creación de una publicación de características reales, edicién solicitada por el Instituto Mexicano del Seguro Social, impreso que nace como resultado de editar la memoria de la Reunion Nacional de Subdelegados realizada en Huatulco, Oaxaca, dentro del Programa de Modernizacion de Subdelegaciones, IMSS.

Dicho impreso permitirá mostrar el papel que juega el comunicador grafico inmerso en el proceso editorial.

Es importante especificar que dicha institucion cuenta con un area especificamente encargada de generar material gráfico, puntualizando que la segmentación de público al que se dirige visualmente se trata de derechohabientes, asi como trabajadores de la propia institucién.

 publicistas, comunicadores graficos, correctores nte se trata de dern<br>bajadores de la pro<br>alidad de generar e<br>área denominada<br>a la imagen gráfica<br>ciones visuales. D<br>e un grupo inte<br>stas de la comunic<br>, comunicadores g Con la finalidad de generar empatia con su publico, el área denominada Comunicación Social norma la imagen gráfica de la institución y sus aplicaciones visuales. Dicha área se conforma de un grupo interdisciplinario de profesionistas de la comunicacién, como to son

#### caso práctico

de estilo, redactores, ilustradores, etcétera, que comprenden en conjunto lo que se conoce como un area editorial. Equipo de produccion en el que la ponente participo representando al area de disefio, como el creative encargado de la ejecución gráfica del impreso.

En dicha organizacién existen normas de produccién establecidas por la propia forma de ejecucién. Dentro de ellas, es nombrar como cliente al área interna que solicite la realización de publicaciones. Otra es la limitante de producción en relacion al presupuesto y tiempos de fabricacién. Las graficas se apegan al Manual de uso y aplicaciones de la imagen visual del Instituto Mexicano del Seguro Social.

#### Para la realización de la publicación a estudiar debemos especificar que:

El cliente, es el area administrativa que lleva por nombre Direccién de Afiliacion y Cobranza. Se trata de un segmento del personal de la institución, conocedor y participe de los textos que pretenden editar.

El tiempo de entrega que se estipulé (20 dias) se determinó en base al presupuesto, ya que dicha organizacién se maneja por tiempos de cierre en tesoreria interna, por lo tanto si no se entregan en el tiempo acordado los originales mecánicos ya listos para imprenta, y al no contemplar el tiempo con el que cuenta el impresor para realizar su tarea, se suspende la publicacién, teniendo como resultado la pérdida de tiempo, asi como desperdicio de material técnico y humano, y amonestación directa al área de Comunicación Social; así que la publicación deberá, si ese es el caso, realizarse por una empresa ajena a la institucion, cuya decisién debe ser justificada ante la Dirección General del IMSS.

La publicacién a realizar es un producto de manejo interno en la institución, es decir, el público al que se dirige es especifico, conocedor de la información y testigo del evento a memorizar. Lo que se traduce en una ventaja para el profesional de la comunicación.

Este impreso formara parte de la biblioteca de la institución, y servirá para futuros consultores de datos especificos. Una de las caracteristicas gráficas más importantes a mencionar, es

the company's company's company's

que, independientemente del rigor en el uso del logosimbolo institucional, aparece un invitado especial, el gobernador del estado de Oaxaca, por tanto el tratamiento de tipo politico, debe ser autorizado por la dirección general de dicha empresa de seguridad social. Lo que podria ser una desventaja, ya que envuelve interesés de tipo personal para algunos de los que intervengan en la supervision del proceso editorial.

Para facilitar la explicación del desarrollo editorial, objetivo principal de la presente investigación, este capítulo se dividirá en secciones:

 $\overline{\phantom{a}}$ 

#### Primera

Elcliente entrega al area editorial, especificamente al gerente de publicidad, textos basicos (exposiciones y discursos) graficas, fotografias y logotipo del evento.

El gerente de publicidad informa de dicha peticién al redactor en jefe y director artistico. En esta reunión se comenta la tendencia editorial de la publicacion (concepto) y se decide realizar una linea editorial de tipo politica.

Al examinar los textos básicos se definen tiempos de entrega:

-Se especificó que por ser un texto con información especifica requiere continuidad y orden en la presentación, se solucionará en forma de folleto, y ademas necesita de la aparicion de ejemplos graficos de tipo técnico e ilustrativo.

-De dummy, para venta del producto al cliente, del cual se encargará el director artístico.

-De revision de textos, con la finalidad de aclarar en la próxima reunión con el área generadora, los posibles cambios y correcciones, dicha revision a cargo del redactor en jefe.

Asimismo se informa al grafista lider el presupuesto disponible, (tintas y soporte), asi como al redactor en jefe los tiempos de entrega reales de la publicación, con la finalidad de crear una agenda de diseño, la cual hará que se comprometan las areas antes mencionadas a entregar a tiempo, dando unos dias para posibles correcciones u observaciones, y asi evitar imprevistos en la entrega final al cliente y lo más importante al impresor.

Tanto al grafista como al redactor se tes entrega fotocopia de textos básicos e imágenes.

#### Segunda

El redactor en jefe, encarga a una persona en especial que se haga cargo de la revision y corrección del texto, entregando un reporte de la información obtenida en la reunión, tiempos de entrega y linea editorial, iniciando la primera correccién, el marcado tipografico y revisién de estilo redaccional. A la par el director de arte elige a él o a los grafistas que participen en la lluvia de ideas: con la información inicial (textos básicos e imágenes), se lleva a cabo el bocetaje, para asi obtener la adecuada solución gráfica que requiere la publicacion, de este proceso se obtiene la seleccién de bocetos y elige al disefiador encargado de la publicación y su solución gráfica apremiante (momentáneamente) el dummy.

Por la premura, en este caso, no es posible, realizar dos versiones del concepto, se encarga, si es posible, entregar de inmediato originales mecánicos. Es decir, el diseño que se realice debe ser contundente para el cliente, provocando que éste lo acepte de inmediato, ganando tiempo al tiempo, y de forma mañosa ir preparando originales, casi asegurando el éxito del dummy. EI grafista designado realiza la valoracién y edicién de imágenes.

#### Tercera

El disefador encargado de la publicacién inicia su agenda de diseño, que está regida por los tiempos de entrega del director artistico y del redactor designado, (desde este momento el grafista y el redactor trabajan en equipo).

#### Agenda de disefio

a) Razonamiento

-Se busca presentar de forma didáctica la reunión de funcionarios IMSS.

-Jerarquizar a los exponentes, ocasionado por la aparicion del gobernador del estado de Oaxaca en la mayoria de las imagenes.

#### Recomendaciones

er<br>Sta

-Cersiorarse de que la idea trasladada al arte final, sea el concepto principal de la publicacién.

-Las ideas mal estudiadas pueden costar caras, por lo tanto se debe trabajar dentro de los limites del presupuesto aceptado y conforme al manual de disefio (normas graficas).

-Es necesario estudiar el número de tintas a utilizar. y silas cabezas del texto se deben rotular a mano o armar en arreglo tipográfico por medio de algún paquete para disefio de computadora.

-Se requiere analizar las imágenes para saber si es necesario modificarlas, suplirlas o trabajar por medio de tramas en fotomecánica.

-Se debe saber con qué impresor se va a trabajar, los medios de impresién que se utilizan asi como su capacidad para solucionar las indicaciones de forma precisa o si se requiere de la colaboración de un impresor especializado.

-Tomar en cuenta el costo que incrementaria el uso de tintas adicionales, o de un proceso especial de impresién.

#### b) Información básica

Textos básicos, 33 cuartillas en diskett, divididos en cuatro mesas de trabajo y tres discursos.

Imagenes: a) Fotografias vivenciales y de archivo en color y blanco y negro. b) Graficas en diapositiva.

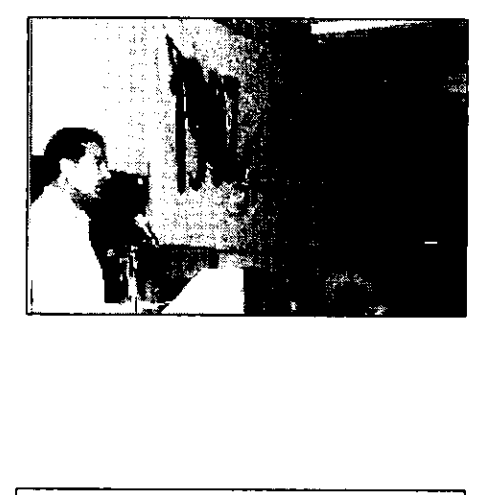

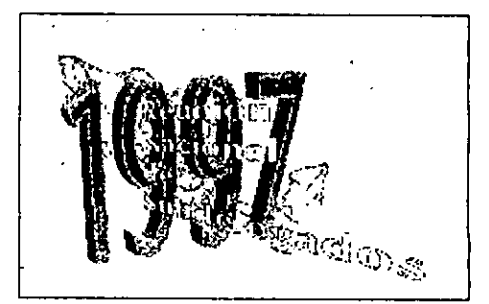

caso práctico

Titulo: Memoria 1997 Reunién nacional de Subdelegados. (Logotipo ya establecido y autorizado, que identifica desde años atrás al evento).

Subtítulo: Programa de Modernización de Subdelegaciones.

Lugar yfecha: Huatulco, Oaxaca. 2 al 5 de diciembre.

Créditos: Direccién de Afiliacion y Cobranza, Coordinación General de Comunicación Social.

Eslogan del evento, (frase politica): Hechos y retos para la modemizacion.

Fecha de entrega de dummy: 2 dias a partir de la entrega de textos básicos.

Fecha de entrega de originales mecánicos con galera en caja: 3 dias a partir de la aceptacion del dummy. Fecha de entrega de *du*<br>a entrega de textos bás<br>Fecha de entrega de ori<br>galera en caja: 3 días a<br>del *dummy*.<br>Fecha final de entrega d<br>una semana.<br>Tintas a imprimir: cuatro<br>Soporte: cuché paloma<br>c) <u>Planteamiento gráfic</u><br>

Fecha final de entrega de originales a imprenta: una semana.

Tintas a imprimir: cuatro. Soporte: cuché paloma satinado.

c) Planteamiento gráfico Linea de disefio. Bocetaje.

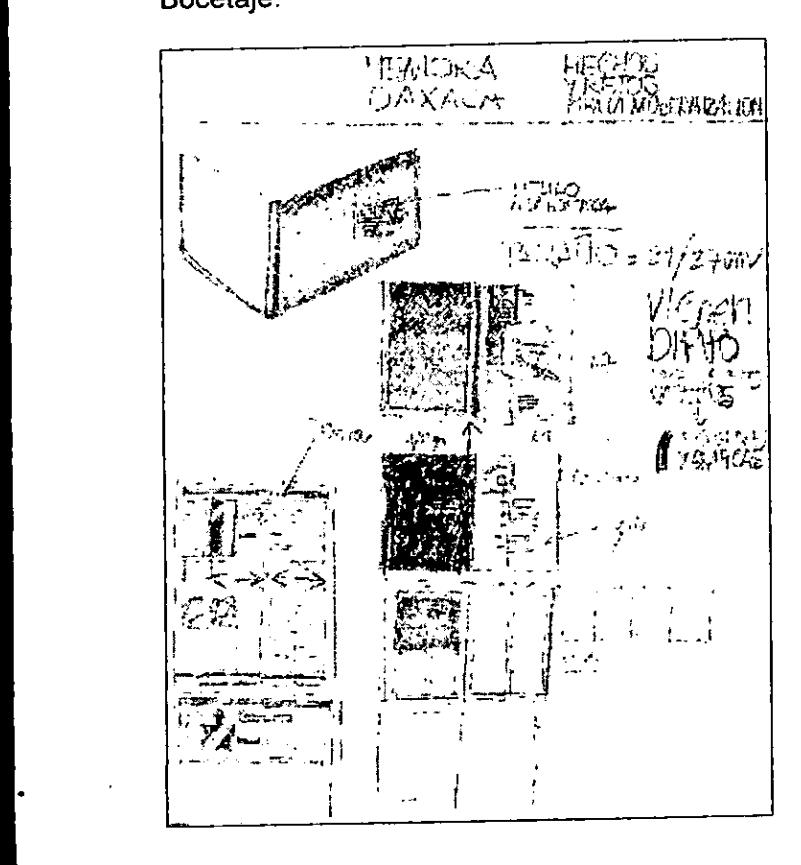

Desde el momento que el director artistico entrega la información básica para su análisis, se identificó la necesidad de jerarquizar la información mediante cabezas de texto en la presentacion de capitulos o secciones del folleto y reforzar esta decisién grafica por medio del color.

El formato elegido fue carta oblongo, ya que facilita el manejo al usuario y permite la compaginación exacta.

Ejemplo de bocetaje: Portada y contraportada (1ª y 4ª de forros)

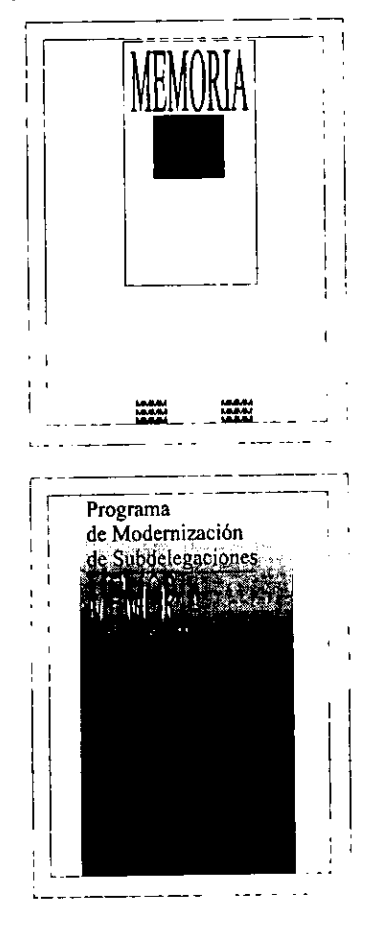

Se experimentó realizar el arreglo tipográfico, pero el titulo y subtitulo son largos.

La palabra Memoria se confundiria con el titulo o debería de decir Memoria 1997, reunión Nacional de Subdelegados, lo que se duplicaria en el logosimbolo.

90
### Interiores

Como se cuenta con fotografía y gráfica se requiere de variacion en columnas; se decide trabajar con cinco, asi es posible utilizar 3 y 2,1,2y261, 1,3.

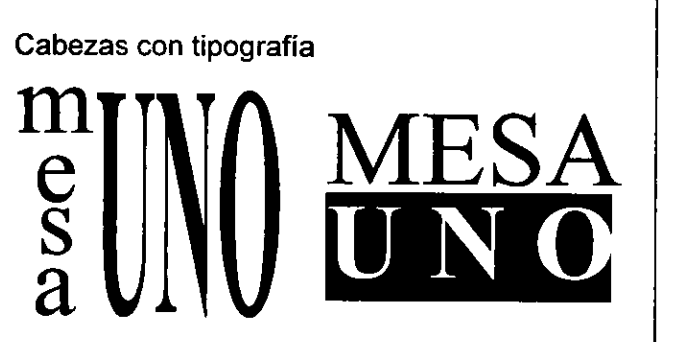

### Números arábigos y romanos

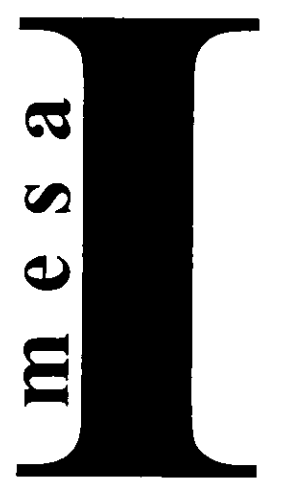

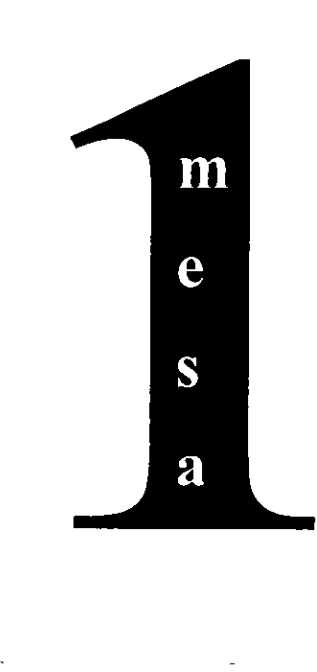

# Logosimbolo del evento bolo del evento

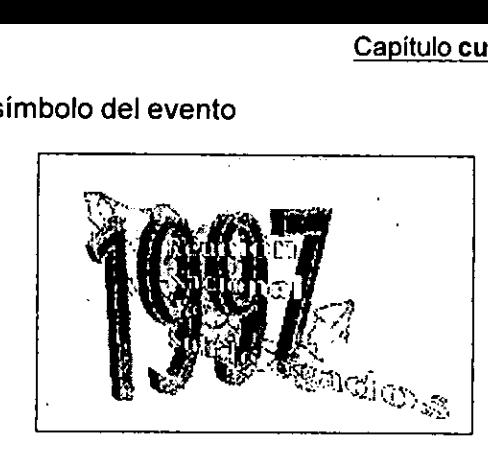

Tratamiento: Este logosimbolo fue entregado en diskkette, se trata de una imagen escaneada que al abrirla en pantalla tuvo que ser retocada, contiene tipografia calada con aut line en perspectiva.

Se solicita al cliente autorización para rediseñarlo y se obtuvo respuesta negativa, ya que dicho logo ha identificado el evento por cuatro afios consecutivos. Por tanto, para reproducirlo se eligid un formato medio en seleccién de color que evitara que se emplastara la tipografia con la imagen 0 que se engrandezcan sus errores.

El dummy sirvié para identificar la diagramacién a disefar, de esta forma se ordenaron los elementos graficos que intervienen a lo largo de la mentos grancos que mervienen a lo largo de la<br>publicación. Ya determinado el formato se elige<br>la figura rectangular, ya que como se mencionó<br>en el capítulo segundo, dicho formato facilita la<br>lectura al espectador.<br>Formato la figura rectangular, ya que como se mencionó en el capitulo segundo, dicho formato facilita la lectura al espectador. ccianguia<br>ulo segui<br>espectade<br>arta<br>o

Formato carta 1 cm x lado

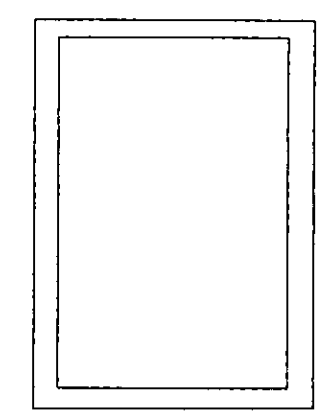

| zas) y una armoniosa visión de las páginas. el formato se ger<br>se debieron de<br>liagonal, tercios, e<br>de forma económ<br>correcto espacio<br>moniosa visión d Determinado el formato se generaron los márgenes, que en teoria se debieron de trazar en base a proporciones, en diagonal, tercios, etcétera, en este caso el grafista actud de forma econémica y practica, lo que le permitié el correcto espacio para impresién (pin-

## **Desarrollo**

### Diagramación

Al trazar la retícula, se consideró el dinamismo en la red, para ello se utilizaron cinco columnas verticales y cuatro horizontales, se determinó que la tipografia se calculara a dos columnas en bloque, con la finalidad de ordenar el texto y obtener la mejor lectura, tratando de evitar cortes atro horizc<br>
a se calcu<br>
a finalidad<br>
lectura, tra<br>
bmento de<br>
de compositions

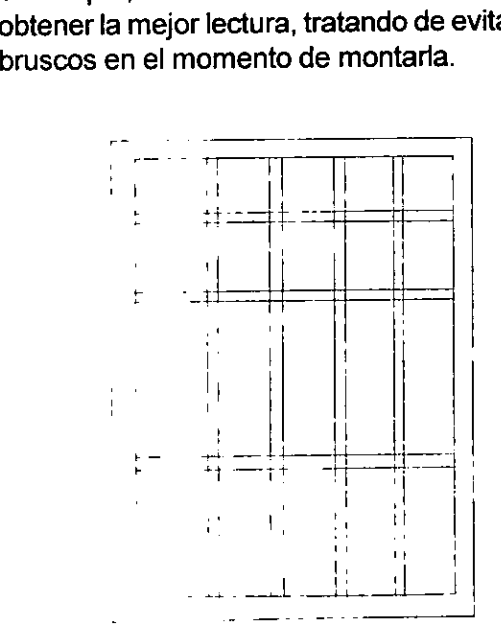

Realizacién de Portada y contraportada Esta se realizé en base a la diagramaci6n matricial y jerarquizacion de elementos graficos.

### Retícula tipográfica

the company of the company of the

Respetando la linea de disefio, en base a las columnas de texto se montan porcentajes de tinta.

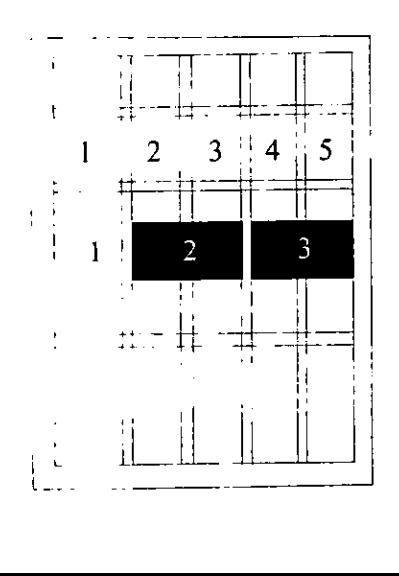

### Tintas

Columna 1 Banda en fondo blanco del papel. Columna 2,3 en pantalla degradada del 80 al 0% sobre impreso en 20 % de amarillo y 15% de azul de la seleccion.

Columna 4,5 en textura camballa impresa en pantone 185 C sobre fondo en plasta Warm Gray 8C. Se imprime fondo en gris para lograr el contraste con los verdes, se elige textuira para crear la sensacién de una pasta de libro, el tono 185 C armoniza con el logo y el slogan del evento.

Elementos graficos Diagramación vertical

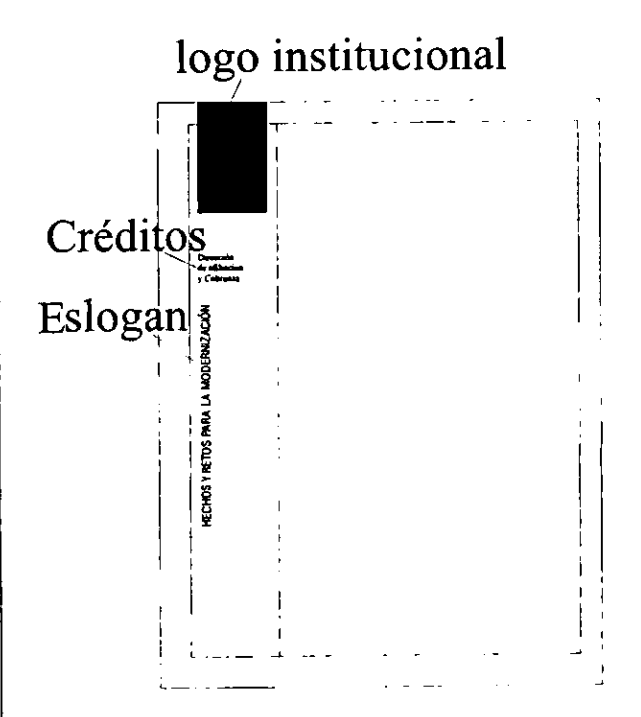

### Columna 1

Se respeta el blanco del soporte, ya que las paginas pares interiores se mantienen limpias, sin imágenes fotográficas, tan sólo capitulares, slogan o secundarias, con lo que se logra el mismo equilibrio en portada. Contiene el logosimbolo institucional, pantone 561 C al 100 %, eslogan del evento (igual posición, diferente altura que en páginas interiores), en 16 pts. y capitular, impresa en pantone 185 C 100 % que reporta tono similar al logosimbolo del evento, y cuerpo de texto en negro al 50 %, guardando similitud con el fondo de las columnas 4 y 5.

### Columna 2,3

Guarda el titulo de la publicacién en 20 pts. en altas y bajas, cargado a la izquierda en telén alineado al logosimbolo del IMSS, calado en blanco.

En el margen inferior se ubicé lugar y fecha del evento, 7 pts. altas y bajas cargado a la izquierda en dos lineas, alineado al titulo, impreso en negro al 100%.

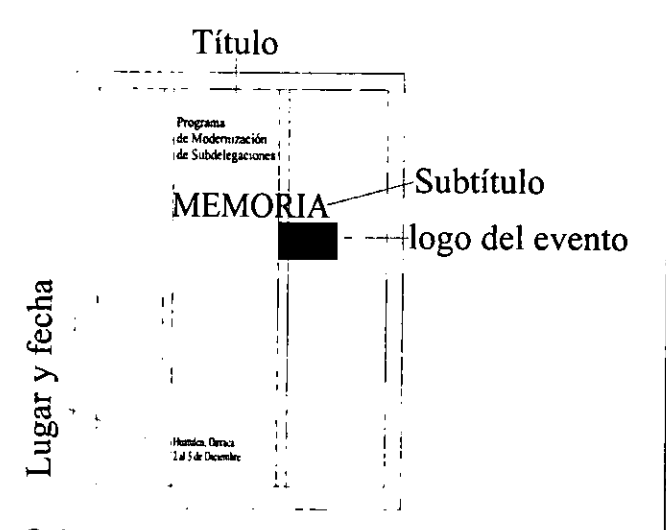

Columna 4,5 Contiene el togosimbolo del evento impreso en seleccién de color.

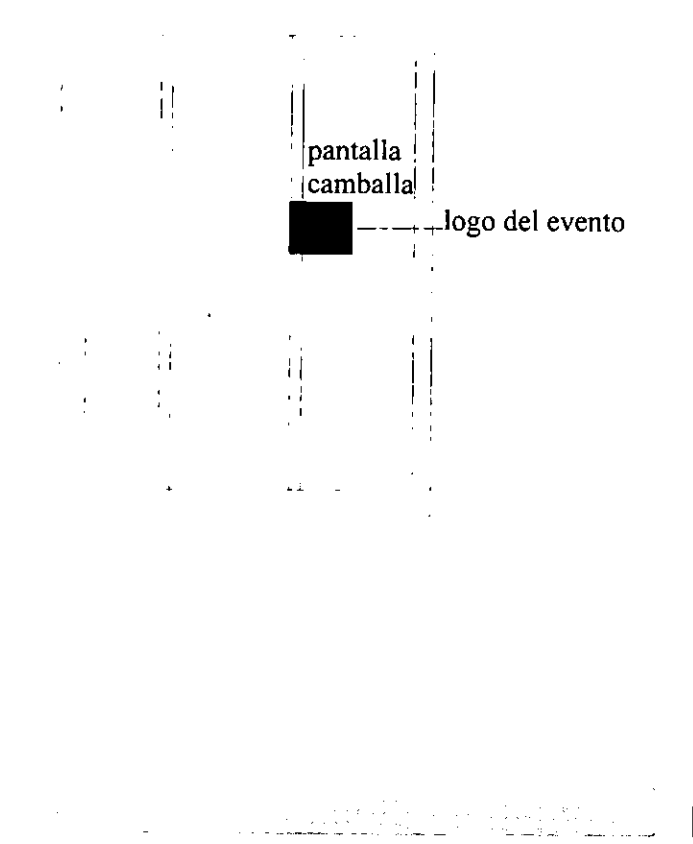

### Diagramacién horizontal

En base a la diagramacién ( tercer columna horizontal) se monta pleca de cm.

En altura, pantone 561 C al 100 % mismo del logo institucional. Su función es amarrar al logo y presentar el subtitulo. Se establecié como antecedente del disefio tipografico en cabezas de texto (presentacion de mesas y discursos).

### Elementos graficos

Créditos institucionales en 9 pts. en altas y bajas cargado a la izquierda, calado en blanco en 3 lineas, alineado al logosimbolo IMSS, ubicado en la primer columna vertical. Subtitulo de la publicacion, montado en las columnas 2,3,4,5, en 60 pts. en altas con track menos 8, calado en blanco. Estos elementos funcionan como ancla para el logo del evento, mismo que se intercala a la tipo y pleca.

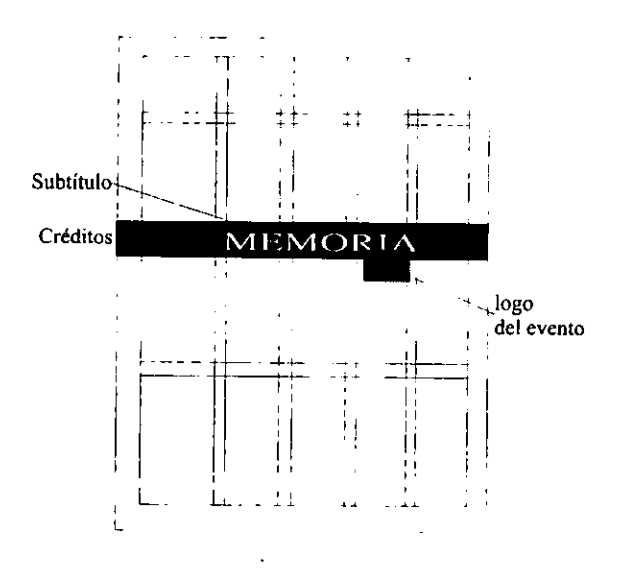

### Logo del evento

Tratamiento:

Se monté tal cual aparece en disquete de textos basicos, respetando tintas, asi como el calado de tipografia.

### caso practico

### Análisis de interiores Diagramación Se especifican y ordenan los elementos gráficos que intervengan en cada página.

### Elementos graficos

the company of the

\_\_\_\_\_\_\_

Cabeza de página (título o entrada): Recuadro que representa los diferentes apartados o capítulos de la publicación, y recuerda la columna 1<sup>ª</sup> de la portada. caso práctico<br>
Análisis de interiores<br>
Diagramación<br>
Se especifican y ordenan<br>
que intervengan en cada<br>
Elementos gráficos<br>
Cabeza de página (títula<br>
Recuadro que represent<br>
dos o capítulos de la pu<br>
columna 1ª de la porta

Se trata de dos rectángulos balanceados y para marcar esta caracteristica se imprime en grises, tono que se reporta en portada y slogan, y cintillo que recuerda la pleca en primera y cuarta de forros, su funcién es contener el texto.

### **Secundarias**

Cuadrados impresos en gris con texto negro, corchetes calados en blanco.

El recuadro en gris y el texto calado, reporta la cabeza, logrando armonia entre los elementos de la pagina, el texto negro reporta la capitular.

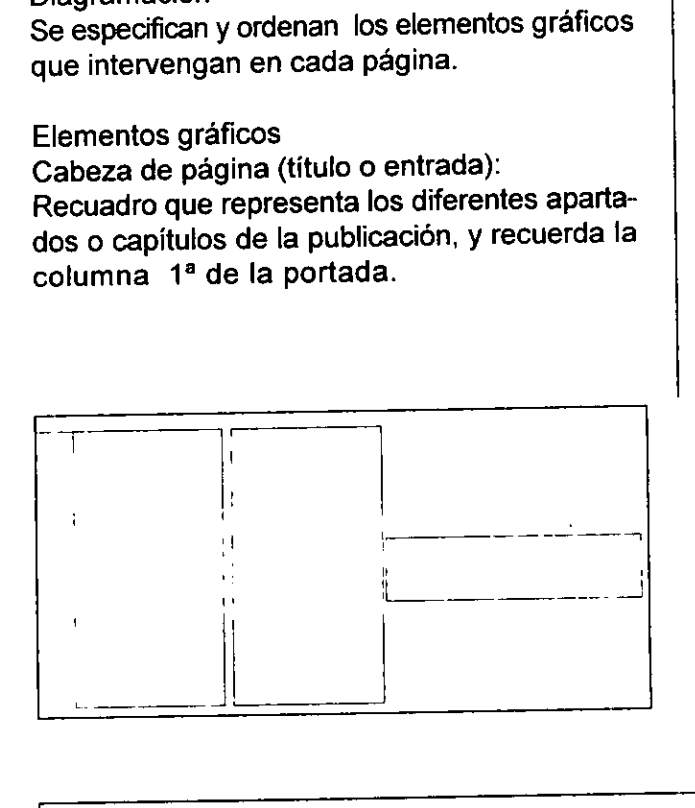

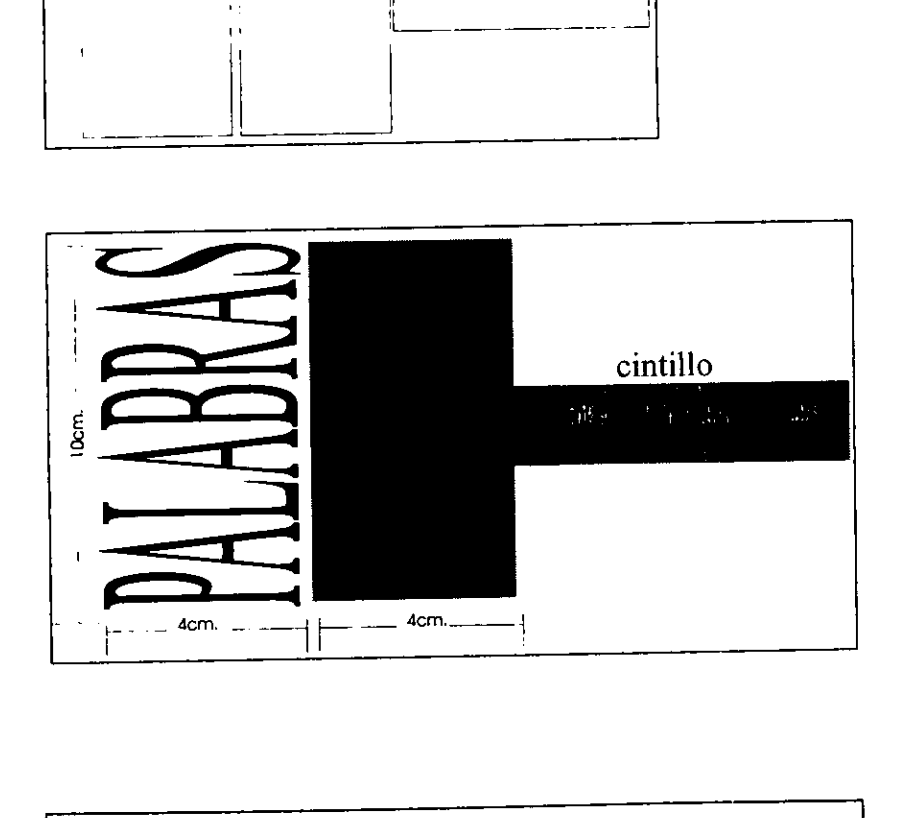

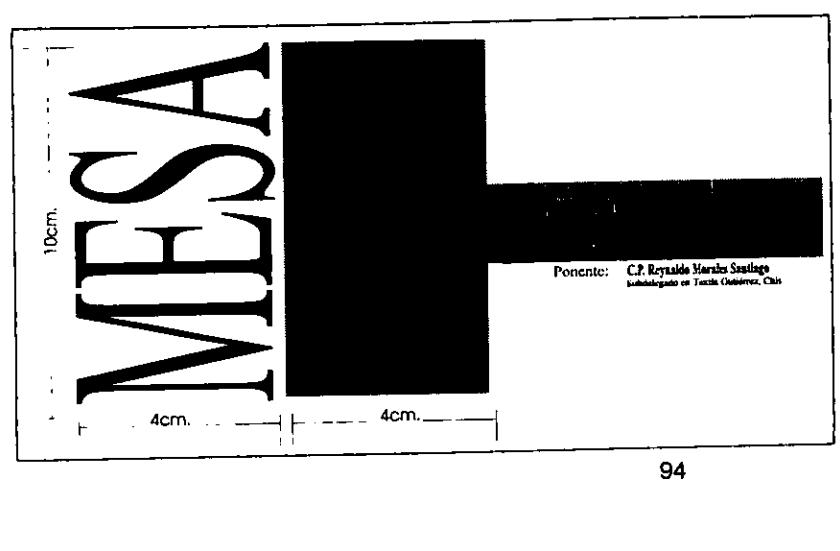

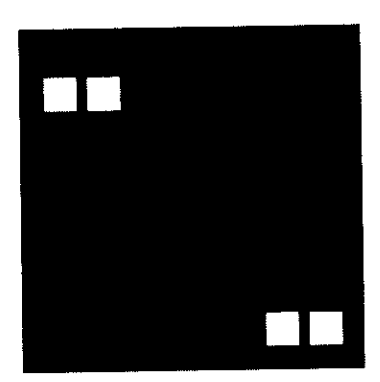

Capitular impresa en negro y montada fuera de columna en 68 pts.

Eslogan con capitular en 12 pts pantone 185 C, cuerpo de texto en 10 pts. negro al 50%.

**H**echos y retos para la modernización

### Retícula tipográfica

Corresponde a las columnas 2, 3, 4 y 5 de la diagramación. Diseñada a dos columnas (con 42 golpes por 69 lineas), texto en bloque, cuerpo de texto 9/10 altas y bajas, con 2 cuadratines en entrada de párrafo, con espacio cerrado entre párrafo, montada en tendero, con medianil de 2 cuadratines. Capitular impresa en negro y montada fuera d<br>
columna en 68 pts.<br>
Eslogan con capitular en 12 pts pantone 185 C<br>
Cuerpo de texto en 10 pts. negro al 50%<br>
HECH0S Y RET0S PARA LA MODERNIZACIÓN<br>
Retícula tipográfica<br>
Correspo

### Armado / Compaginación

La compaginación que en este caso se realizó en base al orden de aparición de las páginas, es decir no se hizo una compaginacion para impresor, la razón es que de esta forma facilita el control de los elementos y su equilibrio, ya que se visualiza en pares y nones.

2 ada. de forros y página 1 La primera, se trata del detalle de la fachada de la Delegacién Estatal IMSS en Oaxaca.

Página 1. Como recordamos, el folleto tiene caracteristicas iguales al libro, por ello esta publicacién requiere de prdlogo e indice, sdlo que en esta ocasión se omiten las páginas falsas (portada, portadilla) resultado del ahorro de papel y la compaginacion exacta del folleto, para asi obtener multiplos de cuatro.

Como se indica en el diagrama, se falsearon dos columnas que mantienen la misma mancha tipográfica, la primera contiene el prólogo, el cual se acompaña de imagen fotográfica en silueta impresa en blanco y negro de una madonna, escultura que aparece en clinicas y delegaciones institucionales.

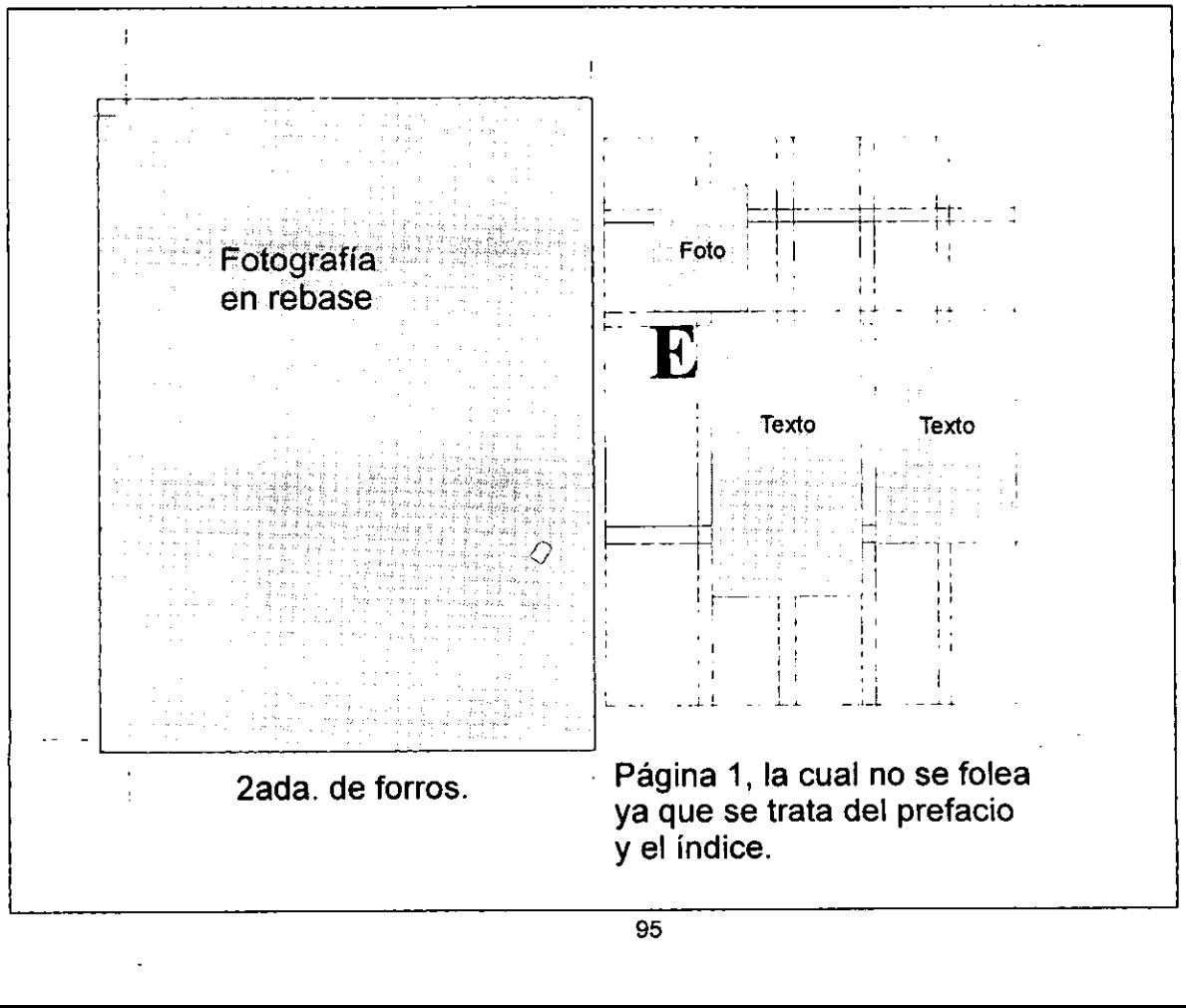

### caso practico

Prélogo

n concordancia con los lineamientos estratégicos 1996-200 y debido a la importancia que para el Instituto representan las 133 Subdelegaciones instaladas en todo el pais, dado que en ellas es donde se inicia el otorgamiento de la Seguridad Social, y las que constituyen la cara del Instituto. Ante el sector patronal, en la LXXX asamblea General Ordinaria del Instituto Mexicano del Seguro social, el licenciado Genaro Borrego, Director General, determinó adicionar a los Programas básicos, el relativo a la Modernización de las subdelegaciones.

La presentación del Diagnóstico situacional, se hizo en el marco de una Reunién Nacional de Subdelegados, en donde fueron ellos mismos quienes con sus aportaciones basadas en dicho estudio, marcaron las principales lineas de! Programa de Modernizacién de Subdelegaciones.

En esta columna se guardé la linea de disefio en arreglo tipográfico de toda la publicación.

La segunda columna tipográfica contiene el índice que guarda igual mancha que en los interiores:

**INDICE** 10 puntos altas plecado en % punto.

### PALABRAS

the contract of the contract of the

DEL LICENCIADO: 10 puntos altas cargado a la izquierda sin cortar palabra

GENARO BORREGO 9 puntos altas cargado a la izquierda s.c.p.

Director General del IMSS 8 puntos a/b cargado a la izquierda s.c.p.

Paginas 2-5 7 puntos a/b cargado a la izquierda s.c.p. cargado a la i<br>Alias<br>Alias

# Dando como re Dando como resultado

**INDICE** PALABRAS DEL LICENCIADO: GENARO BORREGO Director General del IMSS Paginas 2-5

GERARDO CAJIGA Director de Afiliacién y Cobranza Páginas 6-7

DIODORO CARRASCO ALTAMIRANO Gobernador Constituciona! de! estado de Oaxaca Páginas 8-9

### MESAS DE TRABAJO:

'1 AFILIACION-VIGENCIA C.P. Reynaldo Morales Santiago Paginas 10-13

 $\mathbf{2}$ , COBRANZA C.P. José luis Gonzalez Rodriguez Paginas 14-19

3. AUDITORIA A PATRONES Lic, Fermando Morales Martinez Paginas 20-23

 $^{44}$ <sub>3</sub> MODERNIZACIÓN Lic. José Diaz Salcido Paginas 24-48

Se respetó el mismo arreglo tipográfico y el uso de los graficos, tales como el recuadro y plecado que se reportan en interiores en las cabezas de texto (que por ubicacion en la reticula recuerdan las capitulares fuera de caja) y pies de foto respectivamente.

En estas páginas se puede observar la forma en que se respetó la diagramación y guardó el equilibrio de los elementos.

Pagina 2: Se monta en la primer columna horizontal la cabeza de texto. (presenta al funcionario principal de la institución), la mancha se montó respetando el medianil de reticula horizontal cayendo en caja exacta. El eslogan se descuelga ala mitad de la columna 1, permitiendo un descanso visual entre éste y la capitular fuera de mancha. la provincia de la contradición de la contradición de la contradición de la contradición de la contradición de<br>En la contradición de la contradición de la contradición de la contradición de la contradición de la contradic Página 2:<br>
Se monta en la primer columna horizontal la<br>
cabeza de texto. (presenta al funcionario prin-<br>
cipal de la institución), la mancha se montó res-<br>
petando el medianil de retícula horizontal cayen-<br>
do en caja exac

p<br><sub>2</sub><br>Página 3 Las secundarias se montaron en relación a la distancia que marcan las columnas en la página 2, el slogan aparece descolgado exactamente a la mitad de la columna 1. En esta página fue posible hacer que cayera el texto la mancha en caja completa, logrando la armonia y equilibrio de las páginas completas (non y par).

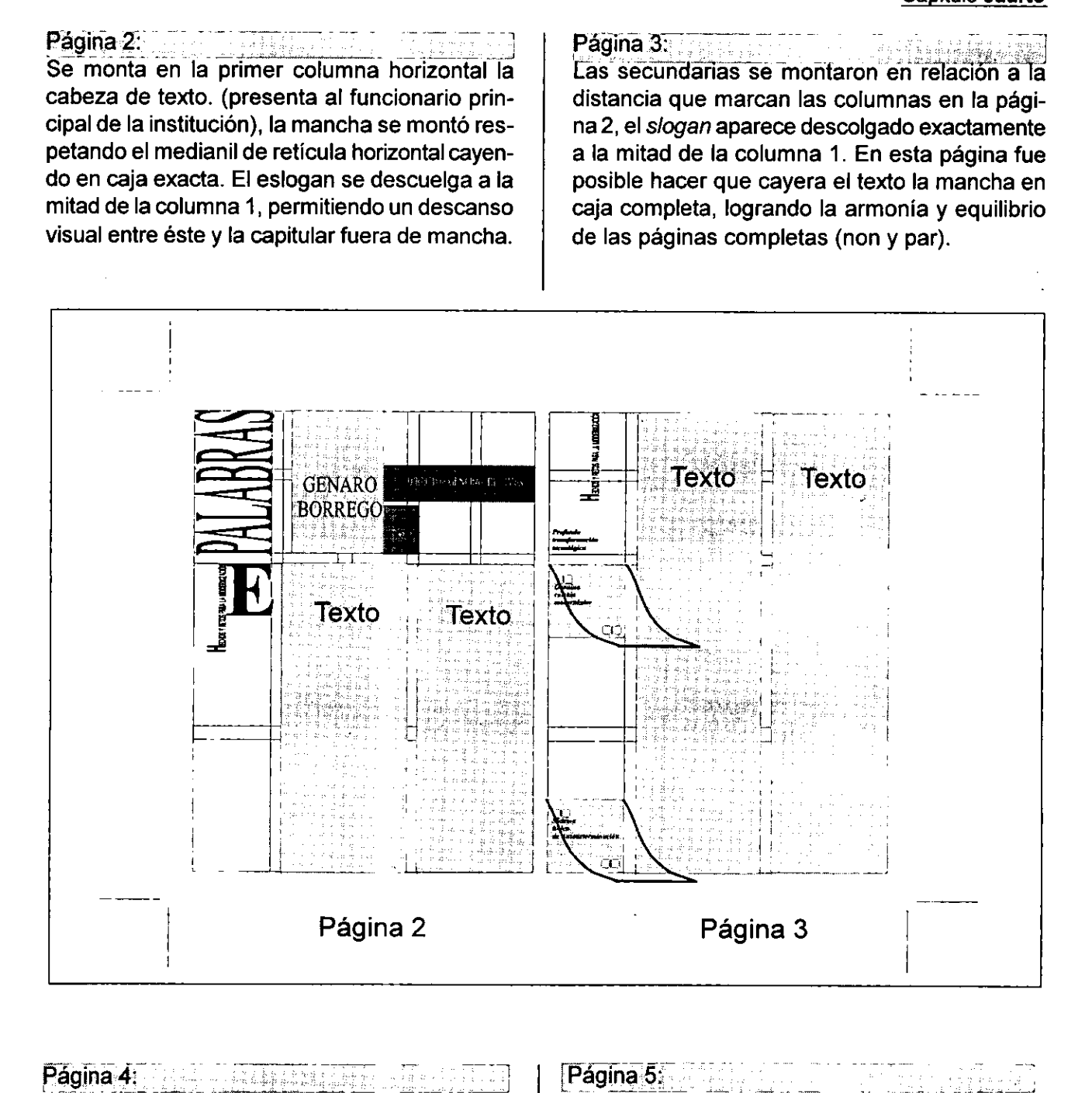

Página 2<br>
Página 2<br>
Tradition de tipo político se<br>
ta injertar una imagen de los tres<br>
incipales, por lo que se determi-<br>
página completa la fotografía don-<br>
compañada de pie de foto. (carga-<br>
la en 7 pts, *al*b, s.c.p. ca Página: Albert Martin Maria Al tratarse de una publicación de tipo político se solicité al grafista injertar una imagen de los tres funcionarios principales, por lo que se determinó montar en página completa la fotografía donde aparecen, acompariada de pie de foto. (cargado a la izquierda en 7 pts, a/b, s.c.p. calado en blanco).

i i Maghuriya

Exposición sobre lamodemizacién como parte integral de! crecimiento institucional.

### Página 5:

Se trata del final de esta sección, por lo que la columna 2 queda descolgada, las secundarias se montan en la comuna 1 superior e inferior. $\gg$ 

**Common** Service

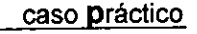

 $\triangleright$ 

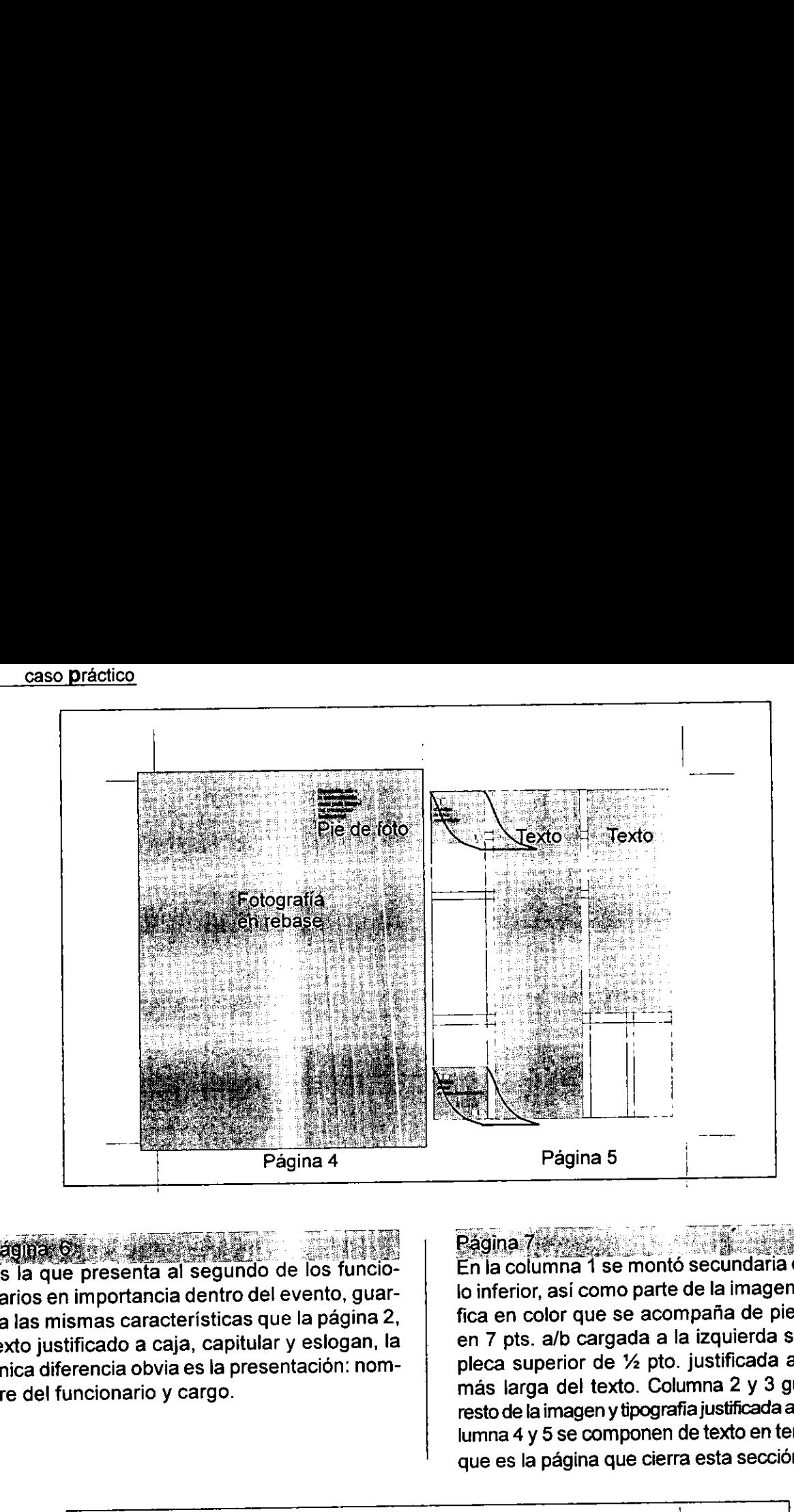

Pagina Gascarette de la característica de la que presenta al segundo de los funcionarios en importancia dentro del evento, guarda las mismas características que la página 2, texto justificado a caja, capitular y eslogan, la única diferencia obvia es la presentación: nombre del funcionario y cargo.

the contract of the contract of

Página 7 En la columna 1 se montó secundaria en ángulo inferior, así como parte de la imagen fotográfica en color que se acompafia de pie de foto: en 7 pts. a/b cargada a la izquierda s.c.p. con pleca superior de % pto. justificada a la linea más larga del texto. Columna 2 y 3 guardan el resto de la imagen y tipografia justificada a caja. Columna 4 y 5 se componen de texto en tendero, ya que es la página que cierra esta sección.

 $\mathcal{L}$ 

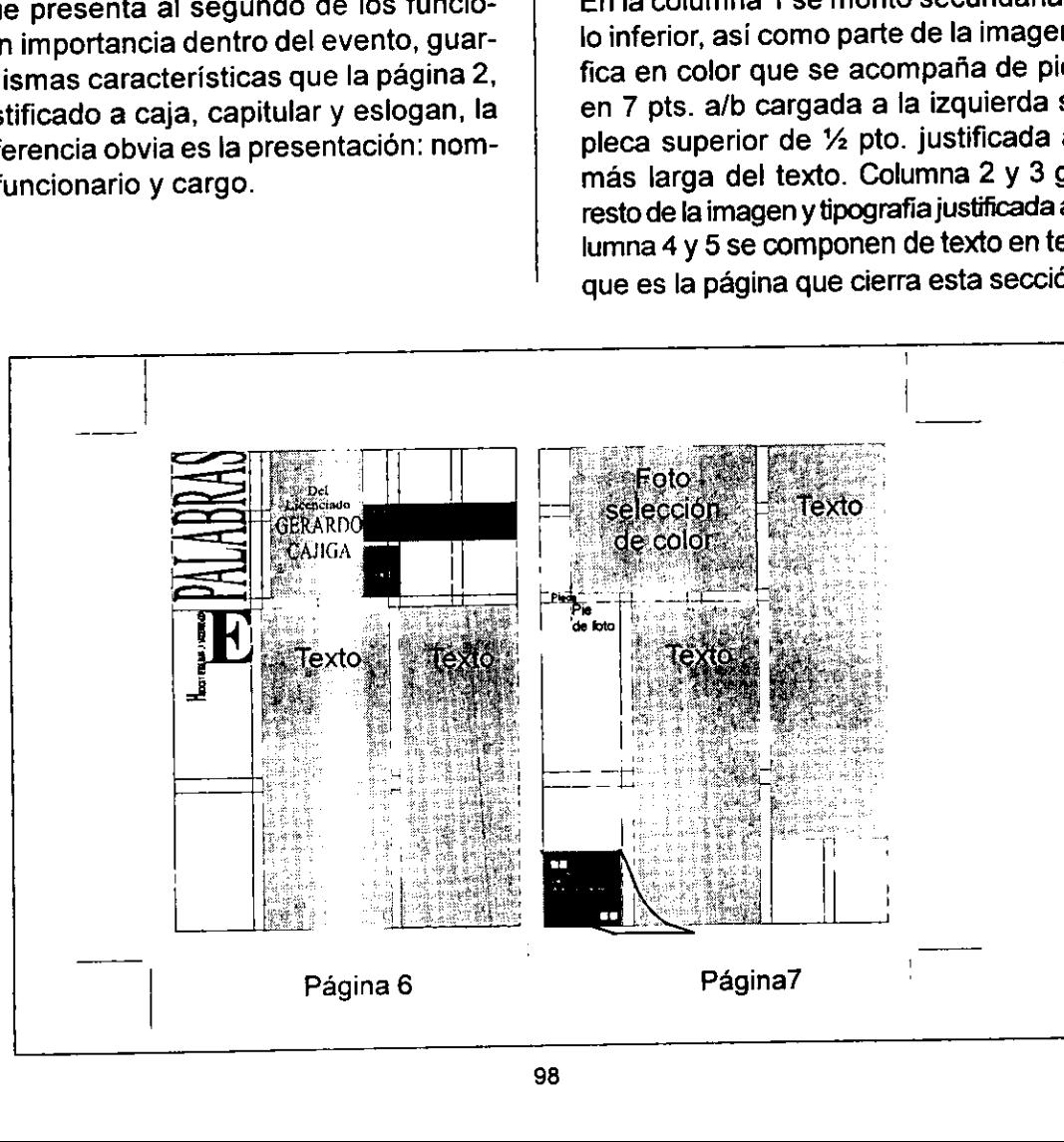

L

### Pagina 8.

Se presenta al gobernador de Oaxaca, dicha página graficamente debe mantener el mismo tratamiento que se dio a la página 2 y 6, (tipografía a dos columnas justificada a caja), este tratamiento obliga al grafista a injertar imagen en la siguiente página, ya que la mancha de texto general son tres columnas, forzando por arreglo de la pagina 8 a mantener equilibrio en la nueve, dando como resultado que en las columnas 1, 2 y 3 de la página 9 se utilicen gráficos: Página 8.<br>Se presenta al gobernador de Oaxaca, dicha página gráficamente debe mantener el mismo tratamiento que se dio a la página 2 y 6, (tipografía a dos columnas justíficada a caja), este tratamiento obliga al grafista

Página 9.

Secundaria que se justifica a la misma altura que la cabeza de presentación de la anterior página; para evitar que caiga o quede volando el recuadro de la secundaria, se prolonga la pleca del cintillo consiguiendo el amarre de los elementos y el uso de fotografia a 3 columnas en color, con pie de foto en 7 pts. a/b cargado a fa izq. s.c.p. ubicado en el ángulo inferior de la página, equilibrando la mancha de texto de la página 8.

Así que en las columnas 4 y 5 se monta el resto del texto colgado o en tendero, se refuerza su final con secundaria.

Debemos tomar en cuenta que a partir de las siguientes páginas aparecerán más elementos gráficos ya que el contenido presenta las conclusiones del evento, tales como graficas, fotografias, e intertitulos, segun sea el caso de la exposicion.

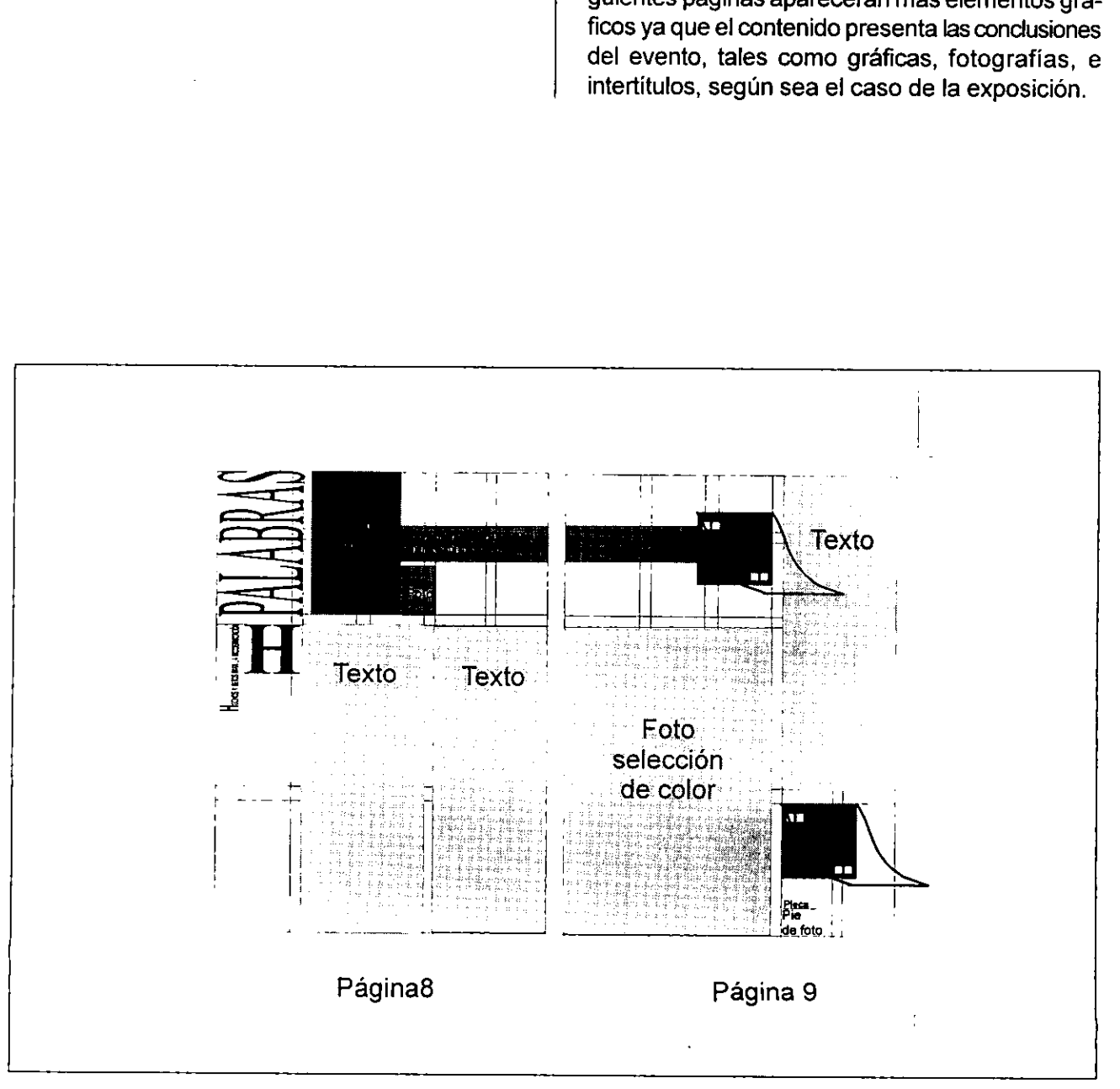

### <u>caso **p**ráctico</u>

Página 10. Se trata de la presentación de la primera mesa de trabajo, por lo tanto cambia en el encabezado de la sección PALABRAS por el de MESA 1. En el cintillo se especifica la mesa de trabajo que expone (altas en 22 pts. cargada ala izq. s.c.p. en dos lineas), asi como el ponente, montado a  $\frac{1}{2}$  cm. Debajo del cintillo en puntaje 9 a/b alineado al extremo derecho de la columna 3. El nombre de éste en 9 pts. a/b en negrita (bold) a una linea y su cargo en segunda linea en 8 pts. a/b en una linea times normal, se alinea en el extremo izquierdo de las columnas 4 y 5.  $\overline{a}$ 

Ponente: C.P. Reynaldo Morales Santiago Subdelegado en Tuxtla Gutiérrez, Chis.

Alineado a los datos de la 4 y 5 columna en el extremo superior de la diagramacién se monto: Presentacion de las conclusiones de las mesas de trabajo

Se decidié que de manera discreta apareciera este dato, ya que no debe interferir con la jerarquía de los demás elementos y es la única página que lo anida.

Aunque fue imposible evitar que se generara un callején:

Presentacion de las conclusiones de las mesas de trabajo

the contract of the contract of the contract of the contract of the contract of the contract of the contract of

La mancha tipográfica variara:

1. Se desfaza hacia abajo la capitular ya que al inicio del discurso aparecen las siguientes lineas (presentacion del discurso):

Lic. Genaro Borrego Estrada. Director General del Instituto Mexicano del Seguro Social. Lic. Diédoro Carrasco Altamirano. Gobernador Constitucional del Estado de Oaxaca. Lic. Gerardo Cajiga. Director de Afiliación y Cobranza. Compañeros subdelegados. Señoras y señores:

El nombre de los funcionarios en 9 pts. a/b en una linea cargado a la izq. s.c.p., el cargo en 8 pts. a/b italica cargado a la izq. s.c.p.

1. El texto exige intertitulos, los cuales se diferenciarán de la mancha general por el estilo (en bold), cargados a la izquierda s.c.p., evitando viudas:

Aviso colectivo para la presentación de modificaciones de salario

Reubicacién y desconcentracién del proceso de clasificación de las empresas, para efectos del seguro de riesgos de trabajo

Aunque en ocasiones fue imposible evitar callejones, la solución más fácil era pedir al redactor que generara otro subtitulo, pero al tratarse de un documento de tipo oficial se debe respetar tal cual su redacción, así que al montarla en la columna se debía definir la forma de aparición a 1 y 2 lineas o a las lineas que fueran necesarias, centradas a la izquierda, derecha, etcétera.

Se decidió la justificación a la izquierda, sin cortar palabra para los intertitulos, ya que de la misma forma se solucionaron los pies de foto y secundarias y asi se guarda el equilibrio y armonía en el texto, diferenciándose de la mancha por el estílo en bold. Esta página cierra igual que las pares de inicio de sección, texto justificado a caja. dió la justificación<br>Alabra para los inte<br>La forma se solucion<br>Ecundarias y así se<br>monía en el texto, co<br>na por el estílo en<br>ual que las pares<br>to justificado a caj<br>Elemplo

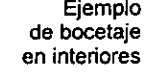

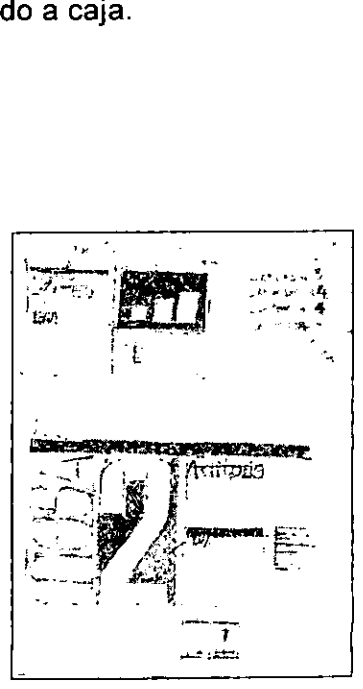

Página.11.<br>Se solucionó al igual que la página 9, ya que la sección se compone de 5 columnas de texto y queda una volando, además de que aparecen gráficas, las cuales la publicación exige que aparezcan agrupadas.

Se resolvió con imagen fotográfica rebasada a 3 columnas, impresa en b y n, acompañada de pie de foto de 7 pts. en italica cargado a la izq. \$.c.p. con pleca de % pto. Justificada a la línea más larga. Y la secundaria amarrada al cintillo que se prolonga de la página 10, la razón por lo que éste rebasa la diagramación es evitar que en el momento de la encuademacién por error minimo no ajuste y la página se desfase hacia abajo o afuera, y lograr que visualmente armonice la fotografia que guarda el mismo tratamiento. Las columnas 4 y 5 guardan mancha de texto en tendero. Página 11.<br>Se solucionó al igual que la página 9, ya que la sección se compone de 5 columnas de texto y<br>sueda una volando, además de que aparecen<br>gráficas, las cuales la publicación exige que aparecen<br>rezcan agrupadas.<br>Se

Es importante resaltar que en el folleto que se analiza existe un detalle de diseño: en páginas nones se montan las imagenes fotograficas, esto se debe alas ancias que se establecieron, tales como iniciar seccion a dos columnas ajustadas a caja, lo que reporta el uso de imagenes a tres columnas siempre en página non.

Las páginas que se analizan en este apartado marcan la aparición de las gráficas explicativas impresas en color (páginas nones) y texto (páginas pares, en ocasiones sin imagen ni cabezas de sección) en el resto de la publicación.

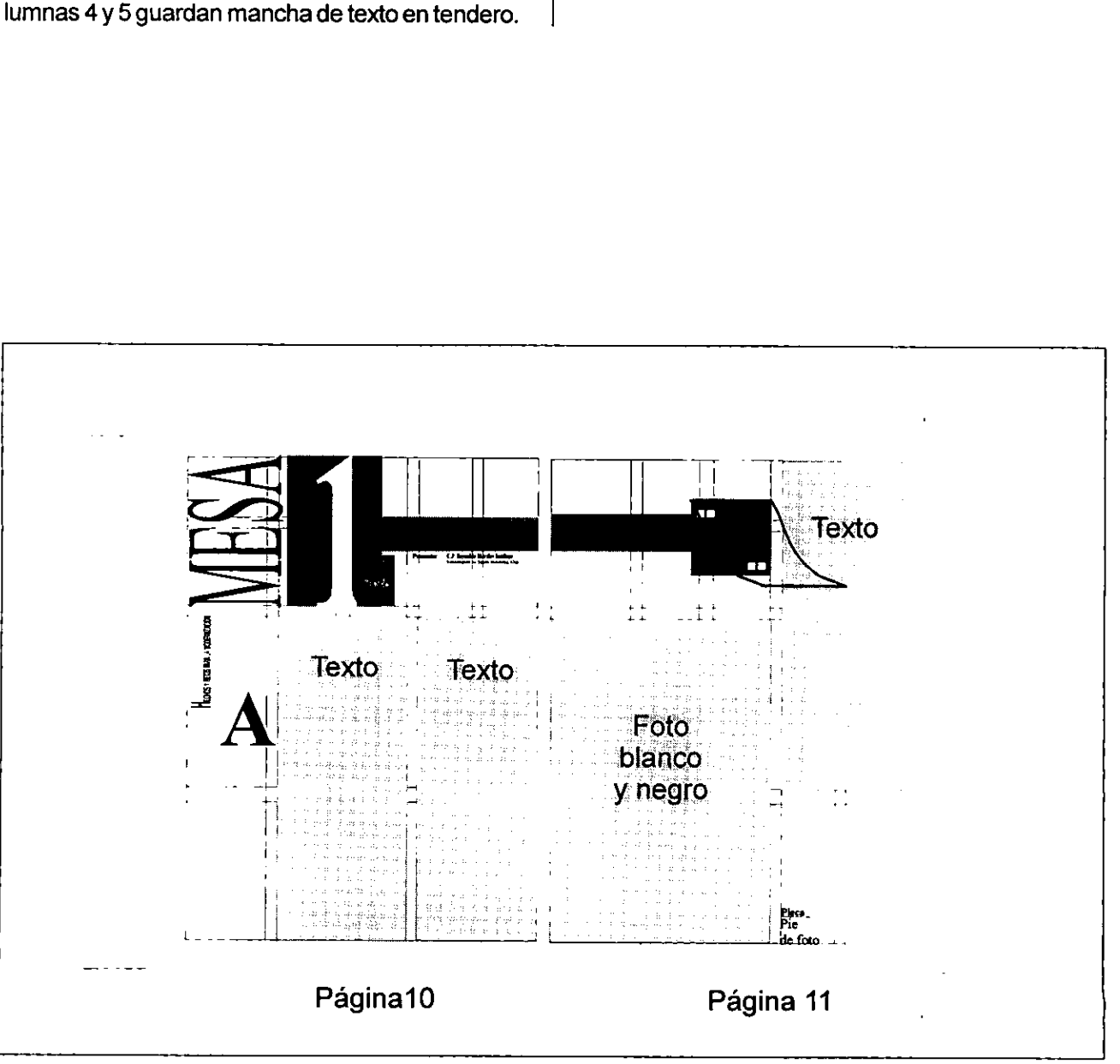

### caso práctico

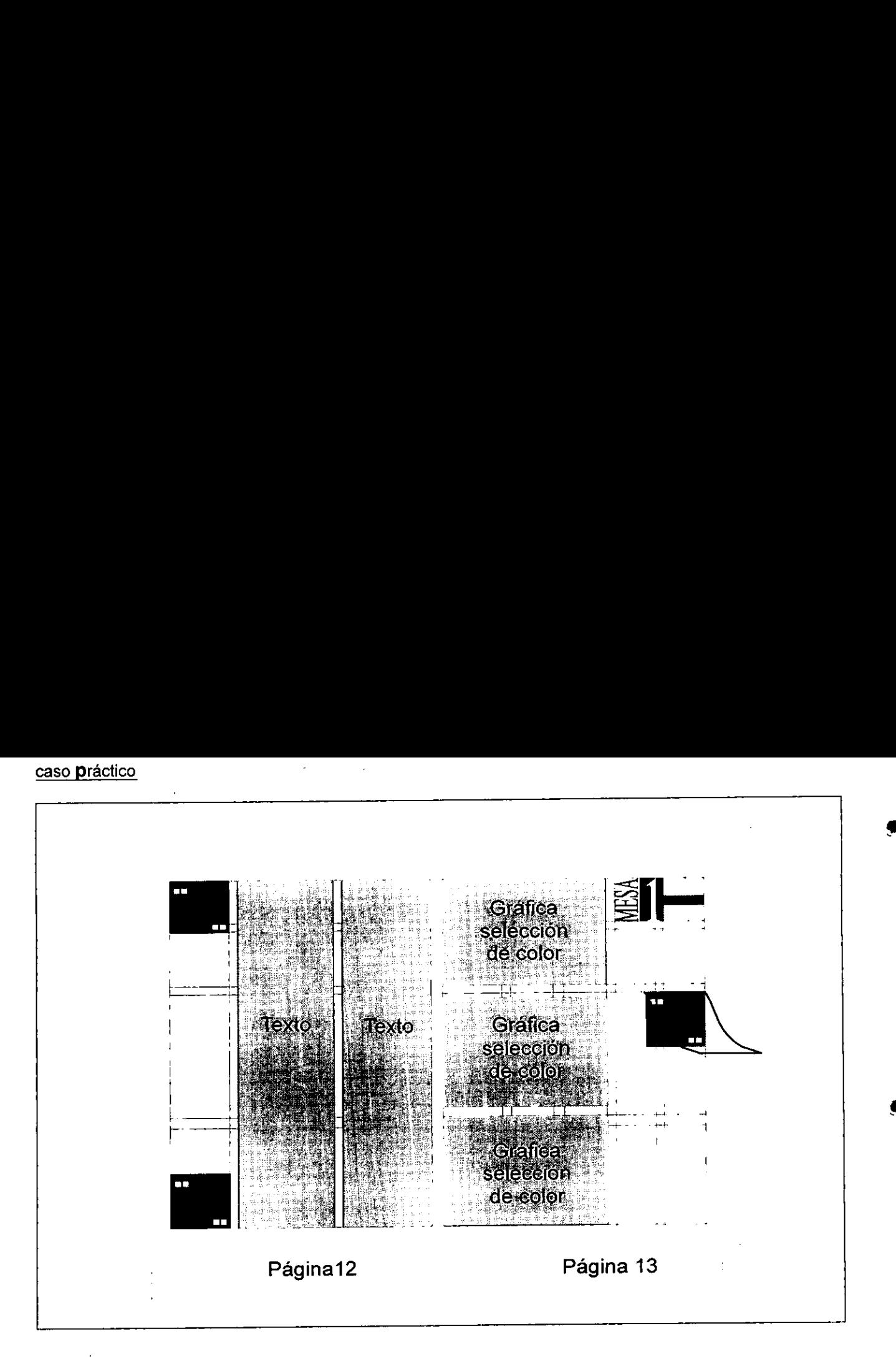

otografía, que además no es<br>e en ésta la mancha tipográfica<br>ina, por lo que sólo se utilizaron<br>a recordar la constancia de su<br>blancos, montándolas en el ex-<br>inferior de la columna 1, las cua-<br>su compañera en la página 13,<br> **Ragina (2** de fotografía, que además no es necesaria ya que en ésta la mancha tipográfica en tendero termina, por lo que sólo se utilizaron secundarias para recordar la constancia de su uso y equilibrar blancos, montándolas en el extremo superior e inferior de la columna 1, las cuales amarran a su compañera en la página 13, equilibrándolas.

Pagina 13. Pagina 13. Pagina 13. Se montan las gráficas en color, aquí la importancia de la compaginación encontrada para disefio (par e impar) ya que facilita el campo visual con la finalidad de equilibrar valores de ilustración, blancos y masas de texto.  $\begin{array}{lll} \mathsf{e}\mathsf{f}\mathsf{o} \ (\mathsf{par}\ \mathsf{e}\ \mathsf{im} \mathsf{a} \ \mathsf{d}\mathsf{r}\ \mathsf{a}\mathsf{c}\mathsf{i}\mathsf{o}\mathsf{n}, \ \mathsf{b}\mathsf{l}\mathsf{a} \end{array}$ 

the contract of the contract of the contract of the contract of the contract of the contract of the contract of

Por ello en esta página se monta en el extremo superior de las columnas 4 y 5 la sección reducida al 50% (cabeza de texto en la cual se elimina al ponente y cargo, ya que al momento de reducirla se emplastaria, ademas de ser inservible este dato, ya que ocasionaria ruido visual), su uso es con finalidad de balancear el blanco de las páginas asi como marcar el final de la seccion.

Este ultimo dato es importante aclarar, ya que si se tratara de un libro se deberia de utilizar una pagina falsa impar, que aunque ya aclarado, el disefio para folleto es accesible y permite salir de la norma.

オーバー・チェール データ・エンジン アンチ

A continuación se presentan las páginas 14 y 15, que en este caso fue posible montar de inmediato, si por ejemplo la publicacién quedara falta, es decir, no cerrara en múltiplos de 4, a lo mejor se hubiese forzado en la 15 la aparición de una imagen fotografica en rebase, o siguiendo la tendencia de diseño en página impar, como en el caso de la pagina 4.

Página 14.<br>Presenta la sección o libro de la Mesa 2. Cobranza, la cual guarda la línea de diseño de las anteriores secciones, la diferencia de ésta es la aparición de 9 gráficas, las cuales como se aclaré ya, deben aparecer en orden, ya que se trata de imagenes de tipo explicativo, siendo esta la sección que más páginas utiliza (6) además que por fortuna para el grafista dicha seccién aparece en paginas centrales. A continuación se presentan las páginas 14<br>y 15, que en este caso fue posible montar<br>de inmediato, si por ejemplo la publicación<br>quedara falta, es decir, no cerrara en<br>múltiplos de 4, a lo mejor se hubiese forza-<br>do en la

Pagina 15.

Guarda 3 graficas y repite el uso de secundaria en columnas 4 y 5, misma aparicién que en la página 13, con la finalidad de controlar los elementos, además de que en este caso se descuelga el esiogan politico, ya que si se redujera la seccién como anteriormente se hizo, pareceria un error en lugar de acierto, de esta manera se equilibran las páginas; este es un ejemplo de las variantes de! uso de los elementos graficos en el desarrollo del disefio.

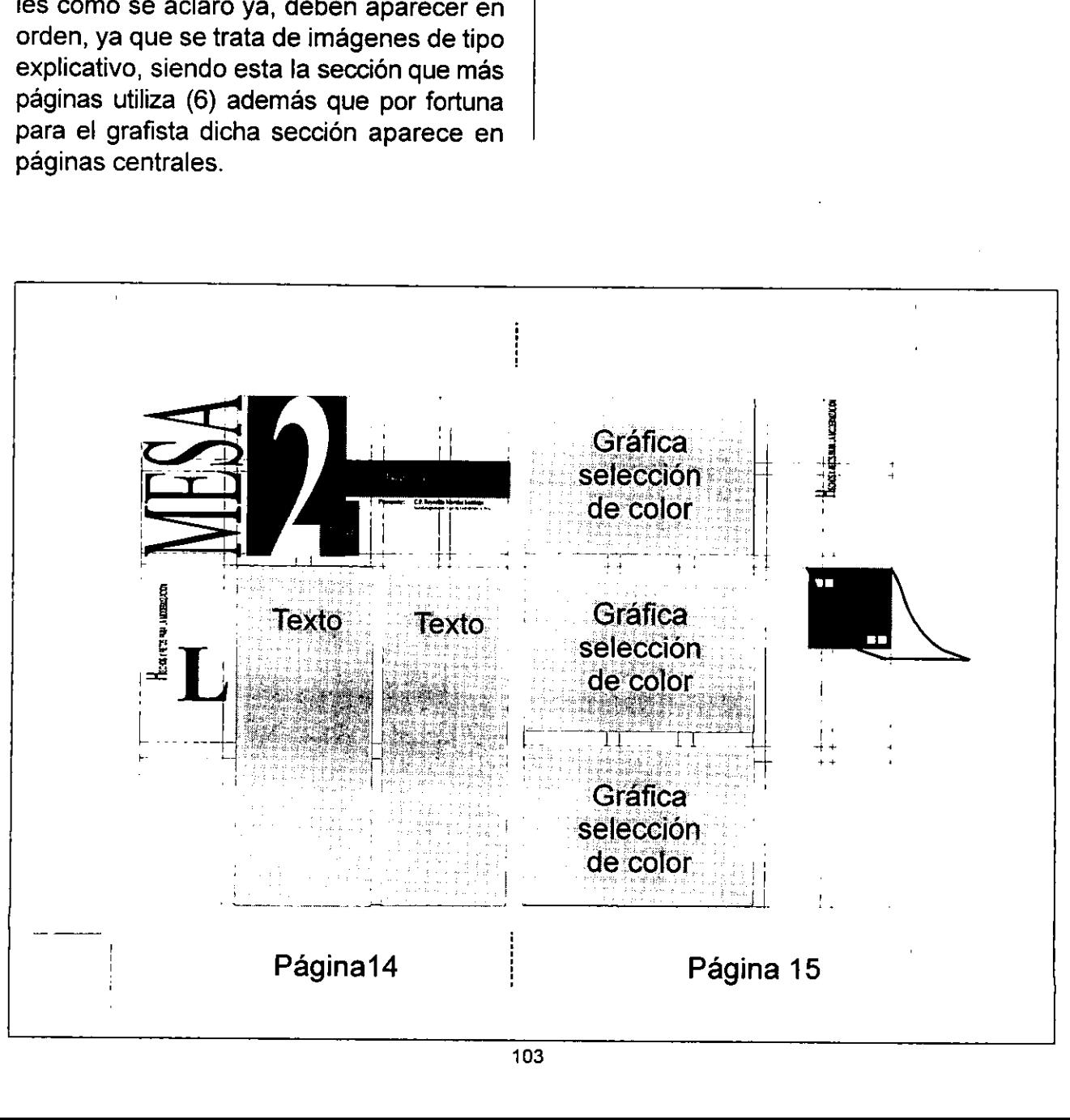

### caso práctico

**Contract Contract Contract Contract** 

Paginas 16 y 17. Contiene texto ajustado a caja y secundarias, la mancha de ésta se equilibra con las gráficas que aparecen en la página 17 que recuerda el eslogan politico y secundaria. 

a caja y secunda- Pagitias 18 y 19. Cierra con el texto de esta seccion. Guarda las mismas caracteristicas de las anteriores paginas y se equilibra con la 19 por tratarse de graficas que visualmente ordenan los blancos, en ésta ultima se monta el finalizador y secundaria.

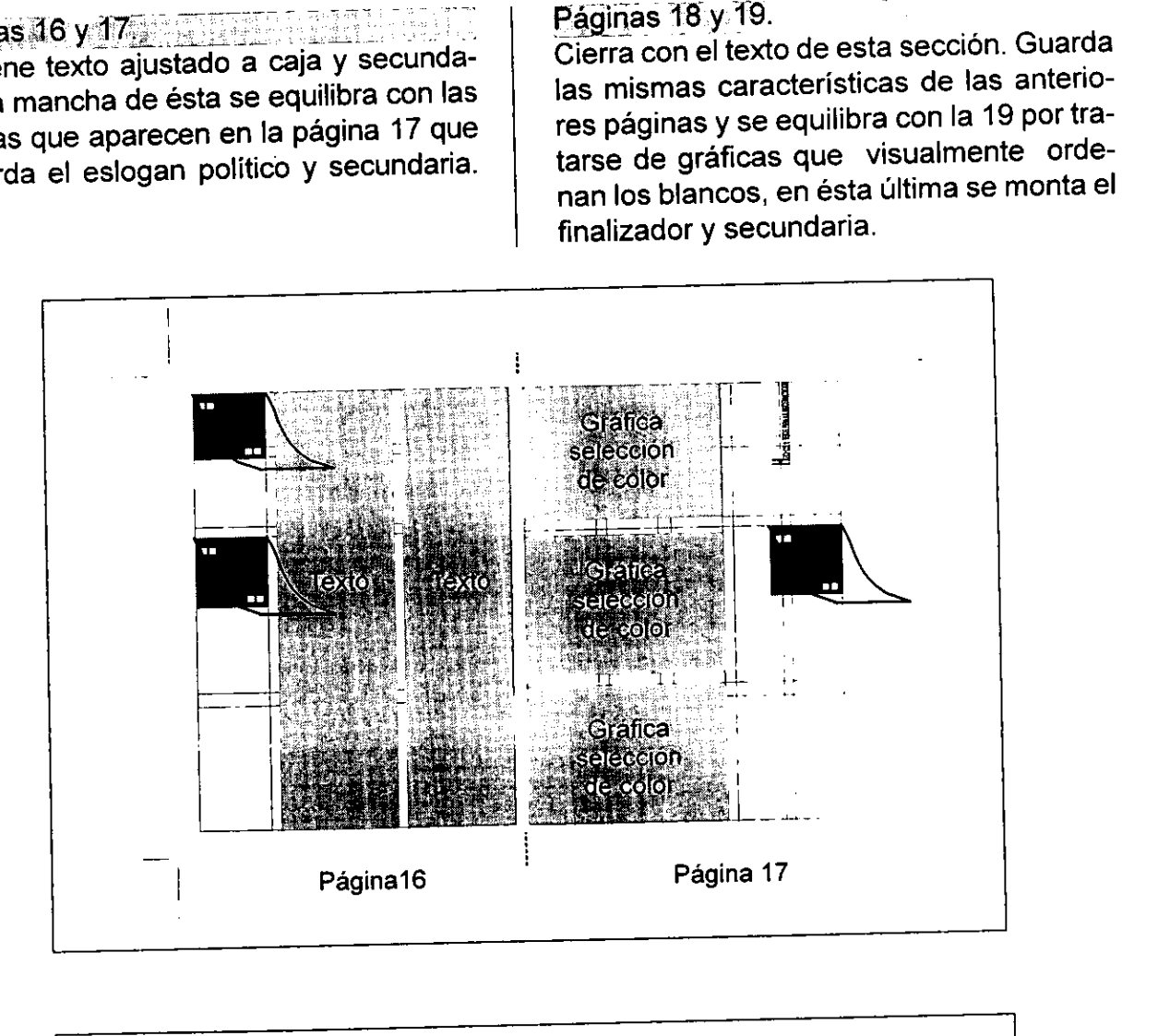

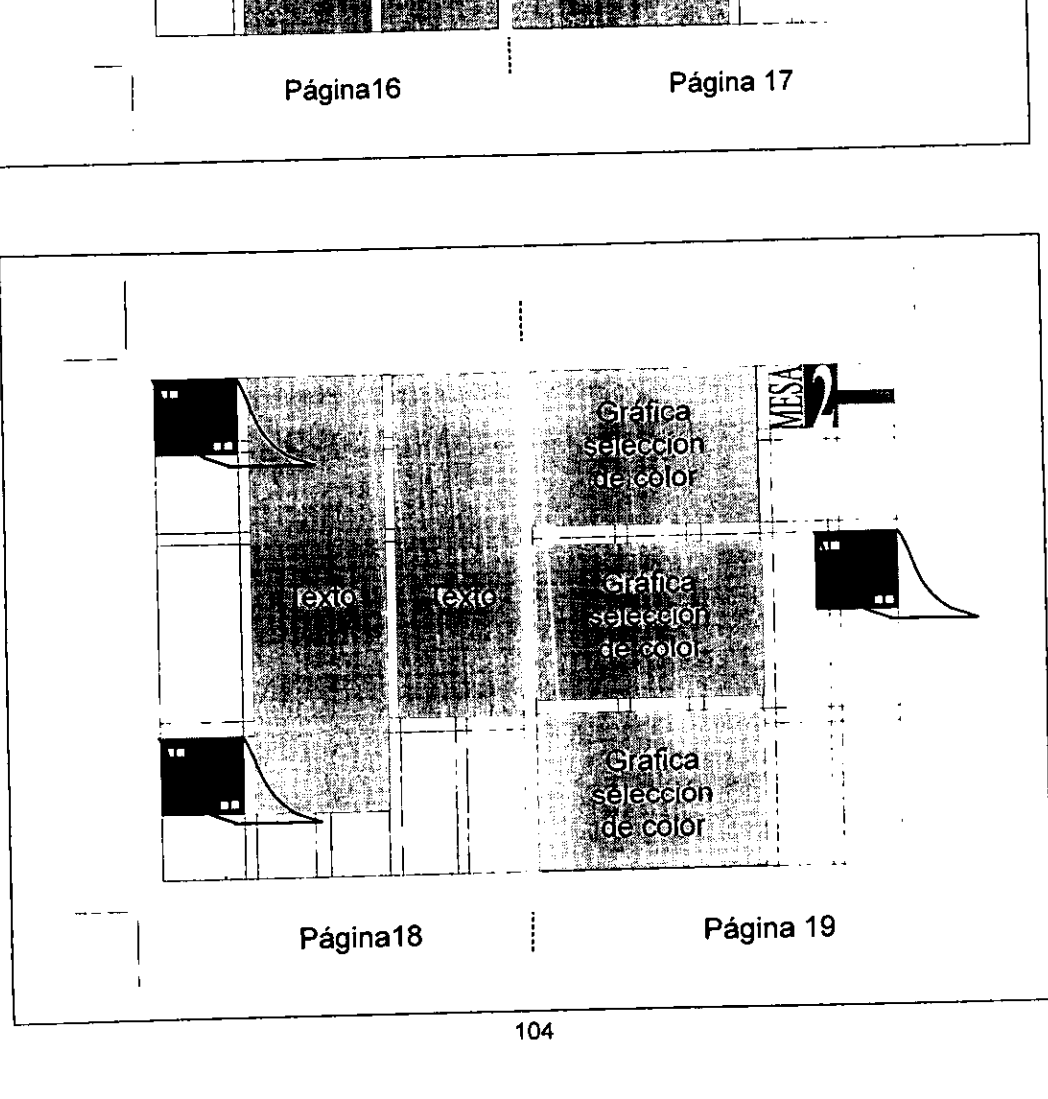

### Páginas 20 y 21.

La siguiente sección ocupa 4 páginas, 2 de ellas de texto real y las restantes ocupan gráficas. Inicia en página par (20) con la presentación de la sección Mesa 3 montada con las mismas características de las demás secciones. Cerrando en caja-el texto, la siguiente (21) cierra con imagen equilibrando blancos con eslogan y secundaria. Páginas 20 y 21.<br>La siguiente sección ocupa 4 páginas, 2 de<br>ellas de texto real y las restantes ocupan gráficas. Inicia en página par (20) con la presentación de la sección Mesa 3 montada con las<br>mismas características de

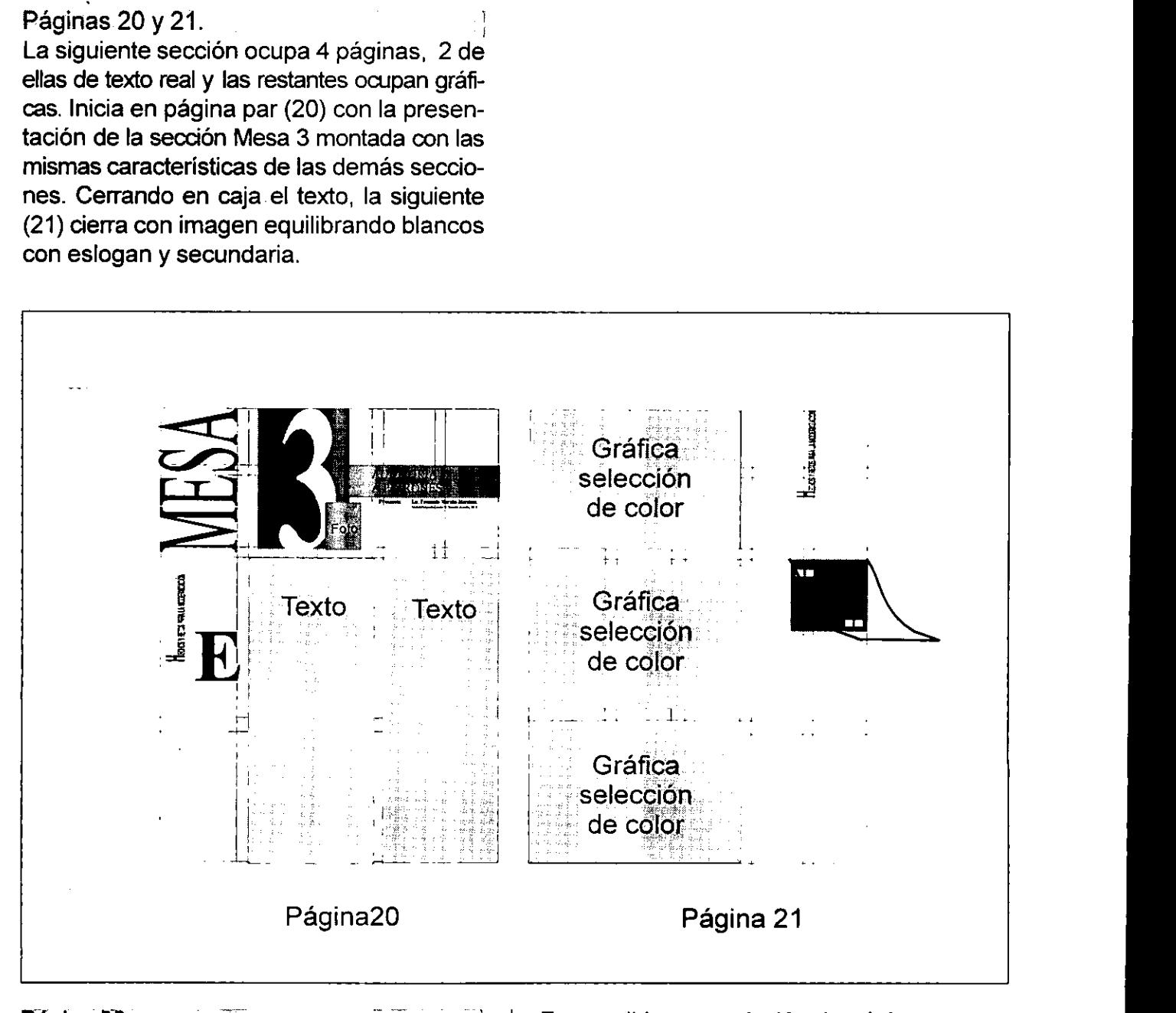

### Página<sub>22</sub>.

que se decide er<br>con secundaria<br>sí en la siguiente<br>zador, ya que la<br>con gráficas, e<br>dos páginas. Termina con el texto, sise colocaba el texto en la primera columna cerrando en caja, resultaba la columna 2 con dos parrafos colgados que visualmente alteraban la página, por lo que se decide en la primer columna cerrar con secundaria y dejar el texto colgado, asi en la siguiente columna cierra con finalizador, ya que la impar amarra los blancos con gráficas, equilibrando el peso de las dos páginas.

Fue posible esta solución de páginas ya que la impar 22 no trataba del inicio de sección así que no rompe con el equilibrio dado en todas las páginas pares de sección.

La página 23 guarda la misma característica que las páginas nones de ilustración, aparicién de secundaria y eslogan.

### caso Practico

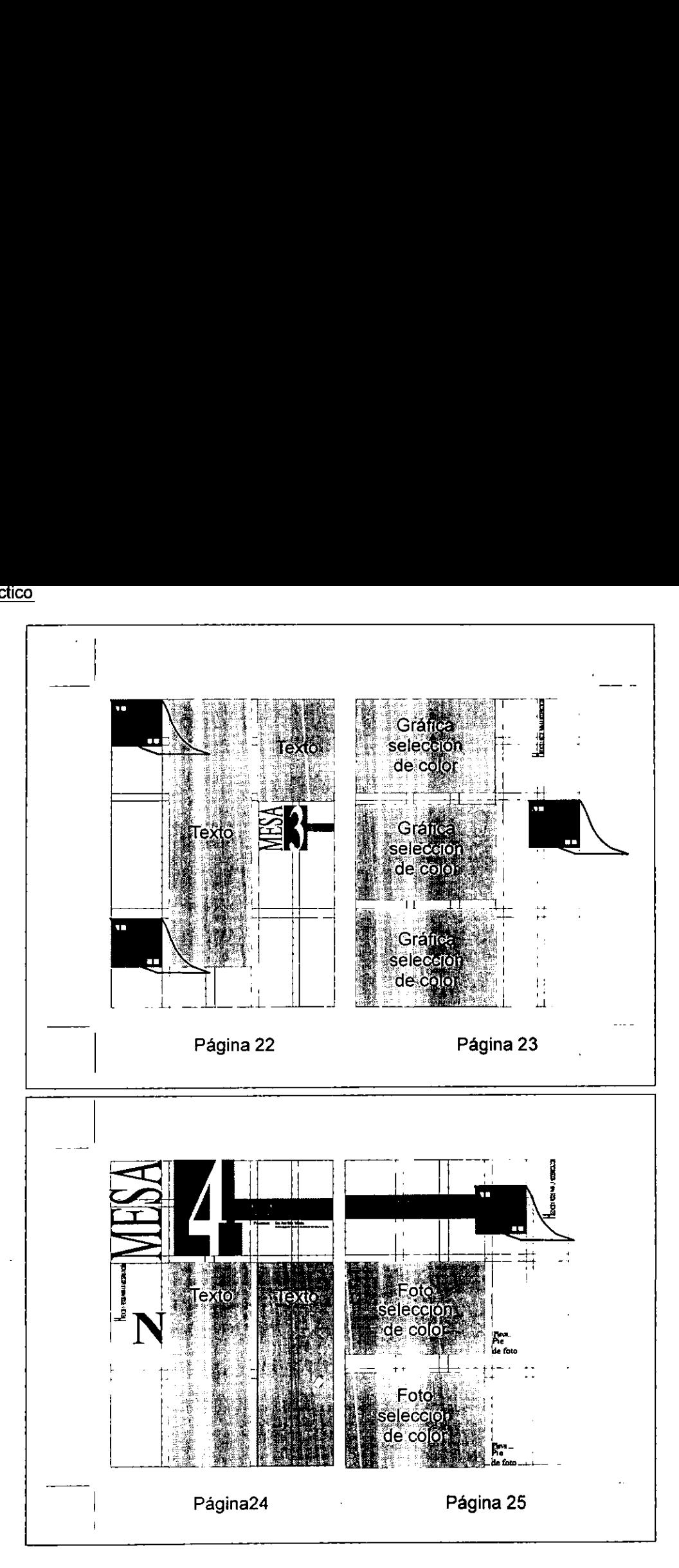

tografías en color del evento. La página formación no las col<br>ra guardar las misma<br>diseño, se injertaron fi<br>del evento. La págir<br>con igual estructura c<br>de las páginas anterii<br>pítulo. Página24<br>
Página24<br>
Tradiza con la publica-<br>
finaliza con la publica-<br>
n no aparecen gráficas,<br>
formación no las con-<br>
ra guardar las mismas<br>
liseño, se injertaron fo-<br>
del evento. La página<br>
de las páginas anterio-<br>
pítul Inicia la Mesa 4 y finaliza con la publicacién, en esta seccién no aparecen graficas, ya que la propia información no las contempla, por ello, para guardar las mismas caracteristicas de disefio, se injertaron foimpar se solucioné con igual estructura de elementos gráficos de las páginas anteriores que abren el capitulo. Ragiha 24<br>Inicia la Mesa 4 y<br>ción, en esta secci-<br>ya que la propia i<br>templa, por ello, p<br>características de<br>tografías en color<br>impar se solucionó<br>elementos gráficos<br>res que abren el c

Con cintilio prolong<br>tografías, ya que par<br>con 6 imágenes y de<br>páginas que compo<br>Por tanto, los pies c<br>mas características<br>total de la publicaci<br>ción en páginas imp ción en páginas impares.<br>ción en páginas impares. Página' 25<br>Con cintillo prolongado, secundaria y 2 fotografias, ya que para esta seccién se cuenta con 6 imágenes y debían de integrarse a 5 paginas que componen el total del capitulo. Por tanto, los pies de foto guardan las mismas caracteristicas de los anteriores en el total de la publicación, así como su apariPágina 26. 3 A dos columnas de texto, la última con pase y secundarias montadas en ángulo inferior y superior de la columna 1 respectivamente, equili- brandose con las imagenes en consecutiva. Página 26 Página 26<br>
A dos columnas de texto, la última con pase y<br>
secundarias montadas en ángulo inferior y su-<br>
perior de la columna 1 respectivamente, equili-<br>
brándose con las imágenes en consecutiva.

# ntan<br>B

Página 27<br>Contiene fotografía en color a tres columnas con pie de foto plecado, y cintillo que amarra a secundaria, asi como eslogan politico.

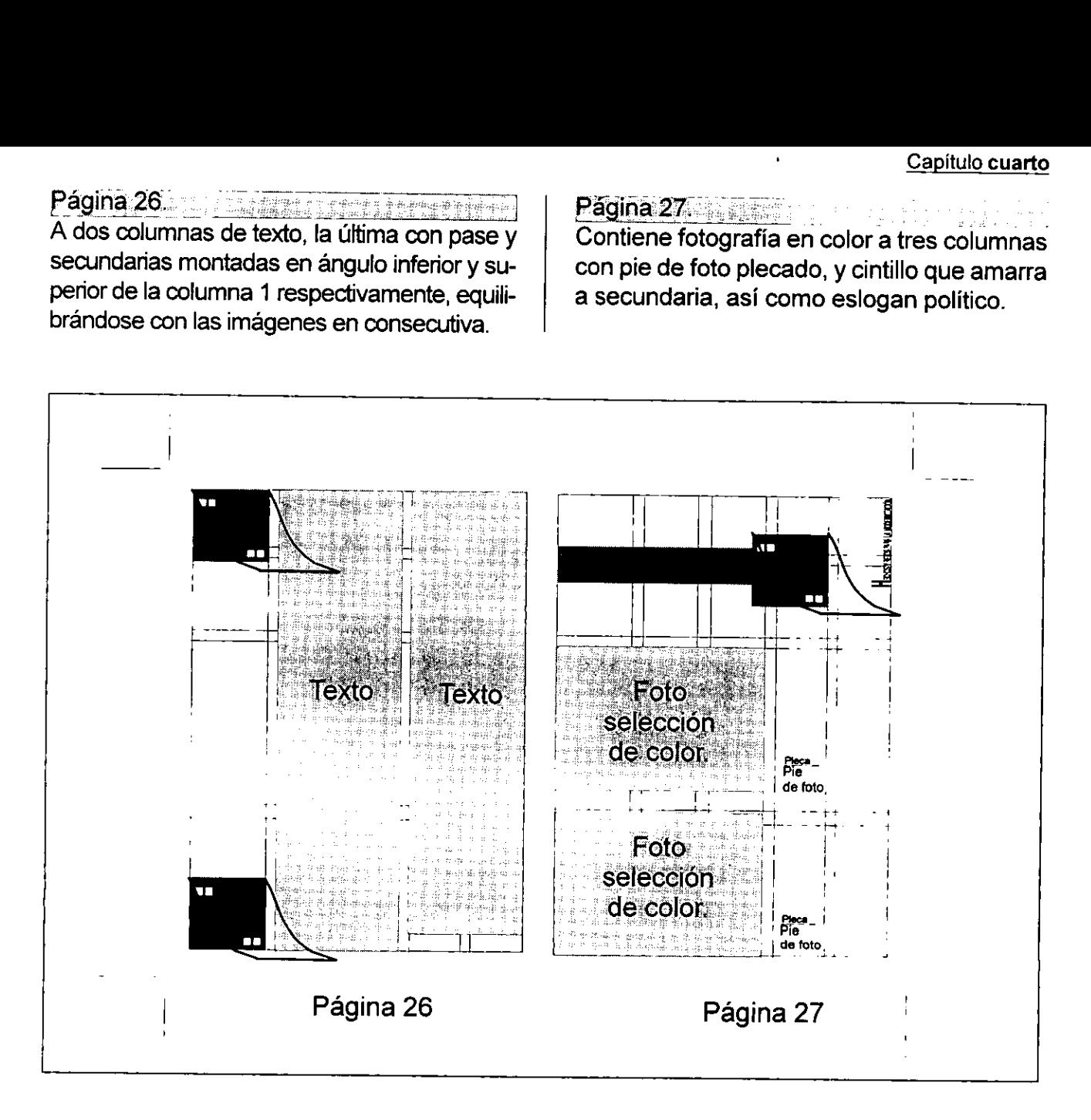

Página 26<br>  $\frac{1}{3^a}$  de forros.<br>
ultima página, se decidió cerrar de agradecimiento, montándolo<br>
ión de retícula y cerrar la mancha r, equilibrándola con el uso del grafías a tres columnas en color,<br>
la.<br>
ina se trata d Página 28 y 3ª de forros. Alla allega de Se trata de la última página, se decidió cerrar con un párrafo de agradecimiento, montándolo en igual situaci6n de reticula y cerrar la mancha con finalizador, equilibrándola con el uso del eslogan y fotografias a tres columnas en color, a pie de reticula.

La última página se trata de la 3ª de forros, la cual contiene la segunda parte de la imagen fotográfica que viene de la 2<sup>ª</sup> de forros en la cual se injerté el colofén a 5 pts. Arial, a/b justificado a caja de 3.5 cuadratines, colocado en extremo superior derecho de la columna 4.

ns

Es factible observar por medio de los ejemplos gráficos anteriores la intención del<br>grafista al establecer orden en los elementos; se trata de un disefio en base a cuadrados y rectángulos.  $\geq$ 

ł

### caso practico

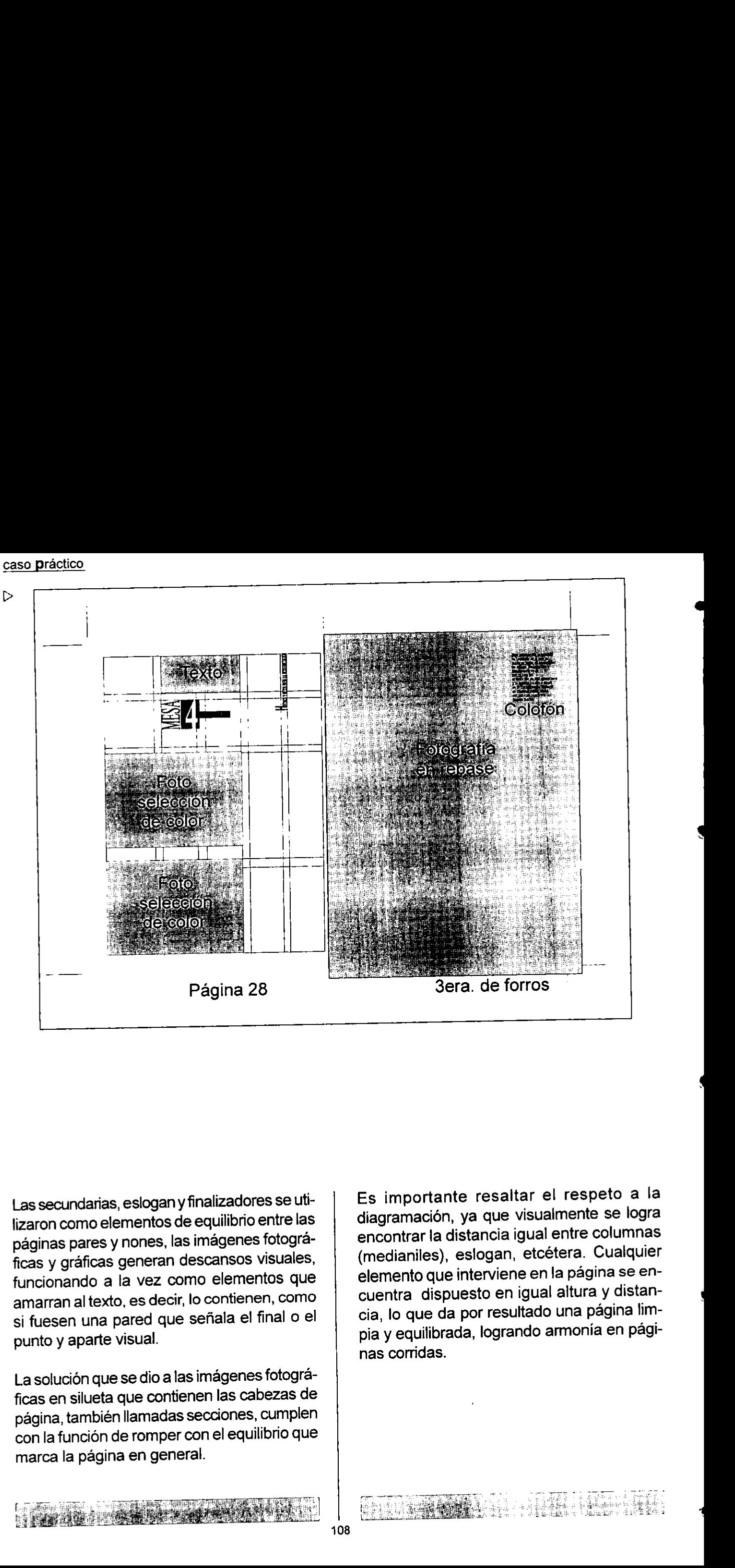

Las secundarias, eslogan y finalizadores se utilizaron como elementos de equilibrio entre las páginas pares y nones, las imágenes fotográficas y graficas generan descansos visuales, funcionando a la vez como elementos que amarran al texto, es decir, lo contienen, como si fuesen una pared que sefiala el final o el punto y aparte visual.

La solución que se dio a las imágenes fotográficas en silueta que contienen las cabezas de pagina, también llamadas secciones, cumplen con la funcién de romper con el equilibrio que marca la página en general.

 $\mathbf{r}$ 

Es importante resaltar el respeto a la diagramacién, ya que visualmente se logra encontrar la distancia igual entre columnas (medianiles), eslogan, etcétera. Cualquier elemento que interviene en la pagina se encuentra dispuesto en igual altura y distancia, lo que da por resultado una página limpia y equilibrada, logrando armonía en páginas corridas.

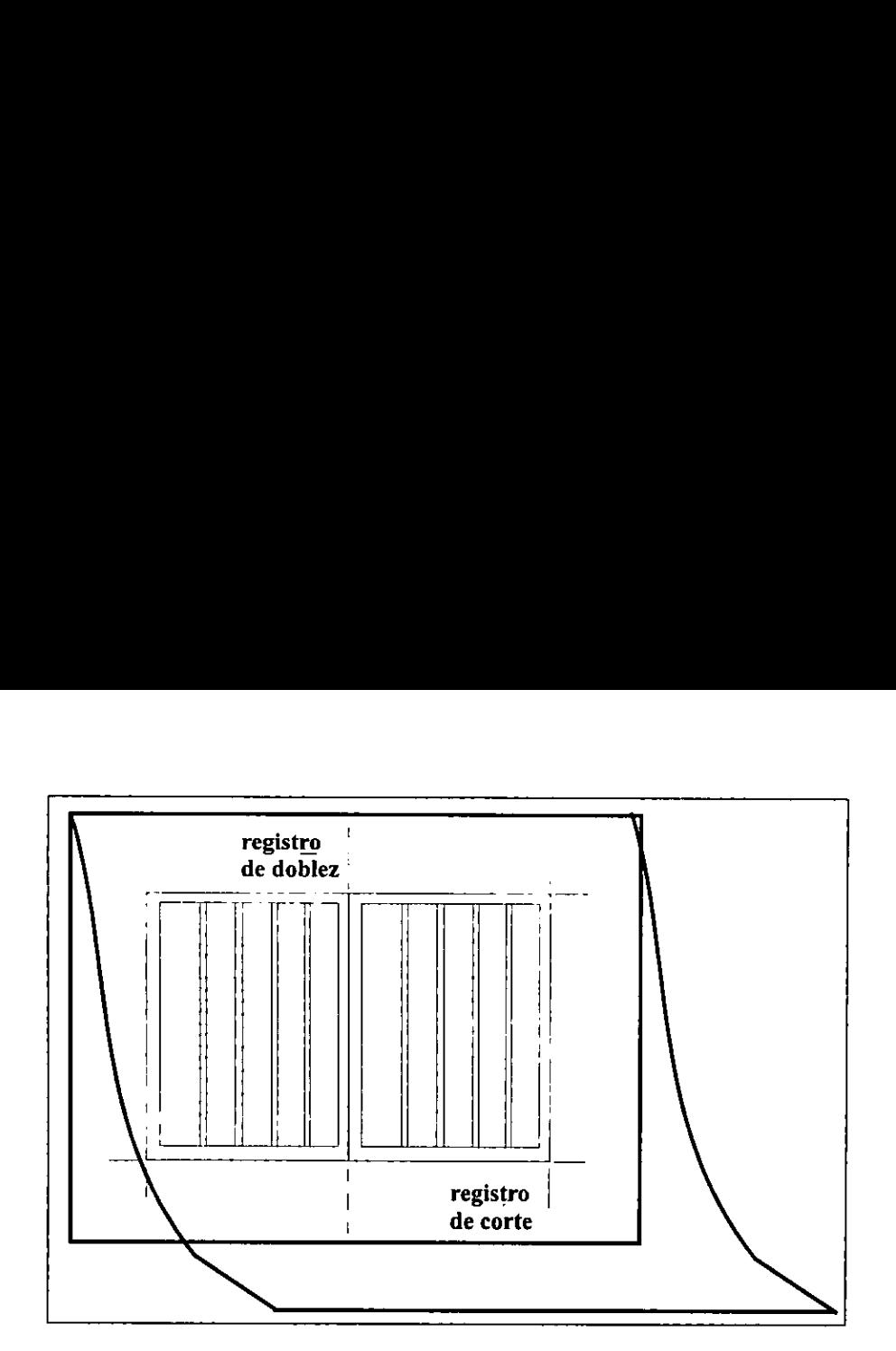

### Originales mecánicos

En este caso se realizaron directamente en cartones, el armado de originales se realizo en cartulina show card satinada blanca, la diagramacién en cada uno de ellos se trazó con lápiz azul (o mina azul, ya que este color no lo identifica la película), auxiliándose del papelimetro, mafia de ios grafistas que consiste en trasladar las medidas en una tira de papel y reportándola por medio de un alfiler sobre los cartones, con ello se ahorra tiempo al estar midiendo cada uno de los cartones, las lineas se tiran con escuadras asegurando que esté escuadrado. Marcando después los registros de corte y doblez con estilégrafo (tinta china negra).

Al momento de montar los elementos graficos, realizados en papel fotografico, el grafista tiene la posibilidad de solucionarlo de dos formas:

1<sup>ª</sup>.Trabajando directamente con el formador, dirigiendo la solución por páginas, es decir, especificando medidas, espacios, disposición de elementos, así la impresión fotografica la monta directamente en el cartén, montando después las camisas.

2°, Se emite un diagrama con las especificaciones del armado, el formador las traduce en la pantalla. De esta forma se corre el riesgo de que el trabajo no se solucione de manera correcta y se tenga que repetir.

3\*. Solicitar el trabajo por elementos separados, es decir, la mancha de texto en orden de aparicién, secciones, secundarias, pies de foto, todo por separado, al recibir la informacién el creativo se dedica a tasajear y montar, esta ultima forma de trabajo trae consigo más tiempo de ejecución, pero asegura al grafista la disposición correcta de los elementos. En cualquiera de los casos el creativo utiliza pegamento en aerosol, cutter, solventes, etcétera.

En el presente caso de estudio, el componedor emitié la galera seguida, (3er. caso), esta forma de armado facilita al realizador montar y desmontar las veces que sea necesario los elementos, manipulandolos directamente, de aqui surge la frase haz que caiga el texto, se refiere a que en el momento del armado manual se cuentan las lineas que deben entrar por altura de columna, y es labor del ejecutor lograr que justifiquen en caja, en ocasiones faiseando la tipo.

the contract of the contract of the contract of the contract of the contract of the contract of the contract of

### caso practico

Esto se debe a que por más exacto que se quiera ser en el calculo tipografico, siempre existe un indice de equivocacién que al momento de ejecutar es necesario corregir, otras veces el grafista se percata de que algún elemento se está cayendo o fuera de caja, es decir, esta forma de armado facilita el control de los elementos, obteniendo un control visual de la publicación.

Al armar una publicación lo primero que se soluciona son los originales de portadacontra, 2ª y 3ª de forros, ya que éstos no contienen tantos elementos a corregir como las páginas interiores, a las cuales se les debe de asignar mayor tiempo de realizacion.

Finalizado el armado se limpian los cartones con solvente aplicado con algodén, eliminando manchas de aerosol, pelusa o lápiz carbón. (Se debe ser cuidadoso en el armado, ya que manchas de barniz de uñas, grasa, tinta china, guache o tinta atémica, no se botran de forma sencilla, para ello se debe raspar el cartón con la navaja del cutter).

El siguiente paso es montar camisas con indicaciones para el impresor. En ocasiones se pegan encima del albanene de forma paralela abarcando el cartón completo, dos tiras de cinta adherible, en la zona que se delimita se marca la guia de color, aunque este método ahorra tiempo, en ocasiones, por experiencia personal, el impresor entiende que es la única área de impresión y así lo realiza, provocando pérdidas de tiempo y dinero, por ello, la quía de color se realiza en páginas completas, especificando el minimo detalle a imprimir, el que realiza el diseño de la publicación, genera un concepto visual de ésta y considera claras sus indicaciones, asi que se debe de ser reiterativo y directo en las especificaciones. impresión y así lo<br>pérdidas de tiemp<br>guía de color se r<br>mpletas, especificalle a imprimir, el que la publicación,<br>visual de ésta y condicaciones, así que<br>rativo y directo en la

the contract of the contract of the

La entrega de cartones al impresor se hizo en formacién para disefo, tal como aparecen en compaginación, con indicaciones específicas para impresión en camisa, (sobre papel albanene grueso), debidamente protegidos con camisa de papel kraff grueso, indicando el número de la página con lápiz graso rojo e incluyendo fotografias y diapositivas montadas en camisa para asegurar su colocación, así como el dummy para impresión; el folleto fotocopiado y armado en blanco y negro es para auxiliar la formacién, ya que en este caso para ahorrar tiempo el impresor se ocupé de armar la publicación.

El contenido total del folleto se guardé en un sobre de papel kraff, en el cual se indica el nombre de la publicacién, el total de cartones, imagenes (fotografias y diapositivas), asi como las caracteristicas de la impresion (seleccién de color, papel couché paloma, montado a caballo), para auxiliar al impresor de cualquier duda, el número telefónico en donde se localiza al grafista.

Esta caracteristica de trabajo es entendible ya que en la empresa para la que se realiz6 la publicacién no cuenta con los adelantos tecnolégicos necesarios para entregar a imprenta un diskett preparado para impresién. Por lo tanto, los cartones se usaron de manera ordinaria, dando como resultado mayor tiempo empleado para la\_solucién de dicho folleto.

Imagen que muestra en camisa las<br>indicaciones de edición para impresión

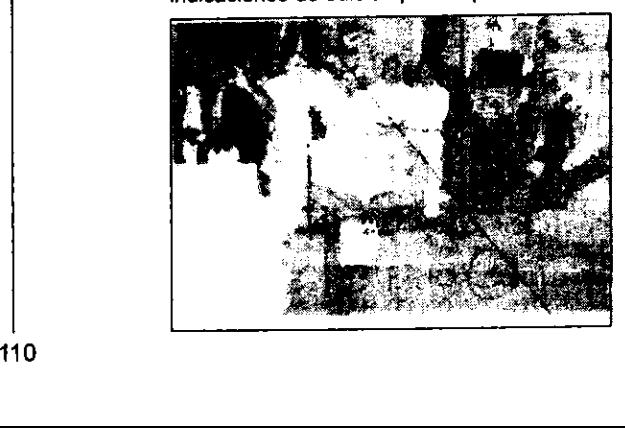

Resultado de la primera revisión que realizó el<br>corrector de estilo en textos básicos y a la cual<br>se adjuntaron las indicaciones del grafista, el componedor emite la galera en papel fotográfico, la cual se monta en cartones, en este proceso se devuelven al corrector los cartones<br>en forma de fotocopia con la finalidad de especificar errores de captura u ortográficos,<br>así como errores tales como títulos, subtítu-<br>los, etc, que se hayan omitido. Dicha revi-<br>sión se sabe, debe ser minuciosa, ya que se<br>supone es la segunda en importancia y de manera ideal, teórica, la última.

Ya revisadas, las galeras se regresan al grafista, este analiza las correcciones en relación a su solución, es decir, si es posible realizarlas a mano (pulguear) o mandar a componer palabras, líneas, párrafos, o la galera completa, para ello se emite fotoco-<br>pia revisada al componedor y de ésta for-<br>ma no se detiene la producción, ya que el grafista continúa armando la publicación.

La última de las revisiones de galera que realiza el corrector se trata de las correccio- nes ya montadas, entregandole fotocopias y cartones para que confirme que en ninguna de ellas falte. Si ya se solucionaron, el co-<br>rrector firma de aceptación los cartones y los<br>regresa al grafista, el cual se dedica entonces a marcar la guía para impresión; la razón de hacerla hasta este momento es que el corrector podría marcar en albanene alguna última especificación, ya que se prohibe<br>marcar cartones y si se llega a hacer debe<br>ser con mina azul, con la finalidad de no maltratar el papel fotográfico.

Ya finalizados los originales mecánicos y listos para mandar a imprenta, se contacta al cliente, el cual revisa por última vez el trabajo, firmando la aceptación de los cartones.

### Caracteristicas de la impresion

El presupuesto disponible para la publicacién contempló la selección de color, por ello se<br>aplican diferentes tintas para lograr unidad y<br>ritmo en las páginas del folleto, recordando que el color es un elemento más del diseño, de esta manera se equilibraron negros (capi-<br>tulares), grises (mancha de texto, secciones, secundarias y fotografía b y n), identificando a su vez las secciones de la publicación por<br>medio de tintas diferentes (color) en cintillos, así como generar descansos visuales con graficas impresas en color.

Elementos graficos impresos en tintas constantes. Cabezas de seccidn (texto): se trata de elementos armados en pantallas de grises, por lo que se indica en camisa para impresién que se respeten las pantallas.

Respecto de los cintillos, estos cambian de<br>pantone constantemente por lo que este cambio se indica en camisa, para asegurar el tono, el grafista en el momento de realizar la camisa para impresión recurre a los colores de palo, iluminando en el albanene el elemento a imprimir.

Obviamente, se tratan de colores semejantes, si se requiere de mayor exactitud: se utilizan tos plumones de marca letrasett, que contienen tintas iguales a pantone de abanico de impresién, se recurre en ocasiones también a pegar una muestra de color, ya que existen abanicos desprendibles, y ya en ultimo caso, una muestra de color a igualar.

l

### Eslogan politico

En todas las ocasiones que este aparece se indica en camisa de albanene el pantone 185 C para capitular (H), asi como la leyenda respetar pantalla original, ya que el resto de la frase se compuso con la pantatla incluida.

**echos y retos para la modernización** 

### caso practico

Siel eslogan no se hubiese armado en pantallas y apareciera en negros, se deberia de indicar al impresor el porcentaje de negro (50 %) para texto en camisa de albanene.

En ocasiones, cuando el elemento a imprimir se repite constantemente suele sólo indicarse en una camisa al impresor, y especificar repetir indicación en todos, pero por ser tarea del grafista asegurar el buen acabado de la publicacién éste debe marcar tantas veces como sea necesario la indicación para el impresor, ademas de que cada impresor tiene diferentes formas de trabajar, 0 el trabajo se manda a dos talleres diferentes.

### **Secundarias**

**Experience of the Community** 

Este elemento se compuso con la pantalla de fondo, el texto negro y los corchetes en blanco, por lo que al impresor se le indicé respetar pantalla de fondo, y por seguridad se indicaron el calado de corchetes, asi como la impre tarea del grafista ase<br>de la publicación és<br>veces como sea nec<br>el impresor, además<br>tiene diferentes form<br>bajo se manda a dos<br>Secundarias<br>Este elemento se cor<br>fondo, el texto negro<br>co, por lo que al impre<br>pantalla de fondo, sión en negro al 100 % del texto.  $\frac{1}{2}$  fondo<br>do de codo<br>gro al 1

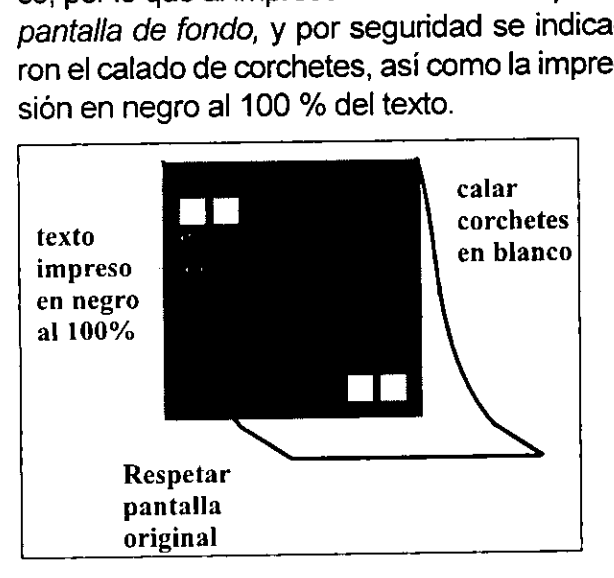

Si no hubiese sido asi se deberia del 1° marcar los recuadros en el cartón en papel américa rojo e indicar el porcentaje de tinta en banderola, montar el texto e indicar la impresién al 100 % de negro, asi mismo indicar calar corchetes en blanco. Espetar<br>
antalla<br>
riginal<br>
biese sido así se<br>
recuadros en vojo e indicar e<br>
rojo e indicar e<br>
rola, montar el<br>
al 100 % de neg<br>
chetes en bland

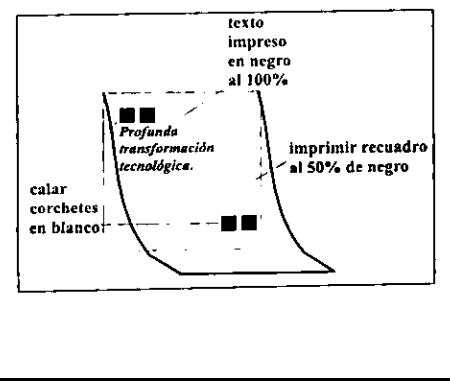

### Mancha de texto

El texto en general se imprimié en negro (columnas y capitulares), en estos casos se marca en camisa del original la frase texto imprimir en negro al 100 % reafirmando la indicacién al dibujar lineas de color negro encima de éste. Al tratarse de texto calado en blanco, asi como los corchetes de las secundarias, se indica texto calado Mancha de texto<br>El texto en general s<br>(columnas y capitula<br>se marca en camisa<br>*texto imprimir en negr*<br>do la indicación al di<br>negro encima de éste<br>calado en blanco, as<br>de las secundarias, s<br>en blanco. en blanco. exto en gener<br>lumnas y capit<br>marca en cam<br>to imprimir en ri<br>la indicación a<br>gro encima de<br>ado en blanco.<br>las secundaria<br>blanco.

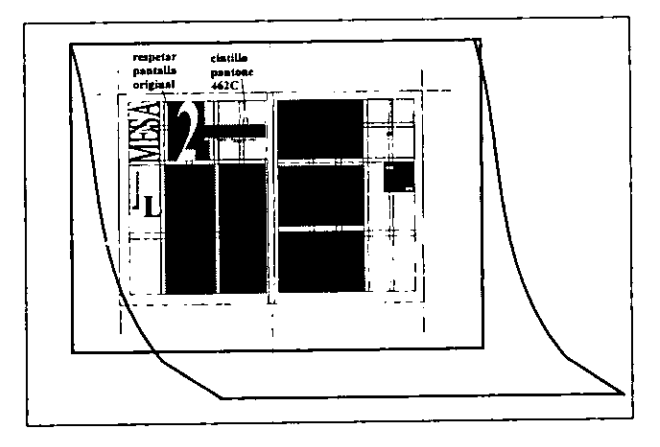

### Fotografias

Imágenes fotográficas de sección Ei grafista debia de extraer de una toma general los detalles de silueta, para ello, se realiz6 la eliminacién de imagenes, ya que al tratarse de fotografias 6x9, tomadas por uno de los participantes del evento, presentaban problemas tales como fuera de foco, tomas demasiado abiertas, o malos ángulos, por lo que se eligieron las mejores o rescatables. Es iotogranda<br>ta debía de<br>los detalles de<br>a eliminación<br>se de fotograf<br>os participante<br>oblemasiado ab<br>lo que se eli<br>ples.

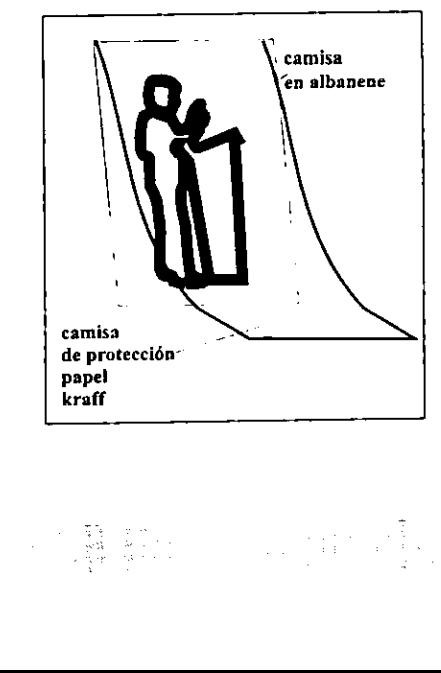

Se indicé al impresor la silueta que debia extraer en negativos, para ello en las fotografias se montaron camisas de albanene marcando con lápiz azul el detalle deseado, asi como la proporcién en centimetros. En los cartones se marca con mascarilla la posición y en la camisa de éste la indicación imprimir en blanco y negro, respetar silueta y proporción.

En todos los casos que aparece una imagen fotográfica a imprimir, se adjuntaron las fotografías identificadas con un número de aparicién, mismo que se reporta en camisa, y éstas se colocaron con cinta adherible granas se montaron<br>marcando con lápiz a:<br>así como la proporcid<br>los cartones se marca<br>sición y en la camisa<br>*imprimir en blanco y r<br>y proporción.*<br>En todos los casos q<br>gen fotografíca a impr<br>fotografías identificad<br>aparició

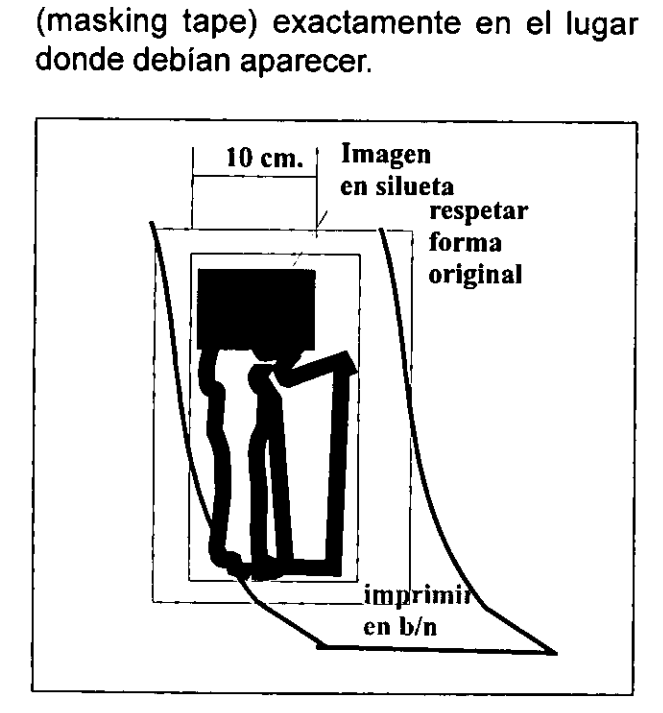

A lo largo de la publicación aparecen imágenes que se indican imprimir en blanco y negro, éstas se ubican en cartén por medio de mascarilla, marcando en camisa de albanene la leyenda imprimir en b/n, respetar cortes y proporcién.

e en car<br>das las<br> A las fotografias se les monta la camisa de albanene que contienen en lápiz azul la proporcién y corte a editar, asi como en camisa de papel kraff el número progresivo de aparicién. (La razén por lo cual no se montan directamente en cartón, es la edición que se realizó en todas las imágenes).

Si se trata de imágenes en color, en base al mis-Si se trata de imágene<br>mo tratamiento se es mo tratamiento se especifica imprimir en color.

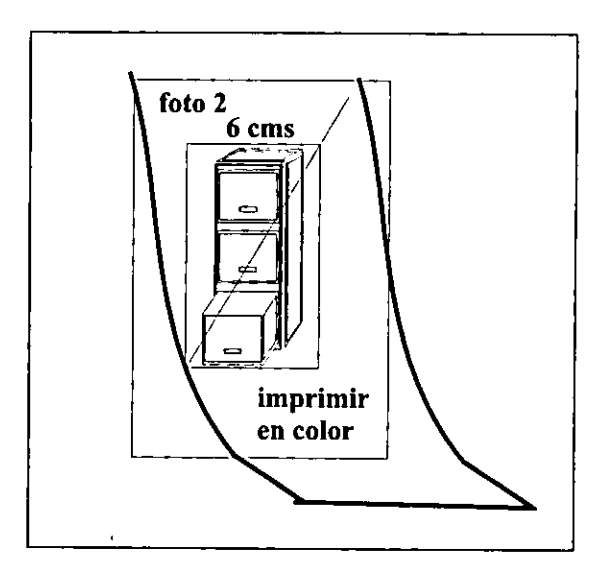

Graficas impresas en color

Estas en un inicio del proceso de bocetaje se intentaron imprimir aparte, como un cuadernillo de cuatro páginas anexo de la publicación, la razón que se tenía era la falta de decisién del cliente por identificar las graficas que debian o no publicarse, debido a su tardanza no era posible iniciar el armado del folleto. Al definir ya su aparición se marcó en los originales la posición de las gráficas y se enmascarilló (papel américa rojo). entregando al impresor la secuencia ordenada de las gráficas, físicamente en diapositiva cada una de ellas con camisa de albanene con proporcién para negativo, al mismo tiempo en la camisa de cada carton se marca la secuencia. derimo de cuatro para<br>blicación, la razón que<br>de decisión del cliente<br>ficas que debían o no<br>su tardanza no era po<br>del folleto. Al definir ya<br>có en los originales la<br>cas y se enmascarilló<br>entregando al impres<br>nada de las gr ó en los origina<br>as y se enmasc<br>ntregando al in<br>ada de las gráfi<br>itiva cada una<br>lbanene con pr<br>nismo tiempo er<br>e marca la secu

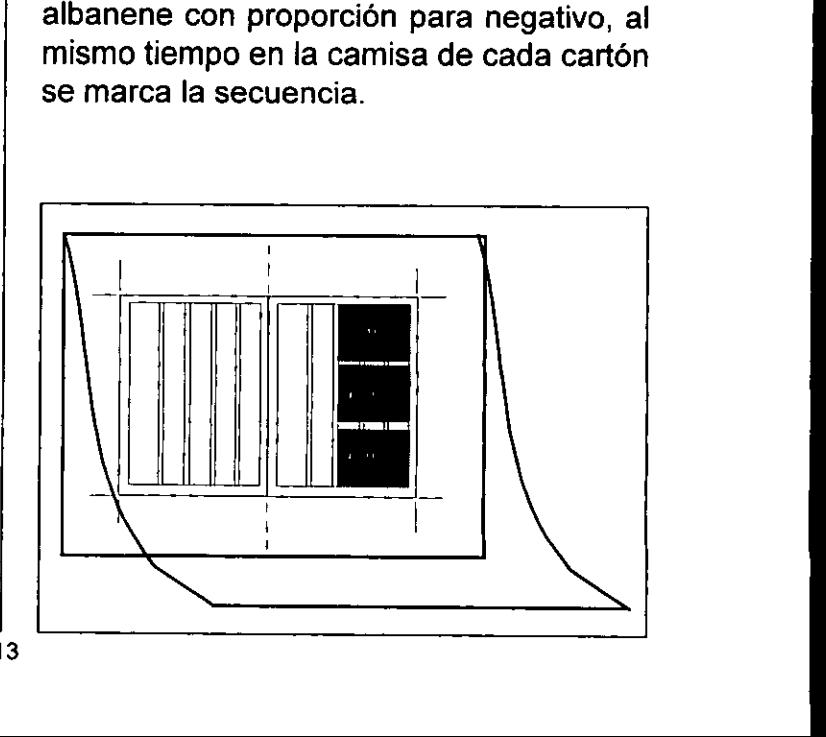

### caso Practico

Sise hubiesen entregado originales compaginados para imprenta el orden hubiese sido el siguiente:

Portada y contra, 1° y 4° de forrros que en cualquier forma de realizar originales, se entregan en este orden, así como 2<sup>ª</sup> y 3<sup>ª</sup> de forros.

Página 1 (que no se folia), con 28 de cierre.

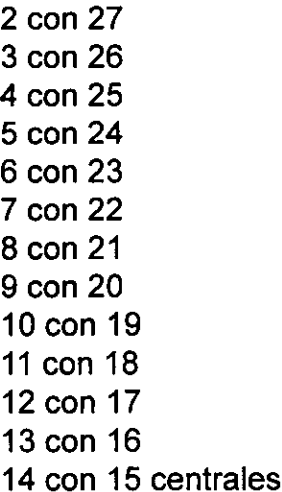

Esta forma de compaginación facilita al impresor el armado, aunque al grafista le dificulta el mismo proceso, ya que le es más facil visualizar y controlar los elementos graficos en el orden de aparicién. En la practica profesional existen varios creativos a quienes les es más fácil compaginar por pliego (compaginación para impresor), ya que por la propia tarea diaria tienen la facilidad de control. 

Bocetaje de compaginación

the contract of the contract of the contract of the contract of the contract of the contract of the contract of

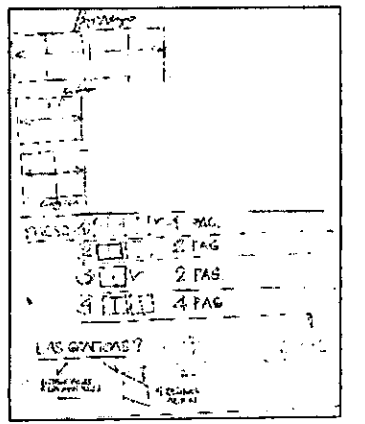

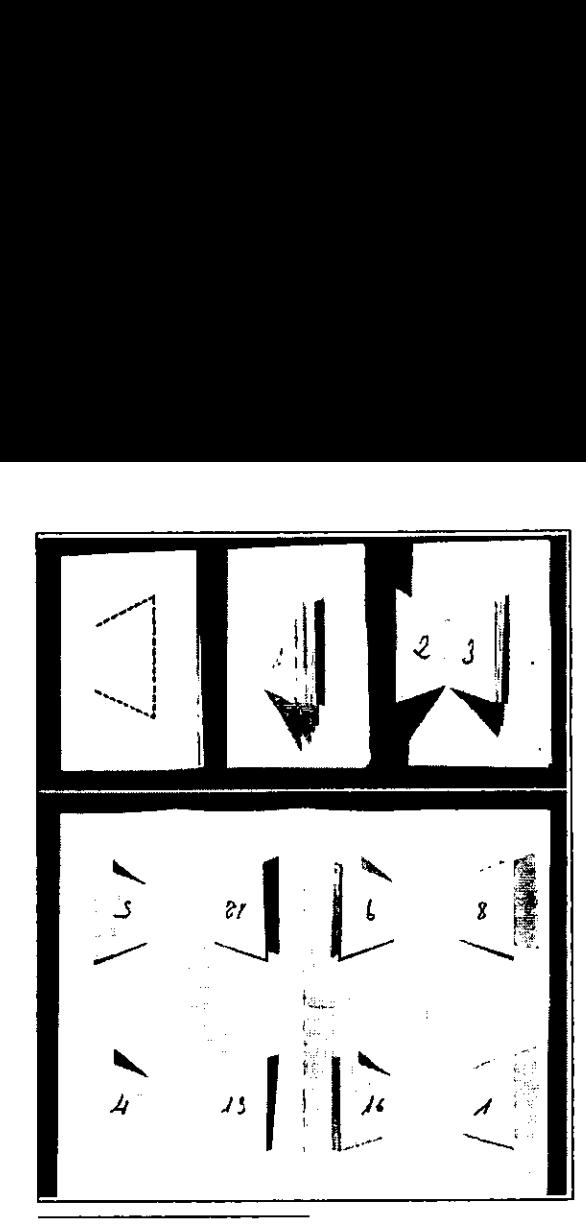

Ejemplo de serpentia

### Los errores

Es deber del grafista la revisión constante de los cartones con la finalidad de solucionar posibles fallas en la realización de éstos.

imina la impresión de<br>o que en el medio<br>*uear*, para lo cual se<br>se trata de utilizar e<br>i el tipo, palabra o pá Recordemos que a la par del disefiador, el corrector de estilo revisa todo el texto existente en cartones para eliminar las posibles fallas de captura u ortografia, mismas que el grafista monta, ya sea por medio de la pantalla en computadora o con navaja y pegamento, esta ultima forma se considera econémica, ademas de practica ya que se elimina la impresión de la galera completa; es lo que en el medio se conoce como pulguear, para lo cual se debe ser diestro ya que se trata de utilizar escuadras y dejar en línea el tipo, palabra o párrafo que se monte.

 $\frac{1}{2}$ 

 $\blacksquare$  . The contract of the contract of the contract of the contract of the contract of the contract of the contract of the contract of the contract of the contract of the contract of the contract of the contract of the

### Capitulo cuarto

En la revisión última de cartones (ya aceptados los textos) el grafista verifica que los elementos graficos y su marca para impresién sean los correctos; para asegurarse, en el dummy para impresión resulta fácil locali-Zar los errores aunque no se debe olvidar que como resultado de! diario o repetido conocimiento de la publicacién, llega el momento que el grafista ya no ve los errores, aun-<br>que estos sean obvios; se contamina por la<br>misma publicación. Para ello existe el di-<br>rector artístico que debe revisar el trabajo, así como el encargado de producción, que tienen como tarea revisar en forma detallada la produccién.

Cuando los cartones se encuentran en imprenta se debe pedir al impresor una prueba para<br>revisar pantones, llamada cromaline. En muchas ocasiones el mismo impresor identifica fallas, reportandolo de inmediato.

Aún así, con tantos filtros de producción es<br>posible que se escapen errores, que en oca-<br>siones a simple vista no se notan, es decir, el<br>lector generalmente no los ubica, sólo que co-<br>nozca de diseño. En el folleto que se

### Primero

Página 2, la fotografía en silueta que aparece<br>en la cabeza de ésta no se realizó de forma<br>correcta. Se trata de un detalle de imagen que se debe extraer de una toma general.

La marca en la camisa para impresión no fue clara, por lo que el impresor solucionó<br>como entendió. En el momento de revisar el cromaline no se identificó el error y se dio por bueno.

### Segundo

Página 9, la imagen fotográfica a 3 columnas no cae a la altura del texto de la página par (8). Se especificóo al impresor completar el área de impresion para foto con un bafio de tinta azul (de la propia seleccién) al 15 % y éste no siguié la indicacién.

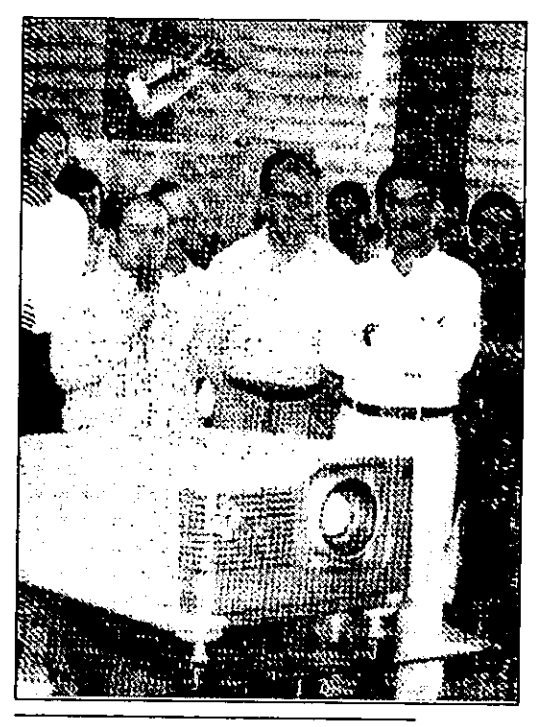

Imagen que se determiné eliminar, ya que la actitud que muestra el Director del IMSS, fue motivo de controversia

Error en la injercién fotografica de la pagina 2

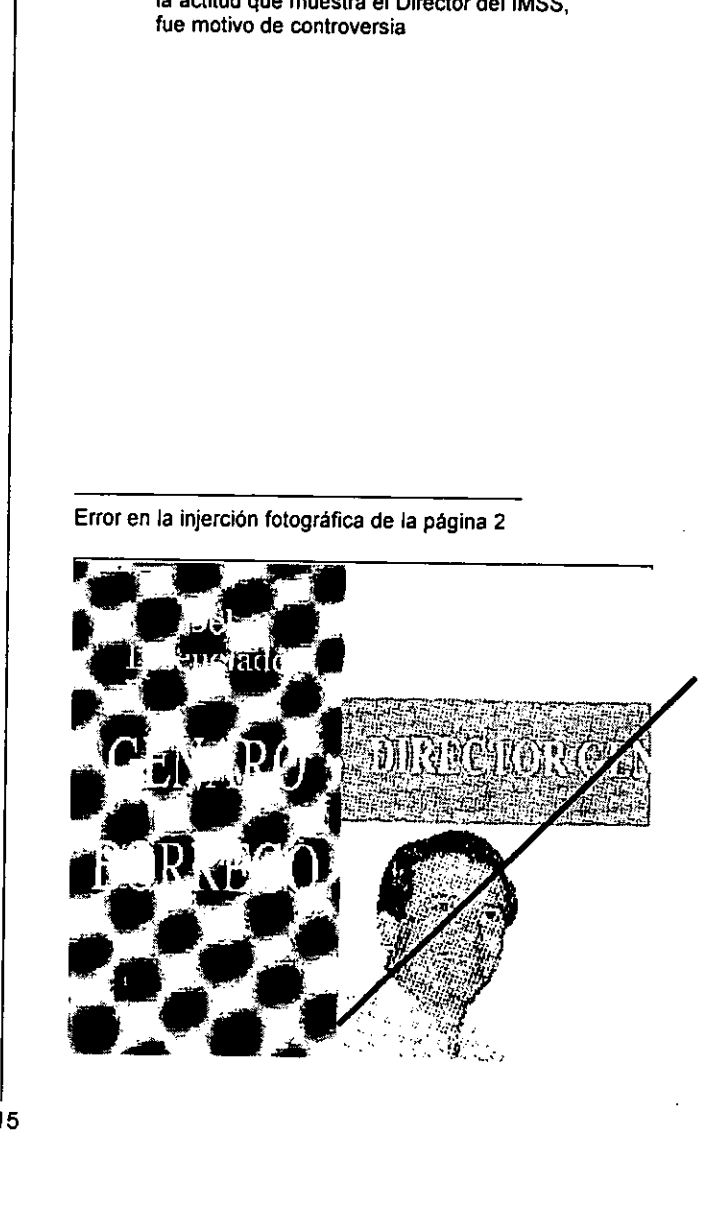

### caso **práctico**

El grafista debié prever, marcando el area del original mecanico con recuadro de pleca en % pto. Esta decisién no alteraria el disefio, ya que se *plequean* los pies de foto.

EI hecho de no haber solucionado de forma correcta dicha imagen, genera blancos en la página que el diseñador no visualizó, aunque en este caso se corrió con suerte, ya que la propia imagen impresa en seleccién de color balancea con las columnas 4 y 5, aminorando los blancos, sin dejar de ser error.

### Tercero

En la frase que aparece a la cabeza de la retícula en ángulo superior de la página 10.

**Presentación** de las conclusiones de las mesas de trabajo

Se genera lo que se conoce en redaccién como callején, el motivo es la forma de alinear el texto; en éste caso, como otros a lo largo del impreso, fue imposible repararlo ya que por linea editorial de la publicacion los subtitulos, intertitulos, secundarias, cabezas de texto y pies de foto se cargaron a la izquierda s.c.p. en dos o más líneas, además de que se trata de discursos los cuales se deben respetar en redacción, sin que el corrector pudiera generar otros subtitulos, como en este caso.

Se intenté solucionar la anterior frase en una linea, pero por reticula quedaba colgada, generando viuda:

Presentacién de las conclusiones de las mesas

### de trabajo

Por ello se siguid la linea editorial.

### **Cuarto**

 a los participantes, asesores técnicos, De las imágenes fotográficas que aparecen en la página 15, la primera contiene

como espectadores a una de las ponencias, de los cuales varios de ellos se muestran dormidos. Desde un inicio se comunicé al cliente la necesidad de eliminar la imagen y sustituirla, negándose a ello, ya que se trata de la única fotografia en la que aparecen y era necesario que se publicara como testimonio de su participacion.

Se hubiese podido digitalizar la imagen y corregirla, abriéndoles los ojos por medio del programa photo shop, lo cual no le fue permitido al grafista, ya que por tiempos de entrega y la falta de equipo de computo retardaría la publicación. Aún siendo un problema de disefio, el grafista se vio imposibilitado a solucionarlo, ya que para ello requería de la autorización tanto del área que encargó la publicación como del área de presupuesto la cual deberia autorizar el pago de manipulación digital de la imagen. Obteniendo respuesta negativa en cuaiquiera de los casos.

Ya que la forma de trabajo del grafista en este caso es en base al restirador y todas las herramientas que le acompañan, así que al no contar con computadora la tipografía se mandó a parar al área de informatica, la cual en su momento apoy6, pero al tratarse de retoque fotográfico, el área antes mencionada no cuenta con el paquete requerido, por lo que se pidid apoyo al área de fotografía, la cual no negó el acceso, pero el gerente de publicidad !o consideré innecesario ya que el cliente acept6 la imagen, corriendo como responsabilidad de este último su publicación.

### **Quinto**

En la segunda de forros no se imprimió el pie de foto que especifica: Fragmento de fachada de la delegación regional del IMSS en Oaxaca.

"=

**I** and the contract of the contract of the contract of the contract of the contract of the contract of the contract of the contract of the contract of the contract of the contract of the contract of the contract of the co

### Capitulo cuarto

Se montó en camisa el texto, y al revisar cromalines no se capté su ausencia. Fue imposible solucionarlo, ya que de la 1ª a la 4° de forros son los primeros pliegos que se imprimen.

### Sexto

Este error es importante mencionar, ya que se trata de un olvido que se genero desde el momento de montar cartones y que al proposito se realiz6é de igual forma en el presente análisis. Se trata de la foliación, la cual se omitid, y no fue hasta que el director de arte revisó el trabajo que se dió cuenta de dicho error.

La razón; un descuido grave del grafista que no tuvo justificacién ya que realizo el indice de la publicacién, mismo que se realiz6 al final, ya que se debia estar seguro del número de páginas, en el cierre correcto de éstas, aún así el grafista no montó los folios en los cartones. Se solucionó montandolos centrados al pie de la caja.

De los anteriores errores el comunicador grafico concluye que es el análisis de la publicacién impresa la que aborta los descuidos de la produccién, lo que fuera idéneo es que el comunicador atendiera personalmente el desarrollo del impreso, logrando con ello las menores imperfecciones y que esa experiencia aplicada sea a futuras publicaciones.

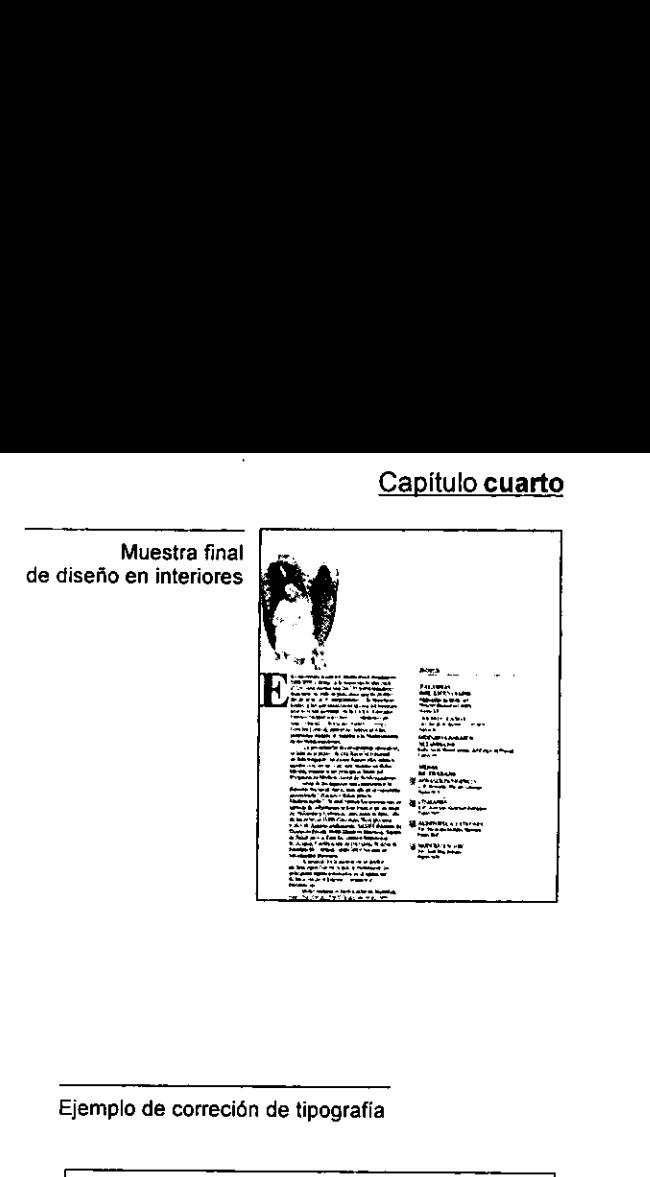

### Ejemplo de correcién de tipografia

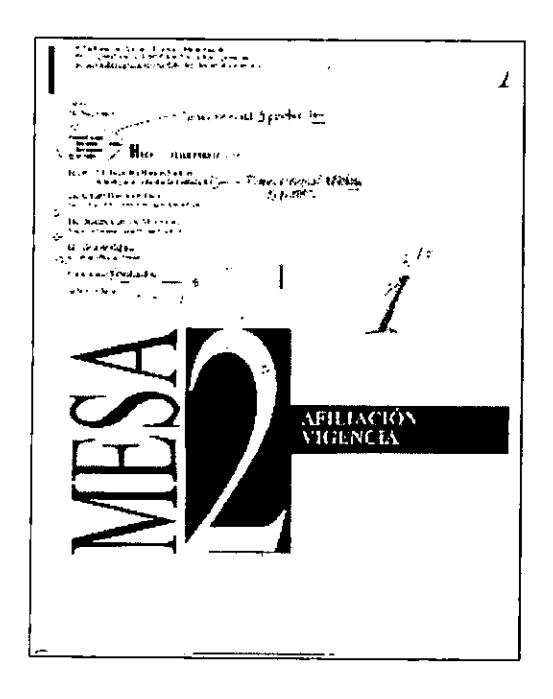

Aplicación de imagen<br>fotográfica en segunda<br>de forros<br>extenses fotografica en segunda de forros

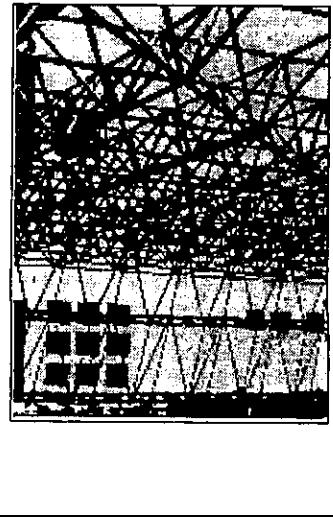

## **Conclusión**

Durante la realización del folleto encargado por el Instituto Mexicano del Seguro Social, se concluye: el grafista identificó como cliente al área administrativa que lleva por nombre Dirección de Afiliación y Cobranza.

Del presupuesto asignado para la realización de dicha publicación, el grafista desconoce la cantidad, ya que para ello existe un área denominada de Medios, la cual se encarga de manejar proveedores, su contratación y pago.

Como resultado del andlisis realizado a la información básica obtenida, el grafista identifica que el público objetivo, se trata de lectores especializados en el tema.

Dentro de los autores o ponentes del texto, se ubica a un personaje de la politica, e! cual por su jerarquia, es de interés para la Institución que su aparición en la publicación denote la importancia que éste representa.

Del análisis de las imágenes fotográficas, se identifica que son tomas realizadas por un aficionado, dichas imágenes carecen de calidad, por lo que se decide editarlas y presentar las más adecuadas.

Del texto se sabe que son ponencias, por lo que su lectura se torna cansada, por ello, se decide acompañarlo de gráficos que equilibren lo pesado de su lectura.

Se determina realizar un folleto de tipo informativo, el cual se denominará «Memoria».

Con respecto a la produccién, el principal obstáculo era carecer de equipo de cómputo adecuado para Ia ejecucién grafica, se deci-

the contract of the contract of the

dié encargar la realizacién de textos a una empresa especializada, obteniendo asi galeras impresas en solucién fotografica, lo cual acerca a la perfecta impresién de la mancha tipografica. Pero trae consigo pérdida de tiempo, en lo que viajan los textos de la empresa a los correctores y de ahí al grafista, además de las revisiones subsecuentes, a las que se exponen los cartones.

Asimismo, se confié al cien por ciento al impresor la solución de las gráficas, ya que el cliente entrego diapositivas, claro esta, al carecer de equipo especializado, se decide indicar la proporcién en camisa, especificando en los originales mecánicos su inserción, por lo que el grafista, tuvo que trasladarse hasta la imprenta para checar cromalines, lo cual genera cargo extra en el presupuesto para impresion.

Resulta también, que la persona que autorizó el dummy, y la realización de originales mecánicos, se trataba de un ayudante de la autoridad, asi que ya con los cartones en la imprenta se tuvo que detener la impresién, por no estar autorizada, trayendo una nueva pérdida de tiempo.

El personaje adecuado para autorizar el folleto generé una serie de cambios en las imágenes fotográficas, mostrando nuevas imágenes que él mismo había realizado, las cuales queria que se injertaran, la razón: el aparecía al lado del famoso político mexicano, a lo cual el editor accedio.

Al final, la publicacién se realiz6, se verificaron pruebas de impresién, asi como el acabado de la misma. El grafista agradecié que se terminara ese compromiso politico de su cliente y que éste haya quedado satisfecho con el producto logrado. Aunque en verdad, dicho folleto debe estar olvidado en alguna oficina del gigantesco Instituto Mexicano del Seguro Social.

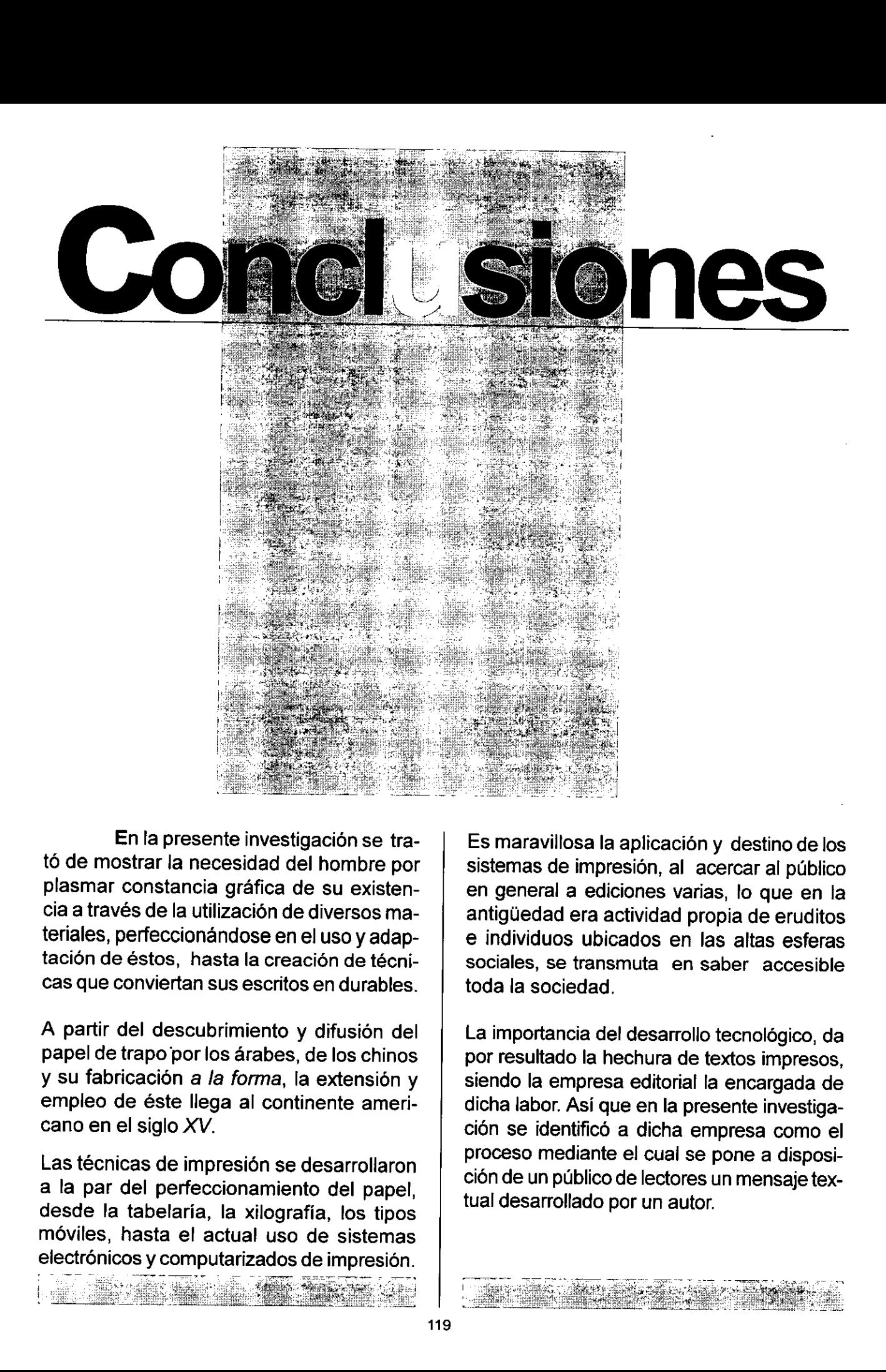

En la presente investigacién se trat6 de mostrar la necesidad del hombre por plasmar constancia grafica de su existencia a través de la utilizacion de diversos materiales, perfeccionándose en el uso y adaptación de éstos, hasta la creación de técnicas que conviertan sus escritos en durables.

A partir del descubrimiento y difusién del papel de trapo por los árabes, de los chinos y su fabricación a la forma, la extensión y empleo de éste llega al continente americano en el siglo XV.

Las técnicas de impresién se desarrollaron a la par del perfeccionamiento del papel, desde la tabelaria, la xilografia, los tipos méviles, hasta el actual uso de sistemas electrénicos y computarizados de impresion. po por los árabición a la forma<br>ción a la forma<br>éste llega al co<br>iglo XV.<br>el impresión<br>perfeccionam<br>pelaría, la xilo<br>sta el actual u<br>y computarizad

Es maravillosa la aplicacién y destino de los sistemas de impresión, al acercar al público en general a ediciones varias, lo que en la antigliedad era actividad propia de eruditos e individuos ubicados en las altas esferas sociales, se transmuta en saber accesible toda la sociedad.

La importancia del desarrollo tecnolégico, da por resultado la hechura de textos impresos, siendo la empresa editorial la encargada de dicha labor. Asi que en la presente investigacion se identificé a dicha empresa como el proceso mediante el cual se pone a disposicién de un publico de lectores un mensaje textual desarrollado por un autor.

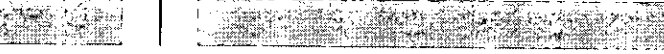

### **Conclusiones**

Al disefio editorial y sus antecedentes se le ubicd desde la época de los caldeos y los monasterios en la edad media, en los cuales la hechura de libros era tarea encargada a personajes especializados, escribanos y copistas. Epoca de la cual tenemos reminiscencias graficas como lo son las letras capitulares.

Gracias a la revolución industrial en el siglo XIX y a la tecnologia actual, los escribanos y copistas progresaron a ser manipuladores de equipos de computo, las actuales áreas de producción editorial pueden ser tan complejas como la empresa misma lo dictamine, relacionado al tipo de publicaciones que realiza, sus clientes y el mercado al que atiende.

Aunada a la necesidad de multiplicar manuscritos y hacerlos llegar a un lector, la empresa editorial provoca el desarrollo de otras industrias, como la del papel, tintas para impresión, maquinaria y de encuadernacién. Conocida como la empresa de las artes gráficas.

Por medio del proceso de fabricacién de un impreso con caracteristicas reales, hemos provado que la actividad editorial se subdivide y especializa, la hechura de un texto impreso, llámese libro, revista, cartel o folleto, se ejecuta de acuerdo a un orden de produccién. Desde la contratacién de obras, revision de originales, traducciones, preparación de originales, corrección de pruebas, disefio de interiores y exteriores. Una serie de actividades especificas, que cada empresa identifica y ejecuta en su cadena de decisiones. Mostrando que cada uno de los profesionales que en ella se desarrollan determinan obligaciones en el proceso de producción editorial. mercado al que atiende.<br>
Aunada a la necesidad de multiplicar ma-<br>
nuscritos y hacerlos llegar a un lector, la<br>
empresa editorial provoca el desarrollo de<br>
otras industrias, como la del papel, tintas<br>
para impresión, maqui Al no existir una forma única de ejecución en la empresa editorial, cada una de ellas desarrolla una estratificacién de actividades: algunas se forman por un consejo editorial, coordinación editorial, área de traducción, corrección, de diseño, estación tipográfica, coordinacién de produccién y distribucién y ventas. Otras pequefias se trata de un solo editor, el cual se encarga de analizar y controlar la producción directamente con el área de producción.

El proyecto editorial se desarrolla en el ambito público y privado, este último sea en reconocidas editoriales o en pequefios despachos de disefio, se encuentran sometidas a producciones regidas por contratos legales, por lo que dichas empresas cuentan con tecnologia y personal que le permite agilizar su haber.

Caso contrario es en el ámbito público o gubernamental donde el disefio editorial se ubica en áreas nombradas de comunicación social. Especificando que dichas áreas cuentan con una estructura que varia de las editoriales privadas, evidenciando en primera instancia que no se trata de empresas editoriales, sino que lo es un área de comunicacién social, en la cual es factible encontrar desde reporteros gráficos, personal de relaciones públicas y un área de diseño, en ocasiones encabezada por profesionales ajenos a la produccién editorial.

El trabajo grupal en el ámbito editorial, es la única forma de solución eficaz, por ello cada uno de los departamentos que participan en éste, se encuentran estratificados y delimitados. Al establecerse los rangos de interaccién, la labor del comunicador gráfico es una actividad interdisciplinaria, al conjugarse con una serie de profesionistas del ramo.

En este universo de creacion el oficial grafico norma y estipula una metodologia de trabajo propia, que le permite sincronizar su labor con los demás profesionales de la editorial, ya que es participe de un proceso de elaboracion, asi como de restricciones, obligaciones y responsabilidades que debe acatar.

La principal responsabilidad que atafie al comunicador gráfico es la de traducir conceptos tedricos en graficos, en relacién alas exigencias del cliente y de solucionar de forma correcta el medio de comunicacién adecuado al producto a editar, sin perder de vista el alma del texto. Y que para ello soluciona tantas alternativas como sea posible.

Es posible que el grafista labore a la par de un grupo de diseñadores gráficos y a la cabeza esté un director de arte, o que realice trabajo como free lance, sin apartarse del proceso de producción editorial.

La labor profesional del grafista es la de transformar textos en textos arménicos, de agil lectura. Lo que se logra en base a la práctica, desde el momento en que los textos originales están en sus manos, éste recrea la página en su mente, surgiendo así la llamada creatividad, que no es más que el trabajo arduo, que da por resultado la solucién grafica adecuada a cada necesidad presentada.

Por ello el grafista debe identificar el concepto principal del mensaje a comunicar, asumir las limitantes de desarrollo, el presupuesto a aplicar, así como la relación imagen grafica-concepto, la cual debe reportar unidad de diseño y coherencia en la presentación gráfica.

oe

Es necesario crear un método de trabajo a partir de la lluvia de ideas hasta la entrega de originales mecánicos, apegarse a los tiempos y entregas, desarrollando y controlando el proyecto. De lo cual la ponente se refiere como agenda de disefo.

Este trabajo muestra la importancia de que el grafista a lo largo de su preparacién profesional, ejecute el trabajo en equipo, ya que en la labor diaria, éste interactia con diferentes equipos del engranaje de la produccién editorial.

Es obligacién del profesional grafico manejar un vocabulario propio, que consiste en puntos, lineas, formas, texturas, tonos, así como jamás olvidar que en el diseño de una publicacién, el contenido puede dominar la forma, pero la forma nunca debe dominar et contenido.

Por ello, materias tales como tipografia, ilustración, medios de reproducción, dibujo y fotografia, tienen tanta importancia, ya que el alumno tiene la oportunidad de ensayar, y cometer errores, ya que en el ambito profesional un error lleva como resultado pérdidas econémicas. Como ejemplo, si en la captura de un cédigo de barras, se comete un error y no se percibe, al llegar el producto al público, se tendrán problemas con el cliente, el cual tratará de culpar al despacho o empresa por la equivocación.

Independientemente de la revisién oportuna de los originales o pruebas de impresion, que es mejor, claro es, corregir en fotolito o impresion, que permitir que el error llegue más allá, se debe obtener la firma de aceptacién del cliente, de todo el proceso de fabricacion, hasta la entrega de los impresos y asi delimitar responsabilidades. De lo anterior se comprobó a través del análisis del folleto en investigación.

El grafista debe comprometerse con su trabajo, sin importar si le pagan o no por revisar galeras, no debe olvidar que forma parte de un equipo de producción. Las soluciones graficas deben respaldar las expectativas de la publicación, del cliente, en los tiempos legalmente establecidos.

14. 19. 19. 第13章 第13章 第1章 第1章 第1章

### **Conclusiones**

Es importante de su formación en el medio, pegando, armando galeras, cortando, dibuiando, especializándose continuamente, ensuciandose las manos en Ios talleres de impresion, de acabado.

Destacar la capacidad del profesional gráfico al solucionar problemas de tipo visual, como si el más completo y avanzado sistema de computo lo hubiese hecho, reconociendo que el buen disefio lo hace el grafista a través de las computadoras. Utilizando a estas últimas como herramienta de trabajo que le permita agilizar su labor.

Se establecié la importancia del trabajo en el restirador, la fortuna de convivir a diario con los materiales primarios, como lo son hojas para bocetar, escuadras, escalimetro, tiieras, cutter, plumones o estilégrafos, logra que la solución gráfica sea más efectiva, evidenciando que el mensaje a comunicar no nace a través de los paquetes graficos, sino del análisis y ejecución de los elementos basicos del disefio, como lo son los conceptuaies, visuales, de relacién y los prácticos. El ejercicio diario y ejecución de estos obligan al disefiador a solucionar pronta y eficazmente.

Trabajar en el restirador permite manipular los elementos gráficos que crearán unidad de diseño en el impreso, además de reconocer a los paquetes de disefio que otorga la tecnologia como herramientas que agilizan la producción, más no son hacedores de disefio editorial.

Es relevante conocer ios elementos materiales que intervienen en la fabricacién de un impreso y las caracteristicas de éstos, asi como la importancia de andlisis en ta solución gráfica. 

Los impresos, sean comerciales, propagandisticos o publicaciones, es inevitable conocer el empleo de los diferentes formatos, sus escalas y el uso adecuado de la tipografia e imágenes fotográficas, ilustraciones o gráficas que en éste intervengan, entender el porcentaje de tinta para lograr una pantalla, 0 en qué momento es indispensable crear un efecto visual en la impresión. Del papel, su porosidad 0 brillo, de cémo afecta el presupuesto un encarte o la realización de una imagen fotográfica específica.

Destacar el conocimiento de las expectativas del impreso, sus caracteristicas y los elementos gráficos que en ella aparecerán. Debemos tener en cuenta que los impresos generalmente compiten en el mercado, que el impacto visual y la unidad de disefio son parte importante en la publicacion, asi como de la imagen del cliente que solicita el impreso; preguntarnos si existe un manual de identidad, de no haberlo, qué es lo que se pretende publicitar o permear en el espectador.

El trabajo del comunicador grafico conlleva una carga de conceptos que deben ser manejados con prontitud, cualquiera que sea la publicación a realizar, el diseñador no debe omitir los elementos gráficos que la forman, para asi lograr armonia y ritmo en esta, consiguiendo afinidad de disefio a lo largo de la misma y facilitando su lectura.

 $\overline{\mathcal{L}}$ 

A través de la investigacién se mostraron algunos de los problemas a los que se expone el comunicador grafico en el proceso de realizacion, factores tales como el presupuesto, la aceptación del cliente, la relacién con los impresores y los tiempos estipulados de entrega, lo que la ponente experimentó al realizar un impreso que se desarrollo dentro de factores reales.

## **Biblio** rafía

3. 第二条  $\eta = \eta \sigma^2$ 

Alan Swan Cómo Diseñar Reticulas México Editorial Gustavo Gili 1989 No. total de páginas 144

Arthur T. Turnbull Comunicación Gráfica **México** Editorial Trillas 1990 No. total de páginas 500

Bulmaro Reyes Coria Metalibro Manual del libro en la imprenta México Segunda Edición UNAM Biblioteca del Editor 1994 No. total de páginas 111

Ernesto de la Torre Villar Breve Historia del Libro en México México UNAM Biblioteca del Editor. 1990 No. total de páginas 420

=i

 $\sim \vec{p}$ 

Josef Muller, Brockmann Sistemas de Reticulas **Barcelona** Editorial Gustavo Gili 1982 No. total de páginas 178

Marion March Tipografia Creativa México Editorial Gustavo Gili 1989 No. total de páginas 140

Roberto Zavala Ruiz El Libro y sus orillas México Tercera Edicién UNAM Biblioteca del Editor 1995 No. total de páginas 379

William Owen Disefio de Revistas México Editorial Gustavo Gili 1991 No. total de paginas 237

 $\theta_{\rm{max}}$  and  $\theta_{\rm{max}}$  are  $\theta_{\rm{max}}$ 

4. 安山 10. 安安 8. 英雄遍主,

### Bibliografia

llustraciones Capitulo | «Toro» Lacascaux, Dordoña. Magdaliense antiguo. Enciclopedia de Historia de la Pintura. Tomo | Página 12 Edit. Asuri, S.A. Espafia.

Escribano (fragmento) Primer libro impreso en Espafia. Valencia 1474. Artes Gráficas para dibujantes y técnicos publicitarios. Edit. Instituto Paramén. Página. 12 Espana.

Prensa offset, planchas fotográficas. «Guia completa de llustracién y Disefio. Técnicas y Materiales». Terence Dalley. Edit. Hermann Blume Página 186 Espafia.

Anuncio de máquinas de escribir. (fragmento) Underwood, Olivetti en the New Yorker. «Principios Basicos de Tipografia» John Lewis. Edit. Trillas. Página 76 México

Portada revista «Más Madrid» Marzo/Abril 2000. Edit. publicaciones Crónica 4. S.L. Espana.

Anuncio revista. Contraportada «Más Madrid» Marzo7 Abril 2000. Edit. publicaciones Crónica 4 S.L. Espafia.

Diseño página. «La Creación de Bocetos Gráficos» Manuales de Disefio. Alan Swann. Página 65. Ediciones G. Gili, S.A. de C.V. México.

«Anuncio publicitario VW.» Revista Maxima. Afio 3 numero 27 Edit. Cinco, S.A. de C.V. México.

Capitulo 1! Cartel, ilustración. «Principios Basicos de Tipografia» John Lewis. Edit. Trillas. Página 18 México

Anuncio publicitario. Encarte. «Revista a Disefio». Afio 8 Numero 48.

Portada libro de publicidad. «Publicidad, comunicacién integral en marketing» Rubén Trevifio M. Edit. Mc Graw Hill.

Página revista. «Revista a Disefio». Afio 8 Numero 48.

Ilustracién, Frank Martin, «Vilma Banky» grabado a punta seca. Artes Gráficas para dibujantes y técnicos publicitarios. Edit. Instituto Paramén. Página. 25 Espafia.

llustracién Robert Fawcett «Lincon». Lápiz plano.

Cartel, Egon Schiele. Minilibros de Arte. Kai Attinger. Página 28 Edit. Könemann China.

Cartel, Mervyn Kurlanskyt. «Aids». «Publicidad, comunicacion integral en marketing» Rubén Trevifio M. Página 58 Edit. Mc Graw Hill. México.

Capitulo III Ikran Antaky. Portadas libros. «El banquete de Platén» Edit. Joaquin Mortiz, S.A. de C.V. Grupo Editorial Planeta. México.

Cartel, Pepsi en México. «Para los muertos de sed» «Publicidad, comunicacién integral en marketing» Rubén Trevifio M. Página 112 Edit. Mc Graw Hill. México.

Portada revista «Reader's Digest Selecciones» Ejemplar Mayo de 2000 Edit. Reader's Digest México, S.A. de C.V.

Portada Libro Schiele. Minilibros de Arte. Kai Attinger. Edit. Konemann China.

Periédico, fragmento, El Universal.

Portada revista «ideas» Año 22, Número 10. Octubre de 1999 Edit. Televisa Internacional.

Folletos Dos asociados. «Revista aj Disefio». Año 8 Número 48. Pag. 22.

Folleto Educación continua. Consejo Nacional para la Cultura y las Artes. Instituto Nacional de Bellas Artes. Otofio de 2000.

Folleto informativo. «Diálogo sobre disfunción eréctil» Sociedad Mexicana de Urologia A.C.

Folleto publicitario Bancomer. frente y vuelta. «Paga y gana»

Portada catalogo publicitario «Sanbors». Catalogo 2000

Página revista «TV notas» Semana 32, Agosto 8, 2000. Edit. GEN.

Capitulo IV Portada folleto IMSS.

Fotografias Alan Swann. «La Creación de Bocetos Gráficos» Manuales de Disefio. Alan Swann. Página 20. Ediciones G. Gili, S.A. de C.V. México.